## **SELEZIONE ||** RADIO

SUPPLEMENTO N. LIRE

RIVISTA MENSILE DI ELETTRONICA ED ALTRE SCIENZE APPLICATE - DICEMBRE 1972

#### PECIALISSII MO

### **DEE REGALO** 1973

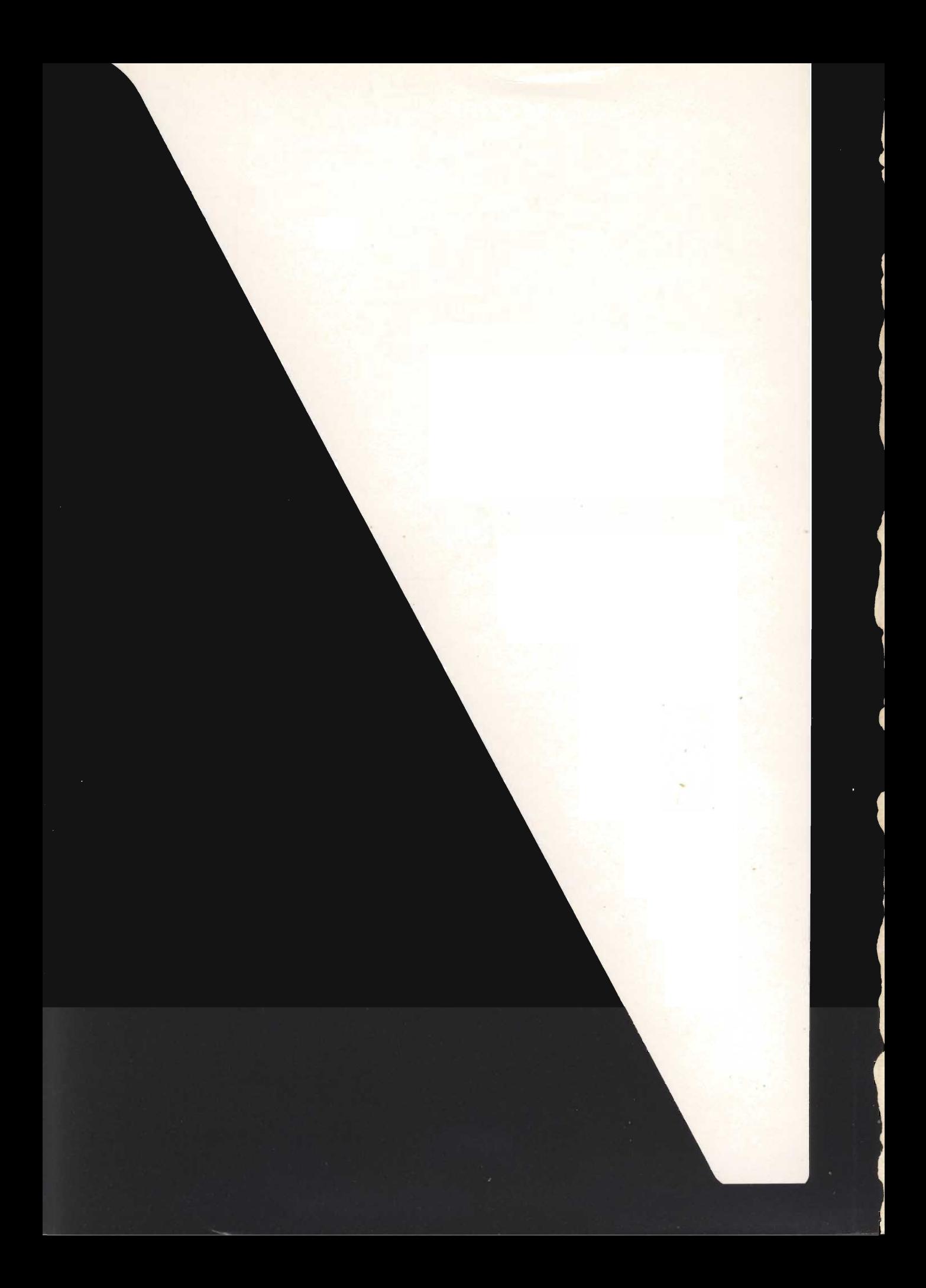

Questo fascicolo, supplementare al numero 12/1972, ha la funzione eminentemente informativa sugli apparecchi radiotelevisivi. Il catalogo completo GBC ne costituisce infatti la materia, che si estende dai televisori ai giradischi, dagli apparecchi radioriceventi ai registratori e alla più moderna gamma del settore Alta Fedeltà.

**PRESENTAZIONE** 

La consultazione del fascicolo è utile tanto a chi opera nel campo commerciale, quanto all'amatore che intenda procurarsi apparecchi costruiti secondo le tecniche più avanzate.

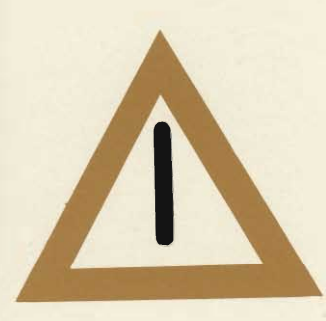

TITOLI, I TESTI, LE ILLUSTRA-<br>ZIONI E LE COMPOSIZIONI CON-<br>TENUTE NEL PRESENTE FASCI-<br>COLO, SONO PROTETTE AI SENSI<br>DELLA LEGGE 22 APRILE 1941<br>N. 633, SUL DIRITTO DI AUTORE.<br>CHIUNQUE PERTANTO LI RIPRO-<br>DUCA ABUSIVAMENTE IN

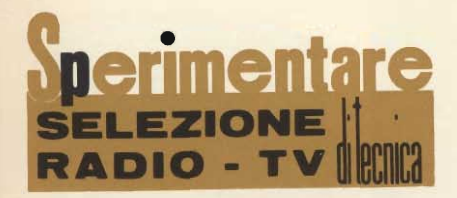

Editore: J.C.E.

#### Direttore responsabile **RUBEN CASTELFRANCHI**

Direttore tecnico PIERO SOATI

Capo redattore **GIAMPIETRO ZANGA** 

Redattori MARCELLO LONGHINI ROBERTO SANTINI

Impaginatori **GIANNI DE TOMASI IVANA MENEGARDO** 

#### Collaboratori

Lucio Biancoli - Ludovico Cascianini Italo Mason -- A. Basso Ricci<br>Enrico Lercari - Domenico Serafini Sergio d'Arminio Monforte Gianni Brazioli Mauro Ceri - Arturo Recla

Rivista mensile di tecnica elettronica ed altre scienze applicate.

Direzione, Redazione, Pubblicità: Viale Matteotti, 66 20092 Cinisello B. - Milano Telef. 92.81.801

Amministrazione: Via V. Monti, 15 - 20123 Milano

Autorizzazione alla pubblicazione Trib. di Monza n. 7856 del 21-6-72

#### Stampa: Matarelli S.p.A. - Milano

Concessionario esclusivo per la diffusione in Italia e all'Estero: SODIP - V. Zuretti, 25 - 20125 Milano V. Serpieri, 11/5 - 00197 Roma

Spediz. in abbon. post. gruppo III/70

Prezzo della rivista L. 650

Numero arretrato L. 1.200

Abbonamento annuo L. 6.500

Per l'Estero L. 9.000

I versamenti vanno indirizzati a: Jacopo Castelfranchi Editore Via V. Monti, 15 - 20123 Milano mediante l'emissione di assegno circolare, cartolina vaglia o utilizzando il c/c postale numero 3/56420

Per i cambi d'indirizzo, allegare alla comunicazione l'importo di L. 500, anche in francobolli, e indicare insieme al nuovo anche il vecchio indirizzo.

Sped. in abb. post. Gr. III/70

#### SOMMARIO

- **6** Autoradio
- 9 Riproduttori e registratori per auto
- 10 Autoradio-riproduttori autoradio-registratori
- 12 Radio-portatili
- 25 Radio-soprammobili e radiomodelli
- **28** Radio-sveglie
- 31 Filodiffusori
- 33 Trasmettitori microfonici e interfonici
- Walkie-Talkie-Ricetrasmettitori CB 34
- Apparecchiature per radioamatori 39
- 43 Riproduttori a cassetta
- 44 Registratori a cassetta
- Registratori stereo a cassetta 47
- Radio-registratori 50 Radio-riproduttori stereo a cassetta
- Giradischi e radio giradischi 59
- Fonovaligie e piccoli complessi 60 stereo
- 62 Sintonizzatori
- **64 Preamplificatori**
- 65 Amplificatori
- 70 Sinto-amplificatori
- Decodificatori quadriradiali 78
- Registratori stereo a bobina HI-FI 79
- Giradischi e cambiadischi 83
- 91 Cartucce
- 95 Piccoli diffusori
- Diffusori HI-FI 96
- 104 Cuffie
- **Combinazioni stereo HI-FI** 107
- **Audiovisivi** 126
- 128 Calcolatrici
- 129 **Televisori**
- 139 **Telecarrelli**

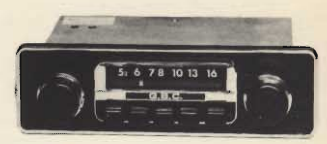

#### Autoradio « G.B.C. »

Gamma di ricezione: OM<br>Potenza di uscita: 5 W Alimentazione: 12 Vc.c. negativo a massa Tasti per la preselezione<br>dei programmi. Dimensioni: 162 x 45 x 95 ZZ/0808-00

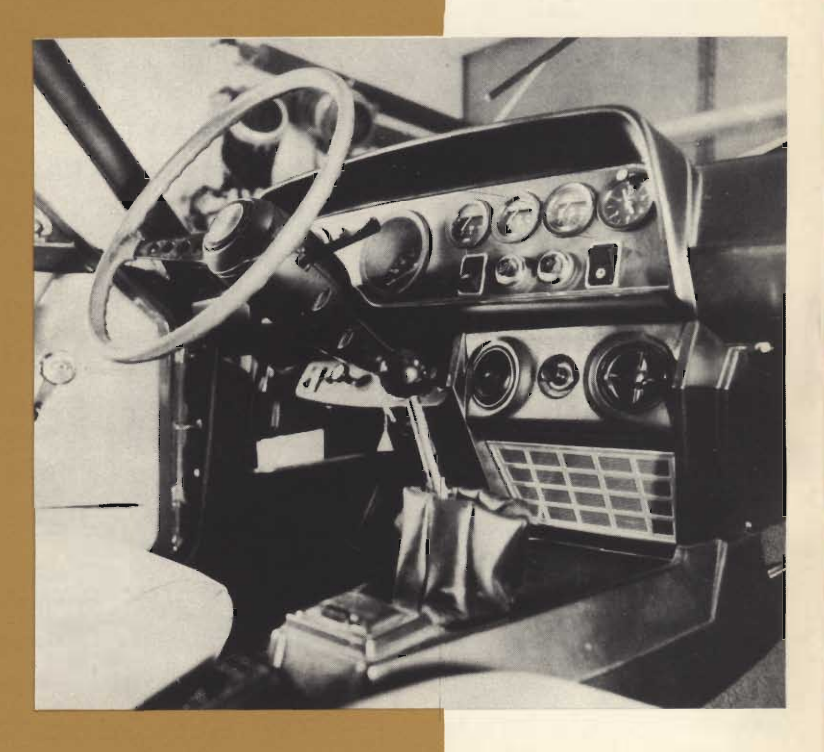

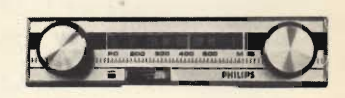

#### Autoradio « Philips » **Mod. RN 270** Completa di altoparlante Gamme di ricezione: OM -OL Potenza di uscita: 3,2 W Alimentazione: 12 Vc.c. negativo a massa Semiconduttori: 6 transistori, 3 diodi Dimensioni: 158 x 35 x 95 ZZ/0644-04

## **AUTORADIO**

 $\overline{\mathbf{3}}$ 

л

 $\overline{2}$ 

 $\overline{\mathsf{R}}$ 

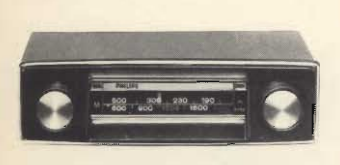

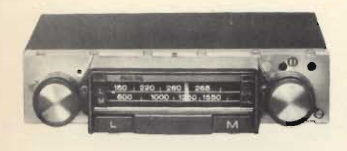

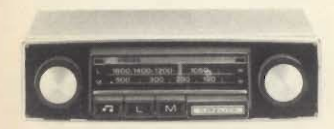

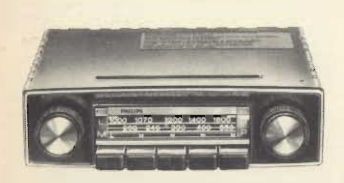

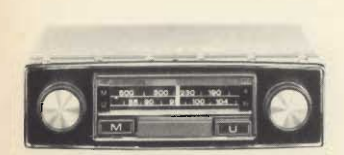

#### **Autoradio « Philips » Mod. RN 216**

Gamma di ricezione: OM Potenza di uscita: 5 W Alimentazione: 12 Vc.c. negativo a massa Semiconduttori: 7 transistori, 3 diodi Stadio AF che assicura una elevata sensibilità e selettività. Dimensioni: 178 x 41 x 82 ZZ/0644-00

#### **Autoradio « Philips » Mod. RN 214**

Gamme di ricezione: OM -OL

Potenza di uscita: 5 W Alimentazione: 12 Vc.c. negativo a massa Semiconduttori: 7 transistori, 3 diodi<br>Stadio AF che assicura una elevata sensibilità e selettività. Dimensioni: 178 x 41 x 82 ZZ/0644-02

#### **Autoradio « Philips » Mod. RN 314**

Gamme di ricezione: OM -OL Potenza di uscita: 5 W Alimentazione: 12 Vc.c. negativo a massa Semiconduttori: 7 transistori, 3 diodi Possibilità di preselezionare 6 stazioni con un unico tasto. Controllo di tono. Dimensioni: 178 x 41 x 82 ZZ/0645-00

#### **Autoradio « Philips » Mod. RN 495**

Gamme di ricezione: OM - $\overline{O}$ Potenza di uscita: 5 W Alimentazione: 12 Vc.c. negativo a massa Semiconduttori: 7 transistori, 3 diodi Sintonia automatica a tasti. Controllo di tono. Presa per giradischi o registratore. Dimensioni: 178 x 46 x 132 ZZ-0695-00

#### **Autoradio « Philips » Mod. RN 311** Gamme di ricezione: OM -

**FM** Potenza di uscita: 5 W Alimentazione: 12 Vc.c. negativo a massa Semiconduttori: 10 transistori, 9 diodi Controllo automatico di sintonia. Dimensioni: 178 x 41 x 82 ZZ/0647-00

#### **Autoradio « Philips » Mod. RN 513**

Gamme di ricezione: OC- $OM$  -  $FM$ Potenza di uscita: 5 W Alimentazione: 12 Vc.c. negativo a massa Semiconduttori: 13 transistori, 9 diodi<br>Possibilità di preselezionare 6 stazioni con un unico tasto. Dimensioni: 178 x 41 x 100 ZZ/0649-00

#### **Autoradio « Philips » Mod. RN 611** Gamme di ricezione: OC -

OM - OL - FM Potenza di uscita: 6 W Alimentazione: 12 Vc.c. negativo a massa Semiconduttori: 12 transistori, 9 diodi Possibilità di preselezionare 2 stazioni per ogni tasto. Controllo automatico di sintonia. Dimensioni: 178 x 41 x 135 ZZ/0693-02

#### Autoradio « Autovox » **Mod. RA 334**

Gamme di ricezione: OM -**OL** Potenza di uscita: 4 W Impedenza:  $8 \Omega$ Alimentazione: 12 Vc.c. negativo a massa Semiconduttori: 8 transistori, 5 diodi Presa per giranastri. Dimensioni: 165 x 60 x 38 ZZ/0843-00

#### Autoradio « Autovox » **Mod. RA 314**

Gamma di ricezione: OM Potenza di uscita: 2 W Impedenza:  $8 \Omega$ Alimentazione: 12 Vc.c. negativo a massa Semiconduttori: 8 transistori, 2 diodi Dimensioni: 92 x 120 x 39 ZZ/0850-00

#### Autoradio estraibile « Autovox » Mod. RM 314 Completo di altoparlante per montaggio sottoplancia. Gamma di ricezione: OM Potenza di uscita: 2 W Impedenza:  $8 \Omega$

Alimentazione: 12 Vc.c. Dimensioni: 280 x 180 x 80 ZZ/0844-00

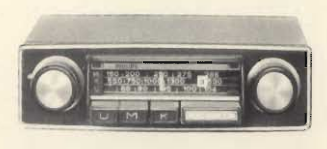

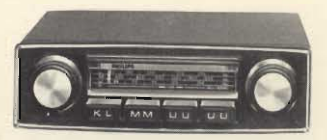

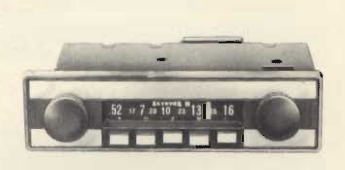

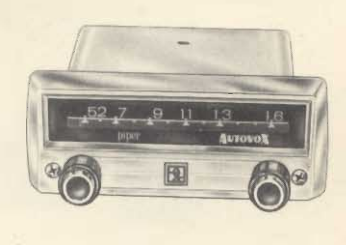

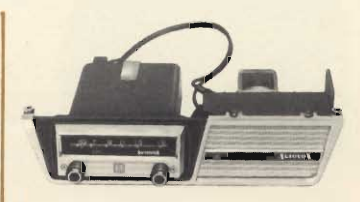

 $\overline{7}$ 

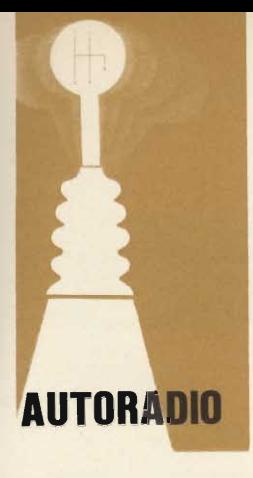

#### Autoradio « Autovox » **Mod. RA 332**

Adatta per FIAT 127 FIAT 128 e Autobianchi A112. Gamme di ricezione: OM -

**OL** Potenza di uscita: 4 W Impedenza:  $8 \Omega$ Alimentazione: 12 Vc.c. negativo a massa Semiconduttori: 8 transi-

stori, 5 diodi Dimensioni: 188 x 48 x 60 ZZ/0846-00

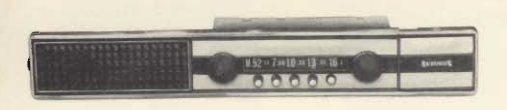

#### Autoradio estraibile « Autovox » Mod. RA 331 Adatta per FIAT 127 -FIAT 128. Gamma di ricezione: OM<br>Potenza di uscita: 4 W Impedenza:  $8 \Omega$ Alimentazione: 12 Vc.c. negativo a massa Dimensioni: 165 x 60 x 38 ZZ/0852-00

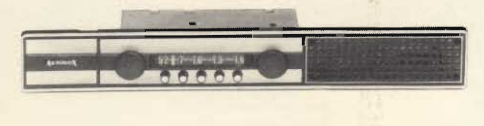

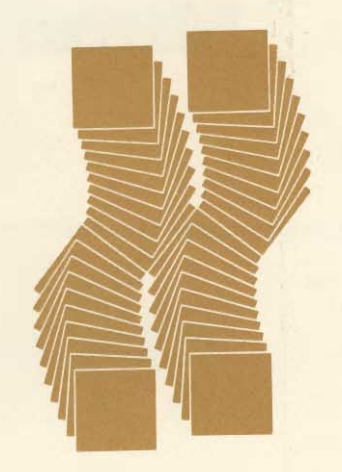

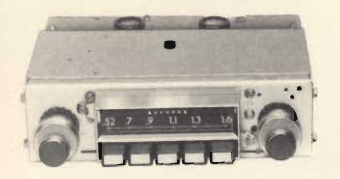

#### **Autoradio « Autovox » Mod. RA 164 E**

Gamma di ricezione: OM Potenza di uscita: 7 W Impedenza:  $3,2 \Omega$ Alimentazione: 12 Vc.c. negativo a massa Semiconduttori: 9 transistori, 10 diodi Tasti di preselezione. Dimensioni: 180 x 94 x 52 ZZ/0840-00

#### Autoradio « Autovox » **Mod. RA 561**

Gamme di ricezione: OM -OL - FM Potenza di uscita: 7 W Alimentazione: 12 Vc.c. Ricerca automatica delle stazioni. Controllo di tono. Presa per giranastri. Dimensioni: 180 x 60 x 52 ZZ/0857-02

#### Autoradio « Autoxon »

Gamme di ricezione: OM -OL Potenza di uscita: 2 W Alimentazione: 12 Vc.c. Comandi volume e sintonia a manopola. Comandi accensione, gamma, toni alti e bassi a tasto. Dimensioni: 175 x 93 x 52 ZZ/0812-00

#### **Autoradio** Mod. DIC 121

Gamma di ricezione: OM A circuito integrato. Potenza di uscita: 4 W Alimentazione: 12 Vc.c. negativo a massa Semiconduttori: 3 transistori, 1 C.I., 3 diodi<br>Dimensioni: 105 x 125 x 30 ZZ/0814-00

#### **Autoradio « Audiola » Mod. B-150**

Gamma di ricezione: OM Corredata di altoparlante separato. Potenza di uscita: 5 W Alimentazione: 12 Vc.c. negativo a massa Semiconduttori: 7 transistori, 3 diodi<br>Tasti per la preselezione dei programmi. Dimensioni: 160 x 120 x 45 ZZ/0810-00

#### **Autoradio** Mod. M-142 F

Corredata di altoparlante separato. Gamme di ricezione: OM -**FM** Potenza di uscita: 7 W Alimentazione: 12 Vc.c. positivo e negativo a massa Semiconduttori: 14 transistori, 6 diodi Tasti per la preselezione dei programmi Dimensioni: 160 x 155 x 45 ZZ/0820-00

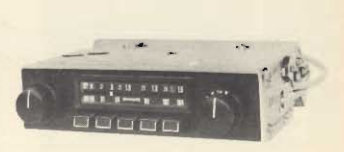

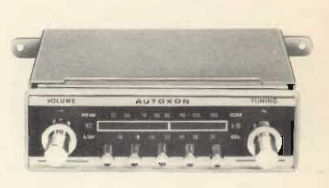

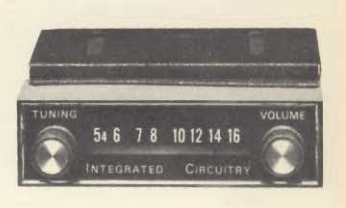

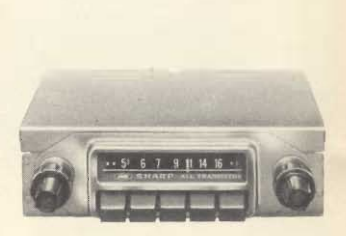

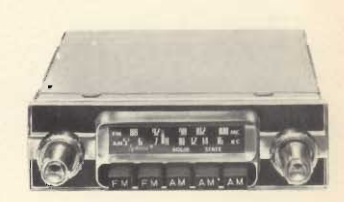

#### Riproduttore a cassetta stereo « Sony » **Mod. TC-10**

Completo di due altoparlanti con impedenza 3.2  $\Omega$ Velocità di trascinamento:  $4,75$  cm/s

Potenza di uscita: 2 x 6 W Alimentazione:  $10,5 \div 16$ Vc.c. - positivo o negativo a massa

Semiconduttori: 25 transistori, 7 diodi, 1 termistore Dimensioni: 186 x 73 x 210 ZZ/8512-00

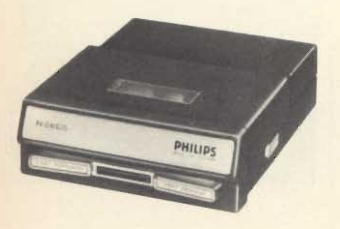

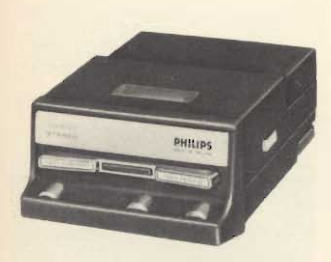

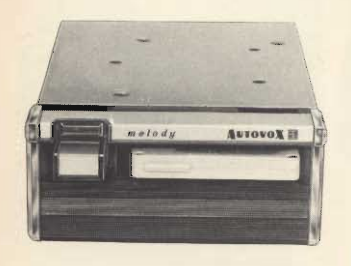

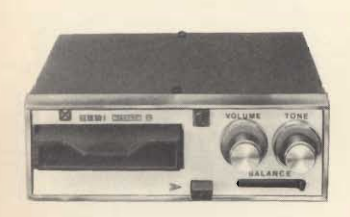

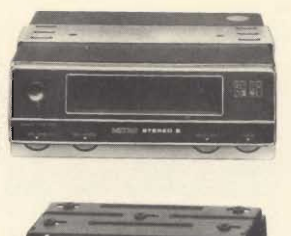

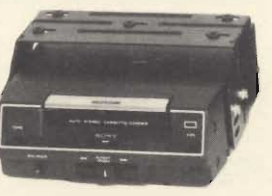

Riproduttore a cassetta « Philips » Mod. N 2605 Amplificazione tramite l'autoradio. Velocità di trascinamento:  $4,74$  cm/s Alimentazione: 12 Vc.c. Dimensioni: 112 x 37 x 150 ZZ/0971-00

#### Riproduttore a cassetta stereo « Philips » **Mod. N 2607**

Amplificatore stereo incorporato. Controlli: volume, tono e bilanciamento. Velocità di trascinamento:  $4.75$  cm/s Potenza di uscita: 2 x 5 W Montaggio sottoplancia. Alimentazione: 12 Vc.c. Dimensioni: 112 x 57 x 150 ZZ/0971-02

#### Riproduttore a cassetta « Autovox » **Mod. MA 341** Amplificazione tramite

l'autoradio. Velocità di trascinamento:  $4.75$  cm/s Risposta di frequenza:  $80 \div 8.000$  Hz Alimentazione:  $10.5 \div 15.5$ Vc.c. - negativo a massa Dimensioni: 152 x 110 x 52 ZZ/0952-00

#### Riproduttore a cassetta stereo Mod. 0050S

Amplificatore incorporato. Controlli: tono e bilanciamento. Velocità di trascinamento:  $4,75$  cm/s Alimentazione: 12 Vc.c. negativo a massa Dimensioni: 150 x 165 x 51 ZZ/0974-00

#### Riproduttore a cassetta stereo 8 « Metro » **Mod. MX 802**

Semiconduttori: 10 transistori, circuito OTL. Controlli: volume, tono e bilanciamento. Velocità di trascinamento:  $9.5$  cm/s Potenza di uscita: 2 x 5 W Risposta di frequenza:  $30 \div 10.000$  Hz Alimentazione:  $10,5 \div 16$  Vc.c. Dimensioni: 175 x 175 x 65 ZZ/1026-00

#### Riproduttore a cassetta Stereo 8 « Tokai » **Mod. CR 346 SR**

Semiconduttori: 10 transistori, 1 diodo Controlli: volume, tono e bilanciamento. Velocità di trascinamento:  $9.5 \text{ cm/s}$ Potenza di uscita 2 x 5 W Risposta di frequenza: 70÷7.000 Hz Completo di 2 diffusori tipo SB 331. Alimentazione: 11-15 Vc.c. negativo a massa Dimensioni: 61 x 126 x 190 ZZ/1026-01

#### Riproduttore a cassetta stereo 8 Mod. JN 820

Semiconduttori: 10 transistori, 1 diodo. Controlli: volume, tono e bilanciamento. Velocità di trascinamento:  $9,5$  cm/s Potenza di uscita: 2 x 5 W Risposta di frequenza:  $50 \div 10.000$  Hz Alimentazione: 12 Vc.c. negativo a massa Dimensioni: 49 x 128 x 185 ZZ/1026-02

#### Registratore a cassetta stereo 8 « Tenko » **Mod. MA 260**

Completo di microfono con telecomando. Controllo livello registrazione tramite indicatore luminoso. Controlli: volume, tono e bilanciamento Velocità di trascinamento:  $9,5$  cm/s Potenza di uscita: 2 x 5 W Risposta di frequenza:  $50 \div 8.000$  Hz Alimentazione: 12 Vc.c. negativo a massa Dimensioni: 177 x 185 x 70 ZZ/1027-00

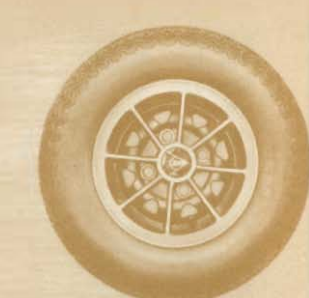

#### **RIPRODUTTORI E REGISTRATORI PER AUTO**

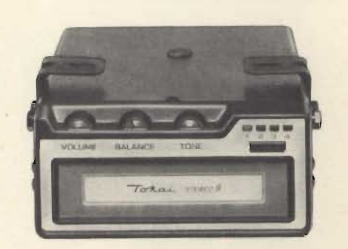

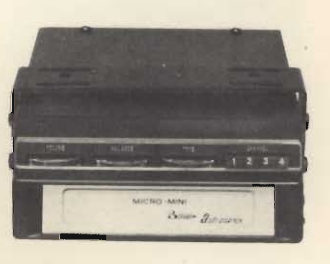

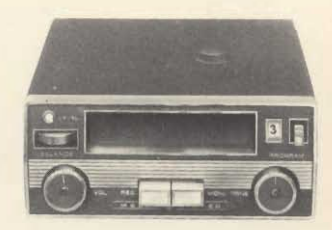

Autoradio-riproduttore a cassetta « Philips » **Mod. RN 302** Gamme di ricezione: OL-

**OM** Semiconduttori: 12 transistori, 5 diodi<br>Cambiogamma con tasto push-pull. Comando per il riavvolgimento rapido del nastro. Potenza di uscita: 5 W Alimentazione: 12 Vc.c. -Dimensioni: 187 x 67 x 132 ZZ/0682-01

#### Autoradio-riproduttore a cassetta « Philips » **Mod. RN 582**

Gamme di ricezione: OL -**OM** Semiconduttori: 12 transistori, 9 diodi Commutazione automatica sulla ricezione radio. Comando per avvolgimento e riavvolgimento rapido del nastro. Potenza di uscita: 4 W Alimentazione: 12 Vc.c. -<br>Dimensioni: 178 x 132 x 46

ZZ/0686-00

#### Autoradio-riproduttore a cassetta stereo « Philips » **Mod. RN 312**

Gamme di ricezione: OL -OM Semiconduttori: 15 transistori, 7 diodi Controlli: volume e bilanciamento.

Comando per il riavvolgimento rapido del nastro. Potenza di uscita: 2 x 5 W<br>Alimentazione: 12 Vc.c. -Dimensioni: 187 x 67 x 158 ZZ/0682-02

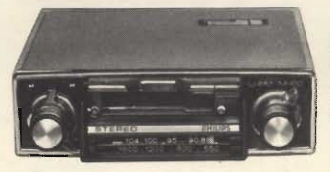

#### Autoradio-riproduttore a cassetta stereo « Philips » **Mod. RN 702** Gamme di ricezione: OM -**FM**

Semiconduttori: 23 transistori, 15 diodi Controllo automatico di sintonia. Controlli: volume, tono e bilanciamento. Comando per avvolgimento e riavvolgimento rapido del nastro. Potenza di uscita: 2 x 5 W

Alimentazione: 12 Vc.c. -Dimensioni: 178 x 50 x 140 ZZ/0683-00

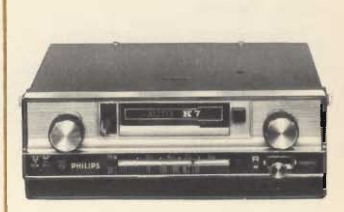

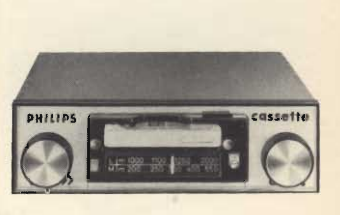

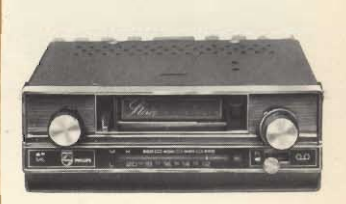

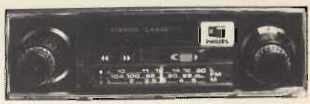

Autoradio-registratore a cassetta stereo « Philips » **Mod. RN712** 

Gamme di ricezione: OM -OL - FM Interamente transistorizzato Controllo automatico di sintonia Controlli: volume, toni e bilanciamento Comando per avvolgimento e riavvolgimento rapido del nastro Potenza di uscita: 2 x 7 W Alimentazione: 12 Vc.c. Dimensioni: 178 x 50 x 140 ZZ/0683-02

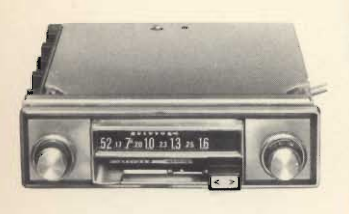

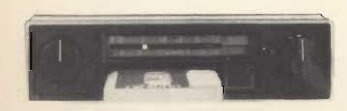

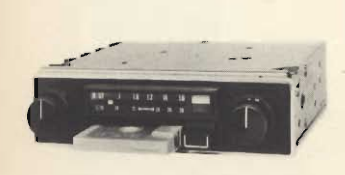

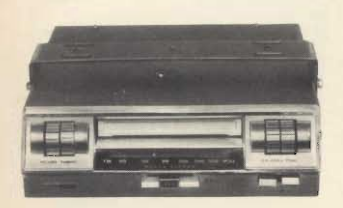

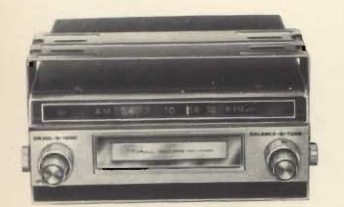

#### Autoradio-riproduttore a cassetta stereo Autovox **Mod. MA 363**

Gamme di ricezione: OL -**OM** 

Risposta di frequenza:  $80 \div 10.000$  Hz Controlli: toni e bilanciamento.

Potenza di uscita: 2 x 5 W Alimentazione:  $10,5 \div 15,5$ Vc.c. - negativo a massa Dimensioni: 180 x 170 x 52 ZZ/0826-00

#### Autoradio-riproduttore a cassetta stereo «Autovox» **Mod. MA755**

Gamme di ricezione: OM -**OL** 

Potenza di uscita: 2 x 7 W Completo di altoparlanti da portiera Alimentazione: 12 Vc.c. Dimensioni: 170 x 55 x 120 ZZ/0827-02

#### Autoradio-registratore a cassetta stereo «Autovox» **Mod. MA 777**

Gamme di ricezione: OM -OL - FM Sintonia FM a varicap con

commutazione elettronica. Potenza di uscita: 2 x 7 W Risposta di frequenza:  $100 \div 10.000$  Hz Completo di altoparlanti da portiera. Alimentazione: 12 Vc.c. Dimensioni: 170 x 55 x 120 ZZ/0825-00

#### Autoradio-registratore a cassetta stereo « Tenko » **Mod. MCR 6000**

Gamma di ricezione: FM Apparecchio che offre la possibilità di registrazione mono/stereo. Completo di microfono con telecomando. Velocità di trascinamento:  $4,75$  cm/s Potenza di uscita: 2 x 5 W Risposta di frequenza:  $80 \div 10.000$  Hz Alimentazione: 12 Vc.c. -Dimensioni: 215 x 215 x 66 ZZ/0882-00

#### Autoradio-riproduttore a cassetta stereo 8 «Tokay» **Mod. CR 620**

Gamma di ricezione: OM Semiconduttori: 16 transistori, 3 diodi, 4 termistori Controlli: volume, tono e bilanciamento. Potenza di uscita: 2 x 6 W Risposta di frequenza:  $70 \div 12.000$  Hz  $\pm 3$  dB Alimentazione:  $11.5 \div 16$  Vc.c. Dimensioni: 200 x 80 x 220 ZZ/0957-00

#### Autoradio-riproduttore a cassetta stereo 8 «Tokay» **Mod. CR 627**

Gamme di ricezione: FM -**FM MPX** Semiconduttori: 25 transistori, 10 diodi, 1 zener, 4 termistori Controlli: volume, tono e bilanciamento. Velocità di trascinamento:  $9,5$  cm/s Risposta di frequenza:  $70 \div 10.000$  Hz  $\pm 3$  dB Potenza di uscita: 2 x 6 W Alimentazione:  $12 \div 16$  Vc.c. Dimensioni: 200 x 80 x 220 ZZ/0958-00

#### Autoradio-riproduttore a cassetta stereo 8 Mod. C 974

Gamma di ricezione: OM Semiconduttori: 4 C.I., 7 transistori Selezione canali a tasto. Velocità di trascinamento:  $9.5 \text{ cm/s}$ Potenza di uscita: 2 x 6 W Alimentazione: 12 Vc.c. Dimensioni: 185 x 185 x 65 ZZ/0959-01

#### Autoradio-riproduttore a cassetta stereo 8 **Mod. C 975**

Gamme di ricezione: OM -**FM** 

Segnalazione luminosa per entrata in trasmissione radiofonica stereo. Velocità di trascinamento:  $9,5$  cm/s

Potenza di uscita: 2 x 6 W Alimentazione: 12 Vc.c. -Dimensioni: 185 x 185 x 65 ZZ/0959-00

#### **Autoradio-riproduttore** a cassetta Mod. O 150-M

Gamme di ricezione: OL -OM

Spia luminosa per controllo accensione radio e riproduttore.

Comando per riavvolgimento rapido del nastro. Controlli: volume e tono. Potenza di uscita: 4 W Alimentazione: 12 Vc.c. Dimensioni: 170 x 170 x 55 ZZ/0680-02

#### Autoradio-riproduttore a cassetta stereo 8 Mod. ST80N

Gamma di ricezione: OM Potenza di uscita: 2 x 6 W Completo di 2 altoparlanti da portiera. Alimentazione: 12 Vc.c. Dimensioni: 187 x 152 x 50 ZZ/0959-02

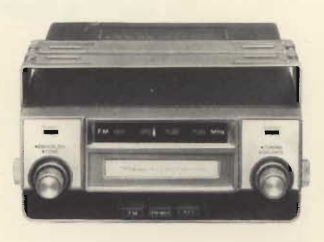

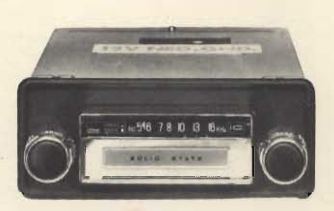

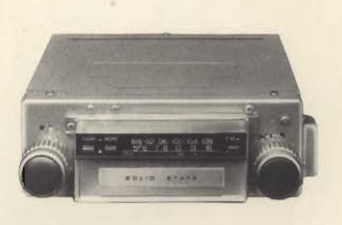

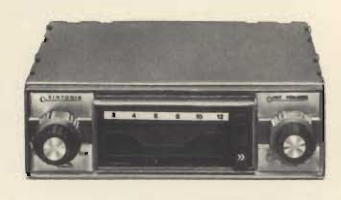

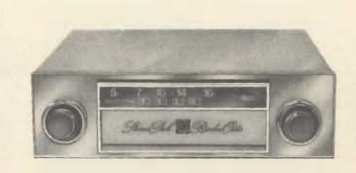

## **RADIO-PORTATILI**

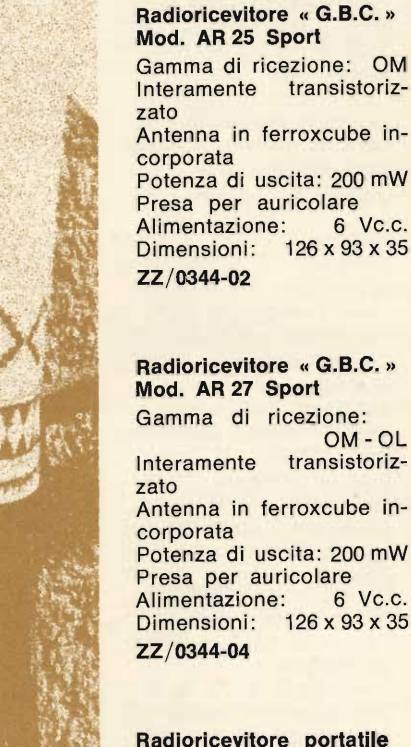

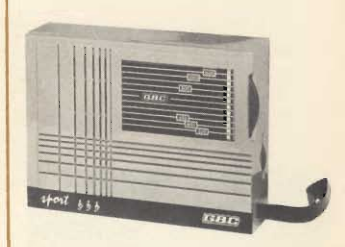

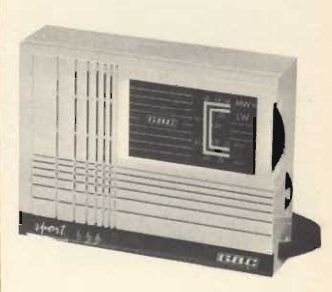

Radioricevitore portatile « G.B.C. » Mod. FM/855 Paris

Gamme di ricezione: OM - OL - FM Controllo automatico di frequenza in FM Cambio gamme a tasti Prese per registratore, altoparlante supplementare e antenna autoradio Antenna telescopica per **FM** 9 Vc.c. Alimentazione:

oppure 220 V - 50 Hz Semiconduttori: 22 transistori Dimensioni: 280 x 160 x 70

ZZ/0379-01

Radioricevitore portatile « Sony » Mod. 2-R 32 Fornibile in tre colori Gamma di ricezione: OM Potenza di uscita: 200 mW Alimentazione: 3 Vc.c. mediante 2 pile a stilo da 1,5 V Semiconduttori: 6 transistori, 1 diodo, 1 termistore Dimensioni: 94 x 62 x 28 ZZ/8015-00

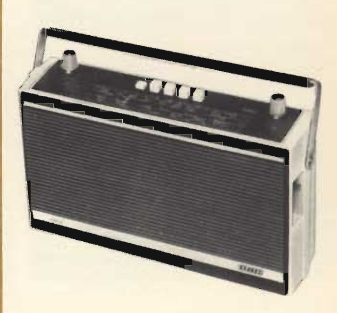

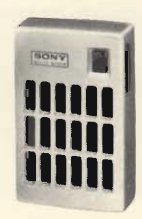

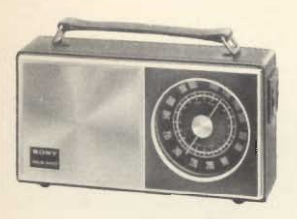

#### Radioricevitore portatile « Sony » Mod. 6 R - 24 L

Mobile rivestito in pelle Prese per alimentazione esterna e auricolare Gamme di ricezione:

OM-OC Potenza di uscita: 350 mW Alimentazione: 4,5 Vc.c. mediante 3 pile a  $\frac{1}{2}$  torcia da 1,5 V Semiconduttori: 8 transistori, 3 diodi

Dimensioni: 224 x 128 x 68 ZZ/8040-00

#### Micro-radioricevitore portatile « Sony » **Mod. ICR-120**

Completo di auricolare, custodia, batterie ricaricabili e carica batterie Gamma di ricezione: OM Potenza di uscita: 65 mW Alimentazione: 2,44 Vc.c. mediante 1 pila ricaricabile al nickel-cadmio Semiconduttori: 1 C.I. 2 transistori, 3 diodi Dimensioni: 31,2x50x18,3 ZZ/8005-00

Radioricevitore portatile

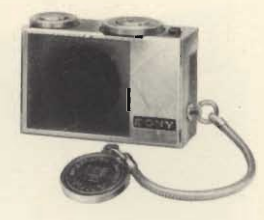

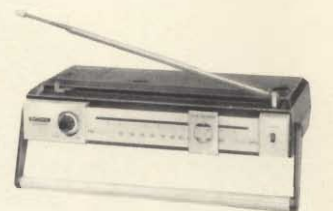

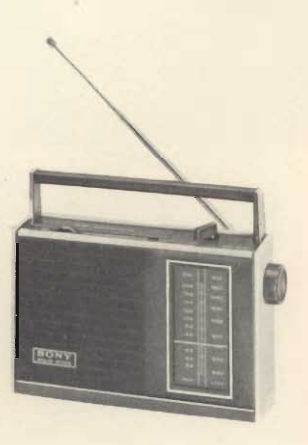

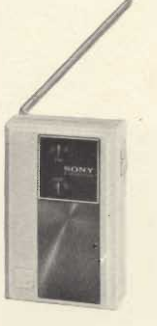

Radioricevitore portatile « Sony » Mod. 3F70 Gamme di ricezione: OM - FM

Potenza di uscita: 300 mW Alimentazione: 9 Vc.c. mediante 1 pila Semiconduttori: 8 transistori, 4 diodi, 1 termistore

Dimensioni: 74 x 115 x 38 ZZ/8013-00

Radioricevitore portatile

Gamme di ricezione:

Alimentazione:

Semiconduttori:

Dimensioni:

ZZ/8030-00

« Sony » Mod. TFM - 825 L

Potenza di uscita: 200 mW

8 transistori, 4 diodi,

OM - OL - FM

1 termistore

73 x 113 x 34

9 Vc.c.

« Sony » Mod. TFM - 8400 L Manopola a cursore per la regolazione della sintonia Gamma di ricezione: FM  $\begin{array}{c} 1 \text{ W} \\ 6 \text{ Vc.c.} \end{array}$ Potenza di uscita: Alimentazione: mediante 4 pile a  $\frac{1}{2}$  torcia da 1,5 V Semiconduttori: 9 transistori, 5 diodi, 1 termistore Dimensioni: 268 x 140 x 53 ZZ/8020-00

« Sony » Mod. TFM-7100 W Possibilità di alimentazione in c.c. e c.a. - circuito per il controllo automatico di frequenza Gamme di ricezione: OM - FM Potenza di uscita: 900 mW Alimentazione: 4,5 Vc.c. mediante 3 pile a  $\frac{1}{2}$  torcia da 1,5 V oppure universale c.a. Semiconduttori: 11 transistori, 8 diodi, 1 termistore Dimensioni: 220 x 151 x 58

Radioricevitore portatile

ZZ/8263-00

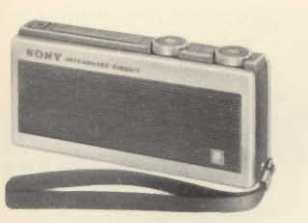

#### **Mini-radioricevitore** portatile « Sony » **Mod. ICR-200**

Completo di auricolare,<br>custodia, batterie ricaricabili e carica batterie<br>Gamma di ricezione: OM Potenza di uscita: 150 mW Alimentazione: 3,66 Vc.c.<br>mediante 2 batterie ricaricabili al nickelcadmio da 1,33 V

Semiconduttori: 1 circuito integrato,

3 transistori, 1 diodo Dimensioni: 111,5x49x24 ZZ/8000-00

#### Radioricevitore portatile « Sony » Mod. 6 F - 21 L

Particolarmente elegante Completo di custodia ed auricolare Prese per registratore, decoder stereo, alimentazione esterna e auricolare Gamme di ricezione:

OM - OL - FM Potenza di uscita: 900 mW Alimentazione: 4,5 Vc.c. mediante 3 pile a

 $\frac{1}{2}$  torcia da 1,5 V Semiconduttori:

10 transistori, 7 diodi, 1 termistore Dimensioni: 230 x 165 x 55 ZZ/8060-00

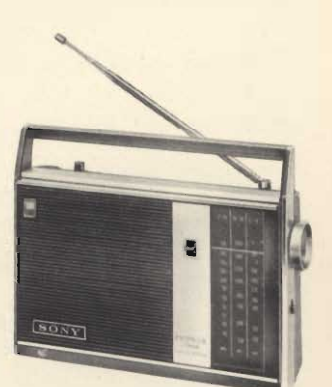

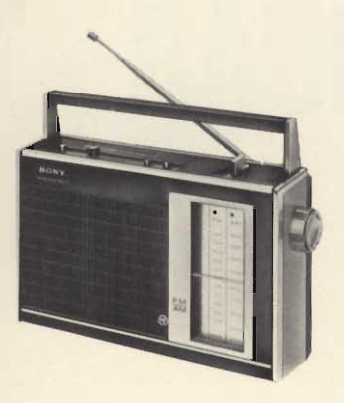

Radioricevitore portatile « Sony » Mod. TFM-7200 Dotato di filtri ceramici per una migliore selettività Possibilità di alimentazione in c.c. e c.a. Completo di auricolare Gamme di ricezione: OM - FM Potenza di uscita: 1,2 W Alimentazione: 4,5 Vc.c. mediante 3 pile a  $\frac{1}{2}$  torcia da 1,5 V oppure universale c.a. Semiconduttori: 11 transistori, 8 diodi, 1 termistore Dimensioni: 246 x 148 x 68 ZZ/8265-00

#### **RADIORICEVITORI**

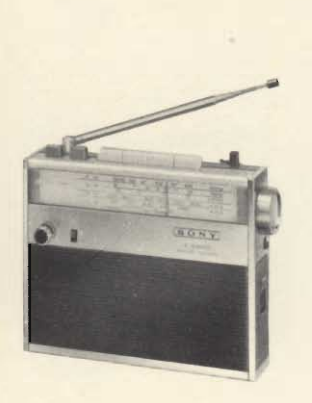

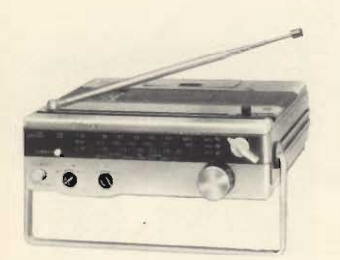

#### Radioricevitore portatile « Sony » Mod. 5 F - 94 L

Completo di custodia e auricolare

Prese per registratore, decoder stereo, alimentazione esterna e auricolare Gamme di ricezione:

OC-OM-OL-FM Potenza di uscita: 500 mW Alimentazione: 4,5 Vc.c. mediante 3 pile a

 $\frac{1}{2}$  torcia da 1,5 V Semiconduttori: 10 transistori, 5 diodi,

1 termistore Dimensioni: 181 x 139 x 53 ZZ/8050-00

#### Radioricevitore portatile «Sony» Mod. TFM-8800 DL

Previsto per il funzionamento su autovetture mediante supporto RB6 Gamme di ricezione:

OM - OL - FM Potenza di uscita:

1 W come portatile, 1,2 W con supporto Alimentazione: 4,5 Vc.c. mediante 3 pile a  $\frac{1}{2}$  torcia da 1,5 V Semiconduttori:

9 transistori, 5 diodi, 1 termistore Dimensioni: 189 x 174 x 53 ZZ/8250-00

#### Radioricevitore portatile « Sony » Mod. 7F-74 DL

Previsto per il funzionamento su autovetture, mediante supporto RB-7P Gamme di ricezione: OM - OC - OL - FM Potenza di uscita:

750 mW come portatile, 4 W con supporto 4,5 Vc.c. Alimentazione: mediante 3 pile a  $\frac{1}{2}$  torcia da 1,5 V Semiconduttori:

11 transistori, 6 diodi. 1 termistore Dimensioni: 203 x 205 x 65 ZZ/8270-00

#### Radioricevitore portatile

« Sony » Mod. ICF - 110 W Elevata sensibilità e stabilità. Circuito a FET di nuova concezione e filtri ceramici per una migliore selettività. Commutatore AFC per evitare slittamenti di frequenza in FM Gamme di ricezione: OM - OC - FM Potenza di uscita:  $1,1 W$ 4,5 Vc.c. Alimentazione: mediante 3 pile a  $\frac{1}{2}$  torcia da 1,5 V Semiconduttori: 1 circuito integrato, 1 FET, 10 transistori Dimensioni: 188 x 136 x 52

ZZ/8045-00

#### Radioricevitore portatile « Sony » Mod. ICF-111 L Particolare costruzione che assicura l'assoluta insensibilità all'umidità Elevata sensibilità e stabilità di ricezione Elegante mobile Gamme di ricezione: OM - OL - FM Potenza di uscita: 1 W Alimentazione: 4,5 Vc.c. mediante 4 pile a  $\frac{1}{2}$  torcia da 1,5 V 1 C.I. Semiconduttori: 1 FET, 10 transistori Dimensioni: 150 x 216 x 55 ZZ/8048-00

#### Radioricevitore portatile « Sony » Mod. TFM-8601 L

Dotato di filtri ceramici e transistore FET per una<br>migliore sensibilità e selettività.

Gamme di ricezione: OC-OM-OL-FM Potenza di uscita: 1,2 W<br>Alimentazione: 6 Vc.c. tramite 4 pile a 1/2 torcia da  $1,5V$ Semiconduttori: 1 FET, 12 transistori, 7 diodi Dimensioni: 252 x 162 x 72 ZZ/8267-00

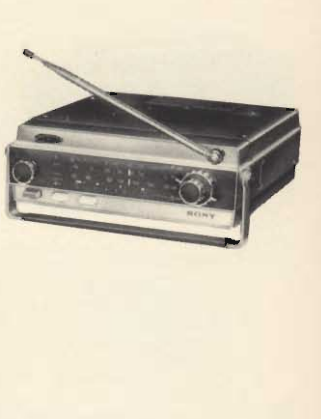

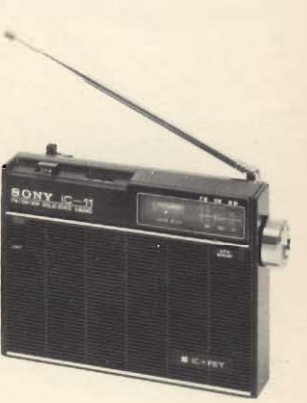

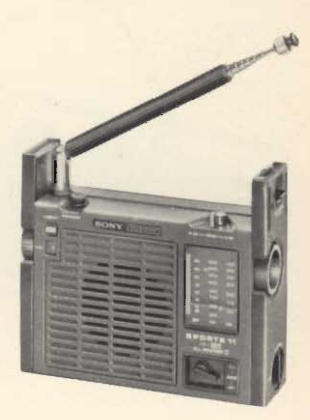

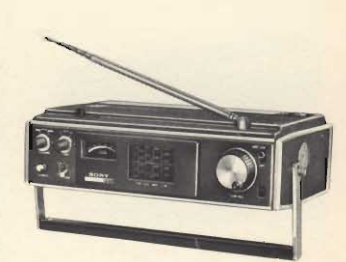

SENSITIVE PORTABLE FOR AIR, BEACOM, FM AND MW ALSO FUNCTIONS AS A DIRECTION FINDER

900 mW

## **TFM-8600W: TR-8460:**

#### Radioricevitore portatile « Sony » a 4 gamme ad elevatissima sensibilità.

- AFC per una chiara e costante ricezione della **FM**
- · Quattro filtri ceramici per un'ottima selettività
- Potenza d'uscita:
- · Gamme di ricezione:

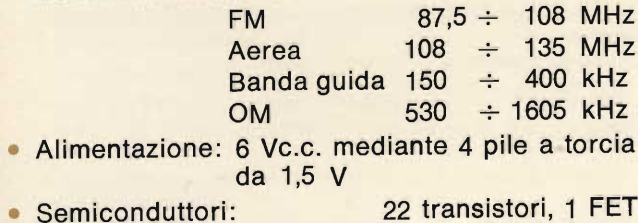

252 x 162 x 72 • Dimensioni:

#### Radioricevitore portatile « Sony » realizzato esclusivamente per la gamma aerea

· Eccellente selettività ottenuta mediante filtri ceramici

**TR-8460** 

- · Controllo automatico di guadagno in alta e media frequenza
- · Antenna telescopica orientabile per un'ottima ricezione
- · Squelch per un nitido ascolto
- Gamma di ricezione aerea: 108 ÷ 136 MHz
- 900 mW · Potenza d'uscita:
- Alimentazione: 6 Vc.c. mediante 4 pile a 1/2 torcia da 1,5 V
- 11 transistori • Semiconduttori: 268 x 140 x 53 · Dimensioni:
	-

ZZ/8105-00

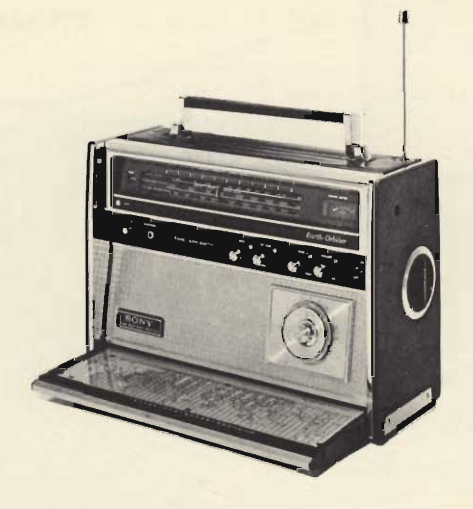

Radioricevitore portatile « Sony » Mod. CRF-5090 - 9 gamme Ottima ricezione su tutte le gamme.

Ricezione della banda aerea e controllo squelch. Gamme di ricezione:  $\sim$ 

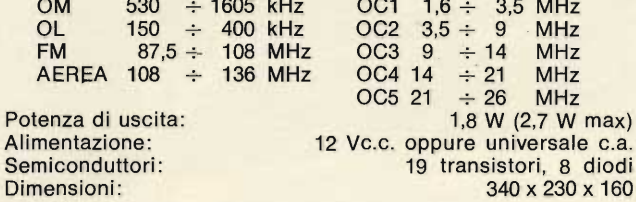

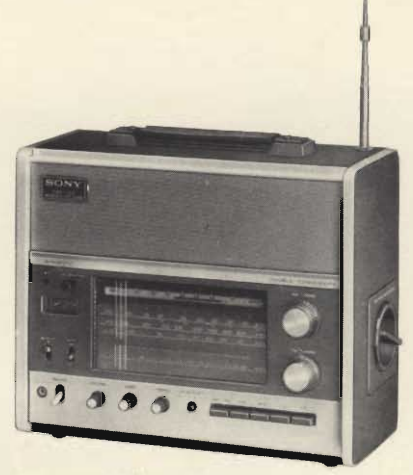

#### Radioricevitore portatile « Sony »<br>Mod. CRF-150 - 13 gamme Ottima ricezionne su tutte le gamme Doppia conversione supereterodina in OC Altissima senbilità e selettività Gamme di ricezione: OL  $150 \div 400$ kHz OC<sub>5</sub>  $9,5 \div 10,1$  MHz **OM**  $530 \div 1605$ kHz OC6  $11.6 \div 12.2$  MHz  $87,5 \div 108$ **FM MHz** OC7  $15,0 \div 15,6$  MHz OC<sub>1</sub>  $1,6 \div$ 4,5 MHz OC8  $17,5 \div 18,1$  MHz  $4,7 \div$ 5,3 MHz OC<sub>2</sub> OC<sub>9</sub>  $21,4 \div 22,0$  MHz OC<sub>3</sub>  $5,8 \div$ 6,4 MHz OC10 25,5 ÷ 26,1 MHz<br>1,7 W in c.c.; 3,8 W in c.a.<br>12 Vc.c. oppure universale c.a.  $7,0 \div$ 7,6 MHz OC4 Potenza di uscita: Alimentazione: Semiconduttori: 2 FET, 19 transistori, 12 diodi, 2 termistori Dimensioni: 340 x 275 x 144

ZZ/8090-00

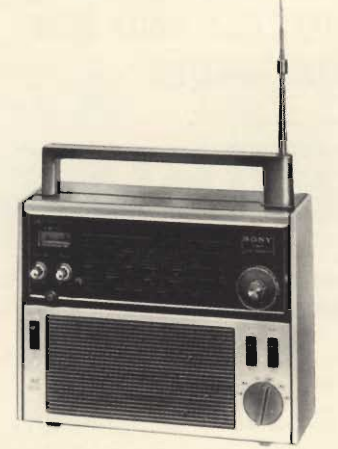

Radioricevitore portatile « Sony » Mod. TFM-1600 W - 6 gamme

Filtri ceramici - Elevata selettività e bassa distorsione Gamme di ricezione:

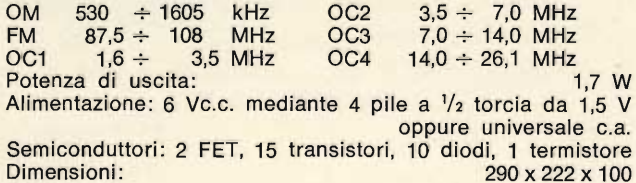

ZZ/8080-00

ZZ/8102-00

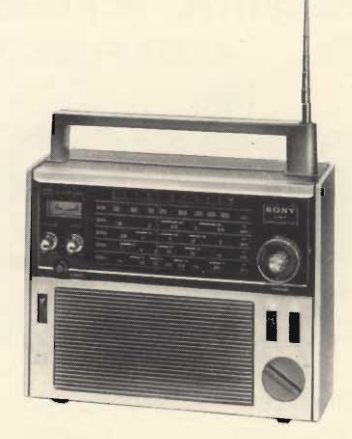

Radioricevitore portatile « Sony » Mod. TR-1300 - 5 gamme Interamente transistorizzato con transistori epitassiali al silicio

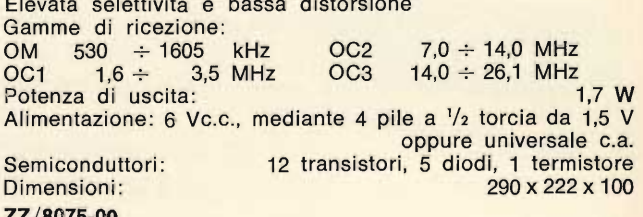

 $22/80/5 - 00$ 

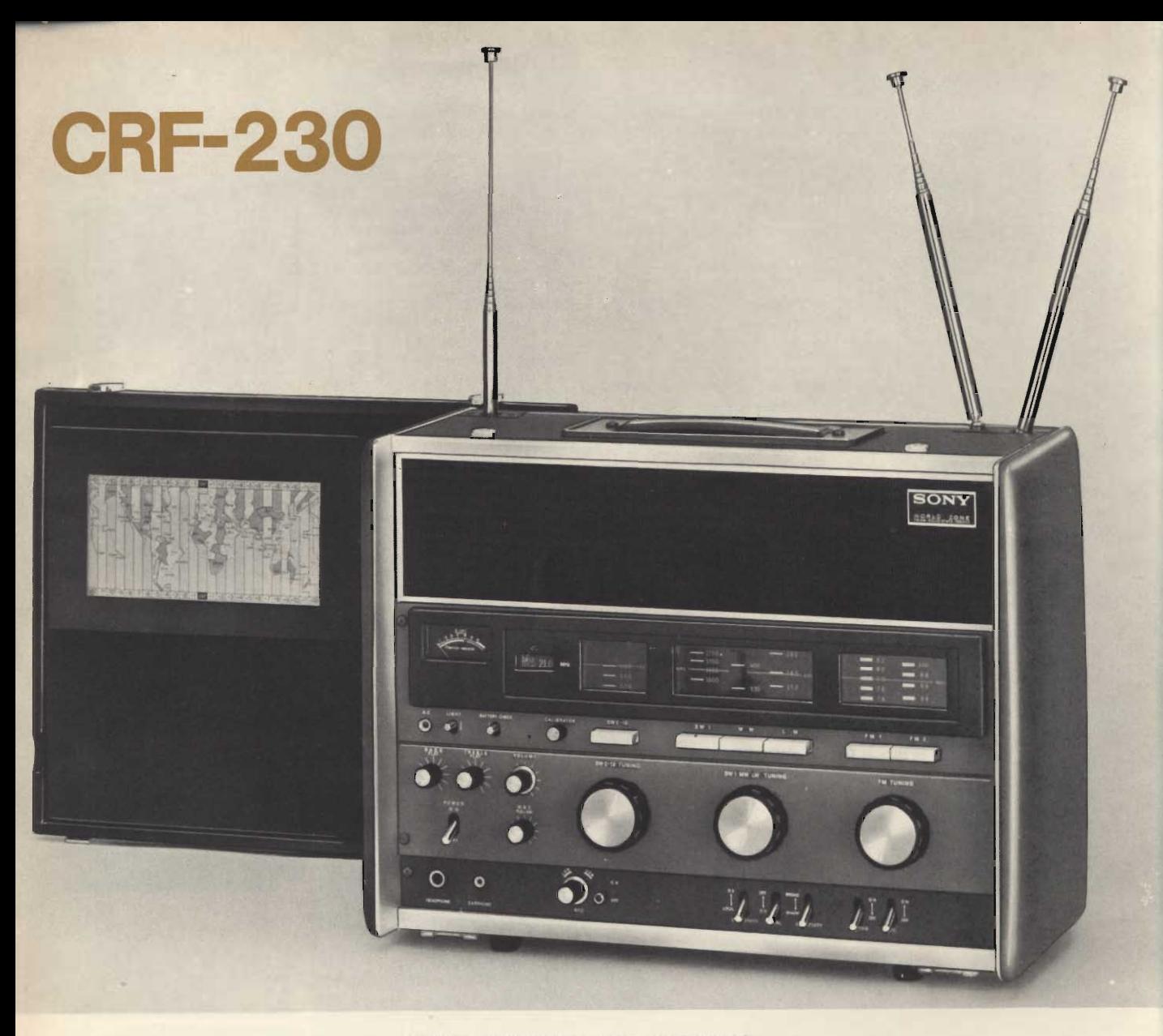

#### THE WORLD IS YOURS WITH THIS SUPER GLOBAL RECEIVER 23 BANDS

Il mondo nelle vostre mani! Con il radioricevitore Sony - Mod. CRF-230 potrete sintonizzarvi sulle emittenti di ben 23 gamme, dalle onde ultra corte alla FM

- · Circuito supereterodina a doppia conversione in OC
- Copertura della gamma OC 10 metri
- Tre antenne a stilo
- · Ricezione delle emittenti in BFO
- · Circuiti FET per alta sensibilità e stabilità
- Circuito « Muting » in FM
- · Potenza d'uscita: 1,5 W in c.c.; 3 W in c.a.
- universale c.a. 50/60 Hz Alimentazione: oppure 9 Vc.c. mediante 6 pile a 1/2 torcia da 1,5 V
- Semiconduttori: 3 FET, 45 transistori, 32 diodi, 1 termistore

· Dimensioni: 452 x 325 x 190

· Peso:

14 kg

#### · Gamme di ricezione:

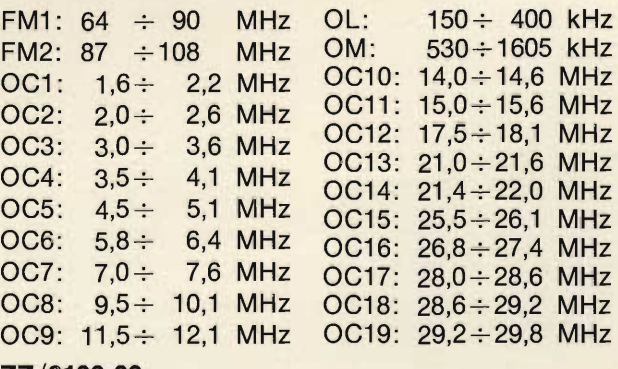

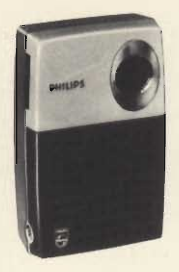

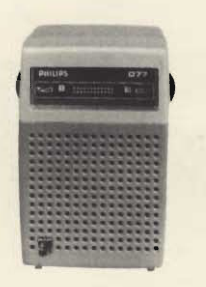

#### Radioricevitore tascabile « Philips » Mod. RL 073

Completo di custodia e auricolare Gamma di ricezione: OM Alimentazione: 3 Vc.c. mediante 2 batterie a stilo da 1,5 V Semiconduttori: 7 transistori, 1 diodo Dimensioni: 68 x 108 x 36 ZZ/0502-00

#### Radioricevitore tascabile « Philips » Mod. RL 077 Completo di custodia e

auricolare Gamma di ricezione: OM Alimentazione: 3 Vc.c. mediante 2 batterie a stilo da 1,5 V Semiconduttori: 7 transistori, 1 diodo Dimensioni: 68 x 108 x 40 ZZ/0504-04

#### **Radioricevitore portatile** « Philips » Mod. RL 290

Completo di custodia e auricolare Gamme di ricezione: OM - OL - FM doppia sintonia Prese per alimentazione esterna, auricolare e antenna esterna Alimentazione: 6 Vc.c. mediante 4 batterie  $a<sup>1</sup>/2$  torcia da 1,5 V Semiconduttori: 10 transistori, 3 diodi Dimensioni: 210 x 110 x 50 ZZ/0526-02

#### Radioricevitore « Selonix »

Gamma di ricezione: OM Antenna in ferroxcube incorporata Potenza di uscita: 200 mW Completo di custodia Alimentazione: 9 Vc.c. Semiconduttori: 6 transistori

Dimensioni: 105 x 64 x 33 ZZ/0341-00

#### **Radioricevitore portatile** « Selonix » Mod. City 4

Gamma di ricezione: OM Altoparlante ad alto rendimento acustico Potenza di uscita: 200 mW Alimentazione: 6 Vc.c. Semiconduttori: 5 transistori, 1 diodo Dimensioni: 154 x 90 x 40 ZZ/0344-00

#### **Radioricevitore portatile** « Selonix »

Gamme di ricezione: OM - FM transistoriz-Interamente zato Cambio gamme a tasti Antenna telescopica per 9 Vc.c. oppure 220 V - 50 Hz Dimensioni: 255 x 170 x 75

#### **Radioricevitore portatile** « Selonix »

Gamme di ricezione: OM - FM Indicatore di sintonia e di efficienza delle pile Prese per registratore, altoparlante supplementare ed alimentazione esterna Potenza di uscita: 3 W 9 Vc.c. Alimentazione: Semiconduttori:

11 transistori, 6 diodi, 1 zener Dimensioni: 302x230x105 ZZ/0398-00

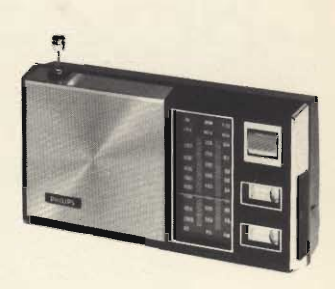

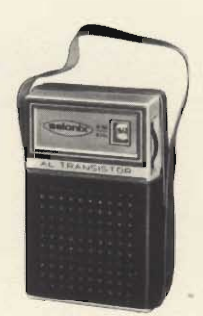

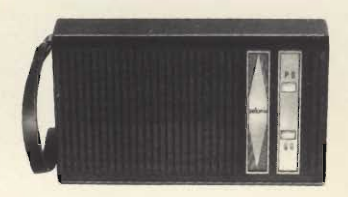

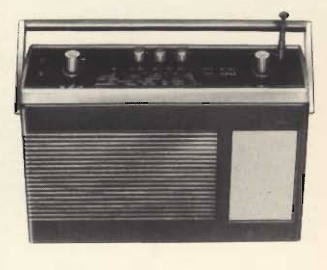

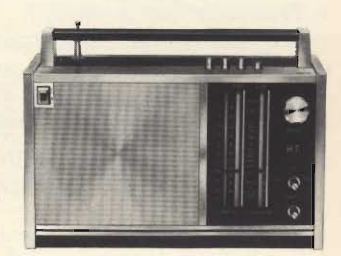

#### **RADIORICEVITORI**

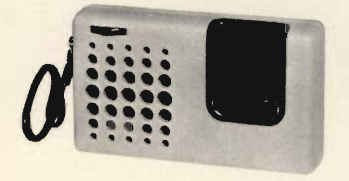

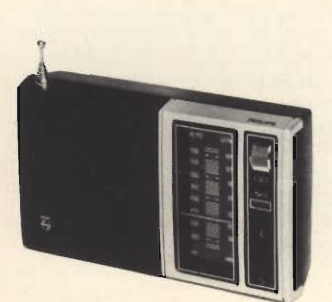

#### Radioricevitore portatile « Philips » Mod. RL 106 GOAL Gamma di ricezione: OM Alimentazione: 4,5 Vc.c. mediante 3 batterie

a stilo da 1,5 V Semiconduttori: 7 transistori, 1 diodo 140 x 80 x 35 Dimensioni: ZZ/0507-00

#### Radioricevitore portatile « Philips » Mod. RL 114 Completo di custodia e auricolare

Gamme di ricezione: OM - FM 6 Vc.c. Alimentazione: mediante 4 batterie a stilo da 1,5 V Semiconduttori: 11 transistori, 6 diodi Dimensioni: 169 x 98 x 47

ZZ/0516-02

**FM** Alimentazione: ZZ/0379-02

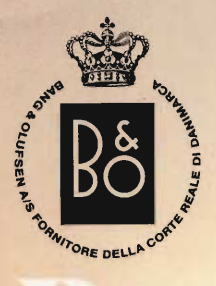

it 600

Radioricevitore portatile<br>« B & O » Mod. Beolit 600 Gamme di ricezione: OM-OL-FM Eccezionali prestazioni e<br>linea moderna<br>Comandi lineari di tono, volume e sintonia, di nuo-<br>va concezione e di grande praticità. Controllo automatico di frequenza in FM<br>Antenna in ferrite per AM e telescopica per FM<br>Elevata sensibilità Elevala seisionale<br>
Risposta di frequenza:<br>
50 ÷ 20.000 Hz ± 3 dB<br>
Potenza di uscita: 1,2 W<br>
Prese per giradischi, regi-<br>
stratore, altoparlante supplementare e alimentazione esterna Alimentazione: 7,5 Vc.c.<br>Dimensioni: 358 x 58 x 172 ZA/0685-00

RADIORICEVITORE<br>OM-mod. AR 25 2002

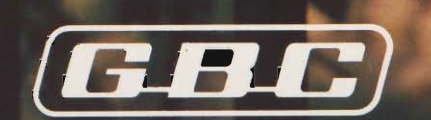

<u>iaerae</u>

ieaeaea

## L'UNICA **IMPERMEABILE**

**SONY [REFREE** 

## RADIO-PORTATILE **SONY** OM-OL-FM **ICF-111L**

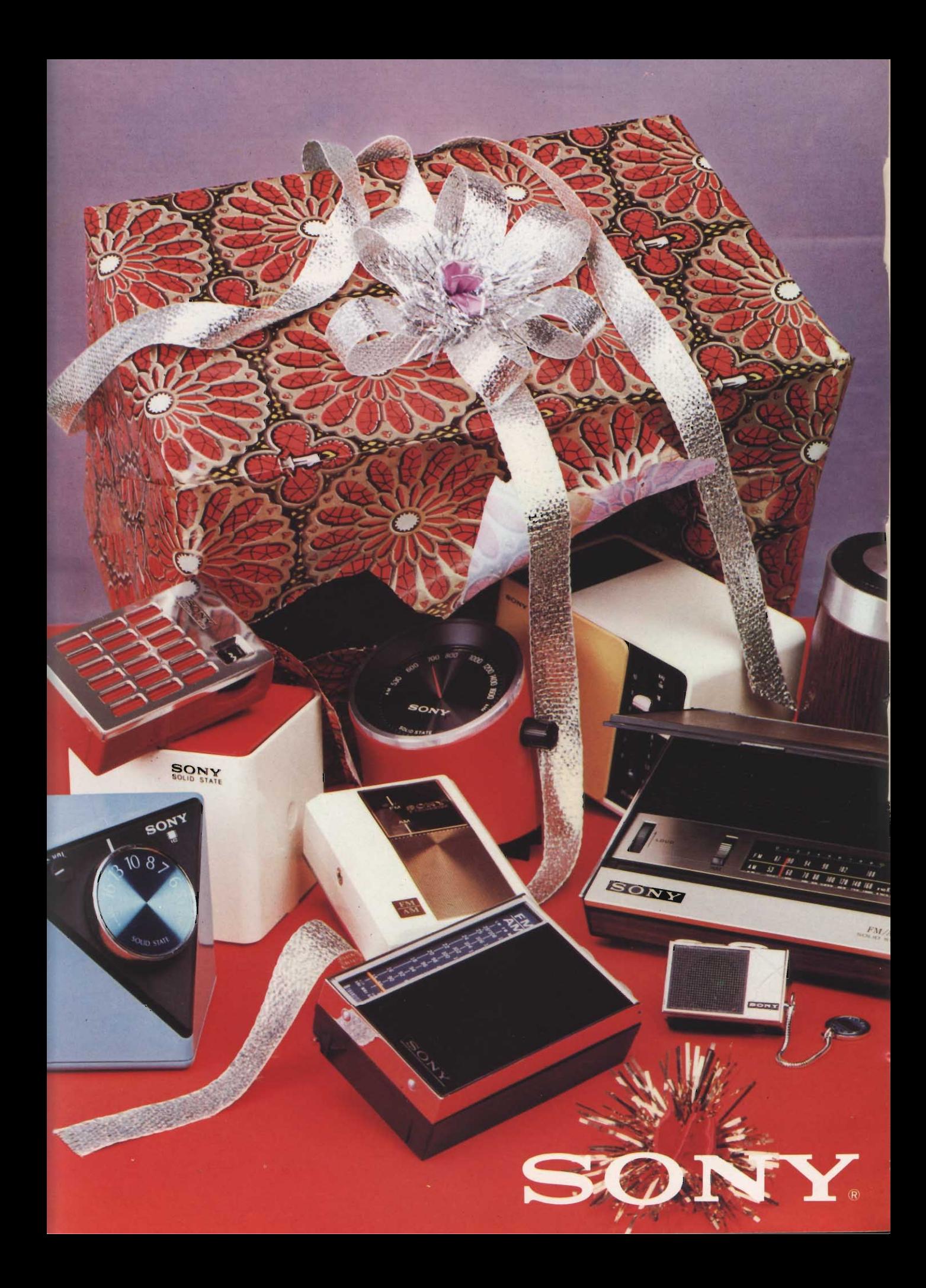

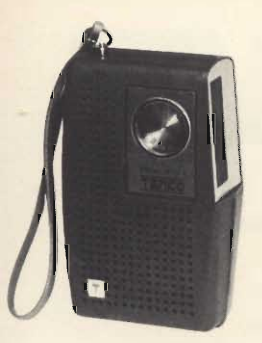

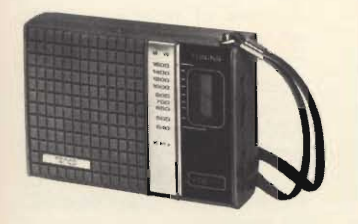

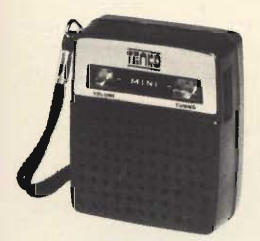

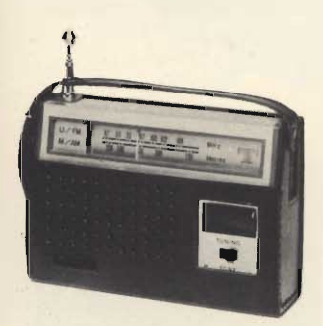

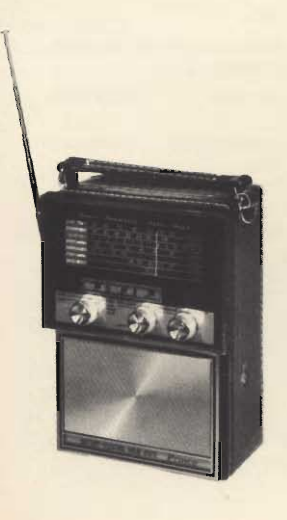

#### Radioricevitore « Tenko » **Mod. 905**

Gamma di ricezione: OM Antenna in ferroxcube incorporata Potenza di uscita: 100 mW Presa per auricolare Alimentazione: 9 Vc.c. Dimensioni: 140 x 80 x 35 ZZ/0348-02

Radioricevitore « Tenko »

Gamme di ricezione: OM

Potenza di uscita: 100 mW

Antenna in ferroxcube

Presa per auricolare

Alimentazione: 9 Vc.c.

Dimensioni: 110 x 75 x 32

Radioricevitore « Tenko »

Gamma di ricezione: OM

Antenna in ferroxcube in-

Potenza di uscita: 100 mW

Alimentazione: 1,5 Vc.c.

**Radioricevitore « Tenko »** 

Antenna telescopica per

Potenza di uscita: 200 mW

Dimensioni: 154 x 115 x 50

Radioricevitore « Tenko »

Potenza di uscita: 500 mW

Strumento indicatore per

il controllo dell'efficienza

Commutatore per la rica-

mentazione: 6 Vc.c.<br>oppure 220 V - 50 Hz

Dimensioni: 167x245x110

Presa per auricolare

FM  $88 \div 108$  MHz; OM 540 ÷ 1600 kHz; **AIR - PB2 - WB** 110 ÷ 174 MHz; PB1 30 ÷ 50 MHz

automatico di

**Mod. FAPPW 01410 T** 

Gamme di ricezione:

Alimentazione: 6 Vc.c.

oppure 220 Vc.a. con

apposito alimentatore

74 x 62 x 30

Presa per auricolare

Mod. TEC 90 B

incorporata

ZZ/0348-06

**Mod. M711** 

corporata

Dimensioni:

**Mod. F-6114R** Completo di custodia Gamme di ricezione: OM-FM

**FM** 

ZZ/0345-02

Controllo

frequenza

delle pile

rica delle pile

Alimentazione:

ZZ/0403-00

ZZ/0349-00

#### **Radioricevitore tascabile** « David »

Gamma di ricezione: OM Presa per auricolare Potenza di uscita: 200 mW Alimentazione: 1,5 Vc.c. Semiconduttori: 6 transistori, 3 diodi Dimensioni: 78 x 28 x 65 ZZ/0348-02

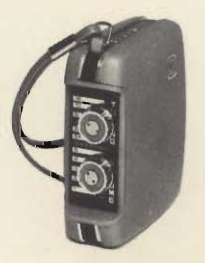

#### **Radioricevitore « David » Mod. TEC 801**

Gamma di ricezione: OM Antenna in ferroxcube incorporata Potenza di uscita: 200 mW Presa per auricolare Alimentazione: 6 Vc.c. Dimensioni: 140 x 80 x 35 ZZ/0343-02

#### **Radioricevitore « David »** Mod. Angel AF 7206

Gamma di ricezione: OM Antenna in ferroxcube incorporata Potenza di uscita: 200 mW Presa per auricolare 9 Vc.c. Alimentazione: Semiconduttori: 6 transistori Dimensioni: 115 x 90 x 40 ZZ/0352-00

#### Rarioricevitore portatile « Albatros » Mod. Seiko

Gamma di ricezione: OM Interamente transistorizzato Completo di auricolare Racchiuso in custodia con maniglia per un comodo trasporto Potenza di uscita: 500 mW mentazione: 6 Vc.c.<br>oppure 220 V - 50 Hz Alimentazione: Dimensioni: 225 x 130 x 75 ZZ/0386-02

#### Radioricevitore portatile « Tenko » Mod. M 106

Mobile ricoperto in finta pelle

Gamma di ricezione: OM Potenza di uscita: 400 mW Antenna in ferroxcube incorporata Presa per auricolare

Alimentazione:

6 Vc.c. oppure 220 Vc.a. Dimensioni: 160 x 240 x 80 ZZ/0386-04

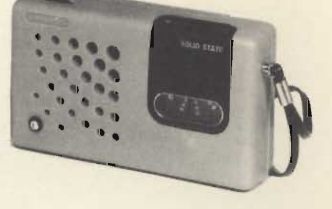

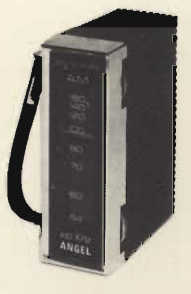

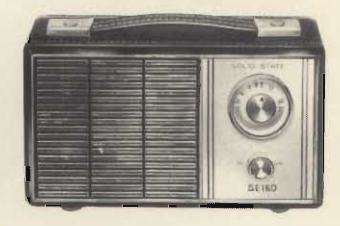

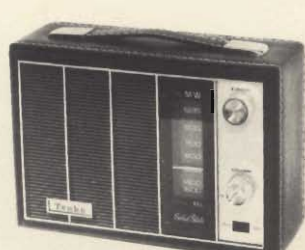

23

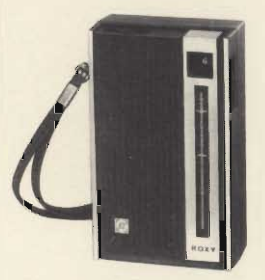

#### Radioricevitore « Roxy » **Niod. RM 101**

Gamma di ricezione: OM<br>Antenna in ferroxcube incorporata Potenza di uscita: 100 mW Presa per auricolare Alimentazione: 3 Vc.c. Semiconduttori:

6 transistori, 1 diodo Dimensioni:  $110 \times 64 \times 32$ ZZ/0349-02

#### Radio cuffia « Stadio » **Mod. HR 007**

Gamma di ricezione: OM Potenza di uscita: 50 mW Semiconduttori: 5 transistori, 1 diodo Alimentazione: 9 Vc.c. ZZ/0376-04

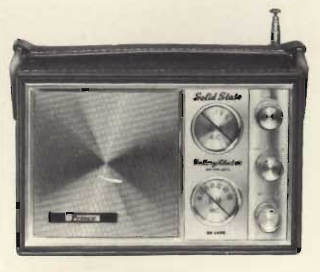

Radioricevitore portatile « Prince » Gamme di ricezione: OM - FM Interamente transistorizzato Controllo automatico di frequenza Antenna per ricezione FM incorporata Presa per auricolare Racchiuso in custodia con maniglia per un comodo trasporto Potenza di uscità: 500 mW Alimentazione: 6 Vc.c.<br>
oppure 220 V - 50 Hz<br>
Dimensioni: 225 x 145 x 70 ZZ/0397-04

#### **RADIORICEVITORI**

# RADIO - SOPRAMMOBILI

Radio-modello « Rolls-Royce » Elegante modellino in scala con radio incorporata Gamma di ricezione: OM<br>Potenza di uscita: 300 mW Antenna in ferroxcube incorporata 9 Vc.c. Alimentazione Dimensioni:  $250 \times 82 \times 85$ ZZ/0377-06

#### Radio-modello « Ford »

Elegante modellino in scala con radio incorporata Gamma di ricezione: OM Potenza di uscita: 300 mW Antenna in ferroxcube incorporata Alimentazione: 9 Vc.c. Dimensioni: 158 x 117 x 95 ZZ/0377-04

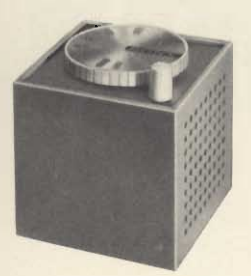

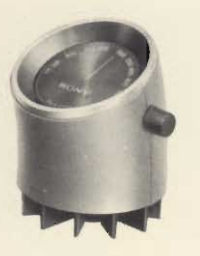

#### Radioricevitore « Sony » **Mod. TR-1823**

Fornibile in tre colori Gamma di ricezione: OM Potenza di uscita: 200 mW Alimentazione: 4,5 Vc.c. mediante 3 pile a stilo da 1,5 V Semiconduttori: 6 transistori, 1 diodo, 1 termistore Dimensioni: 84 x 84 x 84

ZZ/8152-00

#### Radioricevitore « Sony » **Mod. TR-1824**

Fornibile in due colori Gamma di ricezione: OM Potenza di uscita: 300 mW Alimentazione 4,5 Vc.c. mediante 3 pile a stilo da 1,5 V Semiconduttori: 6 transistori, 1 diodo, 2 termistori Dimensioni: 110 x 85 ZZ/8157-00

#### **Radioricevitore « Sony » Mod. ICR-1826**

Fornibile in 3 colori Gamma di ricezione: OM Potenza di uscita: 300 mW Alimentazione: 4,5 Vc.c. mediante 3 pile a stilo da 1,5 V Semiconduttori: 6 transistori, 1 diodo, 2 termistori Dimensioni: 85 x 88 x 85 ZZ/8008-00

#### Radioricevitore « Sony » **Mod. TR-1829**

Realizzato in finto legno Gamma di ricezione: OM Potenza di uscita: 270 mW Alimentazione: 4,5 Vc.c. mediante 3 pile a stilo da 1,5 V Semiconduttori: 6 transistori, 1 diodo, 1 termistore Dimensioni: 124 x 77

ZZ/8170-00

#### Radioricevitore « Sony » **Mod. TR-1835**

Realizzato in finto legno Controlli di volume e sintonia a cursore Gamma di ricezione: OM Potenza di uscita: 600 mW Alimentazione: 6 Vc.c. mediante 4 pile a stilo da 1.5 V Semiconduttori: 1 circuito integrato, 3 transistori, 1 diodo, 1 termistore Dimensioni: 184 x 34 x 118 ZZ/8200-00

#### Radioricevitore « Sony » **Mod. TR-1839**

Realizzato in finto legno Gamma di ricezione: OM Potenza di uscita: 400 mW Alimentazione: 6 Vc.c. mediante 4 pile a stilo da 1,5 V Semiconduttori: 6 transistori, 1 diodo 1 termistore Dimensioni: 160 x 39 x 130 ZZ/8210-00

#### Radioricevitore « Sony » **Mod. TFM-1849 W**

Realizzato in finto legno Gamme di ricezione: OM - FM Potenza di uscita: 400 mW Alimentazione: 6 Vc.c. mediante 4 pile a stilo da 1,5 V Semiconduttori: 6 transistori, 1 diodo, 1 termistore

Dimensioni: 160 x 39 x 130 ZZ/1849-00

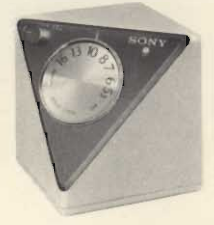

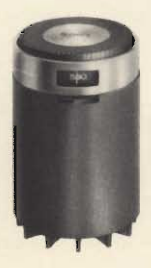

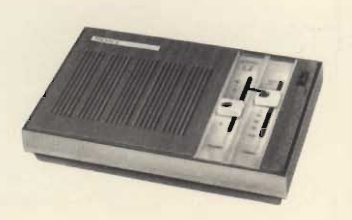

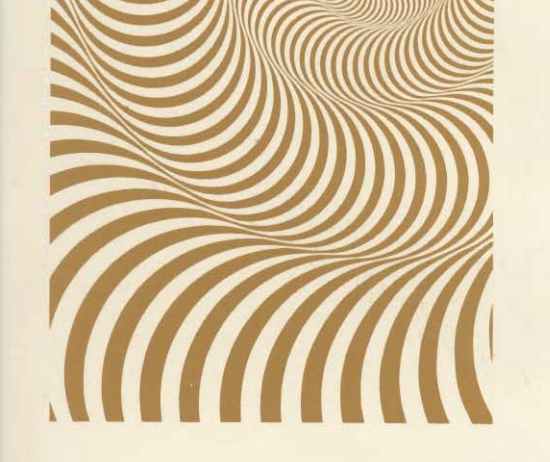

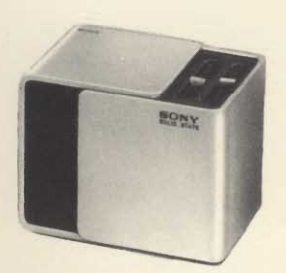

#### Radioricevitore « Sony » **Mod. TR-1825**

Fornibile nei colori: bianco - giallo; bianco - verde; bianco - rosso.

Accensione automatica all'apertura del mobile Comandi a cursore per le regolazioni di volume e sintonia

Elevata resa acustica Gamma di ricezione: OM Potenza di uscita: 300 mW Alimentazione: 4,5 Vc.c. mediante 3 pile a stilo da 1.5 V Semiconduttori:

6 transistori, 1 diodo, 1 termistore Dimensioni: 92 x 92 x 92 ZZ/8125-00

Radioricevitore « G.B.C. » Mod. FM/1T Dandy Gamme di ricezione: FM-OM A transistori Altoparlante ad alto rendimento acustico Potenza di uscita: 2 W Alimentazione: 220 V - 50 Hz Dimensioni: 320 x 145 x 117 ZZ/0072-00

#### Radioricevitore « G.B.C. » **Mod. Gianca** Gamme di ricezione:

OM - FM A transistori Altoparlante ad alto rendimento acustico Potenza di uscita:  $2W$ Comandi tono e cambio gamma a tasto Mobile in legno naturale o laccato bianco Alimentazione: 220 V - 50 Hz Dimensioni: 470 x 150 x 105 ZZ/0074-00

#### Radioricevitore « Selonix » Mod. Libellula Gamme di ricezione: OM-OC 5 valvole

Altoparlante ad alto rendimento acustico  $1,8$  W Potenza di uscita: Alimentazione:  $110 \div 220$  V - 50 Hz Dimensioni: 265 x 155 x 100 ZZ/0330-00

#### **Radioricevitore « Philips » Mod. RB 116** Gamme di ricezione:

OM - FM Potenza di uscita: 2 W Cambio gamma a tasto Presa per registratore Impedenza ingresso FM: 75 $\Omega$  $125 - 160 -$ Alimentazione: 220 V - 50 Hz Semiconduttori:

10 transistori, 5 diodi Dimensioni: 312 x 114 x 147 ZZ/0535-00

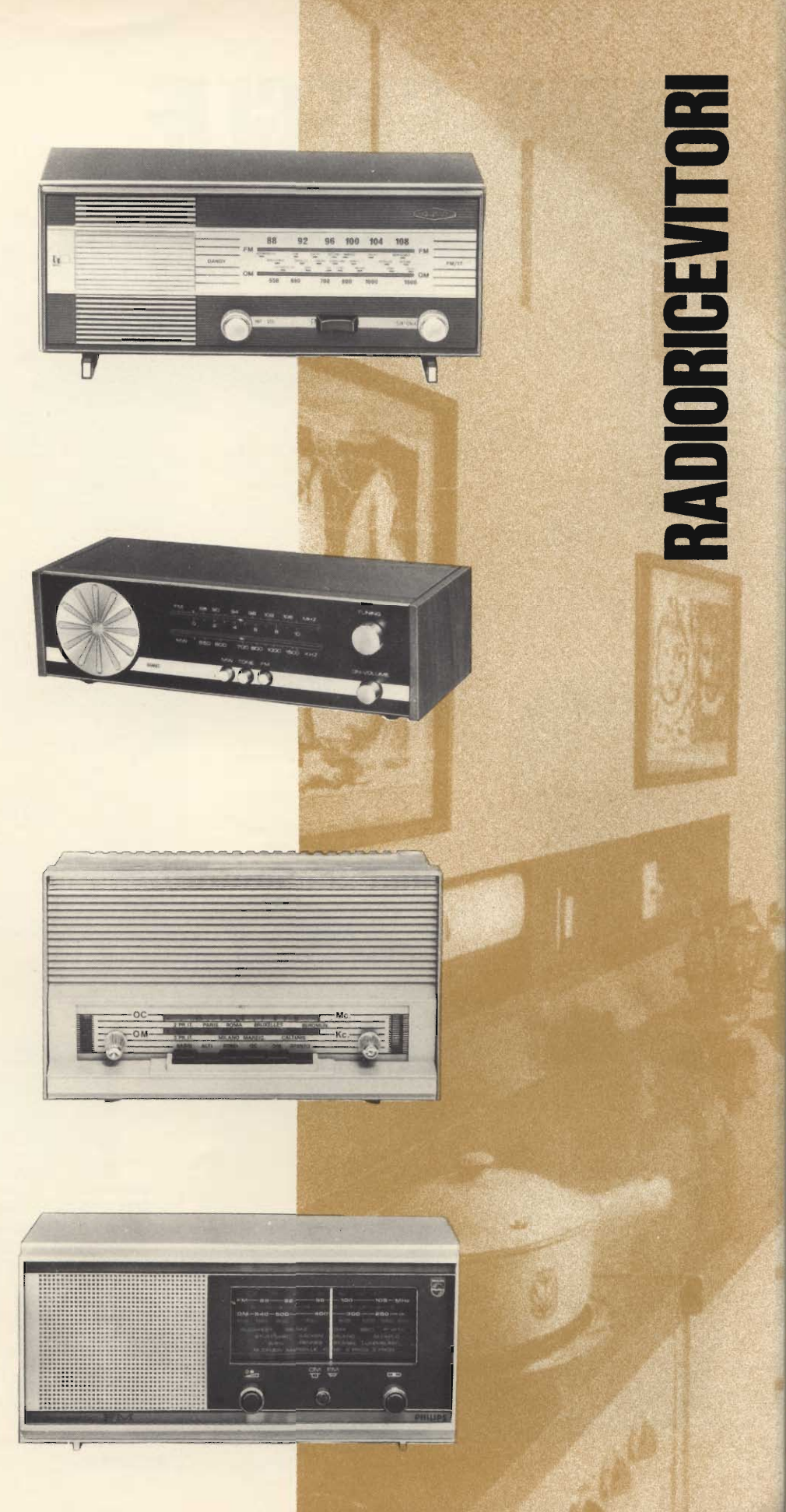

## **RADIO-SVEGLIE**

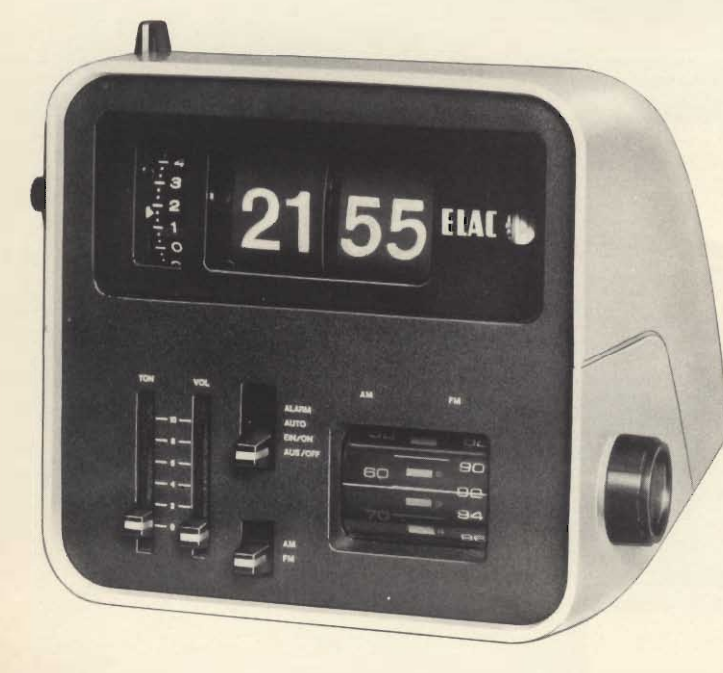

#### Radio-sveglia digitale « Elac » Mod. RD 100 Gamme di ricezione:

OM - FM Controllo volume e tono a cursore Potenza di uscita: 800 mW Accensione e spegnimento automatici Presa per auricolare Alimentazione:  $220 V -$ 50 Hz

Semiconduttori: 10 transistori, 9 diodi Dimensioni: 160 x 185 x 170 ZZ/0475-00

Radio sveglia « Travel-Mate » **Mod. TC-20** 

Gamma di ricezione: OM Antenna in ferroxcube incorporata Potenza di uscita: 120 mW Accensione dell'apparecchio all'ora prefissata Suoneria inclusa o esclusa a piacere Alimentazione: 3 Vc.c. Dimensioni: 180 x 105 x 40 ZZ/0374-00

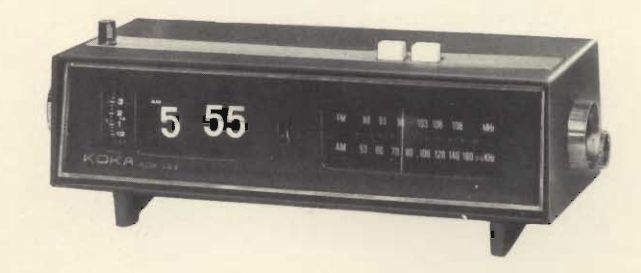

#### Radio-sveglia digitale « Tenko » Mod. 517/123 Gamme di ricezione: OM-FM Controllo volume a tono Potenza di uscita: 800 mW Accensione e spegnimento automatici 220 V - 50 Hz Alimentazione: Semiconduttori: 10 transistori Dimensioni: 239 x 130 x 100 ZZ/0477-00

Radio sveglia digitale « Sony » Mod. 6 RC - 15 E Un'amica fidata per ogni ora del giorno e della notte Fornibile nei colori: bianco e rosso Gamma di ricezione: OM Potenza di uscita: 500 mW Alimentazione:  $220 V -$ 50 Hz Semiconduttori: 6 transistori, 1 diodo, 2 termistori Dimensioni: 112x135x136

ZZ/8290-00

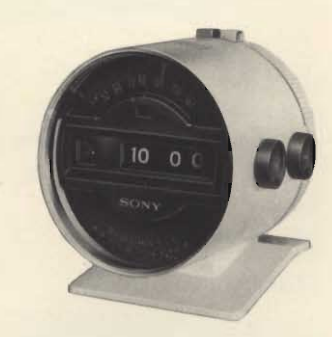

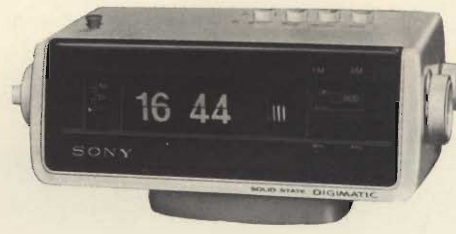

Radio-sveglia digitale « Sony » Mod. 8FC-100E Costituisce l'ideale complemento di ogni tipo di arredamento. Gamme di ricezione: OM-FM 600 mW

Potenza di uscita:  $220 \div 250$  V-50 Hz Alimentazione: 10 transistori Semiconduttori: 228 x 114,5 x 134 Dimensioni: ZZ/8335-00

Radio-sveglia digitale « Sony » Mod. 8RC-110 Gamma di ricezione: Altre caratteristiche come Mod. 8FC-100E

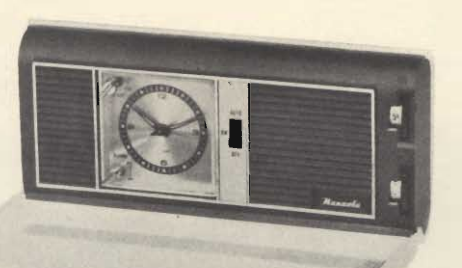

7. OC

Radio-sveglia « Manola » Mod. 8 NC - 123 OM Gamma di ricezione: Antenna in ferroxcube incorporata Potenza di uscita: 240 mW Presa per auricolare Accensione dell'apparecchio all'ora prefissata Suoneria inclusa o esclusa a piacere Alimentazione: 6 Vc.c. Dimensioni: 187 x 45 x 87 ZZ/0374-04

#### OM

29

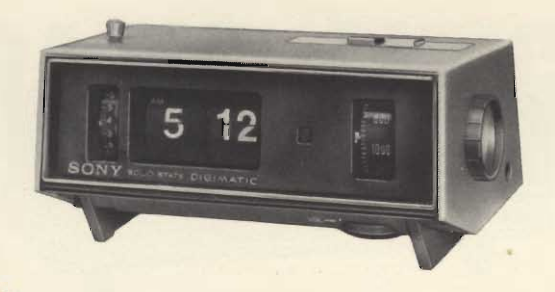

#### Radio-sveglia digitale « Sony » Mod. 8 RC - 25 E

Orologio a grandi cifre luminose Temporizzatore per lo spegnimento automatico della radio Gamma di ricezione: OM 500 mW Potenza di uscita: 220 V - 50 Hz Alimentazione: Semiconduttori: 6 transistori, 3 diodi, 1 termistore 210 x 100 x 130 Dimensioni:

#### ZZ/8300-00

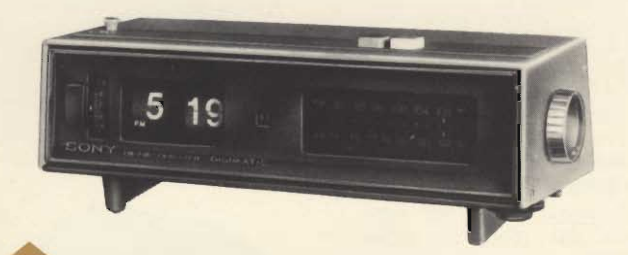

Radio-sveglia digitale « Sony » Mod. 8 FC - 59 WA Unisce ad una singolare eleganza una notevole precisione Gamme di ricezione: OM - FM Potenza di uscita: 850 mW 220 V - 50 Hz Alimentazione: Semiconduttori: 8 transistori, 8 diodi 112 x 135 x 136 Dimensioni: ZZ/8310-00

#### Radio-sveglia digitale « Sony » Mod. 8 FC - 59 WL

Gamme di ricezione: Potenza di uscita: Alimentazione: Semiconduttori: Dimensioni: ZZ/8310-01

Unisce ad un design moderno una singolare praticità OM - OL - FM 850 mW 220 V - 50 Hz 8 transistori, 8 diodi 112 x 135 x 136

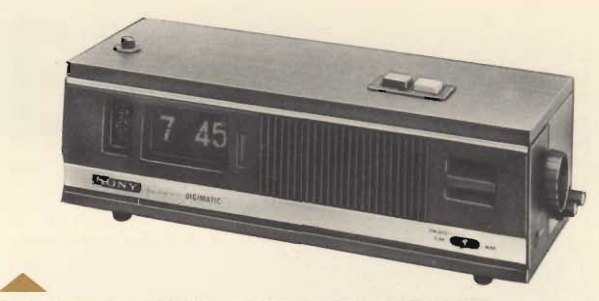

#### Radio-sveglia digitale « Sony » Mod. 8 FC - 79 W

Mobile in legno pregiato color noce Piacevole e nitido ascolto della FM grazie al circuito AFC Temporizzatore per lo spegnimento automatico della radio Sveglia con segnale ronzatore o trasmissione radio Grande altoparlante frontale di ottima resa acustica Estrema precisione dell'orologio digitale a grandi cifre illuminate per una più facile lettura OM - FM Gamme di ricezione:  $2,5 W$ Potenza di uscita: universale c.a. 50 Hz Alimentazione: Semiconduttori: 11 transistori, 4 diodi, 1 termistore 345 x 100 x 150 Dimensioni: ZZ/8330-00

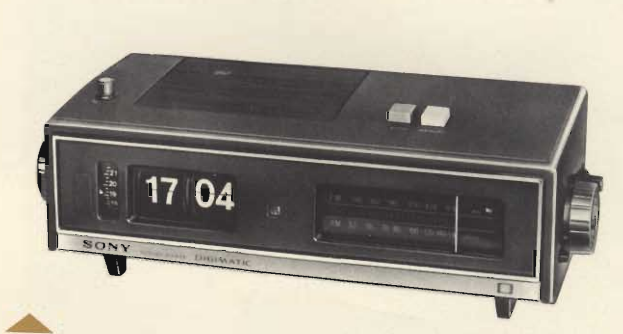

#### Radio-sveglia digitale « Sony » Mod. TFM-C590W

Caratterizzata da una estrema praticità e funzionalità. OM-FM Gamme di ricezione: 800 mW Potenza di uscita: Alimentazione:  $220 \div 240$  V-50 Hz 1 C.I., 5 transistori, 7 diodi Semiconduttori: 312 x 110 x 163 Dimensioni: ZZ/8078-00

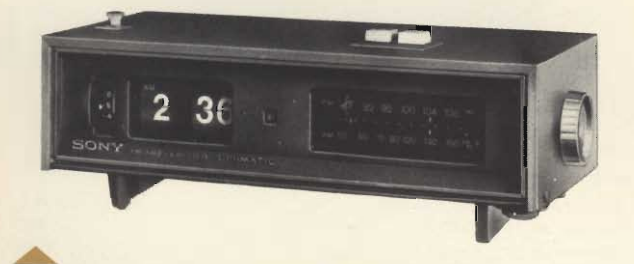

Radio-sveglia digitale « Sony » Mod. 8 FC - 69 WA Di linea elegante e funzionale Realizzata in color noce  $OM$  -  $FM$ Gamme di ricezione: Potenza di uscita: 850 mW 220 V - 50 Hz Alimentazione: 8 transistori, 8 diodi, 1 termistore Semiconduttori: Dimensioni: 294 x 101 x 131 ZZ/8320-00

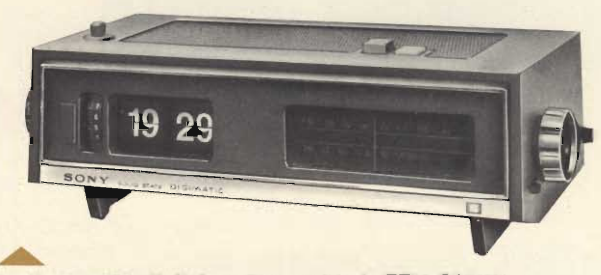

#### Radio-sveglia digitale « Sony » Mod. TFM-C690W

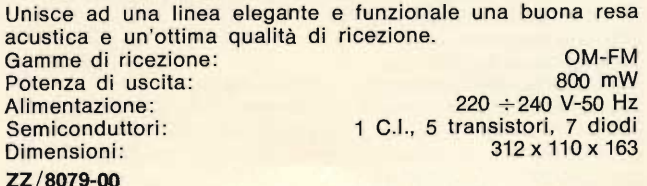

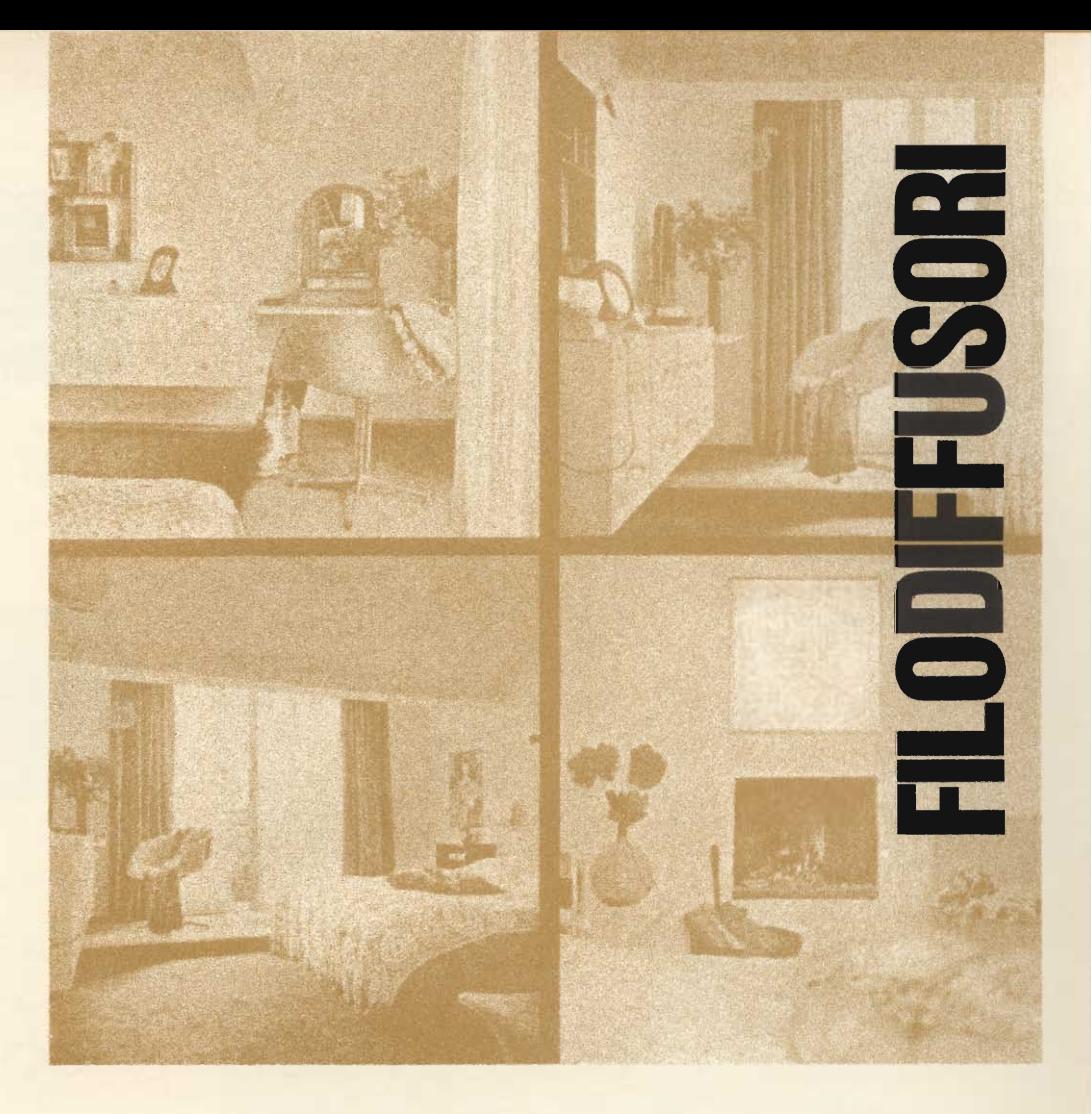

#### Filodiffusore G.B.C. Mod. Tronik

Riceve 6 canali di filodiffusione Sintonia automatica a tasti Controllo di tono Potenza di uscita: 4 W Presa per cuffia, registratore, altoparlante esterno Alimentazione:  $220 V -$ 50 Hz Dimensioni: 417 x 220 x 83 ZZ/2925-00

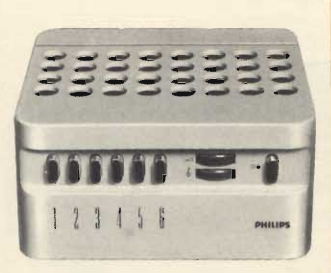

#### **Filodiffusore « Philips » Mod. RB 211**

Riceve 5 canali di filodiffusione Sintonia automatica a ta-

sti Controllo di tono Presa per registrazione Potenza di uscita: 3,5 W Alimentazione:

125 ÷ 220 V - 50 Hz Semiconduttori:

7 transistori, 5 diodi Dimensioni: 210x190x100 ZZ/2915-00

#### Filodiffusore « Philips » **Mod. RB 222**

Riceve 5 canali di filodiffusione Sintonia automatica a tasti

Controllo di tono Presa per registratore, amplificatore esterno e altoparlante esterno<br>Potenza di uscita: 3W

Alimentazione: 220 V-50 Hz Semiconduttori: 8 transistori, 2 diodi

Dimensioni: 275 x 190 x 90 ZZ/2918-00

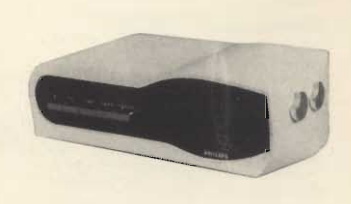

nne:

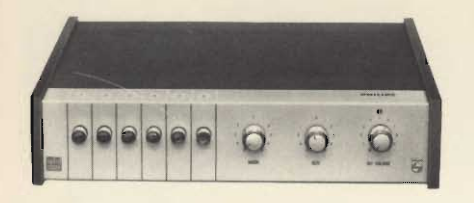

#### Sintonizzatore stereo per filodiffusione « Philips » Mod. RB 510

Sintonia automatica a tasti Indicatore elettronico dei canali Presa per amplificatore e registratore Alimentazione:  $125 \div 220$  V - 50 Hz Semiconduttori: 9 transistori, 6 diodi Dimensioni: 287 x 75 x 217 ZZ/2916-00

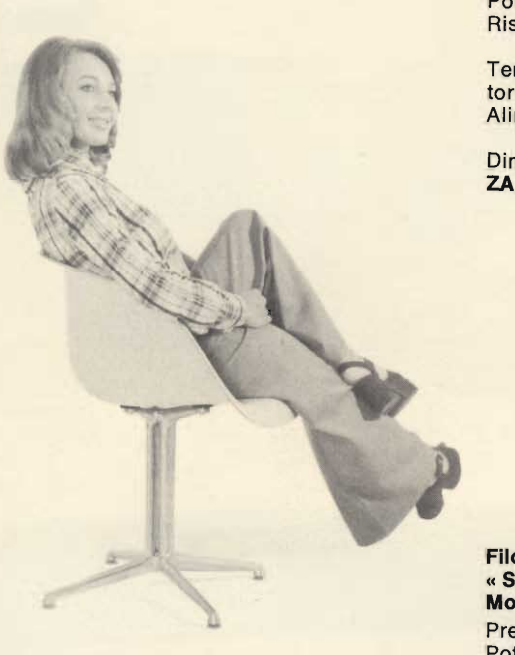

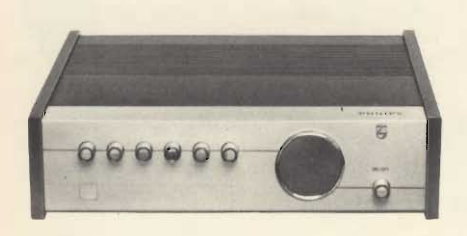

#### **Filodiffusore « Philips » Mod. RB 312**

Riceve 6 canali di filodiffusione Sintonia automatica a tasti Controllo separato per i toni alti e bassi Presa per registratore, amplificatore e altoparlante esterno Potenza di uscita: 4 W Alimentazione: 125 ÷ 220 V - 50 Hz Semiconduttori: 8 transistori, 5 diodi Dimensioni: 327 x 72 x 218 ZZ/2917-00

**Filodiffussore** « Soc. It. Tel. Siemens » **Mod. ELA 43-12** Presa per registratore Potenza di uscita: 2,5 W Risposta di frequenza:  $30 \div 12.000$  Hz Tensione uscita registratore: 400 mV Alimentazione:  $125 \div 240$  V - 50 Hz Dimensioni: 390x157x190 ZA/0252-02

#### **Filodiffusore** « Soc. It. Tel. Siemens » **Mod. ELA 43-13**

Prese per registratore e cuffia Potenza di uscita: 1 W Risposta di frequenza:  $30 \div 10.000$  Hz Tensione uscita registratore: 80 mV Alimentazione: 125 - 160 -220 V - 50 Hz Dimensioni: 295x113x135 ZA/0254-00

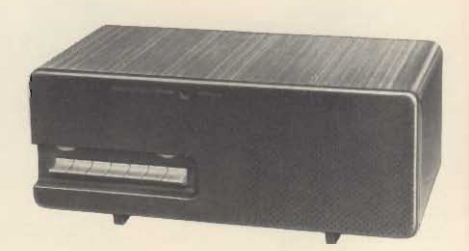

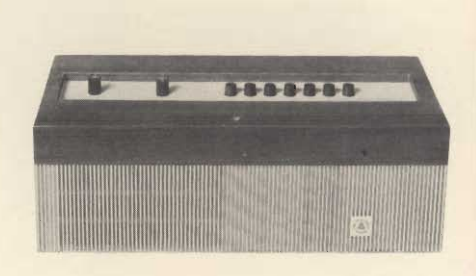

#### **FILODIFFUSORI**

**Filodiffusore** « Soc. It. Tel. Siemens »<br>Mod. ELA 43-16 Presa per registratore Potenza di uscita: 1 W<br>Risposta di trequenza:  $30 \div 12.000$  Hz Tensione uscita registratore:  $200$  mV Alimentazione: 125 - 160 - $220 V - 50 Hz$ Dimensioni: 278 x 97 x 123 ZA/0256-00

**Sintonizzatore** 

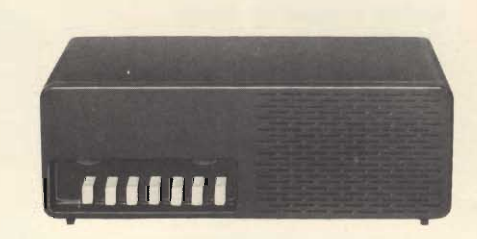

**stereofonico** per filodiffusione « Soc. It. Tel. Siemens » **Mod. ELA 43-18** Presa per registratore e amplificatore Risposta di frequenza:  $20 \div 15.000$  Hz<br>Alimentazione: 125 - 160 -220 V - 50 Hz Semiconduttori: 11 transistori, 12 diodi Dimensioni: 273 x 186 x 78 ZA/0258-00

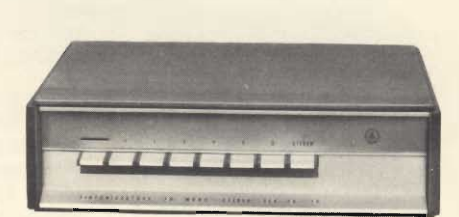

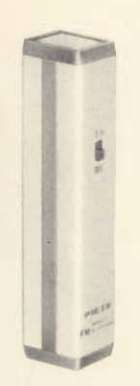

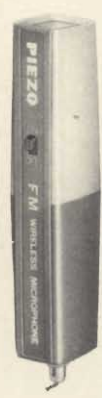

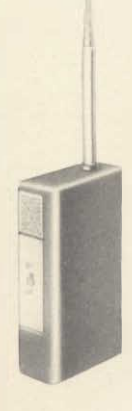

microfonico « Plezo » **Mod. WX 127** Microfono dinamico 3 transistori Sistema di modulazione: **FM** Frequenza di emissione:  $88 \div 106$  MHz  $± 75$  kHz Intensità di campo:  $50 \mu V/m$ 2,6 Vc.c. Alimentazione: mediante 2 pile da 1,3 V Corrente assorbita: 4 mA Dimensioni: 120 x 20 x 25

**Trasmettitore** 

ZR/6720-00

**Trasmettitore** microfonico « Piezo » Mod. WX 205 Microfono dinamico 3 transistori Sistema di modulazione: **FM** Frequenza di emissione:  $76 \div 90$  MHz  $± 75$  kHz Intensità di campo:  $15 \mu V/m$ Alimentazione: 9 Vc.c. Corrente assorbita: 3,5 mA Dimensioni: 135 x 22 x 35 ZR/6730-00

**Trasmettitore** microfonico « Piezo » **Mod. WX 172** Microfono dinamico 3 transistori Sistema di modulazione: **FM** Frequenza di emissione:  $88 \div 106$  MHz  $± 75$  kHz Intensità di campo:  $50 \mu V/m$ 3 Vc.c. Alimentazione: Corrente assorbita: 5 mA Dimensioni: 175 x 28 x 41 ZR/6750-00

**Trasmettitore** microfonico « Piezo » **Mod. WA 186** Microfono dinamico 4 transistori Sistema di modulazione: **AM** Frequenza di emissione: 1400 ÷ 1600 kHz Intensità di campo: 15  $\mu$ V/m Alimentazione: 9 Vc.c. Corrente assorbita: 10 mA Dimensioni: 100 x 25 x 60 ZR/6760-00

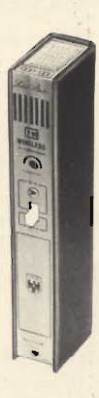

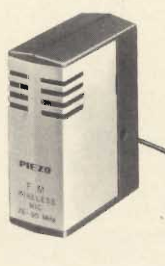

# **EROFONIC**

#### **Trasmettitore microfonico Mod. FW 500**

Transistorizzato al silicio Sistema di modulazione: **FM** Frequenza di emissione:  $88 \div 108$  MHz 9 Vc.c. Alimentazione: Dimensioni: 150 x 22 x 35 ZR/6710-00

**Trasmettitore** microfonico « Piezo » **Mod. WX 214** Microfono dinamico 2 transistori Sistema di modulazione: **FM** Frequenza:  $76 \div 90$  MHz  $± 75$  kHz Intensità di campo:  $15 \mu V/m$ Alimentazione: 2,6 Vc.c. Corrente assorbita: 3 mA Dimensioni: 50 x 18 x 42 ZR/6740-00

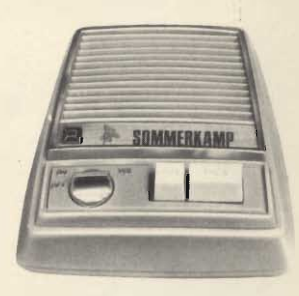

#### **Interfonico** « Sommerkamp » **Mod. IC 500**

Ad onde convogliate, consente di collegare luoghi differenti tra loro. Particolarmente indicato per uffici, scuole, officine, abitazioni, ecc.  $220 V -$ Alimentazione: 50 Hz Dimensioni: 120 x 150 x 70 ZR/6100-10

# WALKIE-TALKIE<br>RICETRASMETTITORI CB 27 MHz

#### Coppia di Radiotelefoni « Tower » Mod. 5T-202

Trasmettitore controllato a quarzo Controllo volume 5 transistori Potenza d'ingresso stadio finale: 50 mW Antenna telescopica incorporata: 1115 9 Vc.c. Alimentazione: 140 x 66 x 26 Dimensioni: ZR/3000-00

#### Coppia di radiotelefoni « Viscount » **Mod. WT-710**

Trasmettitore controllato a quarzo Segnale di chiamata Controllo volume 7 transistori, 1 termistore<br>Potenza d'ingresso stadio finale: 100 mW Antenna telescopica incorporata: 1010<br>Alimentazione: 9 Vc.c.  $140 \times 63 \times 43$ Dimensioni: ZR/3100-00

Coppia di Radiotelefoni « Viscount » Mod. FRT-40 A Trasmettitore controllato a quarzo Controllo volume 4 transistori Potenza d'ingresso stadio finale: 100 mW Antenna telescopica incorporata: 1000 9 Vc.c. Alimentazione:  $140 \times 63 \times 43$ Dimensioni: ZR/3200-00

#### Coppia di Radiotelefoni « Skyfon » Mod. NV-7

Ricevitore supereterodina controllato a quarzo Trasmettitore controllato a quarzo Segnale di chiamata Controllo volume 7 transistori 1 termistore<br>Potenza d'ingresso stadio finale: 100 mW

Antenna telescopica incorporata: 1190<br>Alimentazione: 9 Vc.c. Alimentazione: 17 x 65 x 44 Dimensioni: ZR/3300-00

#### Coppia di Radiotelefoni « Skyfon » **Mod. TR-205**

Ricevitore supereterodina controllato a quarzo Trasmettitore controllato a quarzo Controllo volume 7 transistori Potenza d'ingresso stadio finale: 100 mW Antenna telescopica incorporata: 1190<br>Alimentazione: 9 Vc.c. Alimentazione: 176 x 67 x 35 Dimensioni:

ZR/3400-00

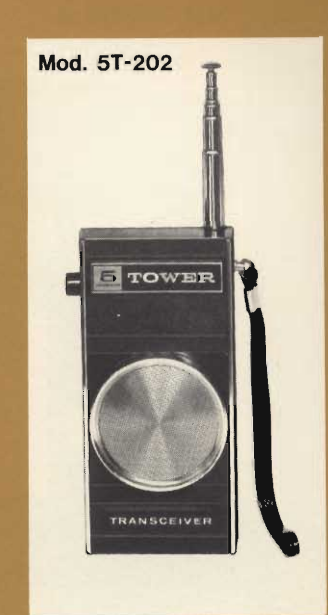

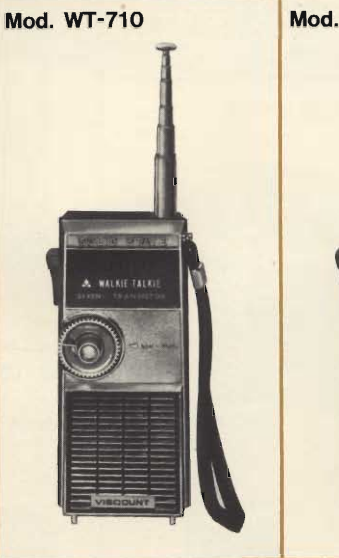

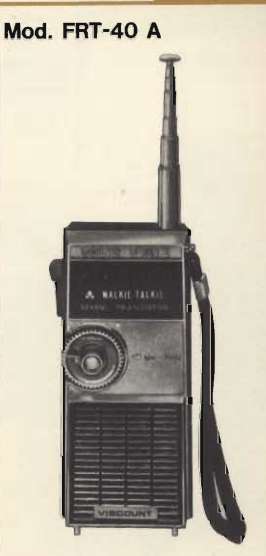

Mod. NV-7

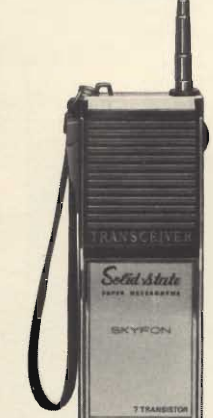

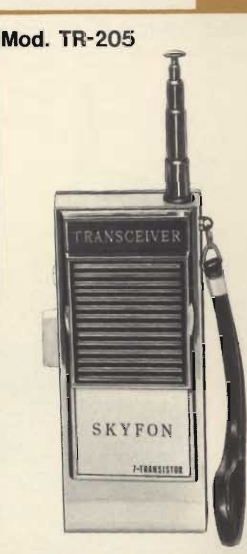

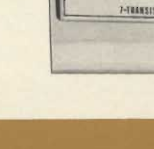

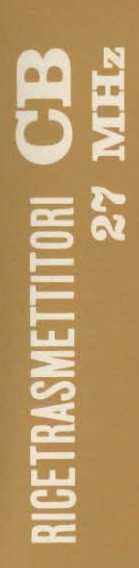

**Mod. TS-912 G** 

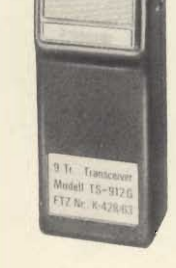

**Mod. TS-510 G** 

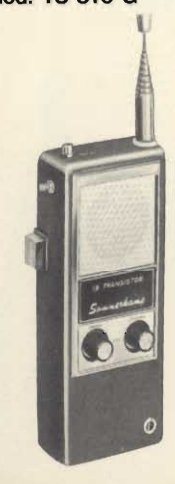

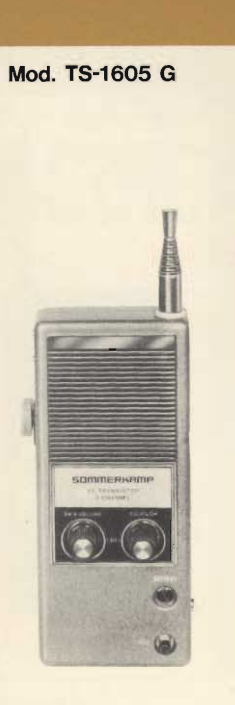

**Mod. F-900** 

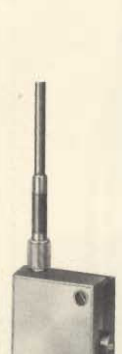

 $rac{m}{2}$ 

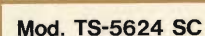

Mod. TS-5605 S

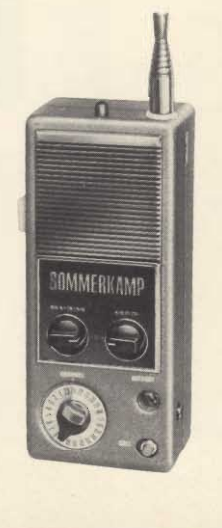

Ricetrasmettitore portatile<br>« Sommerkamp » Mod. TS-912G 2 canali, 1 equipaggiato di quarzi Segnale di chiamata Presa per auricolare Potenza d'ingresso stadio finale: 150 mW Antenna telescopica incorporata: 1150 12 Vc.c. Alimentazione: 70 x 190 x 50 Dimensioni: ZR/3700-10

#### **Ricetrasmettitore portatile** « Sommerkamp » Mod. TS-510 G

2 canali, 1 equipaggiato di quarzi Segnale di chiamata Limitatore di disturbi Controllo volume e squelch Antenna telescopica incorporata: 1500 Presa per microfono, auricolare, antenna esterna Potenza d'ingresso stadio finale: 1,5 W 300 mW Uscita audio: Alimentazione: 12 Vc.c. tramite 8 batterie da 1,5 V 210 x 90 x 40 Dimensioni: ZR/4102-10

#### **Ricetrasmettitore portatile** « Sommerkamp » Mod. TS-1605 G

3 canali, 1 equipaggiato di quarzi Segnale di chiamata Limitatore di disturbi Controllo volume e squelch Antenna telescopica incorporata: 1500<br>Presa per microfono, auricolare, antenna e alimentazione esterna 13 transistori, 1 diodo, 1 varistore, 1 termistore Potenza d'ingresso stadio finale: 1 W Uscita audio: 300 mW ne: 12 Vc.c.<br>tramite 8 batterie da 1,5 V Alimentazione: 210 x 90 x 40 Dimensioni: ZR/4103-10

#### **Ricetrasmettitore portatile** « Fieldmaster - Sommerkamp » **Mod. F-900**

2 canali, 1 equipaggiato di quarzi<br>Presa per auricolare Controllo volume e squelch Completo di custodia, antenna 1000, auricolare, batteria ricaricabile, supporto ed alimentatore 220 V / 12 V per la ricarica della batteria Potenza d'ingresso stadio finale: 2 W 500 mW Uscita audio: 12 Vc.c. Alimentazione: tramite batteria ricaricabile al nichelcadmio. Dimensioni: 200 x 75 x 40 ZR/4202-10

#### Ricetrasmettitore portatile « Sommerkamp » Mod. TS-5605 S

3 canali, 1 equipaggiato di quarzi Limitatore di disturbi Controllo volume e squelch Prese per antenna e altoparlante esterno Potenza d'ingresso stadio finale: 5 W Uscita audio: 600 mW 12 Vc.c. Alimentazione: 210 x 90 x 40 Dimensioni: ZR/4503-10
#### **Ricetrasmettitore portatile** « Sommerkamp » Mod. TS-5624 SC

24 canali equipaggiati di quarzi Segnale di chiamata con indicatore visivo

Controllo volume e squelch. Antenna telescopica incorporata: 1500 Prese per antenna esterna, alimentazione esterna, microfono e auricolare Potenza d'ingresso stadio finale: 6 W 800 mW Uscita audio: Alimentazione: 12 Vc.c. tramite 8 batterie da 1,5 V Dimensioni: 60 x 90 x 210

ZR/4624-10

#### Ricetrasmettitore « Fieldmaster - Sommerkamp » **Mod. TR-16 M**

6 canali, 1 equipaggiato di quarzi Indicatore livello batteria ed intensità di campo Controllo volume e squelch Presa per microfono, alimentazione ed antenna esterna 14 transistori, 16 diodi Potenza d'ingresso stadio finale: 5 W 400 mW Uscita audio: 12 Vc.c. Alimentazione: Dimensioni: 35 x 120 x 160

ZR/5506-10

#### Supporto portatile « Sommerkamp » **Mod. TB-74**

Per ricetrasmettitore TR-16 M. Completo di cinghia per trasporto, antenna telescopica incorporata 13,5 Vc.c. Alimentazione: tramite 9 batterie da 1,5 V Dimensioni: 125 x 215 x 75 ZZ/0992-00

#### Ricetrasmettitore « Sommerkamp » **Mod. TS-600 G**

8 canali, 1 equipaggiato di quarzi Segnale di chiamata Controllo volume e squelch Indicatore dell'intensità del segnale Presa per antenna ed altoparlante esterni 14 transistori, 3 diodi, 2 zener, 1 termistore Potenza d'ingresso stadio finale: 5 W Uscita audio: 2 W Alimentazione: 12 Vc.c. 150 x 45 x 165 Dimensioni: ZR/5508-10

#### Ricetrasmettitore « Sommerkamp » **Mod. TS-5025 S**

23 canali equipaggiati di quarzi Indicatore dell'intensità del segnale Controllo volume e squeich Presa per microfono, antenna, altoparlante esterno e per P.A. Potenza d'ingresso stadio finale: 5 W Uscita audio: 3 W 12 Vc.c. Alimentazione: Dimensioni: 60 x 165 x 250 ZR/5523-10

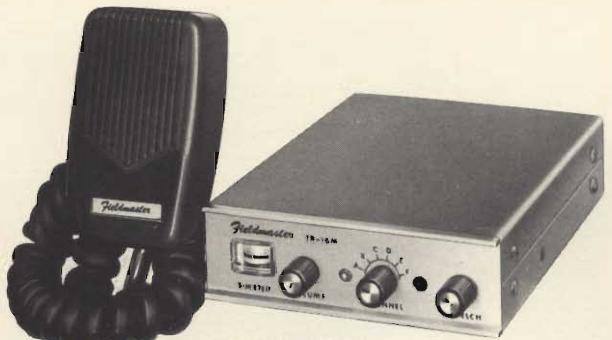

**Mod. TR-16 M** 

**Mod. TB-74** 

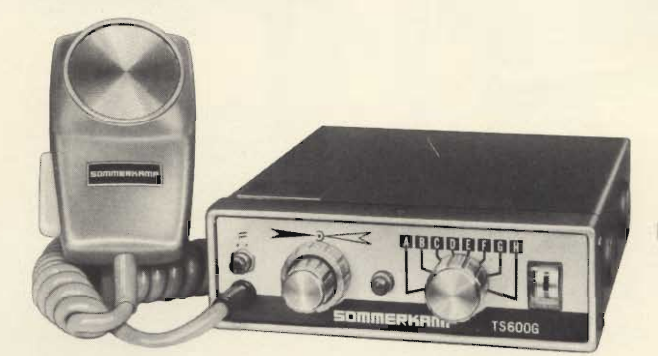

**Mod. TS-600 G** 

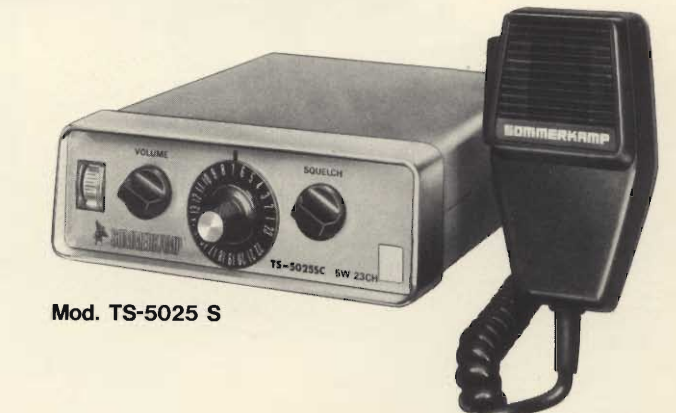

#### Ricetrasmettitore « Sommerkamp » Mod. TS-5023

23 canali equipaggiati di quarzi Orologio digitale incorporato che permette di predisporre l'accensione automatica Limitatore di disturbi Indicatore dell'intensità d'uscita in R.F. Sintonizzatore Delta Controllo tono, volume e squelch. Presa per microfono, cuffia, antenna

esterna, altoparlante esterno, alimentazione c.c./c.a. 20 transistori, 1 C.I. Potenza d'ingresso stadio finale: 5 W 12 Vc.c.<br>oppure 220 V - 50 Hz Alimentazione: Dimensioni: 326 x 215 x 106

ZR/5523-12

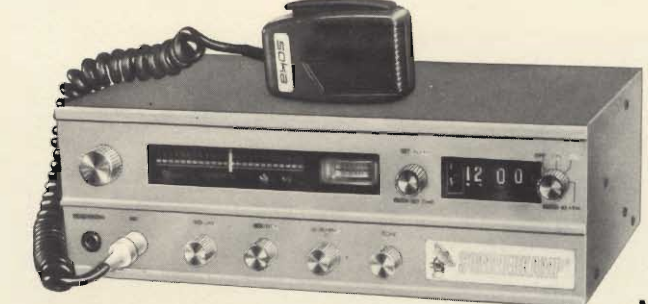

**Mod. TS-5023** 

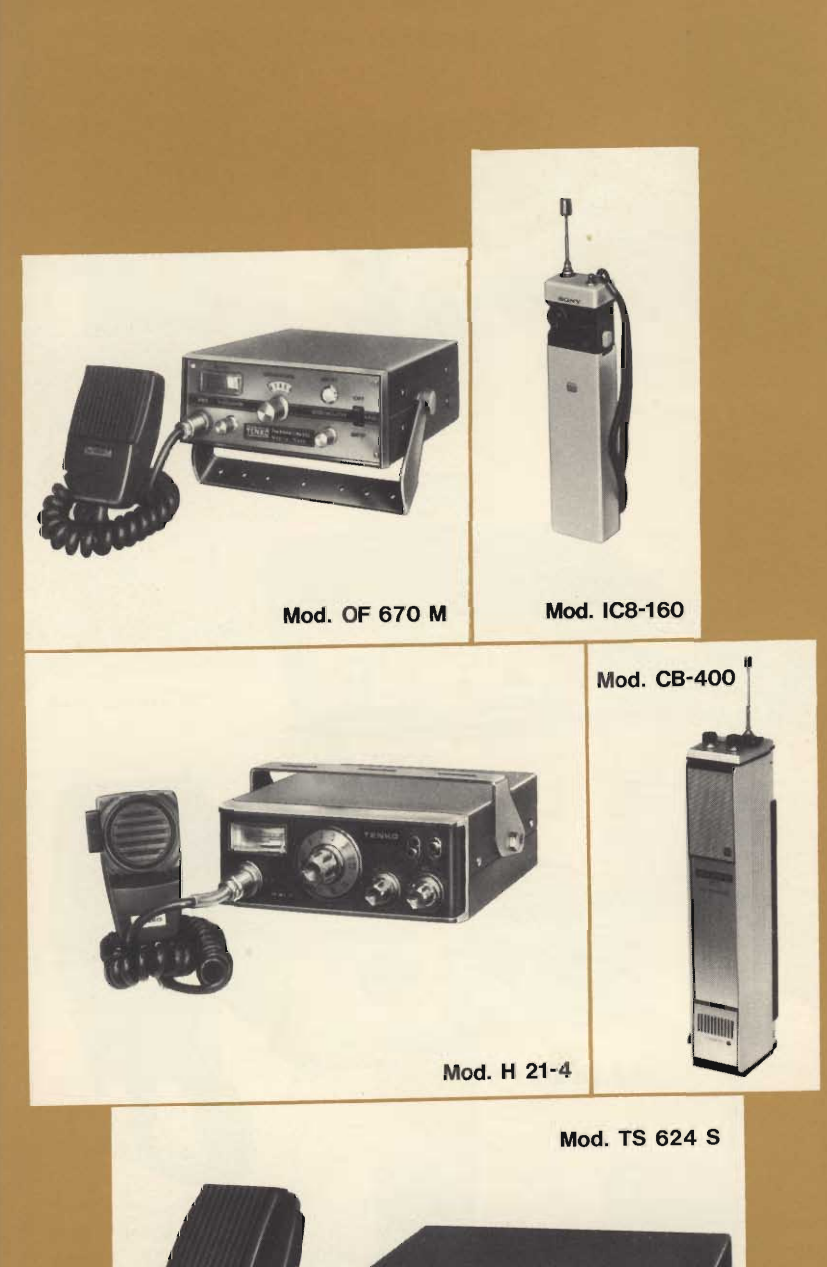

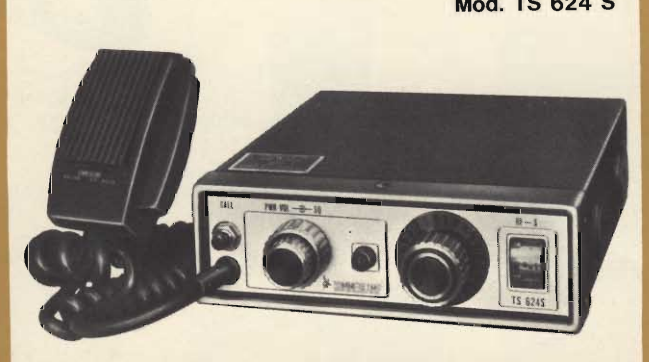

#### RICETRASMETTITORI CB  $27$  MHz

#### Ricetrasmettitore « Phantom-Tenko » **Mod. OF 670 M**

23 canali equipaggiati di quarzi Limitatore di disturbi Controllo volume e squelch Indicatore dell'intensità del segnale Presa per altoparlante esterno Completo di microfono Potenza d'ingresso stadio finale: 5 W 19 transistori, 11 diodi, 1 termistore, 1 C.I.  $12 \div 16$  Vc.c. Alimentazione: 125 x 70 x 195 Dimensioni: ZR/5523-60

#### Ricetrasmettitore « Phantom-Tenko » Mod. H 21 - 4

23 canali equipaggiati di quarzi Commutatore LOC-DIST Controllo volume e squelch Indicatore dell'intensità del segnale Presa per altoparlante esterno e P.A. Completo di microfono Potenza d'ingresso stadio finale: 5 W 18 transistori, 11 diodi, 1 termistore  $12 \div 16$  Vc.c. Alimentazione: 140 x 175 x 58 Dimensioni: ZR/5523-62

#### Ricetrasmettitore portatile « Sony » **Mod. ICB-160**

1 canale equipaggiato di quarzi Controllo volume 8 transistori, 4 diodi, 1 C.I. Potenza d'ingresso stadio finale: 100 mW 160 mW Uscita audio: Antenna telescopica incorporata 9 Vc.c. Alimentazione: 44 x 162 x 28 Dimensioni:

#### ZZ/8900-00

#### Ricetrasmettitore portatile « Sony » **Mod. CB-400**

1 canale equipaggiato di quarzi Controllo volume e squelch Prese per microfono, auricolare, alimentazione esterna 14 transistori, 3 diodi, 1 termistore Potenza d'ingresso stadio finale: 100 mW 550 mW Uscita audio: Alimentazione: 12 Vc.c. tramite 8 batterie da 1,5 V Dimensioni: 48 x 258 x 70 ZZ/8910-00

#### Ricetrasmettitore « Sommerkamp » **Mod. TS 624 S**

24 canali equipaggiati di quarzi Segnale di chiamata Indicatore per controllo S/RF Limitatore di disturbi Controllo di volume e squelch Prese per antenna e altoparlante esterno 21 transistori, 14 diodi Potenza d'ingresso stadio finale: 10 W 3 W Uscita audio: 12 Vc.c. Alimentazione: 150 x 45 x 165 Dimensioni: ZR/5024-10

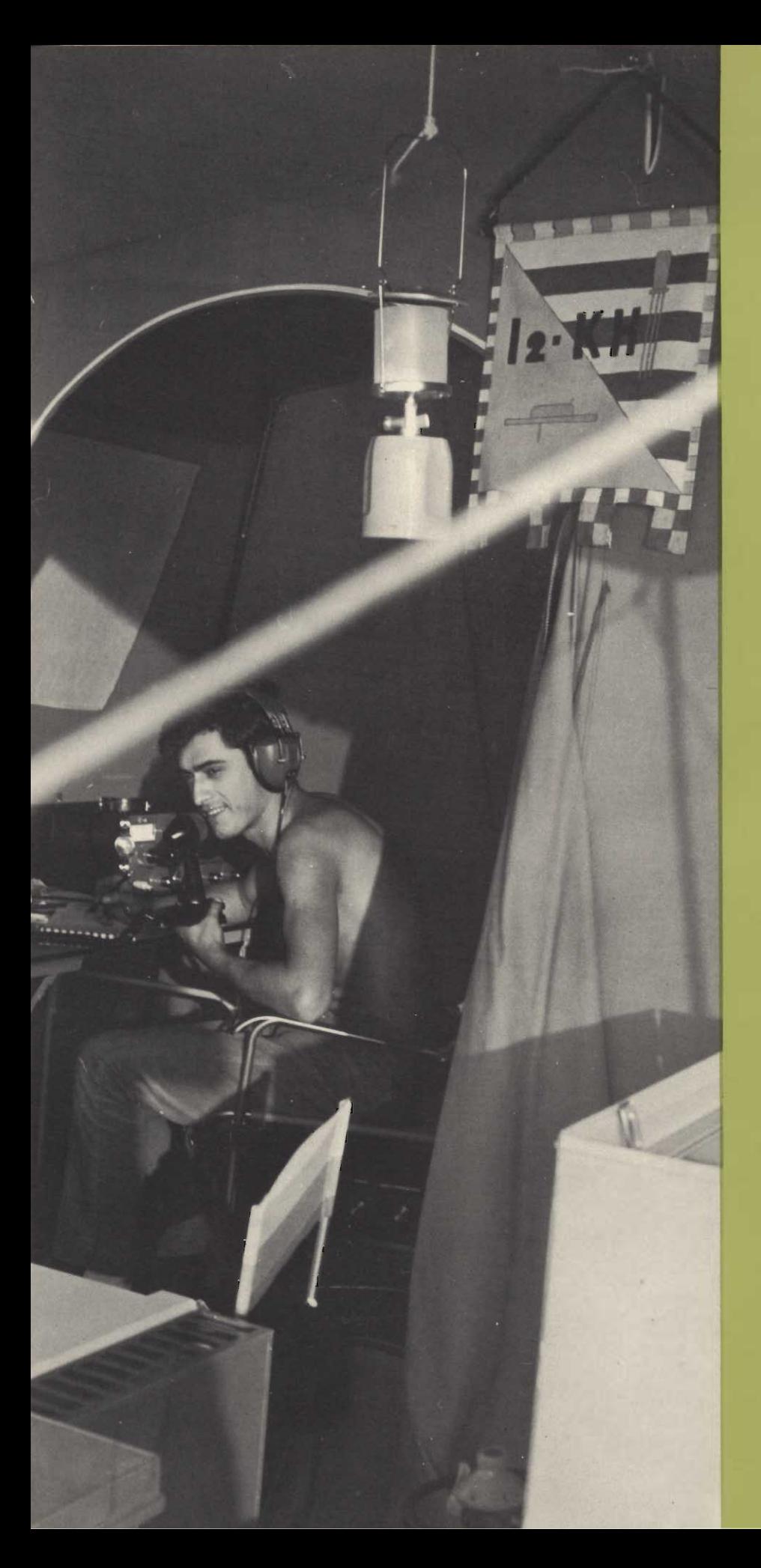

RICETRASMETTITORI RICEVITORI **VFO** AMPLIFICATORI<br>LINEARI **ALIMENTATORI** 

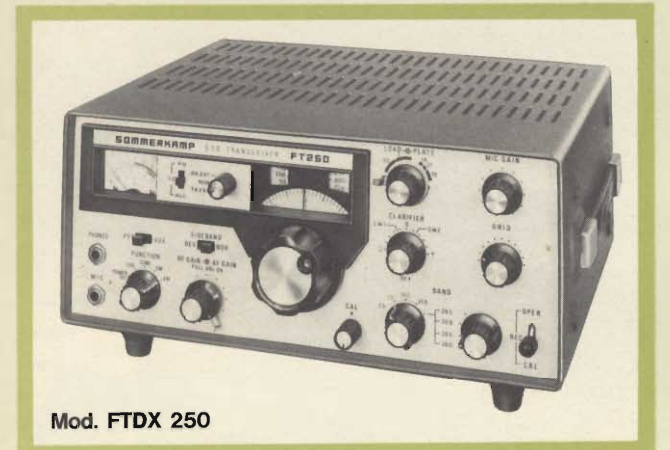

#### Ricetrasmettitore « Sommerkamp » Mod. FTDX 250

La potenza del TX è di 240 W d'ingresso. Può funzionare tanto in AM quanto in SSB e CW. Copre le gamme comprese fra 10 e 80 m. La gamma dei 10 m è ristretta fra  $28.5 \div 29$  MHz. Mediante l'impiego dei tre quarzi, forniti a parte, questa<br>gamma può essere estesa fra 28 e 30 MHz. Il circuito è caratterizzato dalla presenza di un calibratore a 100 kHz, filtro di rumore, controllo CW e break-in, VOX.<br>Filtro a quarzo, VFO lineare completamente transistorizzato. Filtro pi greco per adattamento con linee da 50 ÷ 120  $\Omega$ di impedenza.

Alimentazione: 12 Vc.c. oppure 220 V - 50 Hz con alimentatori fornibili a richiesta. Dimensioni: 335 x 140 x 280 ZR/7240-11

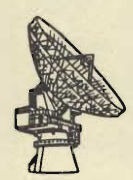

# VIERR

#### Ricetrasmettitore « Sommerkamp » **Mod. TS-288 A**

Un ricetrasmettitore veramente di tipo nuovo, con una linea completamente rinnovata. Copre le gamme dei radio-<br>amatori comprese fra  $10 \div 80$  m tutta la gamma CB in sintonia continua, e due canali l'1 e il 19 quarzati sia in ricezione che in trasmissione. Si tratta di un complesso completamente transistorizzato ad eccezione dei circuiti pilota e PA del TX.

Potenza ingresso: SSB - 260 W  $CW = 180 W - AM = 80 W$ 

È possibile la ricezione delle stazioni standard sulla frequenza di 10 MHz. Filtri particolari per la ricezione SSB e CW. Alimentazione in alternata 110 ÷ 220 V e in continua in 12 V. Munito di<br>calibratore 25 kHz e 100 kHz circuito Vox, controllo CW e pi greco per adattamento con linee da 50 a 120  $\Omega$ . Dimensioni: 340 x 150 x 285. ZR/7288-10

**Mod. TS-288 A** 

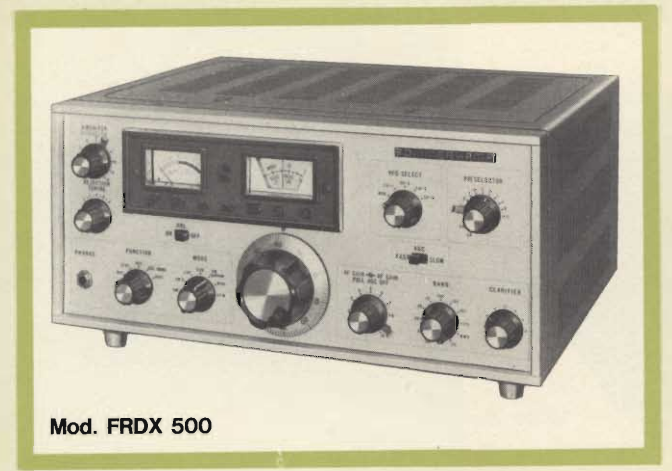

#### Ricetrasmettitore « Sommerkamp » Mod. FTDX 747

Ricetrasmettitore di alta qualità che copre le gamme per radioamatori fra 10 e 80 m e che può essere usato in SSB e CW.

Alimentazione 110-240 Vc.a.

La potenza del TX è di 500 W d'ingresso.

Viene fornito completo di generatore per la taratura a 25 e 100 kHz.

Dispone di un circuito di controllo per il CW, un VFO transistorizzato e di canali a quarzo commutabili, oltre che di un filtro a cristallo e di circuiti preselettori.

Nel modello FTDX 747 è incorporato un filtro meccanico, accordato su 500 Hz, per la ricezione telegrafica.

Filtro a pi greco che consente l'accordo con linee aventi l'impedenza di 50 ÷ 120  $\Omega$ .

Dimensioni: 400 x 160 x 350

#### ZR/7277-11

#### Ricevitore « Sommerkamp » Mod. FRDX 500

Ricevitore di classe adatto per la ricezione delle gamme dei radiamatori comprese fra 2 e 160 m, oltre alla gamma dei CB e a quella delle emissioni WWV.

Il ricevitore può essere usato sia in SSB e AM quanto in CW, RTTY e FM.

La larghezza di banda è regolabile tramite commutatore a 500 Hz, 2,1 kHz, 4 kHz o 15 kHz.

Il circuito è caratterizzato dalla presenza di VFO lineare completamente transistorizzato, da un circuito calibratore a 25 kHz e 100 kHz, da un limitatore di disturbi e da altri interessanti circuiti.

È adatto per essere utilizzato in unione con il TX FL dx 500. Dimensioni: 370 x 160 x 290

ZR/7000-10

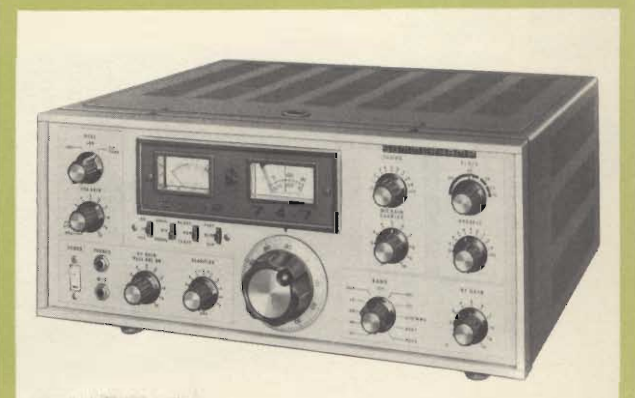

Mod. FTDX 747

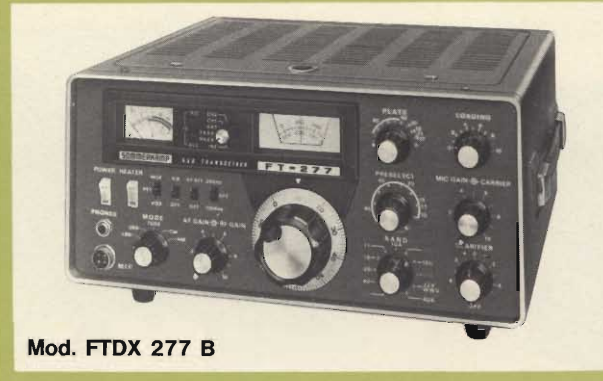

#### Ricetrasmettitore « Sommerkamp » **Mod. FTDX 277/B**

Copre le gamme dei radioamatori fra  $10 \div 80$ m compresa la gamma dei CB. Completamente transistorizzato ad eccezione dei circuiti pilota e PA del TX.

Potenza ingresso: SSB - 277 W - CW - 180 W AM = 80 W. Munito di ventilatore per il raffreddamento delle valvole PA, circuito vox e filtro CW. Alimentazione 220 Vc.a. e 12 Vc.c. calibratore 25 e 100 kHz. Pi greco per l'adattamento con linee da 50 a 120  $\Omega$ . Dimensioni: 340 x 150 x 285.

ZR/7277-13

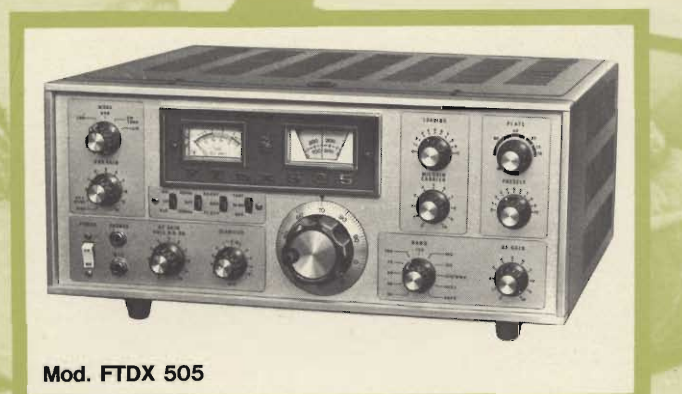

Ricetrasmettitore « Sommerkamp » Mod. FTDX 505 Ricetrasmettitore di elevate qualità. Potenza d'ingresso: 500 W. Tipo di trasmissione: SSB (USB e ESB selezionabili) - CW -AM. Potenza d'ingresso: 560 W di picco max. 500 W CW 120 W - AM. Gamma di frequenza: 3,5 : 30 MHz in 5 gamme compresa la gamma CB  $10 \div 10.5$  MHz solo in ricezione. Impedenza d'antenna:  $50 \div 120 \Omega$  accordabili. Sensibilità ricevitore: 0,5 µV per rapporto segnale/disturbo di 20 dB a 14 MHz SSB. Uscita audio: 1 W. Impedenza uscita altoparlante: 8  $\Omega$ . Alimentazione: 117-220 V 50/60 Hz. Dimensioni: 395 x 159 x 350

ZR/7500-10

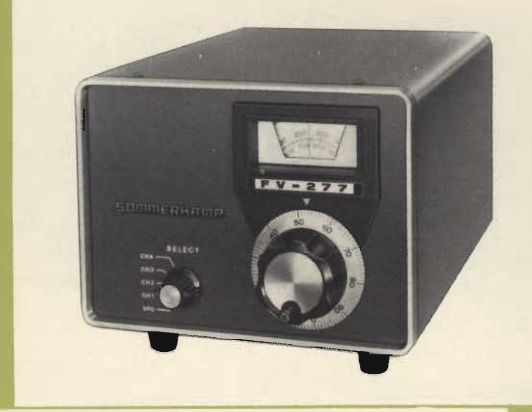

L'amplificatore lineare<br>
«Sommerkamp» Mod. FLDX<br>
2500B è fomito senza l'due<br>
tubl finall l quall possono<br>
essere soggetti ad avarie<br>
durante li trasporto e che<br>
pertanto devono essere ri-<br>
chiesti a parte.

**Mod. FLDX 2500 B** 

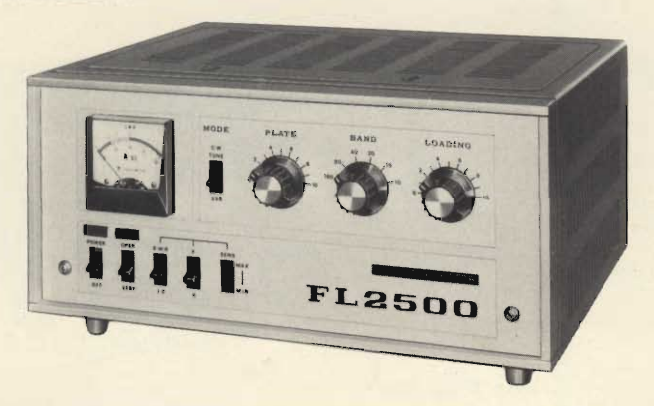

**Mod. FV 277** 

VFO « Sommerkamp » **Mod. FV 277** 

Per ricetrasmettitore FTDX 277. Quattro frequenze controllate con quarzi su CH1-CH2-CH3-CH4 muniti di trimmer con regolazione sino  $a \pm 1$ kHz e VFO a sintonia continua. L'alimentazione viene fornita direttamente dall'FT-277. Dimensioni: 150 x 210 x 285 ZZ/2200-00

Amplificatore lineare « Sommerkamp » **Mod. FLDX 2500 B** 

Amplificatore con griglia a massa per le gamme dei radioamatori  $10 \div 80$  m e con potenza di 1200 W d'uscita.

Potenza richiesta dallo stadio pilota  $30 \div 100$  W.

Alimentazione incorporata per reti  $110 \div 240$  V.

Commutatore per il controllo delle onde stazionarie.

Filtro di adattamento per le linee  $50 \div 100 \Omega$ .

Dispositivo di raffreddamento e ventila-<br>tore dei due tubi del PA (2x572B RCA). Può essere usato tanto con trasmettitori quanto con ricetrasmettitori.

Dimensioni: 370 x 160 x 290

ZA/0169-00

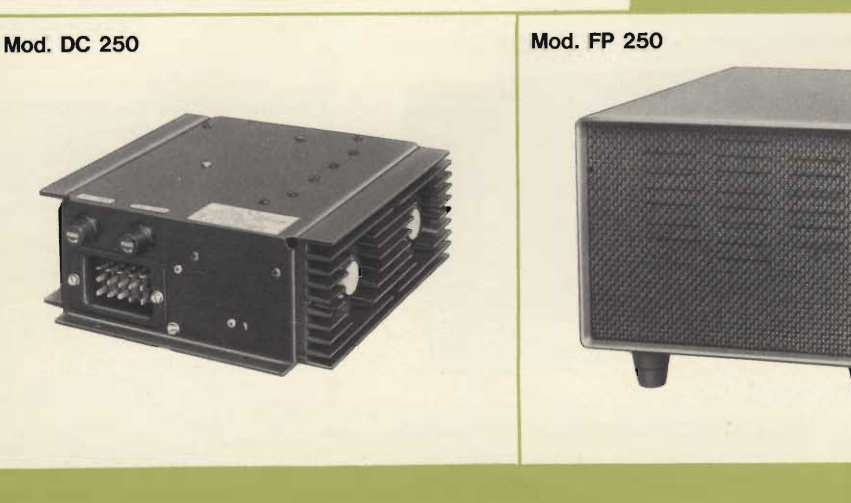

#### **Alimentatore « Sommerkamp » Mod. DC 250**

Per ricetrasmettitore FTDX 250. Tensione d'ingresso: 12-14 Vc.c. negativo a massa. Corrente d'ingresso: ricezione 12,5 A University of the temperature of the temperature of the temperature of the Tensione d'uscita:<br>Tensione d'uscita: 700 V; 350 V;<br>170 V; 110 V.<br>Frequenza: 1.500 Hz

**Dimensioni:** TS/2577-00

201 x 224 x 75

Alimentatore A.C. « Sommerkamp » **Mod. FP 250** Per ricetrasmettitore FTDX 250. Completo di altoparlante. Tensione ingresso: 220 V - 50 Hz  $x = 100; + 150;$ <br>  $y = 100; + 150;$ <br>  $y = 300; + 600 \text{ Vc.c.; } 12 \text{ Vc.a.}$ <br>  $280 \times 200 \times 140$ Tensione uscita: Dimensioni: TS/2578-00

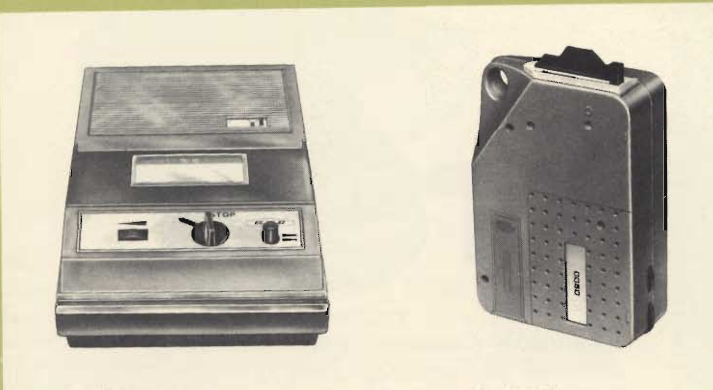

**Mod. Dione** 

**Mod. 0030** 

Riproduttore a cassetta « G.B.C. » **Mod. Dione** alimentazione Presa per esterna e altoparlante supplementare. Velocità di trascinamento:  $4,75$  cm/s Potenza di uscita: 500 mW Alimentazione: 9 Vc.c.<br>Dimensioni: 240 x 135 x 66 ZZ/1045-00

Riproduttore a cassetta « GEMI » Mod. 0030 Velocità di trascinamento: 4,75 cm/s Potenza di uscita: 500 mW Alimentazione: 9 Vc.c. alimentazione Presa per esterna. Dimensioni: 150 x 215 x 60 ZZ/1045-02

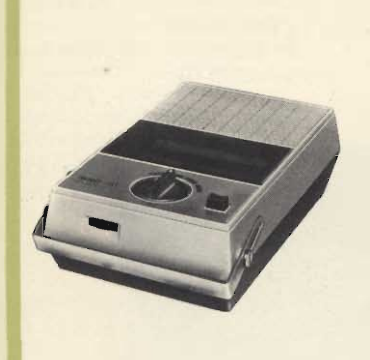

**Mod. P 71 P** 

Riproduttore a cassetta « Inno-Hit » **Mod. P 71P** 

Velocità di trascinamento:  $4,75$  cm/s Potenza di uscita: 500 mW Risposta di frequenza:  $200 \div 5.000$  Hz Alimentazione: 6 Vc.c. Presa per alimentazione esterna ed auricolare. Dimensioni: 140 x 250 x 70 ZZ/1045-06

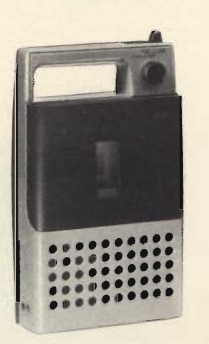

**Mod. N 2000** 

ZZ/1042-02

Riproduttore a cassetta

« Philips » Mod. N 2000

Funziona in qualsiasi posizione.

Comando per avvolgimento e riavvolgimento rapido del nastro. Presa per auricolare e alimentazione esterna. Velocità di trascinamento:  $4,75$  cm/s Potenza di uscita: 500 mW Alimentazione: 9 Vc.c. Dimensioni: 255 x 155 x 65

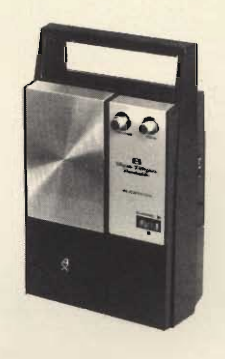

**Mod. C-760** 

#### Riproduttore a cassetta stereo 8 **Mod. C-760**

Controllo volume e tono. Prese per auricolare e alimentazione esterna. Completo di cavo, per alimentazione dalla presa dell'accendisigari. Velocità di trascinamento:  $9.5 \text{ cm/s}$ Potenza d'uscita: 1 W Alimentazione: 12 Vc.c. tramite 8 pile da 1,5 Vc.c. Dimensioni: 165 x 270 x 85 ZZ/1614-00

**Mod. C 877** 

**Riproduttore Stereo 8** Mod. C 877 Velocità di trascinamento:  $9,50$  cm/s Presa per cuffia e giradischi Risposta di frequenza: 70 ÷ 10.000 Hz Potenza di uscita:  $10 + 10 W$ Alimentazione: 220 Vc.a. Dimensioni: 310 x 96 x 250 ZZ/1028-02

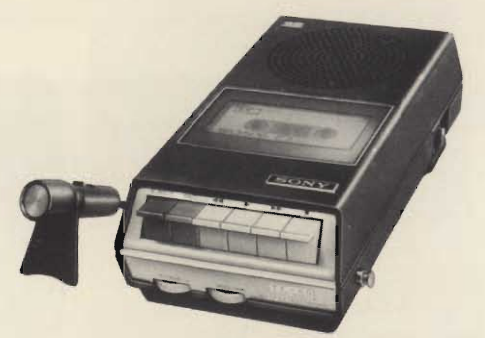

#### Registratore a cassetta « Sony » Mod. TC-60 Controllo automatico del livello di registrazione. Custodia pratica ed elegante.<br>Velocità di trascinamento: 4,8 cm/s Potenza d'uscita: 500 mW Alimentazione: 6 Vc.c. mediante 4 pile a 1/2 torcia da 1,5 V oppure universale c.a.<br>Semiconduttori: 7 transistori, 3 diodi, 1 termistore Dimensioni: 130 x 67 x 248 ZZ/8528-00

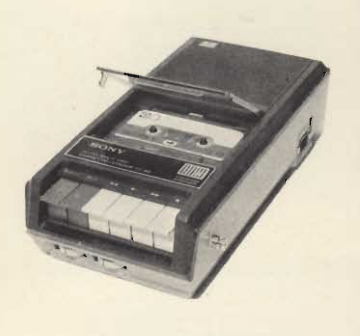

#### Registratore a cassetta « Sony » Mod. TC-66

Stop automatico di fine corsa Controllo automatico del livello di registrazione Microfono a condensatore incorporato. Potenza di uscita: 800 mW Alimentazione: 6 Vc.c. mediante 4 pile a 1/2 torcia da 1,5 V oppure universale c.a. Semiconduttori: 7 transistori, 3 diodi. Dimensioni:  $135 \times 69 \times 226$ 

ZZ/8529-00

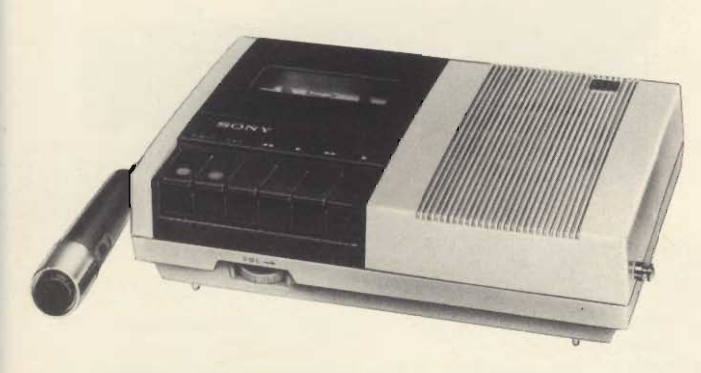

Registratore a cassetta « Sony » Mod. TC-85 Dispositivo « SONY-O-MATIC » per il controllo automatico del livello di registrazione. Presa per registrazioni dirette da radio-TV-giradischi. Microfono con interruttore per comando a distanza. Presa per alimentazione esterna in c.c. Velocità di trascinamento: 4,8 cm/s Potenza d'uscita: 800 mW Alimentazione: 6 Vc.c. mediante 4 pile a 1/2 torcia da 1,5 V<br>Semiconduttori: 7 transistori, 1 termistore Dimensioni: 256 x 68 x 161 ZZ/8515-00

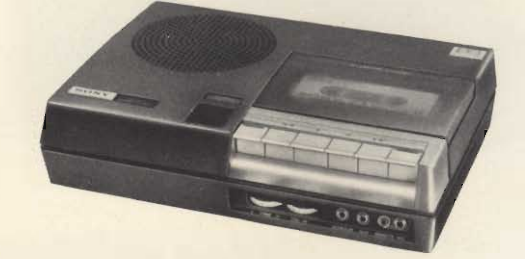

#### Registratore a cassetta « Sony » Mod. TC-80 Microfono a condensatore incorporato. Velocità di trascinamento: 4,8 cm/s Potenza di uscita: 1 W Alimentazione: 6 Vc.c. mediante 4 pile a 1/2 torcia da 1,5 V oppure universale c.a. Semiconduttori: 1 C.I., 9 transistori, 6 diodi Dimensioni: 225 x 62 x 182 ZZ/8560-00

#### Registratore a cassetta « Sony » Mod. TC-80 L

Caratteristiche tecniche come TC-80 Studiato appositamente per lo studio delle lingue e per usi didattici. ZZ/8565-00

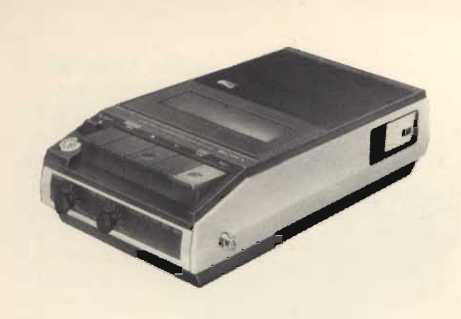

#### Registratore a cassetta « Sony » Mod. TC-90

Microfono a condensatore incorporato. Comando di avanzamento e ritorno veloce, in riproduzione, per consentire il riascolto immediato di un tratto di nastro. Velocità di trascinamento: 4,8 cm/s Potenza di uscita: 1 W

Alimentazione: 6 Vc.c. mediante 4 pile a 1/2 torcia da 1,5 V oppure universale c.a. Semiconduttori: 1 C.I., 1 FET, 4 transistori, 4 diodi

Dimensioni: 151 x 68 x 269 ZZ/8566-00

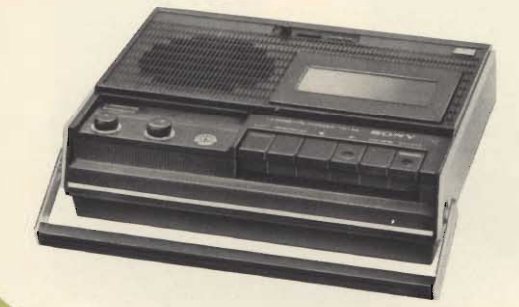

#### Registratore a cassetta « Sony » Mod. TC-95

Microfono a condensatore incorporato. Di linea elegante e funzionale. Comando di avanzamento e ritorno veloce, in riproduzione, per consentire il riascolto immediato di un tratto di nastro.

Velocità di trascinamento: 4,8 cm/s Potenza di uscita: 1,5 W

Alimentazione: 6 Vc.c. mediante 4 pile a 1/2 torcia da 1,5 V oppure universale c.a. Semiconduttori: 12 transistori, 1 FET, 4 diodi Dimensioni: 252 x 71 x 209

ZZ/8568-00

#### Registratore a cassetta « Sony » Mod. TC-110

Microfono a condensatore incorporato. Velocità di trascinamento:  $4,8$  cm/s Potenza di uscita: 1 W Alimentazione: 6 Vc.c. mediante 4 pile a 1/2 torcia<br>da 1,5 V oppure universale c.a. Semiconduttori: 1 C.I., 8 transistori, 7 diodi Dimensioni: 140 x 60 x 237 ZZ/8532-00

#### **Mini-registratore** a cassetta « Sony » **Mod. TC-40**

Adatto per cassette di tipo standard. Sensibilissimo microfono a condensatore incorporato. Velocità di trascinamento:  $4,8$  cm/s Potenza di uscita: 400 mW Alimentazione: 4,5 Vc.c.

mediante tre pile a stilo da 1,5 V Semiconduttori: 1 C.I., 1

FET, 9 transistori, 7 diodi Dimensioni: 50 x 178 x 111 ZZ/8525-00

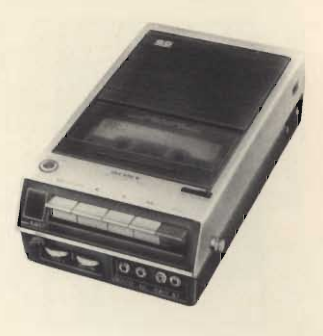

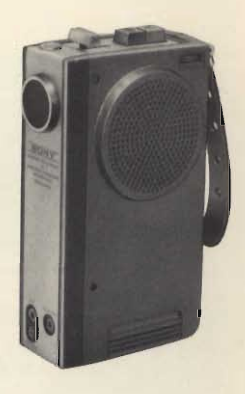

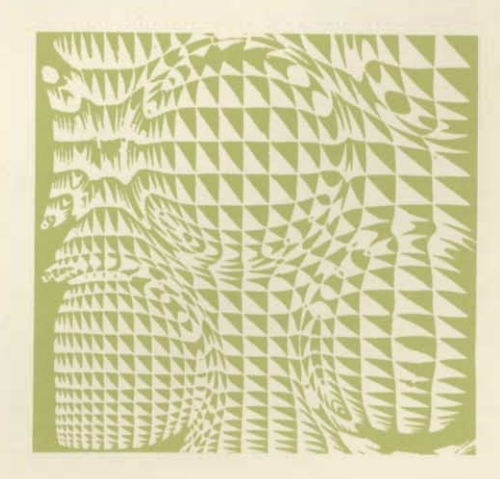

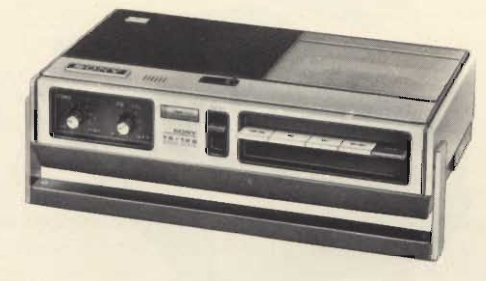

Registratore a cassetta « Sony » Mod. TC-120 Microfono a condensatore incorporato. Meccanismo a due volani che consente una migliore stabilità di trascinamento del nastro. Velocità di trascinamento: 4,8 cm/s Potenza di uscita: 1,5 W Alimentazione; 6 Vc.c. mediante 4 pile a 1/2 torcia da 1,5 V oppure universale c.a. Semiconduttori: 1 C.I., 9 transistori, 7 diodi Dimensioni: 252 x 63 x 147 ZZ/8570-00

#### Registratore a cassetta « Sony » Mod. TC-55

Un piccolo registratore di grandi prestazioni: una vera e propria segretaria tascabile a cui affidare lettere, telefonate, discorsi, appunti...

Microfono a condensatore incorporato ad altissima sensibilità.

Potenza d'uscita: 350 mW Semiconduttori: 1 FET, 13 transistori, 8 diodi. Dimensioni: 38 x 148 x 98 Alimentazione:

ZZ/8526-00

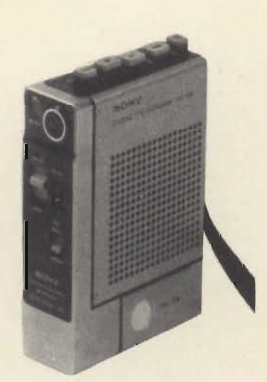

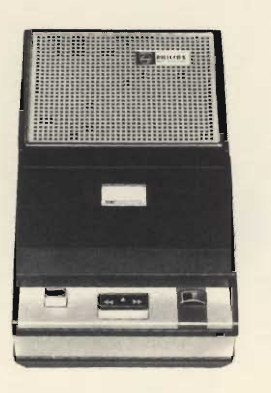

Registratore a cassetta « Philips » Mod. EL 3302 Prese per radio, giradischi, alimentazione esterna ed altoparlante sup-

plementare. Velocità di trascinamento: 4,75 cm/s

Potenza di uscita: 400 mW Risposta di frequenza:  $100 \div 7.000$  Hz Alimentazione: 7,5 Vc.c. oppure dalla batteria dell'auto o dalla rete per<br>mezzo di appositi riduttori.

Dimensioni: 200 x 115 x 55 ZZ/1040-00

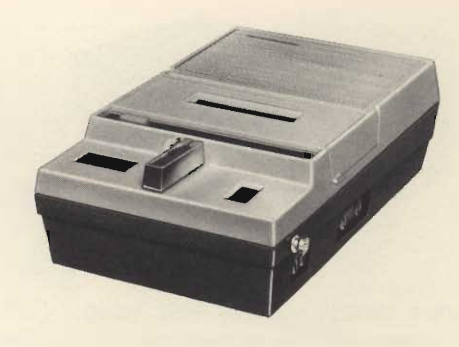

#### Registratore a cassetta « Swan » Mod. KC 500

Presa per auricolare. Velocità di trascinamento: 4,75 cm/s Potenza di uscita: 500 mW Risposta di frequenza: 100 ÷ 7500 Hz Alimentazione: 6 Vc.c. oppure dalla batteria dell'auto o dalla rete per mezzo di appositi riduttori. Dimensioni: 245 x 140 x 68 ZZ/1044-02

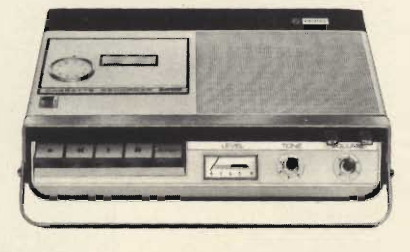

#### Registratore a cassetta « Philips » Mod. N 2205 Completo di microfono con telecomando. Velocità di trascinamento: 4,75 cm/s Potenza di uscita: 800 mW Risposta di frequenza: 80 ÷ 10.000 Hz Alimentazione: 9 Vc.c. oppure 110-220 V - 50/60 Hz Dimensioni: 260 x 195 x 65 ZZ/1046-00

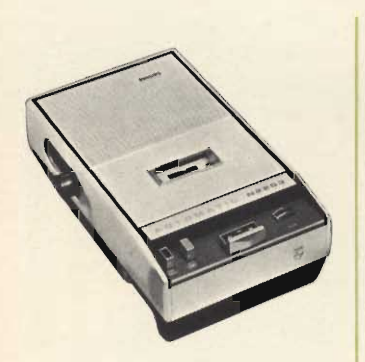

#### Registratore a cassetta « Philips » Mod. N 2202

Prese per cuffia, telecomando, alimentazione esterna e altoparlante supplementare. Strumento indicatore del livello di registrazione e della carica delle pile. Velocità di trascinamento:  $4,75$  cm/s Potenza di uscita: 500 mW<br>Alimentazione: 7,5 Vc.c. Dimensioni: 115 x 55 x 200 ZZ/1040-02

#### Registratore a cassetta Mod. L 5

Completo di borsa e microfono Velocità di trascinamento: 4,75 cm/s Potenza di uscita: 500 mW Risposta di frequenza: 100÷7000 Hz Alimentazione: 6 Vc.c. e 220 Vc.a. Dimensioni: 247 x 130 x 60 ZZ/1044-04

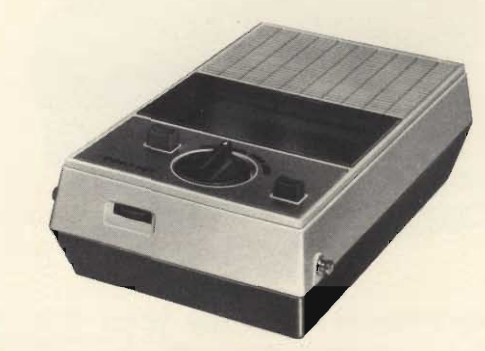

Registratore a cassetta INNO-HIT Mod. P 71 AC Completo di microfono Velocità di trascinamento: 4,75 cm/s Potenza di uscita: 500 mW Risposta di frequenza: 200÷5000 Hz Alimentazione: 6 Vc.c. e 220 Vc.a. Dimensioni: 250 x 140 x 70 ZZ/1044-06

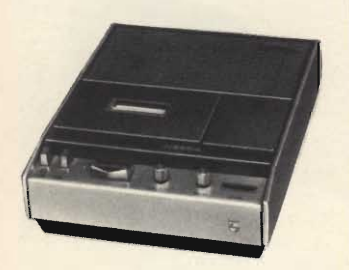

#### Registratore a cassetta « Philips » Mod. N 2204

Prese per radio, giradischi, amplificatore. Controllo automatico del livello di registrazione. Strumento indicatore della carica delle pile. Velocità di trascinamento:  $4,75$  cm/s Potenza di uscita: 750 mW Alimentazione: 9 Vc.c. oppure 220 Vc.a. Dimensioni: 170 x 60 x 215 ZZ/1040-04

#### **Registratore stereo** a cassetta « Sony » **Mod. TC-124 CS**

Controllo automatico del livello di registrazione. Completo di elegante valigetta per un pratico tra-Potenza di uscita: 2 x 1 W Fluttuazione: 0,28%

Alimentazione: 6 Vc.c. me-<br>diante 4 pile a  $\frac{1}{2}$  torcia<br>da 1,5 V oppure universale  $c.a.$ 

Semiconduttori: 16 transistori, 14 diodi, 1 termistore Dimensioni: 170 x 68 x 249 ZZ/8600-00

## REGSTRATUR **EREO A CASSETTA**

Piastra registratore stereo a cassetta « Sony » Mod. TC-146 Apparecchio portatile a cassetta per registrazione e riproduzione utilizzabile come piastra in stereo e come registratore completo in mono. Sensibilissimo microfono a condensatore incorporato con

**BONY** 

possibilità d'interdizione - a comando.<br>Presa per cuffia stereo e auricolare.

Doppi ingressi e uscite mono e stereo.

Velocità di trascinamento: 4,8 cm/s<br>Potenza di uscita: 1,5 W con altoparlante incorporato.<br>Alimentazione: 6 Vc.c. mediante 4 pile a 1/2 torcia da 1,5 V oppure universale c.a. Semiconduttori: 20 transistori, 1 FET, 7 diodi Dimensioni: 284 x 66 x 217

ZZ/8612-00

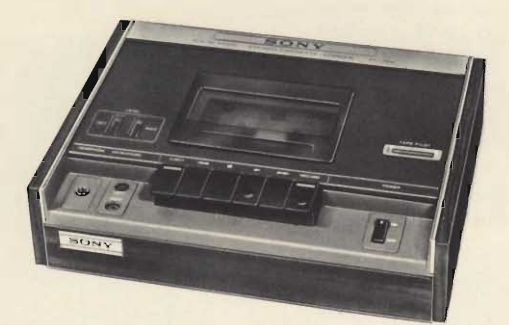

Piastra registratore stereo a cassetta « Sony » Mod. TC-122 Elegante mobile in legno. Controllo automatico del livello di registrazione. Risposta di frequenza:

**Fluttuazione:** Rapporto segnale/disturbo: Alimentazione: Dimensioni: ZZ/8622-02

 $40 \div 10.000$  Hz  $0.22\frac{0}{0}$  $45 dB$ universale c.a. - 50/60 Hz 300 x 78 x 227

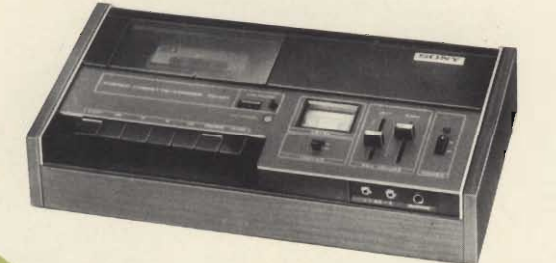

Piastra registratore stereo a cassetta « Sony » Mod. TC-127 Fornisce prestazioni paragonabili a quelle di un registratore a bobina Hi-Fi di grandi dimensioni. Mobile in legno. Risposta di frequenza: 30 ÷ 12.000 Hz Fluttuazione: 0.2%

Alimentazione: universale c.a. Dimensioni: 400 x 97 x 218 ZZ/8615-00

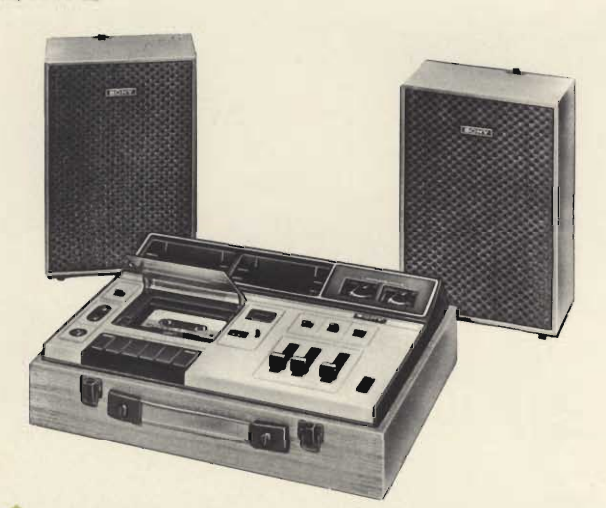

Registratore stereo a cassetta « Sony » Mod. TC-133 CS Completo di due Box che hanno anche la funzione di coperchi

Elegante mobile in legno. Selettore di qualità del nastro. 7,5 W per canale Potenza d'uscita dinamica: Risposta di frequenza:  $30 \div 12.000$  Hz Alimentazione: universale c.a. - 50/60 Hz Dimensioni: 398 x 196 x 311 ZZ/8605-00

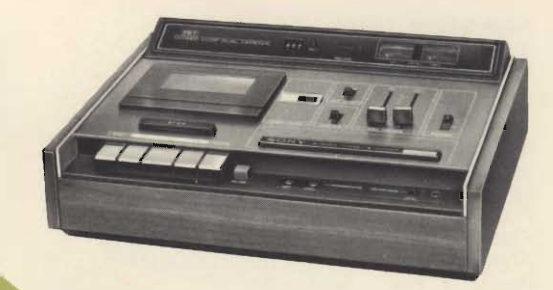

#### Piastra registratore stereo a cassetta « Sony » Mod. TC-160

Prestazioni di alto livello unite ad una fine eleganza. Selettore per l'uso di nastri normali o al biossido di cromo. Risposta di frequenza: 20 ÷ 18.000 Hz Fluttuazione: 0,1% Alimentazione: universale c.a. 50/60 Hz Semiconduttori: 16 transistori, 2 FET, 5 diodi Dimensioni: 400 x 127 x 276

ZZ/8624-00

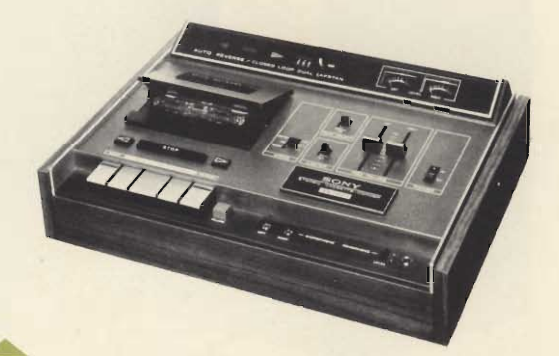

Piastra registratore stereo a cassetta « Sony » Mod. TC-165 Auto reverse parziale o totale per la riproduzione continuata delle cassette. Comandi dei livelli d'ingresso a cursore.

Due perni di trascina nastro. Selettore per l'uso dei nastri normali HF o nastri speciali al biossido di cromo. Limitatore del livello d'ascolto in cuffia. Strumenti indicatori ad ampia scala per un facile controllo dei livelli. Risposta di frequenza: 30 ÷ 17.000 Hz Fluttuazione: 0,1% Alimentazione: universale c.a. 50/60 Hz Semiconduttori: 30 transistori, 30 diodi Dimensioni: 400 x 127 x 276 ZZ/8625-00

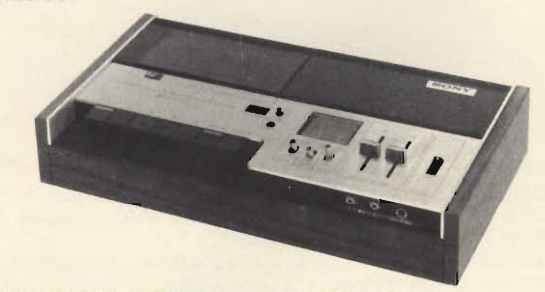

Piastra registratore stereo a cassetta « Sony » Mod. TC-134SD

Riduttore di rumore Dolby

Testine in ferrite - Stop automatico a fine corsa. Risposta di frequenza con nastri Sony al C<sub>r</sub>O<sub>2</sub>: 30 ÷ 17.000 Hz **Fluttuazione:**  $0.2\frac{0}{0}$ Alimentazione: universale c.a. 50/60 Hz Dimensioni:

ZZ/8606-00

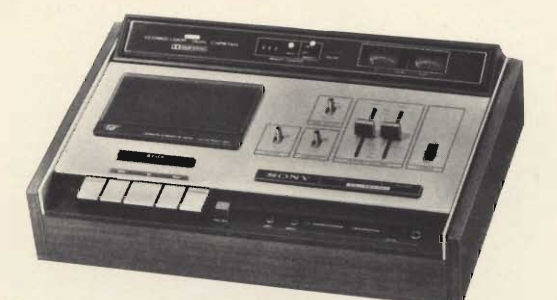

#### Registratore stereo a cassetta « Sony » Mod. TC-161 SD Riduttore di rumore Dolby

Nuovo tipo di testine in ferrite.

Selettore per l'uso di nastri normali o speciali al biossido di cromo. Strumenti indicatori illuminati per un facile controllo dei livelli. Risposta di frequenza con nastri Sony al C,O2:  $20 \div 18.000$  Hz.

**Fluttuazione:** Alimentazione: Dimensioni:

 $0,1\%$ universale c.a. - 50/60 Hz 460 x 127 x 276

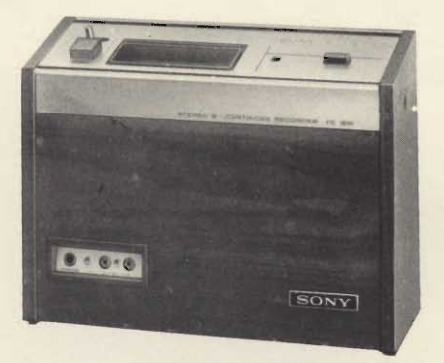

Piastra registratore a cassetta stereo 8 « Sony » Mod.TC-8 W Consente di registrare, cancellare e riprodurre cassette stereo 8.

Automatico in ogni sua funzione, ottima fedeltà di registrazione e riproduzione.

Risposta di frequenza: 45 ÷ 13.000 Hz Fluttuazione: 0,17% Alimentazione: universale c.a. Dimensioni: 329 x 263 x 172 ZZ/8505-00

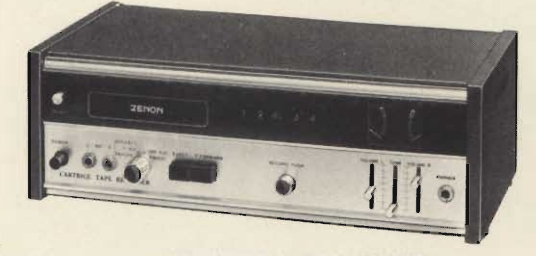

#### Registratore a cassetta stereo 8 Mod. Z 9000

Velocità di trascinamento: 9,50 cm/s Regolazione volume indipendente per ogni canale con indicazione di livello di uscita

Commutatore a quattro posizioni: ripetizione continua di una singola pista o di tutte e quattro - Estensione automatica dopo l'ascolto di una singola pista o di tutte e quattro Possibilità di regolazione da microfono, radio e giradischi Risposta di frequenza: 50÷20.000 Hz Impedenza di uscita:  $8\Omega$ Potenza di uscita 20 + 20 W musicali Alimentazione: 110 ÷ 220 Vc.a. Dimensioni: 364 x 120 x 90 ZZ/1029-00

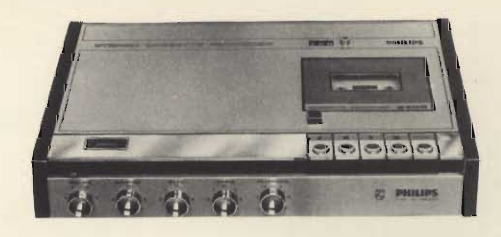

#### Registratore stereo a cassetta « Philips » Mod. N 2400

Prese per microfono, radioricevitore, amplificatore, registratore supplementare, bobina telefonica. Uscita per radioricevitore, amplificatore, registratore supple-

mentare. Indicatore del livello di registrazione. Controlli volume, tono, bilanciamento acuti e registrazione. Corredato di microfono stereofonico con supporto. Velocità di trascinamento: 4,75 cm/s Campo di frequenza: 60 ÷ 10.000 Hz Rapporto segnale/disturbo: 45 dB Durata massima di ascolto: 120 min. Potenza di uscita: 4 W per canale<br>Alimentazione: 110 - 127 - 220 - 240 V - 50/60 Hz Dimensioni: 350 x 215 x 75

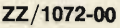

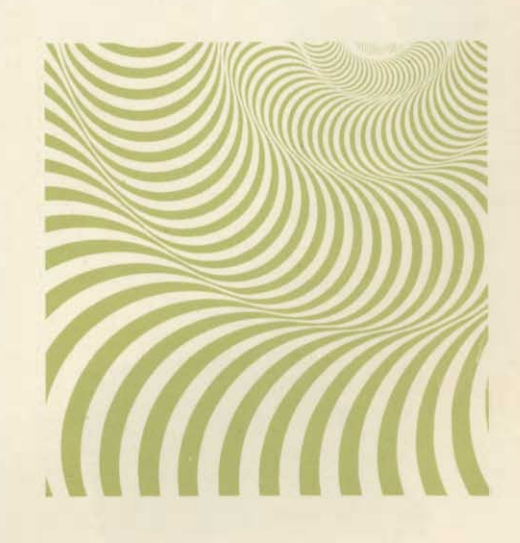

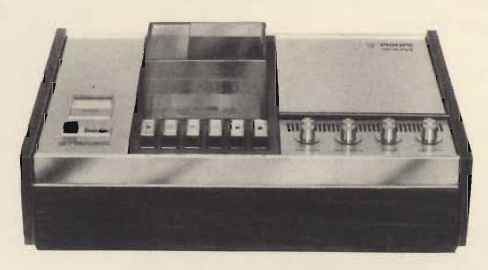

Registratore stereo a cassetta « Philips » Mod. N 2401 Cambiacassette automatico. Adatto per la registrazione e la riproduzione automatica<br>stereo e mono di sei cassette. Controllo volume, tono, bilanciamento e livello di registrazione. Velocità di trascinamento: 4,75 cm/s Alimentazione: 110 - 127 - 220 - 245 V - 50 Hz Dimensioni: 381 x 233 x 110 ZZ/1049-00

# **SHOP**

O

GI

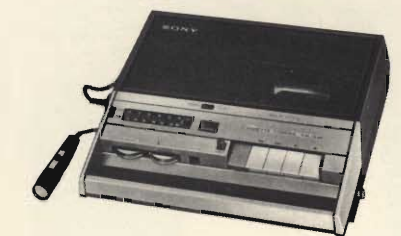

**Mod. CF-100** 

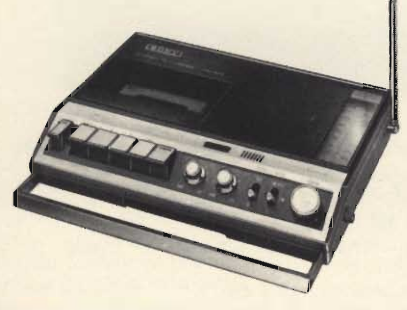

**Mod. CF-300** 

Radio-registratore a cassetta « Sony »<br>Mod. CF-100

Portatile Gamme di ricezione: OM -FM Possibilita di registrazione diretta dalla radio<br>Potenza di uscita: 1 W Semiconduttori: 12 transistori

Alimentazione: 6 Vc.c. me-<br>diante 4 batterie a 1/2 torcia da 1,5 V oppure universale  $c.a.$ 

Dimensioni: 270 x 75 x 260 ZZ/8617-00

 $\sim$ 

Radio-registratore a cassetta « Sony »<br>Mod. CF-300 Portatile Gamme di ricezione: OM -**FM** Microfono a condensatore incorporato Potenza di uscita: 1,5 W Formiconduttori: 1 C.I., 1<br>Semiconduttori: 1 C.I., 1<br>FET, 15 transistori, 11 diodi<br>Alimentazione: 6 Vc.c. me-1.5 V oppure universale c.a.<br>Dimensioni:  $287 \times 62 \times 217$ ZZ/8618-00

**Radio-Registratore** a cassetta « Sony » **Mod. CF-350** Portatile. Microfono a condensatore incorporato.

Gamme di ricezione: OM-FM Potenza di uscita: 1,2 W Semiconduttori:

19 transistori, 9 diodi Alimentazione: 6 Vc.c. mediante 4 pile a 1/2 torcia<br>da 1,5 V oppure universale c.a.

Dimensioni: 251 x 158 x 60 ZZ/8607-00

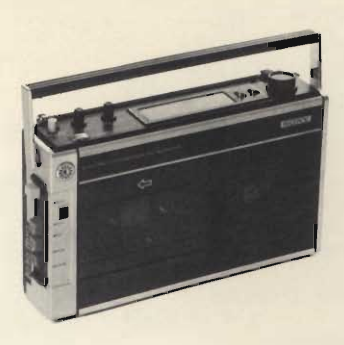

**Mod. CF-350** 

**Mod. CF-200** 

Radio-registratore a cassetta « Sony » **Mod. CF-200** Portatile, pratico, elegante Gamme di ricezione: OM - FM

Potenza di uscita: 1 W Semiconduttori: 15 transi-<br>stori - 10 diodi - 1 termistore Alimentazione: 6 Vc.c. mediante 4 pile a 1/2 torcia da 1,5 V oppure universale c.a. Dimensioni: 254 x 155 x 70 ZZ/8619-00

Radio-registratore a cassetta « Sony » **Mod. CF-400** Portatile Gamme di ricezione: OM -**FM** Microfono a condensatore incorporato. Dispositivo « ACF » per evi-<br>tare gli slittamenti di frequenza in FM. Controllo automatico del livello di registrazione. Potenza di uscita: 1,5 W Alimentazione: 6 Vc.c. me-<br>diante 4 pile a torcia da<br>1,5 V oppure universale c.a.  $50/60$  Hz Semiconduttori: . 16 transistori, 1 FET Dimensioni: 317 x 216 x 90 ZZ/8621-00

#### **Radio-Registratore** a cassetta « Sony » **Mod. CF-450**

Portatile. Microfono a condensatore incorporato. Gamme di ricezione: OM-FM Potenza di uscita: 1,5 W Semiconduttori: 18 transistori, 10 diodi

Alimentazione: 6 Vc.c. me-<br>diante 4 pile a 1/2 torcia da 1,5 V oppure universale c.a.

Dimensioni: 297 x 165 x 83 ZZ/8608-00

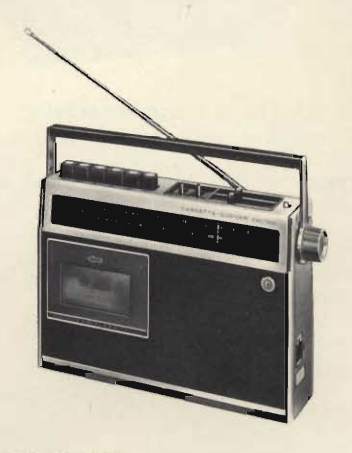

**Mod. CF-400** 

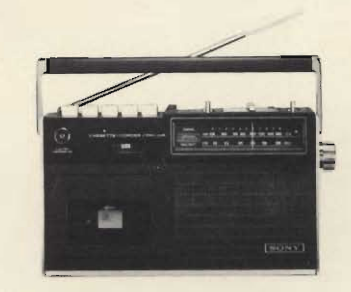

**Mod. CF-450** 

#### **Radio-Registratore stereo** a cassetta « Sony » **Mod. CF-550**

Due microfoni a condensatore incorporati per una strazione in stereo. Due altoparlanti frontali e due laterali per un perfetto ascolto stereo in qualsiasi ambiente. Gamme di ricezione.

OM-FM Potenza di uscita:

3 W in totale Semiconduttori:

2 FET, 32 transistori Alimentazione: 6 Vc.c. mediante 4 pile a 1/2 torcia<br>da 1,5 V oppure universale c.a.

Dimensioni: 334 x 244 x 119 ZZ/8609-00

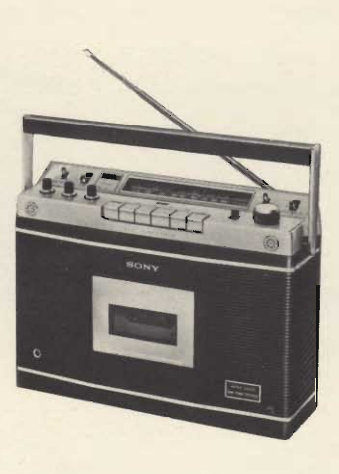

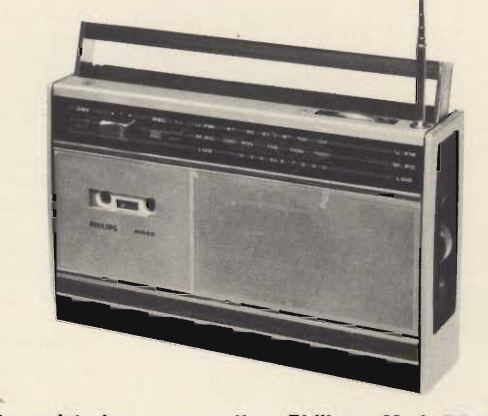

Radio-registratore a cassetta « Philips » Mod. RR 312 Portatile. Gamme di ricezione: OM - FM Controllo automatico di frequenza e del livello di registrazione. Prese per microfono, giradischi e registratore. Semiconduttori: 16 transistori, 17 diodi Alimentazione: 9 Vc.c. mediante 6 batterie a torcia da 1,5 V oppure 120÷220 Vc.a. Dimensioni: 335 x 203 x 92 ZZ/0545-00

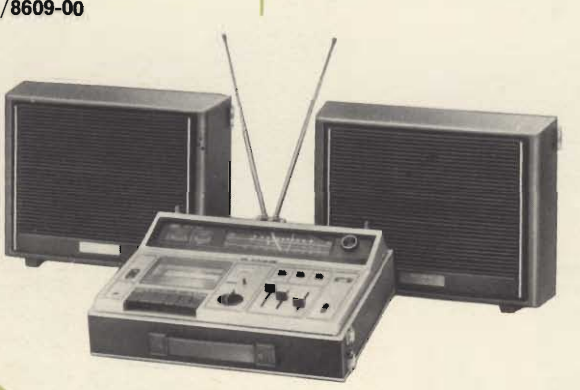

Radio-registratore stereo a cassetta « Sony » Mod. CF-610 Semplicemente fantastico! Portatile veramente pratico e funzionale.

Completo di due box che hanno anche la funzione di coperchi.

Due strumenti indicatori. Gamme di ricezione: OM - FM Risposta di frequenza: 30 ÷ 12.000 Hz Fluttuazione: 0,22% Alimentazione: universale c.a. 50/60 Hz Dimensioni: 420 x 316 x 298 ZZ/8613-00

Radio-registratore a cassetta « Philips » **Mod. RR 293** Gamme di ricezione: OM -OL. Altre caratteristiche come ZZ/0545-00 ZZ/0546-00

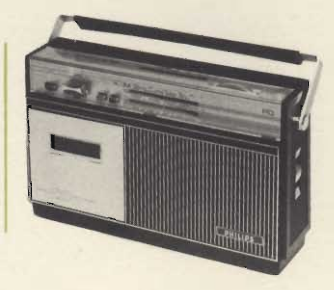

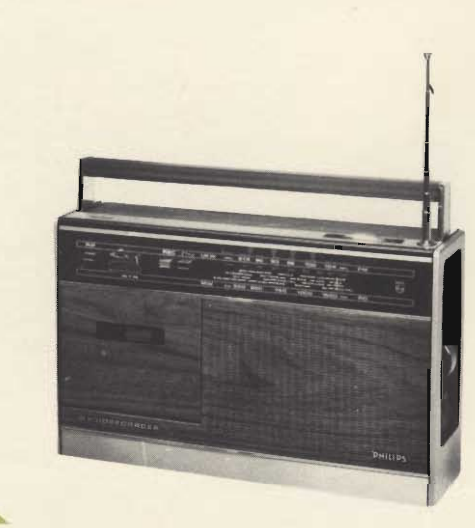

Radio-registratore a cassetta « Philips » Mod. RR 322 Caratteristiche come ZZ/0545-00, ma con mobile in finto legno. ZZ/0545-02

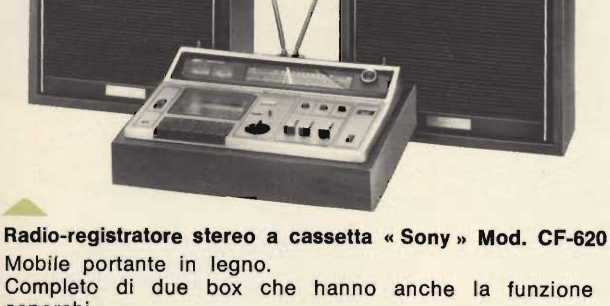

Completo di due box che hanno anche la funzione di coperchi. Due strumenti indicatori. Gamme di ricezione: OM - FM Risposta di frequenza: 30 ÷ 12.000 Hz Fluttuazione: 0,22% Alimentazione: universale c.a. 50/60 Hz Dimensioni: 420 x 138 x 311 ZZ/8614-00

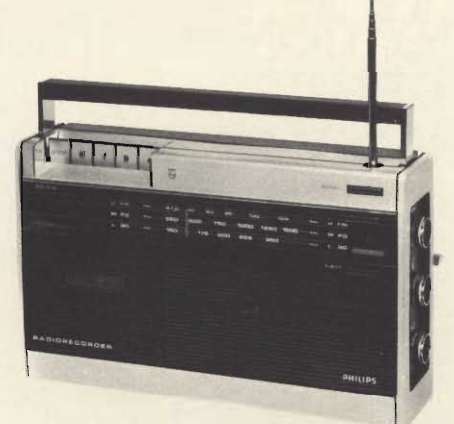

Radio-registratore a cassetta « Philips » Mod. RR 512 Portatile.

Gamme di ricezione: OM - OL - FM

Controllo automatico di frequenza del livello di registrazione e della velocità di registrazione.

Indicatore di selezione della gamma d'onda.

Tasto per la fuoriuscita a scatto della antenna telescopica. Prese per microfono, amplificatore, giradischi, registratore e unità di comando a distanza.

Alimentazione: 9 Vc.c. mediante 6 batterie a torcia da 1,5 V oppure  $117 \div 220$  V - 50 Hz

Semiconduttori: 21 transistori, 20 diodi

Dimensioni: 337 x 205 x 95

ZZ/0546-02

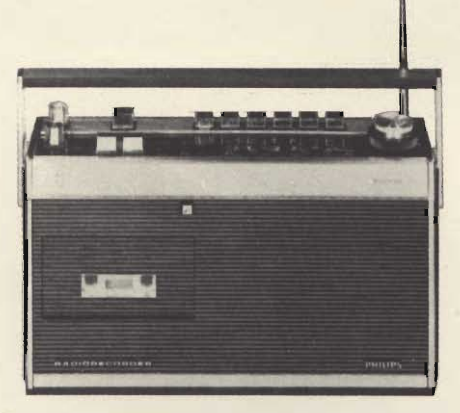

Radio-registratore a cassetta « Philips » Mod. RR 712 Portatile.

Gamme di ricezione: OM - OL - OC - FM

Comandi separati per la sintonia in AM e FM.

Prese per microfono, bobina telefonica, giradischi, amplificatore esterno, registratore esterno.<br>Alimentazione: 7,5 Vc.c. mediante 5 batterie a torcia da 1,5 V

oppure 110÷240 Vc.a. Dimensioni: 310 x 180 x 90

ZZ/0546-04

#### Radio-registratore stereo a cassetta « Philips » Mod. RR 800

Gamme di ricezione: OC - OM - OL - FM Potenza d'uscita: 24 W in c.c. e 2 x 12 W in c.a. Sintonia separata per AM e FM e fine per OC.<br>Controllo automatico del livello di registrazione, della velocità di registrazione e di frequenza. Controlli di tono separati per alti e bassi e di bilanciamento. Prese per antenna esterna AM e FM, microfono, giradischi, sintonizzatore, registratore e 2 altoparlanti supplementari. Alimentazione: 12 Vc.c. mediante 8 batterie a torcia da 1,5 V oppure 117÷240 V - 50 Hz<br>Dimensioni: 480 x 270 x 100

#### ZZ/0546-06

#### Radio-riproduttore a cassetta

**Portatile** Gamma di ricezione: OM Presa per alimentazione esterna Velocità di trascinamento:  $4,75$  cm/s Potenza di uscita: 500 mW Alimentazione: 9 Vc.c. Dimensioni: 150 x 215 x 60 ZZ/1045-04

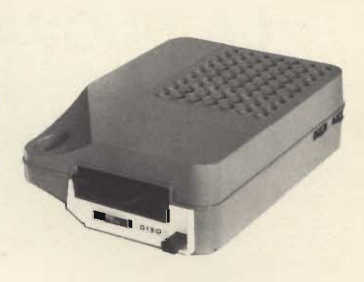

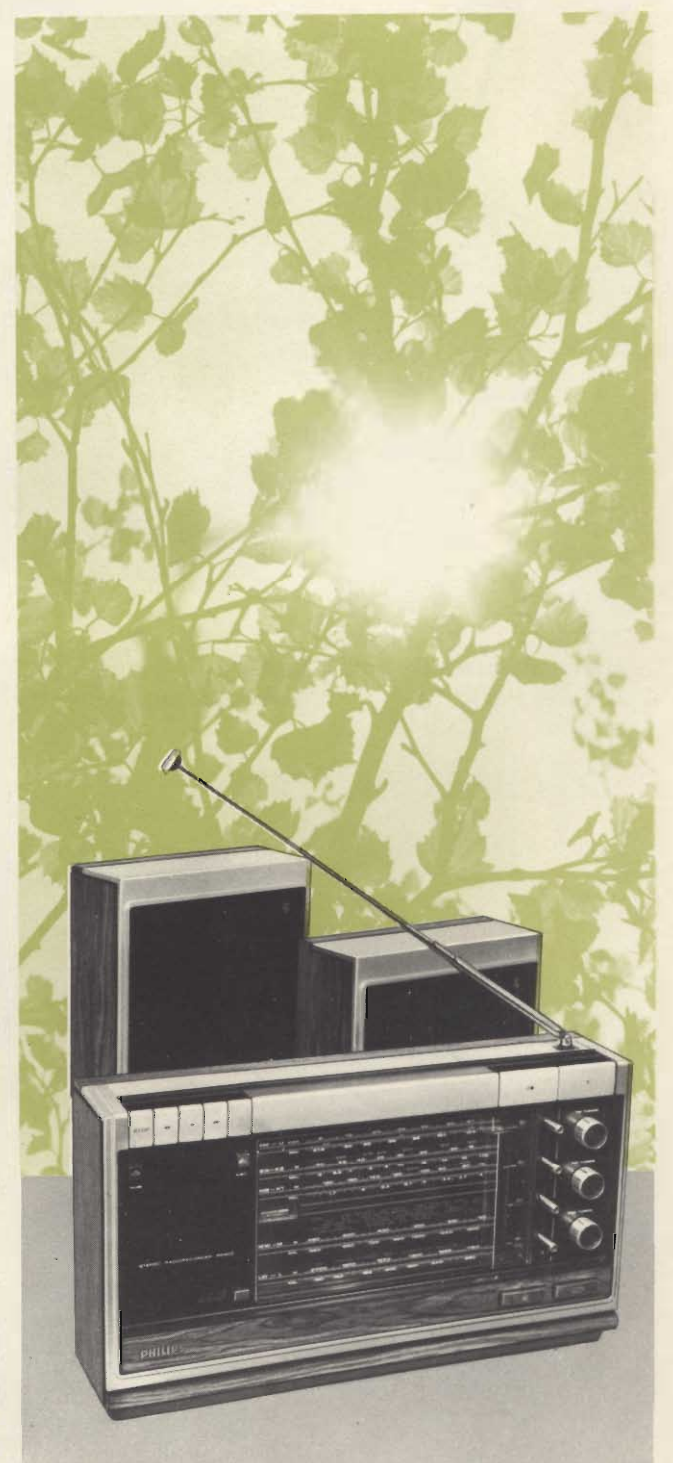

#### **LA NUOVA CASSETTA SONY CON NASTRO** AL BIOSSIDO DI CROMO **DIVORA LE ALTE FREQUENZE**

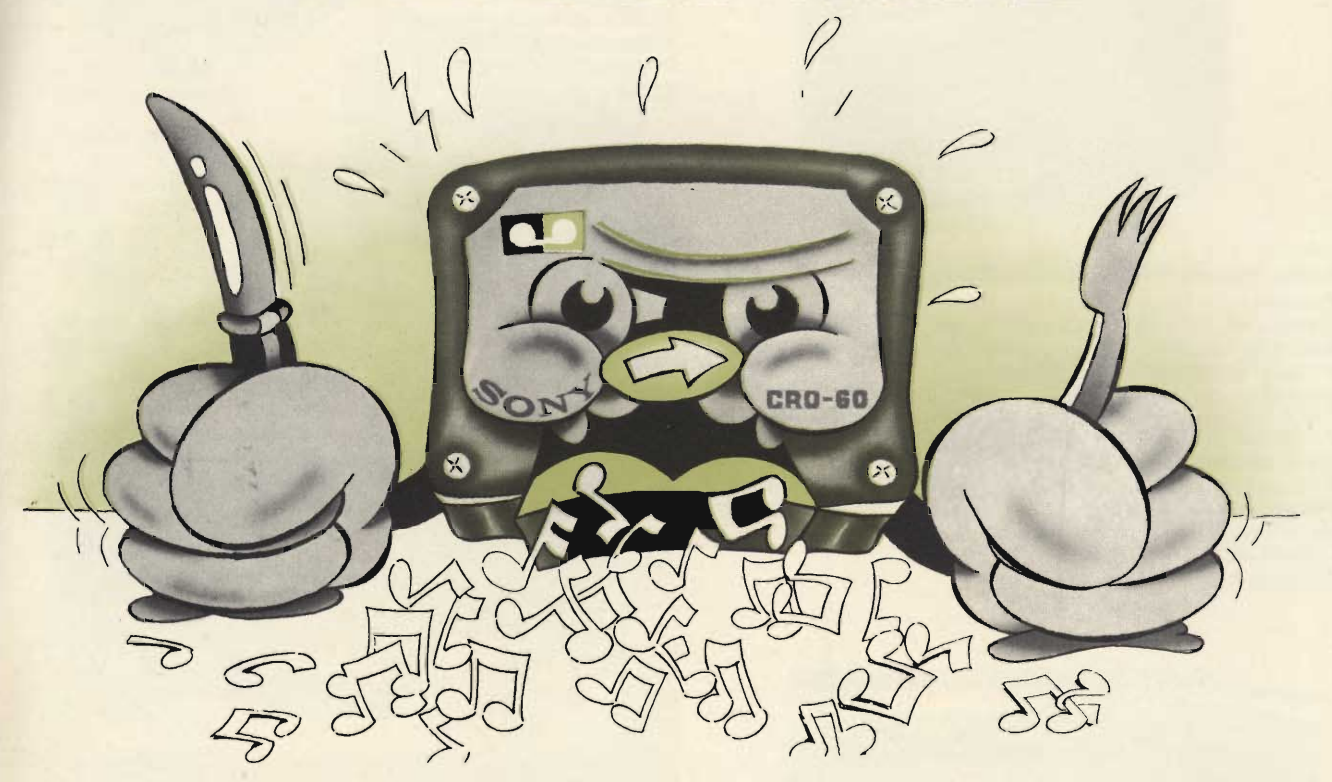

La nuova cassetta Sony CRO-60, con nastro al biossido di cromo, registrerà un volume fino al 50% superiore al normale, prima che si avverta distorsione nella riproduzione.

> $50N$  $= 1 + 180$

#### **ECCO CHE COSA UDITE**

Distorsione ridottissima, risposta di frequenza più armoniosa, maggiore gamma dinamica rispetto alle cassette standard. Tutte le caratteristiche del suono, specialmente le gamme più acute, escono con brillante fedeltà.

La Sony CRO-60 ottiene tutto contemporaneamente, dai bassi più rombanti agli acuti più penetranti. Tutta la gamma di frequenze che passa fra questi estremi. cassette standard ed a 8 piste, la Sony offre anche i migliori tra i nastri ad alte prestazioni: il nastro SLH 180 a basso rumore ed elevata uscita in bobine da 7" e 10 1/2" e cassette « Ultra-High Fidelity » per una fedeltà superiore. Questi nastri eccezionali sfruttano pienamente le prestazioni dei registratori moderni, fornendo una più ampia gamma dinamica, rapporti segnale/disturbo enormemente migliorati, una più ampia risposta di frequenza ed un ridotto soffio del nastro.

#### **VOLETE SAPERE ALTRO**

A questo punto, se vi sentite stimolati dal desiderio di ulteriori informazioni, o di una dimostrazione della nuova cassetta CRO-60 o di qualsiasi altro nastro Sony, recatevi dal più vicino rivenditore SONY e... sarete soddisfatti!

ONY

#### **UN NASTRO SONY PER OGNI SCOPO**

La nuova cassetta Sony CRO-60 entra a far parte di una linea molto progredita di nastri per ogni esigenza di registrazione. Oltre alle bobine standard, alle

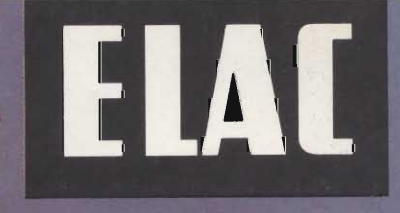

### radiosveglia **RD** 100

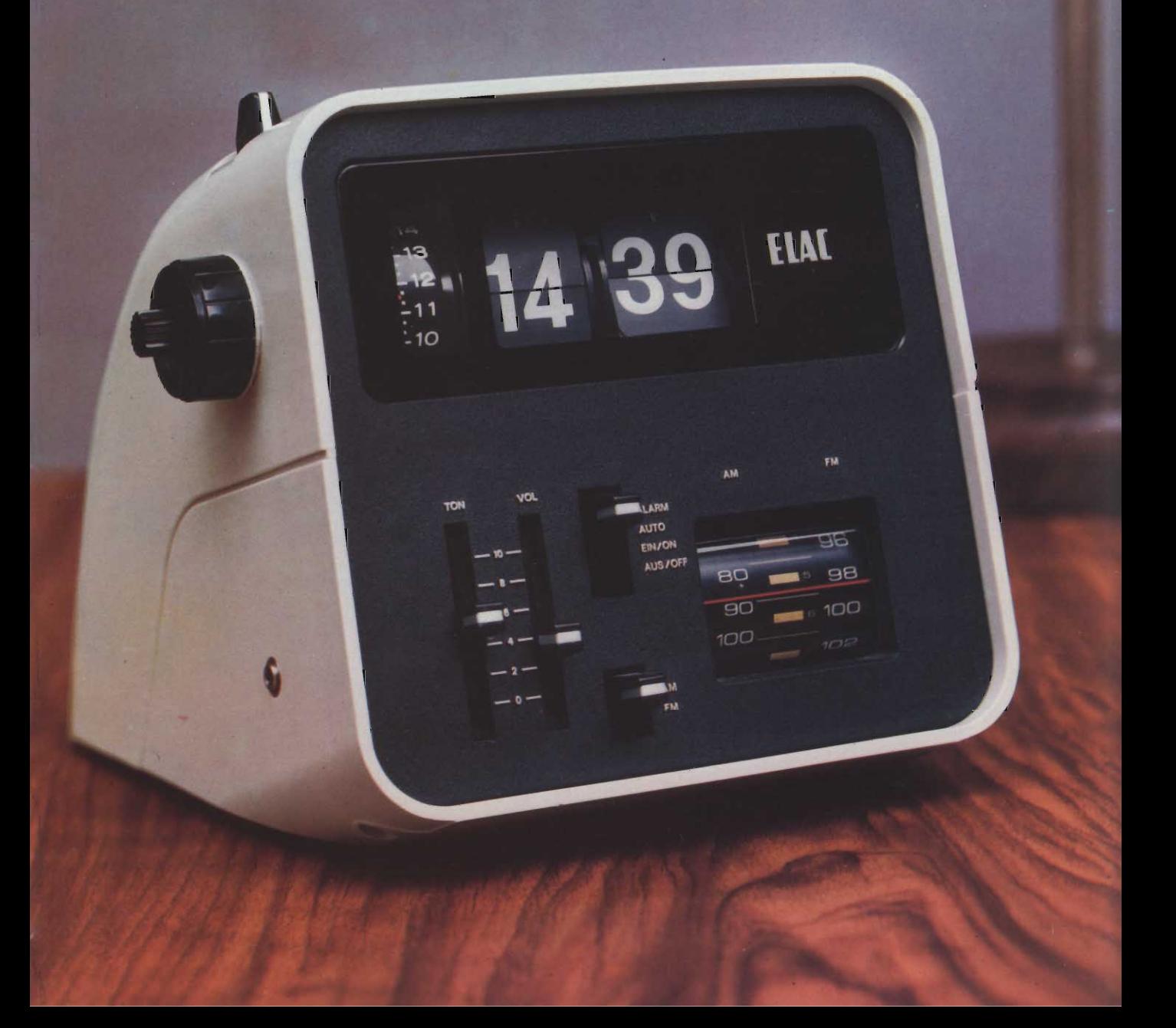

### **FILODIFFUSORE**

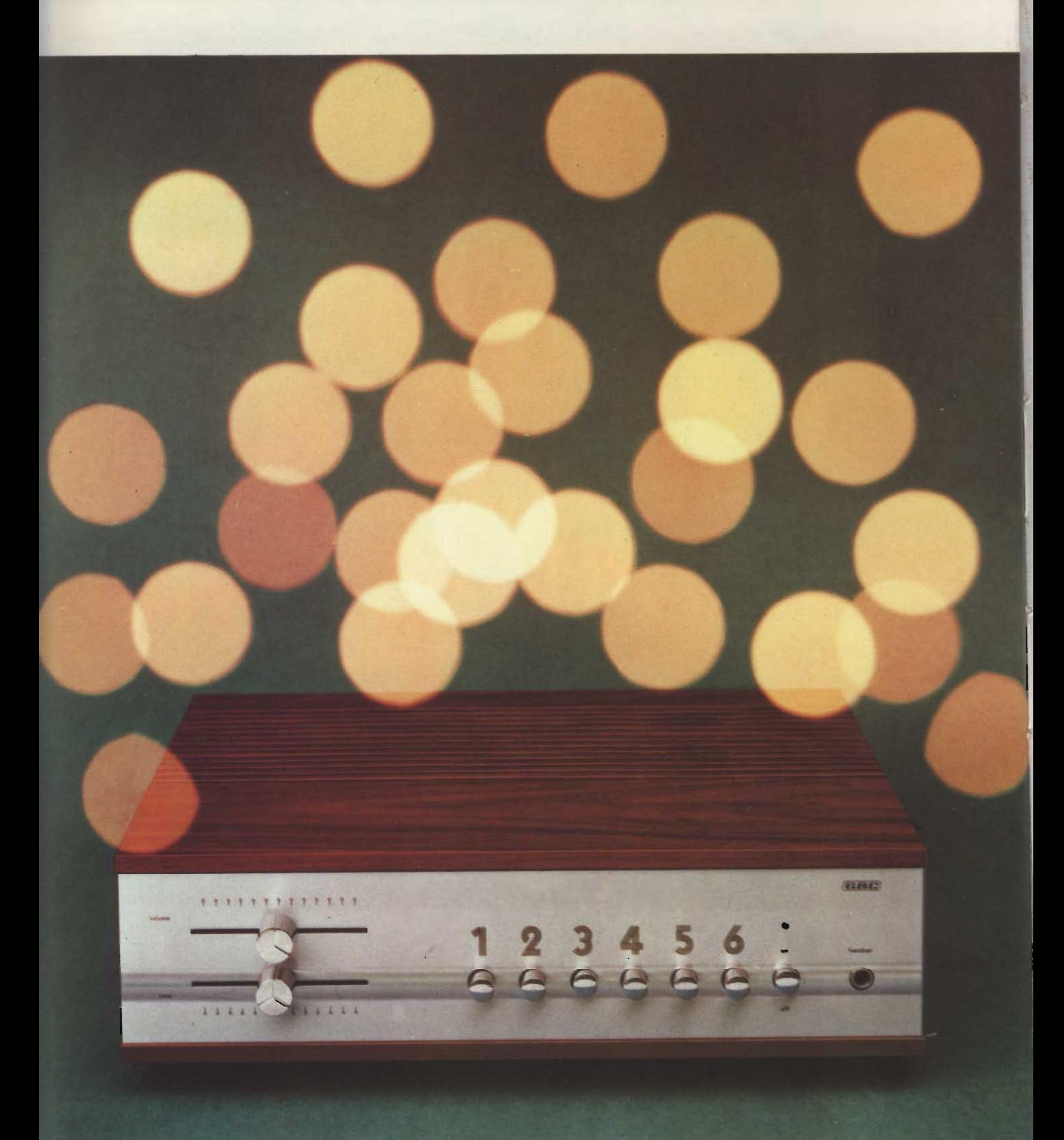

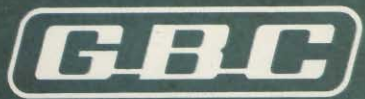

è appena<br>nato... e già<br>conquista

#### **SUPERSONY TC-85**

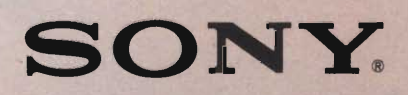

# *i* migliori **QSO hanno** un nome **SOMMERKAMP**

#### Giradischi mangiadischi **Mod. Fonette**

Ad inserimento ed espulsione automatica dei dischi 45 giri/minuto Velocità:  $\varnothing$  80 Altoparlante: Potenza di uscita:  $1,5 W$ Alimentazione: 9 Vc.c. Dimensioni: 315 x 275 x 135 ZZ/1470-00

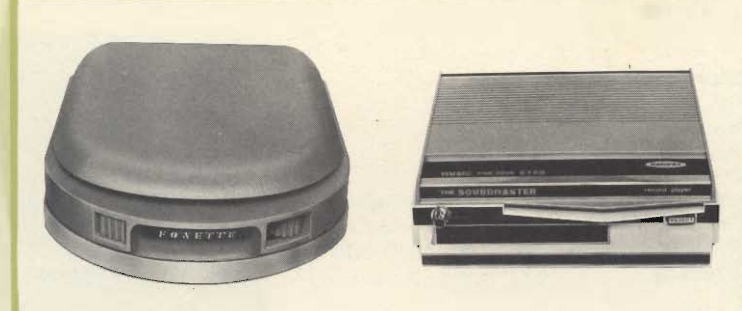

**Mod. Fonette** 

Giradischi automatico « Pack-son » **Mod. MD 80** 

Velocità: 45 giri/minuto Altoparlante ad alta resa acustica Potenza di uscita:  $1,2$  W Alimentazione: 9 V.c.c. Mobile in materiale plastico antiurto Dimensioni: 275 x 85 x 210

ZZ/1546-00

Giradischi automatico « Lesa » Mod. Mady 4 Universal

Velocità: 33-45 giri Tasto per l'espulsione del disco Alimentazione: 220 V 50/60 Hz oppure 9 Vc.c. mediante 6 pile a torcia da 1,5 V Presa per alimentazione a 12 Vc.c. dalla batteria dell' auto Dimensioni: 270 x 240 x 90 ZZ/1573-00

#### Radio-giradischi automatico « Pack-Son » **Mod. 99**

L'apparecchio è costituito da un giradisci automatico e da un radioricevitore OM Altoparlante ellittico: 125x70 Tasto per l'espulsione dei dischi Velocità: 45 giri/minuto Potenza di uscita:  $1,4 W$ Alimentazione: 12 Vc.c. oppure 220 V -

50 Hz Dimensioni: 310 x 275 x 125 ZZ/1547-00

**Mod. MD 80** 

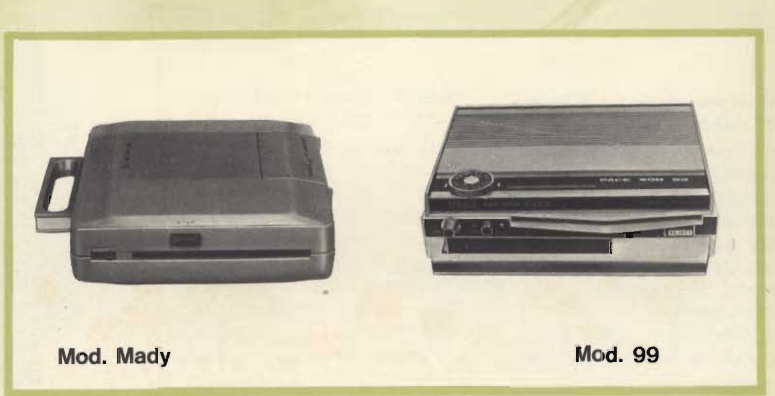

# **BADIO**

# **DNOVALIGI** <u> 1950 - 19</u> **RENDR**

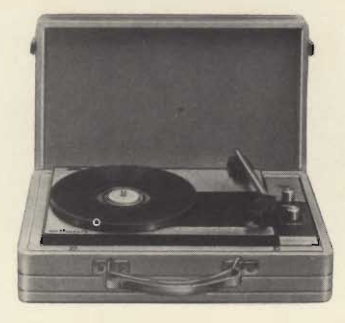

Fonovaligia « Selonix » Mod. Spyll Amplificatore a transistori Giradischi a 3 velocità Potenza di uscita: Alimentazione: Dimensioni:

ZZ/1460-00

 $1,5 W$ 9 Vc.c. oppure 220 V - 50 Hz 360 x 255 x 120

Fonovaligia « Wilson » **Mod. Diplomatic 4** Amplificatore a transistori Giradischi a 4 velocità Controlli: volume e tono Potenza di uscita:  $1,5 W$ Alimentazione: 9 Vc.c. - 220 V - 50 Hz Dimensioni: 365 x 110 x 255 ZZ/1460-02

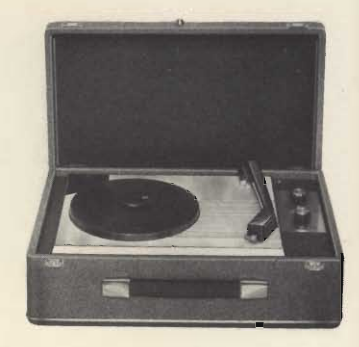

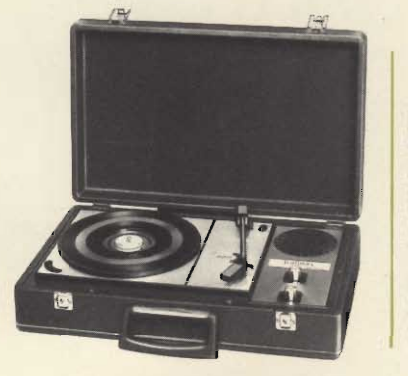

Fonovaligia « Wilson » Mod. Holiday de Luxe Amplificatore a transistori Giradischi a 2 velocità Potenza d'uscita:  $1,8 W$ Alimentazione: 9 Vc.c. oppure 220  $V - 50$  Hz Elegante valigetta ricoperta in finta pelle Dimensioni: 435 x 270 x 110 ZZ/1460-04

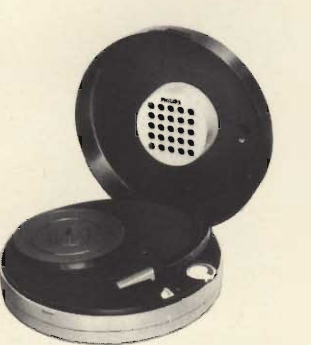

**Fonovaligia « Philips » Mod. 4F 303** Giradischi a 3 velocità

Potenza di uscita:  $1,5 W$ Alimentazione: 9 Vc.c. oppure 220 V - 50 Hz Mobile in plastica antiurto di forma rotonda con coperchio in plexiglass nel quale è contenuto l'altoparlante Dimensioni: Ø 305 x 105 ZZ/1459-02

**Complesso stereo « Wilson »** Mod. Mini Trio Amplificatore a transistori Giradischi a 3 velocità Altoparlanti biconici posti in 2 casse acustiche separate Presa per registratore Presa per microfono ad alta impedenza Potenza di uscita: Alimentazione: Dimensioni con coperchio: Dimensioni casse acustiche: ZZ/1463-02

 $2x2W$ 220 V - 50 Hz<br>382 x 285 x 95 62 x 90 x 250

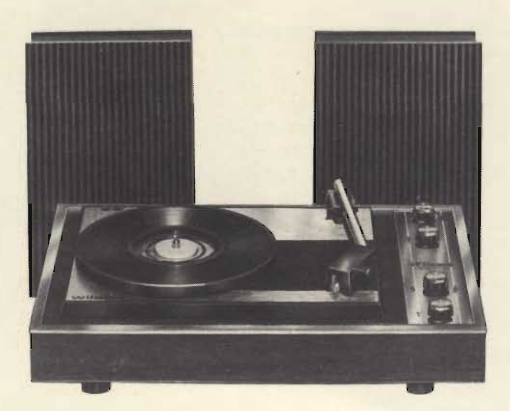

#### Complesso stereo « Wilson » Mod. Stereo 66

Amplificatore a transistori Cambiadischi a 4 velocità Controlli: volume, e tono e bilanciamento Presa per registratore Potenza di uscita:  $2x5W$ Alimentazione: 125/220 V - 50 Hz Mobile in legno pregiato Dimensioni con coperchio: 380 x 170 x 330 Dimensioni casse acustiche: 165 x 145 x 265 ZZ/1467-02

#### **Complesso stereo « Philips » Mod. GF 447**

Amplificatore a transistori Cambiadischi automatico a 4 velocità Controlli: toni volume e bilanciamento Presa per registratore Completo di cartuccia con puntina di diamante Potenza di uscita:  $2x2W$ Alimentazione: universale c.a. Dimensioni: 345 x 303 x 170 ZZ/1463-04

#### **Complesso stereo « Philips » Mod. GF 805**

Amplificatore a transistori Giradischi semiautomatico a 3 velocità Regolazione della pressione d'appoggio e dispositivo di discesa frenata della puntina Controlli: volume, toni e bilanciamento Prese per registratore, sintonizzatore e cuffia  $2 \times 8$  W Potenza di uscita: universale c.a. Alimentazione: 448 x 268 x 137 Dimensioni: ZZ/1464-00

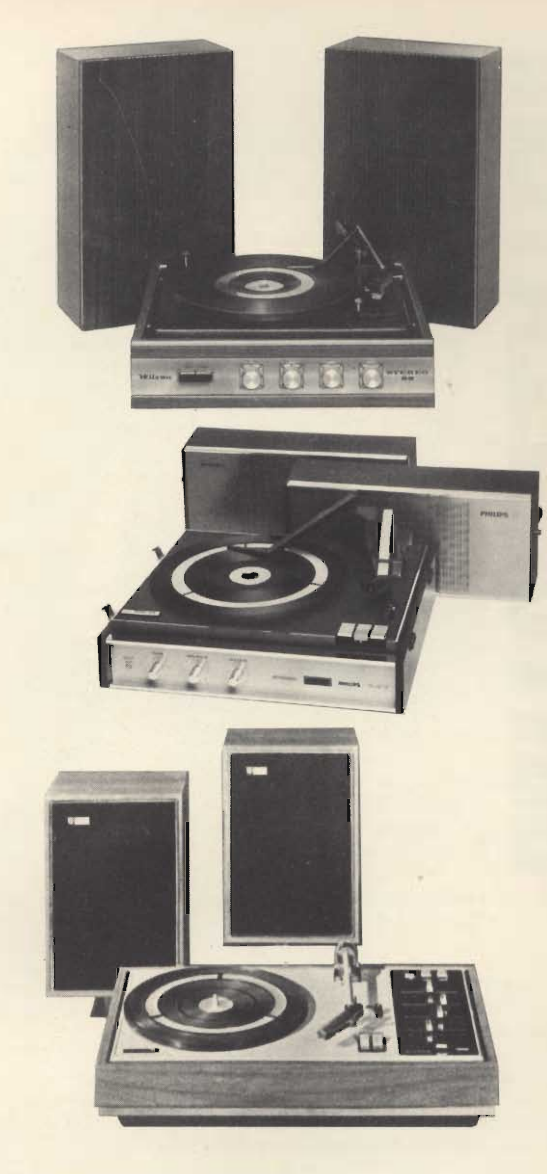

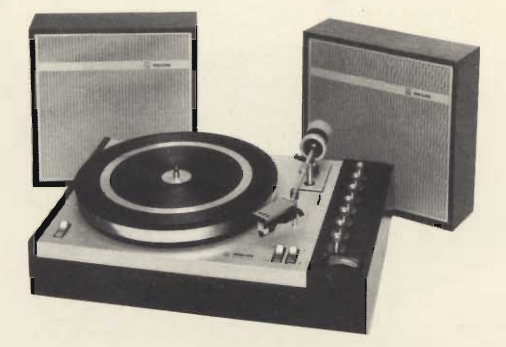

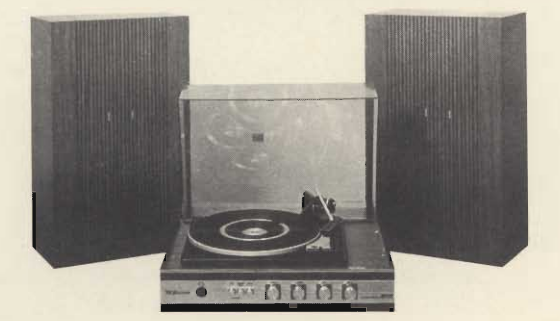

#### **Complesso stereo « Philips » Mod. GF 808**

Amplificatore a transistori Giradischi automatico a 2 velocità Regolazione della pressione d'appoggio e dispositive di dispositivo di discesa frenata del braccio Dispositivo anti-skating Controlli: volume, toni e bilanciamento Prese per registratore e sintonizzazione  $2 \times 15$  W Potenza di uscita: Alimentazione:  $110 \div 240$  V - 50 Hz Dimensioni: 410 x 285 x 160 Dimensioni casse acustiche: 245 x 245 x 80 ZZ/1464-02

#### **Complesso stereo « Wilson »** Mod. Allegro 1010

Complesso di casse acustiche Giradischi a 4 velocità Pressione d'appoggio regolabile da  $0 \div 6$  g. Dispositivo di compensazione anti-skating Potenza di uscita:  $2 \times 10$  W Controlli: volume, e tono e bilanciamento Presa per cuffia e registratore Alimentazione: 125/220 V - 50 Hz 460 x 330 x 165 Dimensioni con coperchio: Dimensioni casse acustiche: 210 x 330 x 550 ZZ/1467-04

#### **Sintonizzatore AM-FM** stereo Hi-FI « Sony » Mod. ST-80F

Gamma di ricezione: AM  $530 \div 1605$  kHz - FM 87,5  $\div$  108 MHz

Risposta di frequenza: 20  $\div$ 15.000 kHz + 0,5 - 2  $\mathsf{dB}$ 

Sensibilità: FM 2,4 µV con rapporto segnale/disturbo di 30 dB - AM 48 dB/m con antenna interna in ferrite, 10 µV con antenna esterna Distorsione armonica: FM stereo 0,8% - AM 0,8% Semiconduttori: 16 transistori, 19 diodi Alimentazione: universale c.a. 50/60 Hz

Dimensioni: 128 x 231 x 187 ZA/1210-00

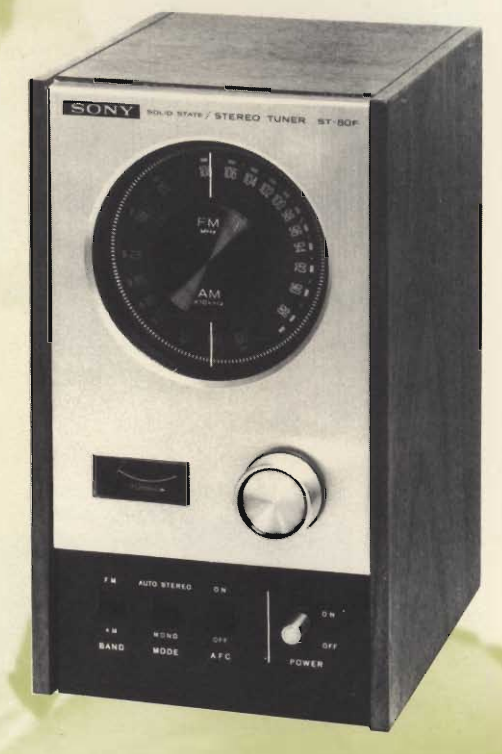

#### **Sintonizzatore AM-FM** « G.B.C. » Gamme di ricezione:

OL 150 ÷ 260 kHz OM 520 ÷ 1640 kHz FM 87 ÷ 104 MHz Sensibilità: OL 200  $\mu$ V/m<br>OM 200  $\mu$ V/m **FM**  $5 \mu V/m$ Alimentazione:  $125 \div 220$  V 50 Hz<br>Dimensioni:  $350 \times 240 \times 85$ ZA/0845-00

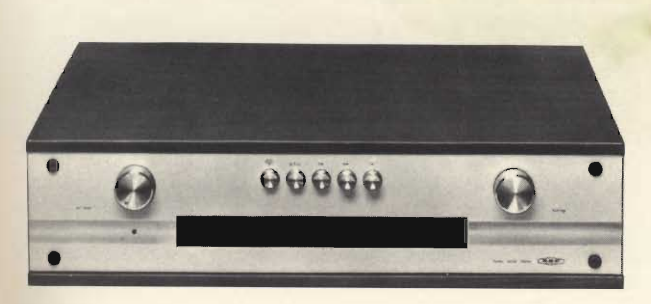

**SINTONIZZATOR** 

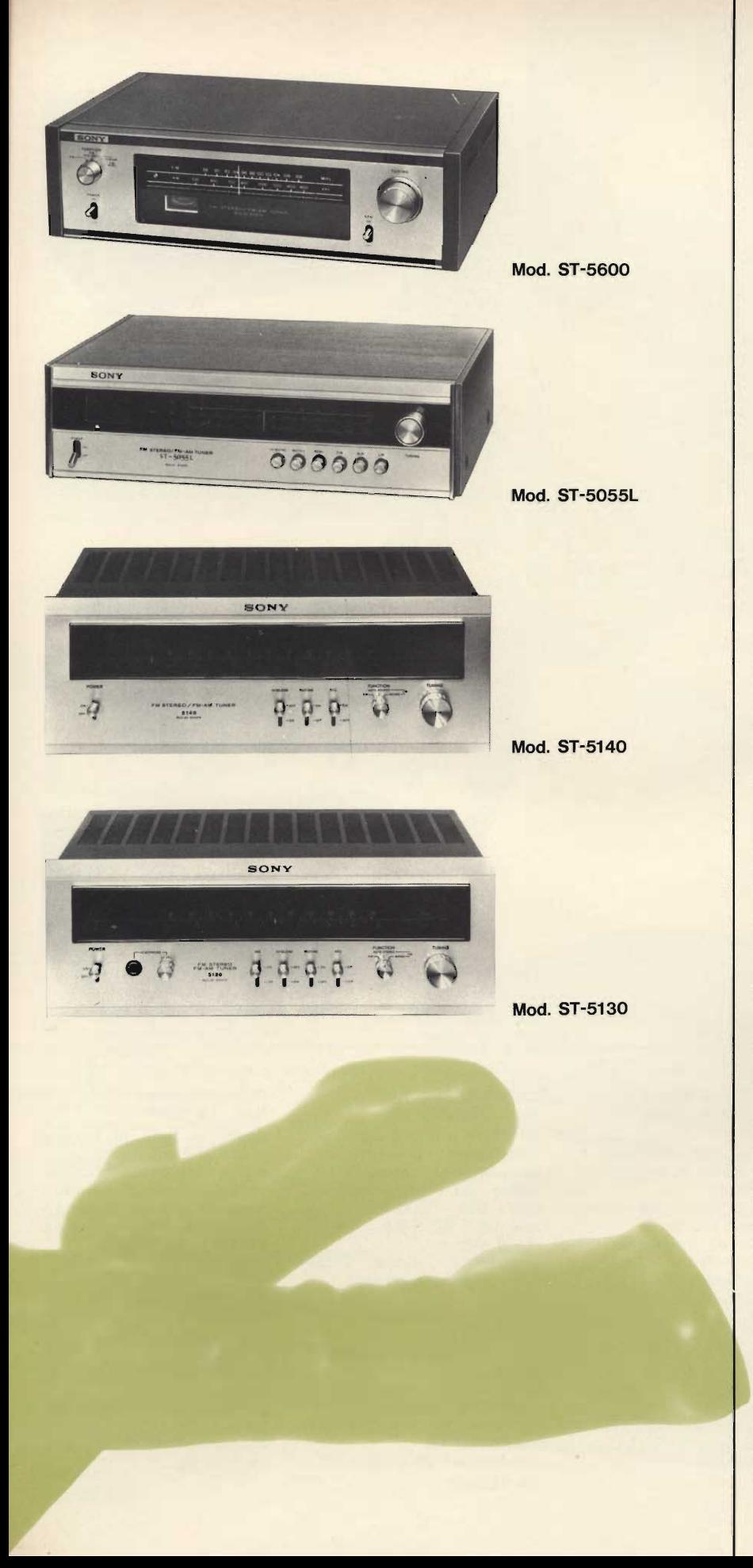

#### Sintonizzatore AM-FM/FM stereo Hi-Fi « Sony » Mod. ST-5600

Gamma di ricezione: AM 530 ÷ 1.605 kHz - FM 87,5 ÷ 108 MHz

Risposta di frequenza: 30÷15.000 Hz ±  $1 dB$ 

Sensibilità: FM 2 µV con rapporto segnale/disturbo di 30 dB - AM 40 dB con antenna interna in ferrite, 20  $\mu$ V con antenna esterna

Rapporto segnale/disturbo: FM 65 dB -**AM 50 dB** 

Distorsione armonica: FM stereo 0,7%  $- AM$  0,8%

Semiconduttori: 1 FET, 19 transistori, 18 diodi

Alimentazione: universale c.a. 50/60 Hz Dimensioni: 420 x 123 x 265 ZA/1270-00

#### **Sintonizzatore AM-FM stereo** Hi-Fi « Sony » Mod. ST-5055L

Gamme di ricezione: OM 530 ÷ 1605 kHz - OL  $150 \div 350$  kHz - FM  $87.5 \div 108$  MHz Risposta di frequenza: 30÷15.000 Hz +  $+1 - 3$  dB

Sensibilità: FM 1,7 µV con rapporto segnale/disturbo di 30 dB - OM 46 dB/m con antenna interna in ferrite, 100 uV con antenna esterna - OL 50 dB/m con antenna interna in ferrite, 100 µV con antenna esterna

Rapporto segnale/disturbo: FM 68 dB -OM 50 dB - OL 50 dB

Distorsione armonica: FM stereo 0,6% Semiconduttori: 2 C.I., 23 transistori, 14 diodi

Alimentazione: universale c.a. 50/60 Hz Dimensioni: 412 x 126 x 284 ZA/1250-00

#### Sintonizzatore AM-FM stereo Hi-Fi « Sony » Mod. ST-5140

Gamma di ricezione: AM 530÷1605 kHz - FM 87,5 ÷ 108 MHz

Risposta di frequenza: 20÷15.000 Hz  $±1 dB$ 

Sensibilità: FM 1,5 µV con rapporto segnale/disturbo di 30 dB - AM 50 dB/m con antenna interna in ferrite - 30  $\mu$ V con antenna esterna

Rapporto segnale/disturbo: FM 70 dB -AM 50 dB

Distorsione armonica: FM stereo 0,5%  $- AM$  0,6%

Semiconduttori: 4 FET, 26 transistori, 33 diodi

Alimentazione: universale c.a. 50/60 Hz Dimensioni: 400 x 149 x 344 ZA/1264-00

#### Sintonizzatore AM-FM/FM stereo Hi-Fi « Sony » Mod. ST-5130

Gamma di ricezione: AM 530+1605 kHz - FM  $87,5 \div 108$  MHz

Risposta di frequenza: 20÷15.000 Hz  $±1 dB$ 

Sensibilità: FM 1,5 µV - AM 50 dB/m con antenna interna in ferrite, 20 dB con antenna esterna

Rapporto segnale/disturbo: FM 72 dB -**AM 50 dB** 

Distorsione armonica: FM stereo 0,3%  $-M$  0,6%

Semiconduttori: 9 FET, 48 transistori, 41 diodi

Alimentazione: universale c.a. Dimensioni: 400 x 149 x 344 ZA/1262-00

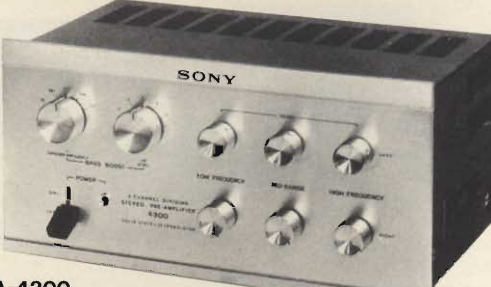

**Mod. TA-4300** 

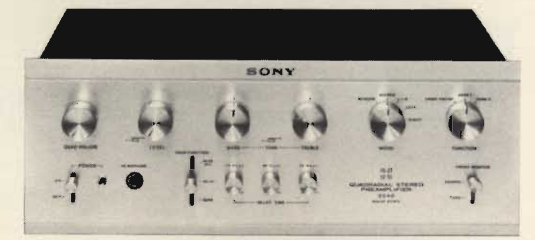

**Mod. TA-2240** 

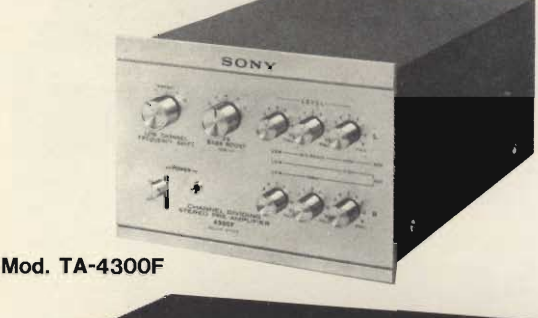

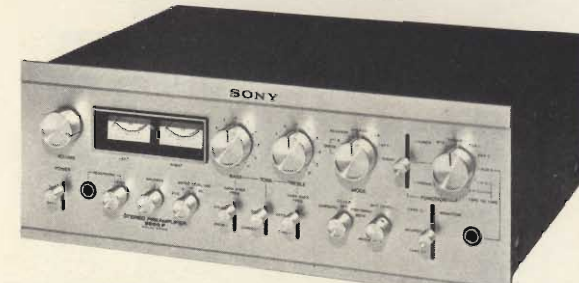

**Mod. TA-2000F** 

#### **Crossover «Sony » Mod. TA-4300**

**REAMPLIFICATOR** 

Selettori a 3 canali Guadagno: +3 dB Frequenze di crossover: basse 150 - 250 - 400 -600 Hz, alte 3 - 4 - 5 - 6,5 kHz Impedenza d'uscita: 5  $k\Omega$ Distorsione a 3 V d'uscita:  $0.1%$ Rapporto segnale/disturbo: 80 dB Livello max di ingresso:  $3.5V$ Semiconduttori: 19 transistori, 4 diodi Alimentazione: universale c.a. 50/60 Hz Dimensioni: 295 x 145 x 163 ZA/1120-00

Generatore di effetto quadriradiale « Sony » **Mod. TA-2240** Permette di trasformare i segnali stereo in segnali quadriradiali Dotato di numerose prese d'ingresso e d'uscita Risposta di frequenza: 10  $\div$  100.000 Hz + 0 - 2 dB Elevata sensibilità Distorsione armonica:  $< 0.1\%$ Circuito di ritardo Semiconduttori: 23 transistori, 5 diodi Alimentazione: universale c.a. 50/60 Hz Dimensioni: 400 x 149 x 327

ZA/1315-00

#### **Crossover «Sony » Mod. TA-4300F**

Selettore a 2 o 3 canali Guadagno:  $+0 - 1$ dB Frequenza di crossover: basse 150 - 250 - 400 -600 - 800 - 1000 Hz alte 1,5 - 2,5 - 3,5 - 4,5 - $6 - 8$  kHz Impedenza d'uscita: 5  $k\Omega$ Impedenza d'ingresso: 90  $k\Omega$ Distorsione armonica:  $< 0.05%$ Rapporto segnale/disturbo: 85 dB Semiconduttori: 24 FET, 16 transistori, 3 diodi Alimentazione: universale c.a. 50/60 Hz Dimensioni: 200 x 149 x 316 ZA/1122-00

#### **Preamplificatore stereo « Sony » Mod. TA-2000F**

Adatto a tutte le funzioni grazie alle sue numerose prese d'ingresso e d'uscita ottima linearità ed elevato rapporto segnale disturbo Sensibilità d'ingresso max: 1,2 mV e 300 mV per cartucce - 0,5 mV e 1500 mV per microfoni Risposta di frequenza: 10 ÷ 100.000 Hz +  $0 - 2$  dB Distorsione armonica:  $< 0.03%$ Semiconduttori: 26 FET, 70 transistori, 15 diodi Alimentazione: universale c.a.  $-50/60$  Hz Dimensioni: 400 x 149 x 315 ZA/1102-00

#### Amplificatore stereo Hi-Fi « G.B.C. »

Potenza d'uscita: 9+9 W Risposta di frequenza: 20÷20.000 Hz ±  $1 dB$ 

Rapporto segnale/disturbo: 70 dB Ingressi per pick-up piezo ed ausiliario Presa per cuffia Impedenza:  $8 \Omega$ Alimentazione:  $110 \div 220$  V - 50 Hz<br>Dimensioni: 306 x 185 x 97

ZA/0805-00

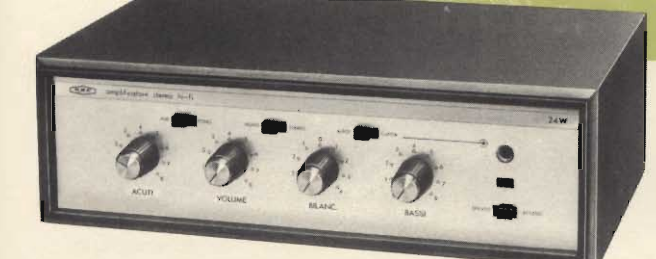

#### Amplificatore stereo Hi-Fi « G.B.C. »

Potenza di uscita: 35+35 W Risposta di frequenza: 20÷30.000 Hz  $+0-2$  dB Rapporto segnale/disturbo: 80 dB Prese per cuffia, registratore, sintonizzatore Ingressi per pick-up piezo, magnetico ed ausiliario Impedenza:  $4 \Omega$ Alimentazione: 125÷220 V - 50 Hz Dimensioni: 350 x 240 x 85 ZA/0816-00

#### Amplificatore stereo HI-FI-Quadrik « G.B.C. »

Permette di trasformare i segnali stereo in segnali quadriradiali Potenza di uscita: 35+35 W Risposta di frequenza: 20÷30.000 Hz  $+0-3$  dB Rapporto segnale/disturbo: 80 dB Prese per cuffia, registratore, sintonizzatore Ingressi per pick-up piezo, magnetico ed ausiliario Impedenza: 4  $\Omega$ Alimentazione: 125÷220 V - 50 Hz Dimensioni: 475 x 255 x 85 ZA/0818-00

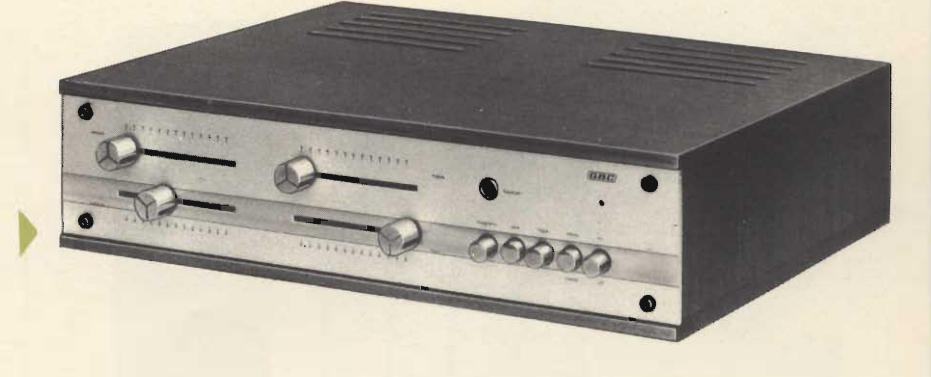

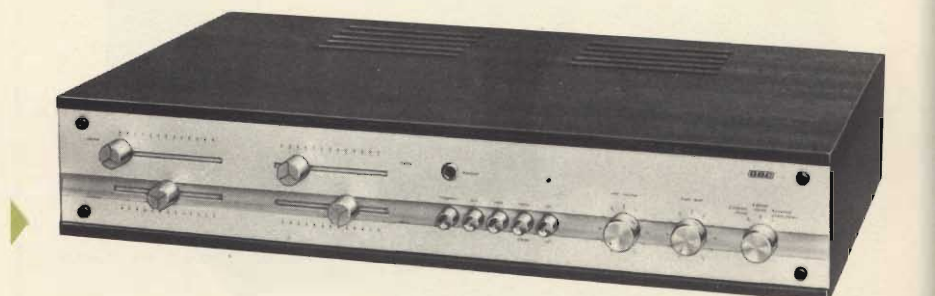

#### Amplificatore stereo Hi-Fi « Sony » **Mod. TA-88**

Potenza di uscita: 10+10 W Risposta di frequenza: 15÷50.000 Hz  $+1-3$  dB Distorsione armonica:  $<$  1% Elevato rapporto segnale/disturbo Prese per fono, sintonizzatore,<br>ausiliario, registratore, REC/PR Impedenza:  $4-8$   $\Omega$ Semiconduttori: 22 transistori, 8 diodi Alimentazione: universale c.a., 50/60 Hz Dimensioni: 130 x 230 x 165 ZA/1101-00

#### Amplificatore stereo Hi-Fi « Sony » Mod. TA-1010

Potenza di uscita: 15+15 W Risposta di frequenza: 20÷60.000 Hz  $+0 - 3$  dB Distorsione armonica:  $< 0.5\%$ Elevato rapporto segnale/disturbo Prese per fono, 2, sintonizzatore, ausiliario, registratore, REC/PB Impedenza:  $8 \Omega$ Semiconduttori: 20 transistori, 5 diodi Alimentazione: universale c.a., 50/60 Hz Dimensioni: 420 x 123 x 247 ZA/1300-00

#### Amplificatore stereo Hi-Fi « Sony » Mod. TA-1055 Potenza di uscita: 23 + 23 W Risposta di frequenza: 20÷20.000 Hz  $+0-3$  dB Distorsione armonica:  $<$  0,5 % Rapporto segnale/disturbo: 70 dB Prese per fono, microfono ausiliario,

registratore, cuffia REC/PB Impedenza:  $4-8$   $\Omega$ Semiconduttori: 1 C.I., 19 transistori, 8 diodi Dimensioni: 410 x 120 x 280

#### ZA/1305-00

#### Amplificatore di potenza stereo Hi-Fi « Sony » **Mod. TA-3140-F**

Potenza di uscita: 35+35 W Risposta di frequenza: 10÷200.000 Hz  $+0-2$  dB Distorsione armonica:  $< 0.1\%$ Rapporto segnale/disturbo: > 110 dB Sensibilità d'ingresso: 0,85 V, impedenza 70 k $\Omega$ Impedenza:  $8\Omega$ Semiconduttori: 22 transistori, 43 diodi Alimentazione: universale c.a., 50/60 Hz Dimensioni: 200 x 149 x 320 ZA/1333-00

Amplificatore di potenza stereo Hi-Fi « Sony » **Mod. TA-3120A** Risposta di frequenza: 5÷200.000 Hz  $+0-2$  dB Potenza di uscita: 50+50 W Distorsione armonica: 0,05% Rapporto segnale/disturbo: 110 dB Semiconduttori: 21 transistori, 20 diodi Alimentazione: universale c.a. Dimensioni: 180 x 145 x 554 ZA/1330-00

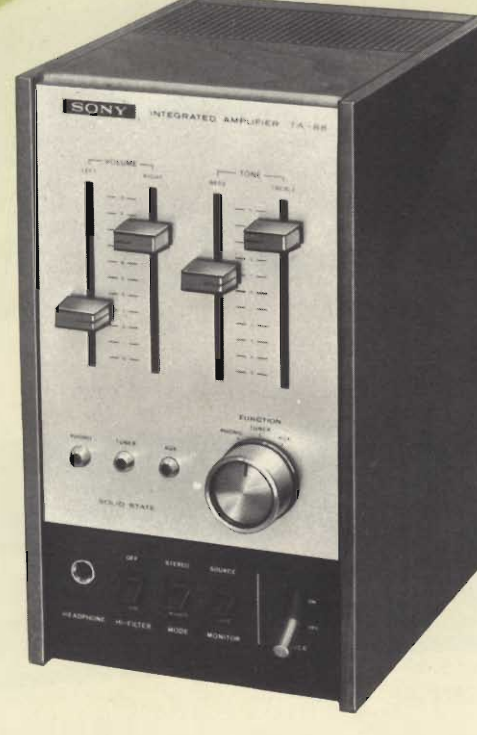

**Mod. TA-88** 

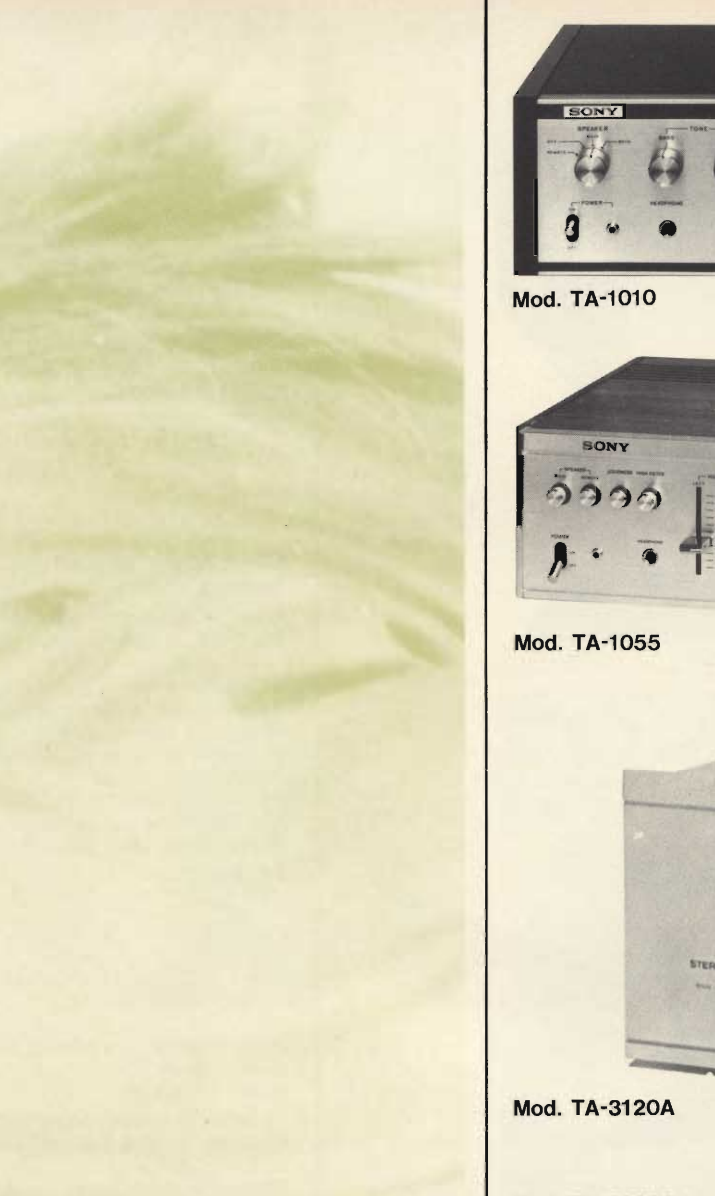

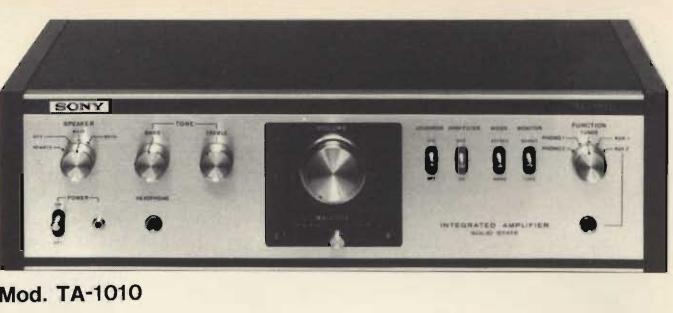

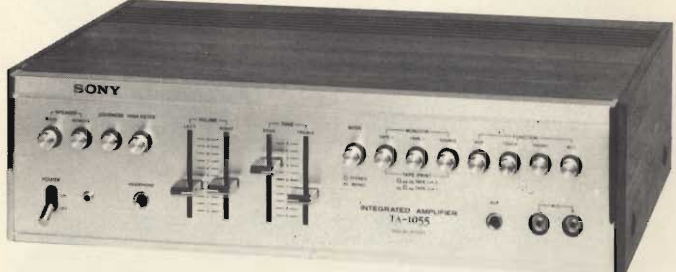

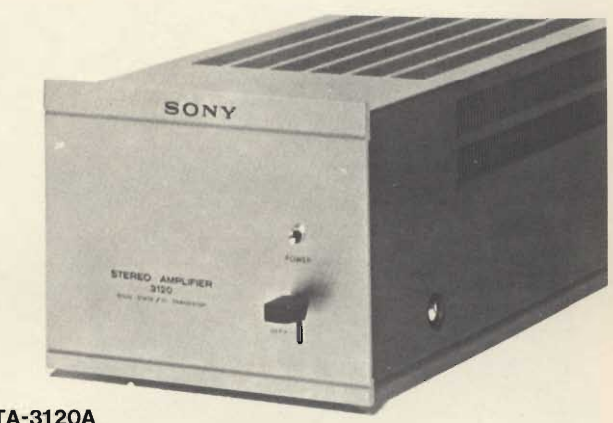

**Mod. TA-3140F** 

Amplificatore di potenza stereo Hi-Fi « Sony »<br>Mod. TA-3130F Particolarmente adatto per sistemi di<br>amplificatore quadriradiale Potenza d'uscita: 50+50 W<br>Potenza d'uscita: 50+50 W<br>Risposta di frequenza: 10÷200.000 Hz  $+0-2$  dB<br>Distorsione armonica:  $< 0.1\%$ <br>Rapporto segnale/disturbo:  $> 110$  dB<br>Sensibilità d'ingresso: 1 V, impedenza 75  $k\Omega$ Impedenza: 4-8  $\Omega$ <br>Semiconduttori: 23 transistori, 33 diodi, 1 SCR Alimentazione: universale c.a., 50/60 Hz Dimensioni: 200 x 149 x 323 ZA/1331-00

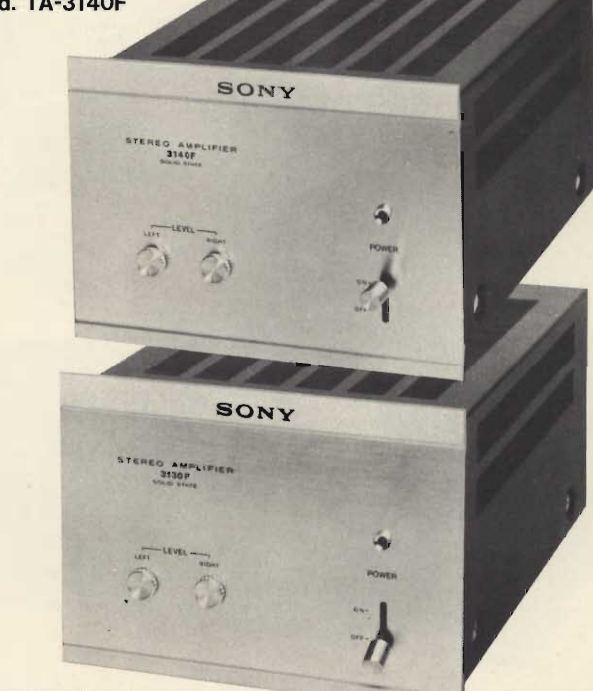

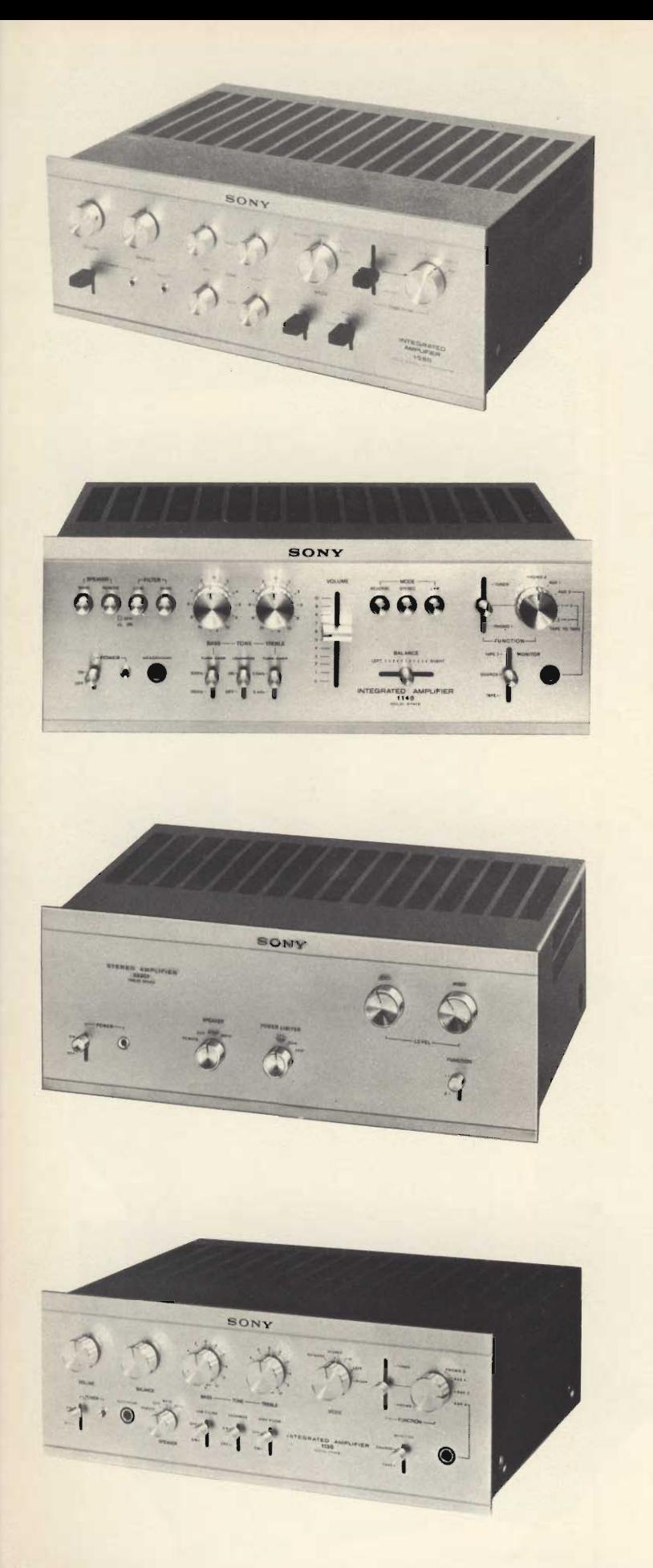

#### Amplificatore stereo Hi-Fi « Sony » **Mod. TA-1080**

Potenza di uscita: 30+30 W Distorsione armonica: 0,15% Risposta di frequenza: 15÷100.000 Hz  $+0 - 1$  dB Rapporto segnale/disturbo: 80 dB Prese per fono 2, registratore, ausiliario, altoparlanti esterni e cuffia Impedenza: 8-16  $\Omega$ Semiconduttori: 30 transistori, 21 diodi Alimentazione: universale c.a., 50/60 Hz Dimensioni: 400 x 145 x 310 ZA/1310-00

#### Amplificatore stereo Hi-Fi « Sony » **Mod. TA-1140**

Potenza di uscita: 35+35 W Risposta di frequenza: 15 ÷ 80.000 Hz  $+0-2$  dB Distorsione armonica:  $<$  0,1% Rapporto segnale/disturbo: 110 dB Prese per foro 2, sintonizzatore, ausiliario 2, registratore REC/PB Impedenza:  $4-8$   $\Omega$ Semiconduttori: 33 transistori, 4 diodi Alimentazione: universale c.a., 50/60 Hz Dimensioni: 400 x 149 x 316 ZA/1335-00

#### Amplificatore di potenza stereo Hi-Fi « Sony » **Mod. TA-3200F**

Potenza di uscita: 100+100 W Risposta di frequenza: 5÷200.000 Hz  $\pm 0 - 2$  dB Distorsione armonica:  $< 0.1\%$ 

Rapporto segnale/disturbo: > 110 dB Impedenza degli ingressi: 1,4 V con 8  $\Omega$  di carico

Semiconduttori: 31 transistori, 41 diodi Alimentazione: universale c.a. - 50/60 Hz  $+0-2$ dB

Dimensioni: 400 x 149 x 323 ZA/1332-00

#### Amplificatore stereo Hi-Fi « Sony » **Mod. TA-1130**

Potenza di uscita: 50+50 W Risposta di frequenza: 10÷100.000 Hz  $+0-2$  dB Distorsione armonica:  $< 0.1\%$ Rapporto segnale/disturbo: 110 dB Prese per fono 2, sintonizzatore, ausiliario, registratore, REC/PB Impedenza:  $4-8$   $\Omega$ Semiconduttori: 41 transistori, 34 diodi Alimentazione: universale c.a., 50/60 Hz Dimensioni: 400 x 149 x 327 ZA/1325-00

#### Amplificatore stereo Hi-Fi<br>con cambiadischi « G.B.C. »

Potenza d'uscita: 16+16 W<br>Risposta di frequenza: 20÷20.000 Hz  $± 1 dB$ Rapporto segnale/disturbo: 70 dB Prese per cuffia, registratore sintonizzatore Ingressi per pick-up piezo e magnetico<br>Cambiadischi a 4 velocità Completo di cartuccia Alimentazione: 110÷220 V, 50 Hz<br>Dimensioni con coperchio: 420x360x70 ZA/0819-00

#### Amplificatore stereo Hi-Fi con cambiadischi Elac Mod. Miravox 25

Potenza di uscita: 30+30 W Pisposta di frequenza: 25÷25.000 Hz<br>Risposta di frequenza: 25÷25.000 Hz<br>Rapporto segnale/rumore: 64 dB<br>Prese per cuffia, registratore e sintonizzatore Cambiadischi automatico a 4 velocità Pressione d'appoggio regolabile Dispositivo di discesa frenata del braccio Dispositivo anti-skating<br>Alimentazione: 110÷220 V, 50 Hz<br>Dimensioni: 465 x 180 x 350

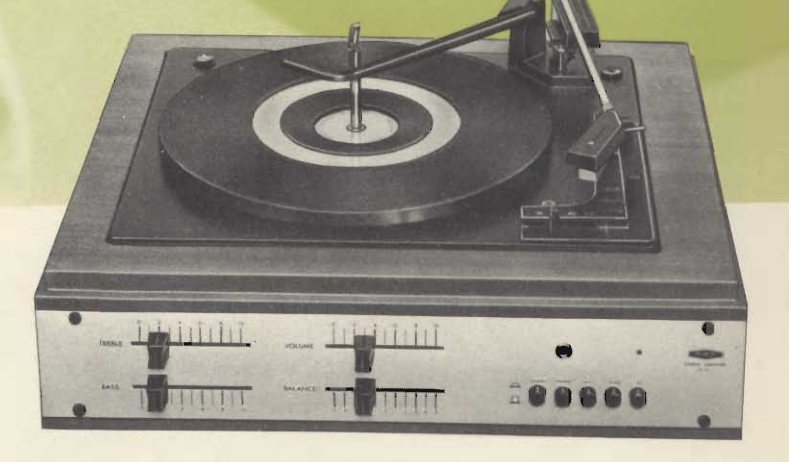

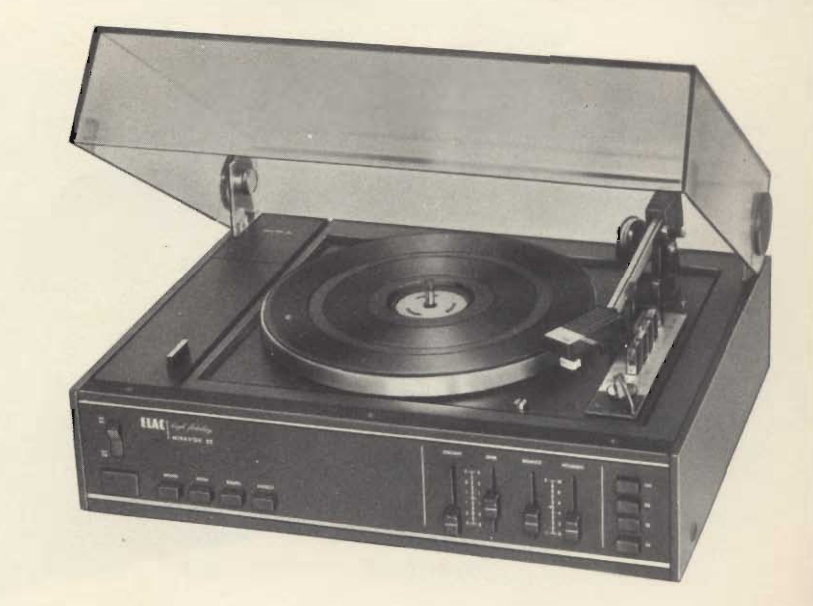

# SINTO-AMPLIFICATORI

ELAY

Sinto-amplificatore stereo HI-Fi « Elac » Mod. 1000T Quadrosound

Gamme di ricezione: FM-OM Quattro preselezioni in FM Controllo automatico di frequenza (AFC) Decoder stereo automatico incorporato con indicatore visivo Potenza di uscita: 30+30 W Formandi a cursore per volume, alti<br>bassi, bilanciamento e quadrosound<br>Prese per cuffia, registratore, cambia-<br>dischi magnetico e piezoelettrico Mobile bianco con fronte comandi nero Alimentazione: universale c.a., 50/60 Hz Dimensioni: 420 x 290 x 120 ZA/0712-00

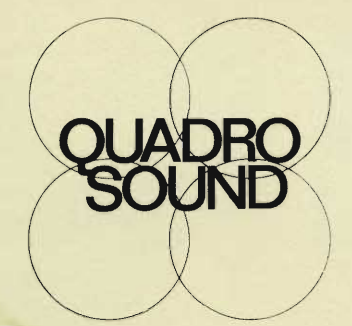

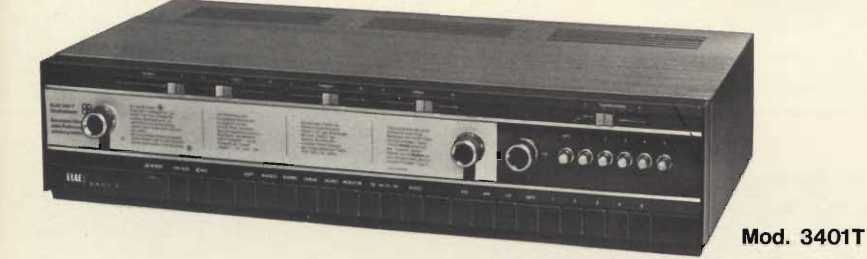

**第 著 書 章** ு வெள்ள ⌒ **Mod. 4101T** 

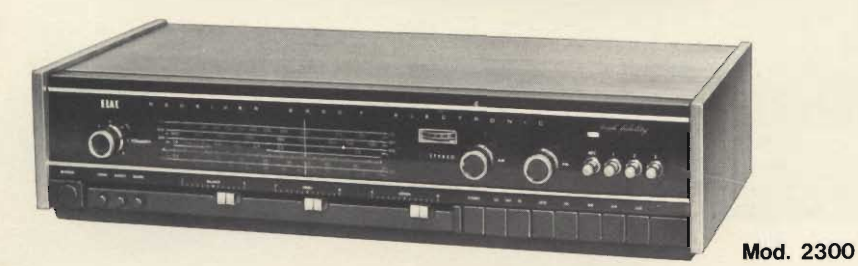

#### Sinto-amplificatore stereo Hi-Fi « Elac » Mod. 3401T Quadrosound

Gamme di ricezione: FM - OC - OL -OM - 5 preselezioni in FM Controllo automatico di frequenza (AFC) Doppia sintonia per AM-FM con strumento indicatore Decoder stereo automatico incorporato con indicatore visivo Stadio HF con transistori ad effetto di campo Potenza di uscita: 50+50 W Risposta di frequenza: 18 ÷ 25.000 Hz Rapporto segnale/disturbo: 60 dB Prese per cuffia, registratore, cambiadischi magnetico e piezoelettrico Comandi a cursore per la regolazione dei toni alti, bassi, presenza, bilanciamento e quadrosound Alimentazione: universale c.a., 50/60 Hz Dimensioni: 630 x 300 x 135 ZA/0716-00

#### Sinto-amplificatore stereo Hi-Fi « Elac » Mod. 4101T Quadrosound

Gamme di ricezione: FM-OC-OL-OM-Europa

5 preselezioni in FM

Controllo automatico di frequenza (AFC)

Doppia sintonia per AM-FM con strumento indicatore

Decoder stereo automatico

incorporato con indicatore visivo Stadio HF con transistori ad effetto di campo

Syncro-detector in FM per la

attenuazione dei canali adiacenti e la

soppressione del rumore delle stazioni deboli

Potenza di uscita: 80+80 W

Risposta di frequenza: 25÷20.000 Hz Rapporto segnale/disturbo: 55 dB

Presa per una uscita di potenza ridotta di 2 x 30 W

Prese per cuffia, monitor, registratore, cambiadischi magnetico e piezoelettrico Alimentazione: universale c.a., 50/60 Hz Dimensioni: 650 x 300 x 140

ZA/0718-00

#### Sinto-amplificatore stereo Hi-Fi « Elac » Mod. 2300 Gamme di ricezione: FM-OC-OL-OM 3 preselezioni in FM Controllo automatico di frequenza in FM (AFC) Doppia sintonia per AM-FM con

strumento indicatore Decoder stereo automatico incorporato con indicatore visivo Potenza di uscita: 28+28 W Risposta di frequenza: 20÷20.000 Hz Rapporto segnale/disturbo: 60 dB Prese per cuffia, registratore, cambiadischi magnetico e piezoelettrico Comandi a cursore per la regolazione di alti, bassi e bilanciamento Alimentazione: universale c.a., 50/60 Hz Dimensioni: 595 x 262 x 132 ZA/0714-00

 $71$ 

#### Sinto-amplificatore stereo Hi-Fi « Sony » **Mod. STR-230**

Gamme di ricezione: AM-FM<br>Sensibilità: FM 2 µV - AM 48 dB/m<br>Ampia risposta di frequenza e bassissima distorsione Potenza di uscita: 12+12 W Distorsione armonica Distortion antional<br>
Rapporto segnale/disturbo: 65 dB<br>
Sensibilità e impedenza degli ingressi:<br>
fono piezo 300 mV/3,6 M $\Omega$  - fono<br>
magn. 3,5 mV/47 k $\Omega$  - tape, Rec/Pb<br>
400 mV/100 k $\Omega$ Livelli di uscita: Rec-out 250 mV/10 kΩ - Rec-Pb 30 mV/80  $k\Omega$ Semiconduttori: 29 transistori<br>Alimentazione: 110-240 V, 50/60 Hz Dimensioni: 420 x 116 x 312

ZA/1123-00

#### Sinto-amplificatore stereo Hi-Fi « Sony » **Mod. STR-6036**

Gamme di ricezione: AM-FM Sensibilità: FM 2,2  $\mu$ V - AM 48 dB/m<br>Risposta di frequenza:  $30 \div 15.000$  Hz  $+ 0 - 2$  dB Potenza di uscita: 12+12 W Distorsione armonica:  $< 0.8\%$ Rapporto segnale/disturbo: 65 dB Separazione FM stereo: > 35 dB Sensibilità e impedenza degli ingressi: fono 2,5 mV/47 kΩ - mic. 2 mV/47 kΩ<br>- Tape Rec/Pb 250 mV/100 kΩ - aux  $(S/D 70 dB)$ Livello d'uscita: Rec-aut 250 mV -Rec-Pb 30 mV/mV Semiconduttori: 1 FET, 39 transistori, 21 diodi Alimentazione: universale c.a., 50/60 Hz Dimensioni: 434 x 144 x 345 ZA/1226-00

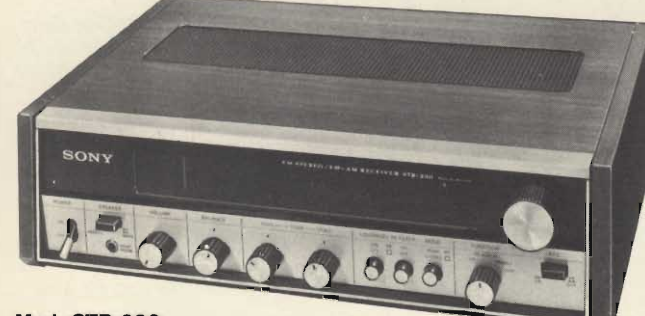

**Mod. STR-230** 

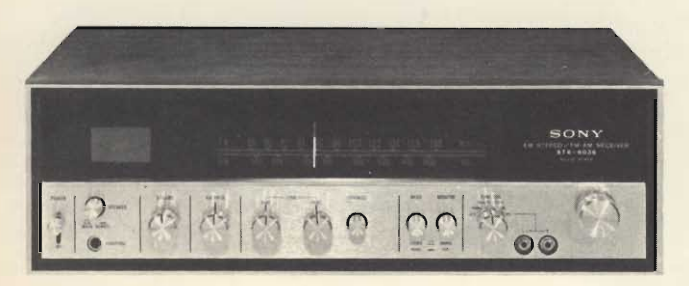

**Mod. STR-6036**
#### Sinto-amplificatore stereo Hi-Fi « Sony » **Mod. STR-6046**

Gamme di ricezione: AM-FM<br>Sensibilità: FM 1,4 µV - AM 48 dB/m Risposta di frequenza: 30÷15.000 Hz  $+0-2$  dB Potenza di uscita: 20+20 W Distorsione armonica:  $< 0.8\%$ Rapporto segnale/disturbo: 68 dB Separazione FM stereo: > 35 dB a 400  $Hz$ Sensibilità e impedenza degli ingressi: fono 2,5 mV/47 k $\Omega$  - mic. 2 mV/47 k $\Omega$ - tape, Rec/Pb 250 mV/100 k $\Omega$  aux. (S/D 70 dB) Uscite: Rec-out 250 mV/10 kΩ - Pre-out 0,5 V/5 k $\Omega$  - Rec/Pb 30 mV/82 k $\Omega$ <br>Semiconduttori: 1 FET, 44 transistori, 27 diodi Alimentazione: universale c.a., 50/60 Hz Dimensioni: 434 x 144 x 345

ZA/1225-00

#### Sinto-amplificatore stereo Hi-Fi « Sony » **Mod. STR-6055**

Gamme di ricezione: AM-FM Sensibilità: FM 2,2 µV - AM 48 dB/m Risposta di frequenza: 15÷30.000 Hz Potenza di uscita: 30+30 W Distorsione armonica:  $< 0.2\%$ Rapporto segnale/disturbo: > 70 dB Separazione FM stereo: > 38 dB Sensibilità e impedenza degli ingressi: aux 1-2, tape, Rec/Pb 140 mV/100  $k\Omega$  - fono 1.8 mV/47  $k\Omega$ Livello d'uscita: Rec-out 250 250 mV/ 10  $k\Omega$ Alimentazione: universale c.a., 50/60 Hz Dimensioni: 440 x 149 x 345 ZA/1227-00

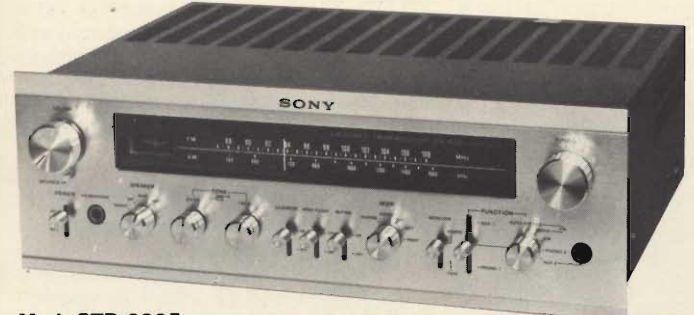

**Mod. STR-6065** 

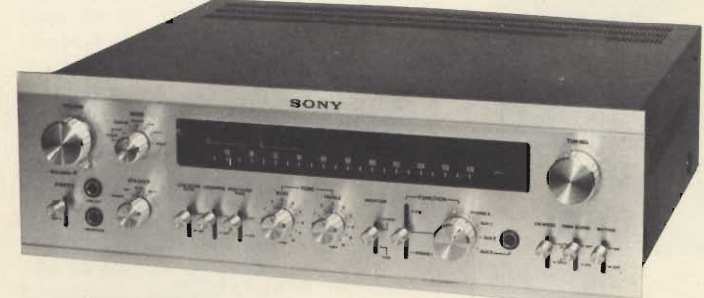

**Mod. STR-6200F** 

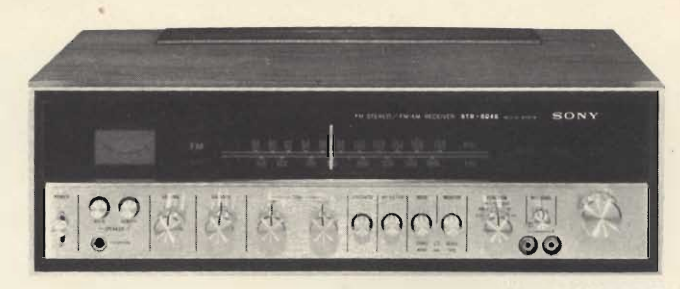

**Mod. STR-6046** 

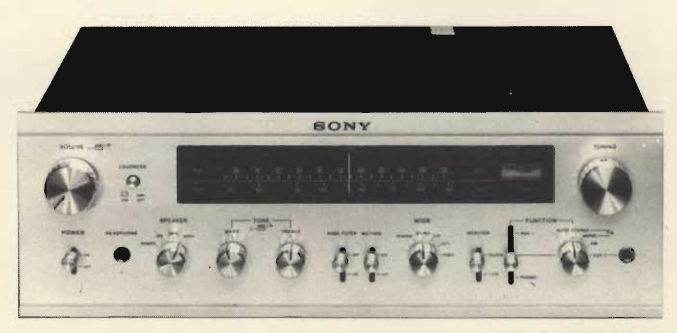

**Mod. STR-6055** 

#### Sinto-amplificatore stereo Hi-Fi « Sony » **Mod. STR-6065**

Gamme di ricezione: FM-AM Sensibilità: FM 1,8 µV - AM 48 dB/m Risposta di frequenza: 20÷15.000 Hz  $+0,5-$ dB Potenza di uscita: 50+50 W Distorsione armonica:  $< 0.2\%$ Rapporto segnale/disturbo: 70 dB Separazione FM stereo: > 38 dB<br>Sensibilità degli ingressi: fono 1-2 1,4 mV - aux 1-2, tape, Rec/Pb 140 mV Livelli d'uscita: Rec aut, 250 mV -Rec-Pb 30 mV - centro canale 5 V<br>Semiconduttori: 5 FET, 59 transistori, 64 diodi Alimentazione: universale c.a., 50/60 Hz Dimensioni: 440 x 149 x 354,5

ZA/1228-00

#### Sinto-amplificatore stereo Hi-Fi « Sony » **Mod. STR-6200F**

Gamma di ricezione: FM Sensibilità: 1,8 µV Risposta di frequenza: 20÷15.000 Hz  $+0-5$  bB Potenza di uscita: 60+60 W Distorsione armonica:  $< 0.2\%$ Rapporto segnale/disturbo: 70 dB Separazione FM stereo: 40 dB Sensibilità e impedenza degli ingressi: fono 1 e 2 1,4 mV/47 kΩ - aux 1-2 e 3. tape, Rec-Pb 140 mV/100  $k\Omega$ Livelli d'uscita: Rec-out 250 mV/15 k $\Omega$ - Rec-Pb 30 mV/82 k $\Omega$  - centro canale, uscita linea 5V/1kΩ Semiconduttori: 5 FET, 71 transistori, 74 diodi Alimentazione: universale c.a., 50/60 Hz Dimensioni: 483 x 149 x 405 ZA/1124-00

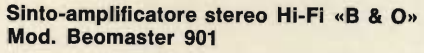

Gamme di ricezione: FM 87,5 ÷ 104 MHz - OL  $147 \div 350$  kHz - OM  $520 \div 1610$ kHz

Sensibilità: FM 1,8  $\mu$ V a 75  $\Omega$  (S/D =26 dB) - OL 15  $\mu$ V - OM 20  $\mu$ V<br>Potenza di uscita: 20+20 W continui - $40 + 40$  musicali Risposta di frequenza: 20÷30.000 Hz Distorsione armonica:  $<$  0,5% ad 1 kHz alla massima potenza

Rapporto segnale/disturbo: > 50 dB Separazione canali: 55 dB<br>Sensibilità e impedenza degli ingressi: giradischi magnetico 2,5 mV/47 k $\Omega$  registratore 150 mV/470 k $\Omega$ Uscite: registatore 25 mV/40 kΩ casse acustiche 4  $\Omega$ Alimentazione: 110÷240 c.a., 50/60 Hz Dimensioni: 750 x 228 x 500

#### ZA/0670-00

#### Sinto-amplificatore stereo Hi-Fi «B & O» Mod. Beomaster 1000

Gamma di ricezione: FM Sensibilità: 2 µV (S/D=26 dB) Potenza di uscita: 15+15 W continui - $20 + 20$  musicali Risposta di frequenza: 30 ÷ 25.000 Hz  $±$  2 dB Distorsione armonica:  $< 1\%$ Rapporto segnale/disturbo: 60 dB Separazione canali: 40 dB ad 1 kHz Sensibilità e impedenza degli ingressi:<br>giradischi 1; 500 k $\Omega$ /200 mV giradischi 2; 40 k $\Omega/4$  mV registratore  $k\Omega/200$  mV - antenna esterna 75-240  $\Omega$ Uscite: 2 coppie di casse da 4  $\Omega$  registratore 82 k $\Omega/100$  mV Semiconduttori: 30 transistori, 7 diodi Alimentazione: 110÷240 V - 50/60 Hz Dimensioni: 505 x 87 x 254 ZA/0687-00

#### Sinto-amplificatore stereo Hi-Fi «B & O» Mod. Beomaster 1200

Gamme di ricezione: FM 87,5 ÷ 104 MHz - OL 147  $\div$  350 kHz - OM 520  $\div$  1620 kHz

Sensibilità: FM 2  $\mu$ V (S/D=26 dB) -OL 7  $\mu$ V (S/D = 3 dB) - OM 7  $\mu$ V  $(S/D = 3 dB)$ 

Potenza di uscita: 15+15 W continui - $20 + 20$  musicali

Risposta di frequenza: 20÷40.000 Hz  $±$  1,5 dB

Distorsione armonica:  $<$  1% con 15 W in uscita

Rapporto segnale/disturbo: 65 dB con 15 W in uscita

Separazione canali: 30 dB ad 1 kHz Sensibilità e impedenza degli ingressi: giradischi magnetico 4 mV/47 k $\Omega$  giradischi piezo 200 mV/470 kΩ registatore 200 mV/470 k $\Omega$  - antenna FM 75  $\Omega$  - antenna AM Uscite: 1 coppia di altoparlanti da 4  $\Omega$ - registratore 100 mV/100 kΩ Semiconduttori: 45 transistori

Alimentazione: 110÷240 V - 50/60 Hz Dimensioni: 545 x 78 x 205

ZA/0685-00

 $T_{\rm M}$ 

00 | 1500 | 1600

MHZ

 $\frac{1}{\sqrt{3}}$ 

KHZ

#### Sinto-amplificatore stereo Hi-Fi «B & O» Mod. Beomaster 1600

Gamme di ricezione: FM 87,5 ÷ 104 MHz - OL 147  $\div$  350 kHz - OM 520  $\div$  1600 kHz - OC1 1,5 ÷ 4,5 MHz - OC2 5,9  $\div$  18 MHz Sensibilità: FM 1,8 µV (S/D=26 dB) -OL 16  $\mu$ V (S/D = 3 dB) - OM 14  $\mu$ V  $(S/D = 3 dB) - OC1 13 \mu V (S/D = 3 dB)$ <br>Potenza di uscita: 15+15 W continui - $-$  OC2 7  $\mu$ V (S/D = 3 dB)  $20 + 20$  W musicali Risposta di frequenza: 30÷25.000 Hz  $± 1 dB$ Distorsione armonica:  $<$  1% Rapporto segnale/disturbo: > 50 dB Separazione canali: 30 dB a 1000 Hz Impedenza e sensibilità degli ingressi: giradischi 4 mV/470 k $\Omega$  - registratore  $200 \text{ mV}$ /470 k $\Omega$  - antenna AM - antenna FM 75  $\Omega$ Uscite: 2 coppie di altoparlanti da 4  $\Omega$ - registratore 100 mV/82  $k\Omega$ Semiconduttori: 41 transistori Alimentazione: 110÷240 V - 50/60 Hz Dimensioni: 112 x 414 x 226 ZA/0693-00

#### Sinto-amplificatore stereo Hi-Fi «B & O» Mod. Beomaster 3000/2

Gamma di ricezione: FM 87,5 ÷ 104 MHz Sensibilità: 2 µV Potenza d'uscita: 30+30 W continui - $60 + 60$  musicali Risposta di frequenza: 40÷20.000 Hz  $± 1,5$  dB Distorsione armonica:  $<$  0,6% con 30 W in uscita Rapporto segnale/disturbo: > 60 dB Separazione canali: 45 dB a 1000 Hz Sensibilità e impedenza degli ingressi: giradischi piezo 250 mV/1 MΩ giradischi magnetico 4 mV/47 k $\Omega$  registatore 250 mV/1 M $\Omega$ Uscite: 2 coppie di casse acustiche da  $4 \Omega$  - registatore Semiconduttori: 2 circuiti integrati, 63 transistori Alimentazione: 110÷240 V - 50/60 Hz Dimensioni: 580 x 95 x 260 ZA/0697-00

#### Sinto-amplificatore stereo Hi-Fi «B & O» Mod. Beomaster 4000

Gamma di ricezione: FM Sensibilità: 1,4 µV (S/D=26 dB) Potenza di uscita 60+60 W continui - $100 + 100$  W musicali Risposta di frequenza: 20÷30.000 Hz  $±$  1,5 dB Distorsione armonica:  $<$  0,2% con 60 W in uscita Rapporto segnale/disturbo: 62 dB, ingresso giradischi magnetico con 60 W in uscita - 75 dB, ingresso registratore con 60 W in uscita Separazione canali: 45 dB ad 1 kHz Ingressi: giradischi piezo 5,6 k $\Omega$  giradischi magnetico 1,5 k $\Omega$  registratore 5,6 k $\Omega$ Uscite: 2 coppie di altoparlanti da 4  $\Omega$ - registratore Alimentazione: 110 ÷ 240 V - 50/60 Hz Dimensioni: 580 x 95 x 270 ZA/0705-00

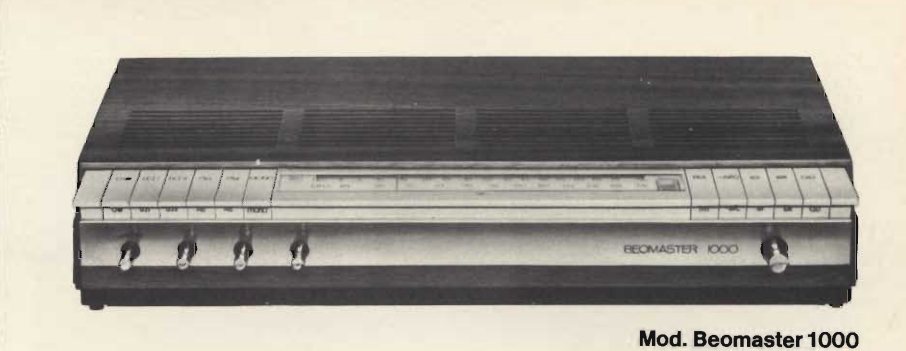

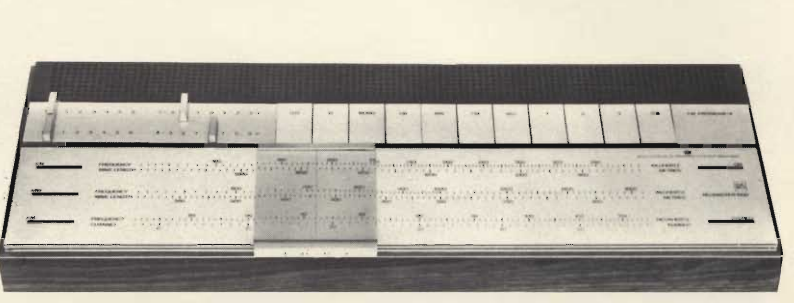

Mod. Beomaster 1200

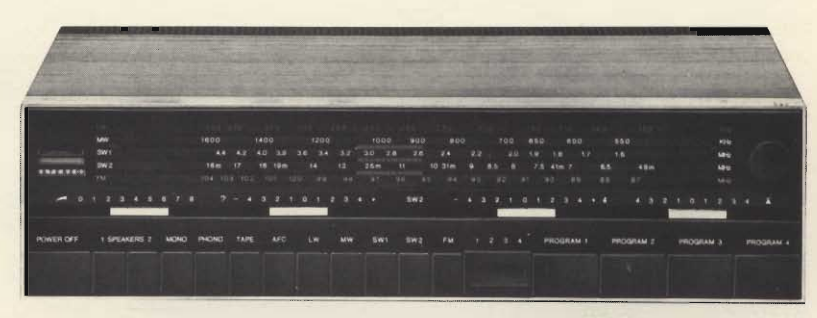

Mod. Beomaster 1600

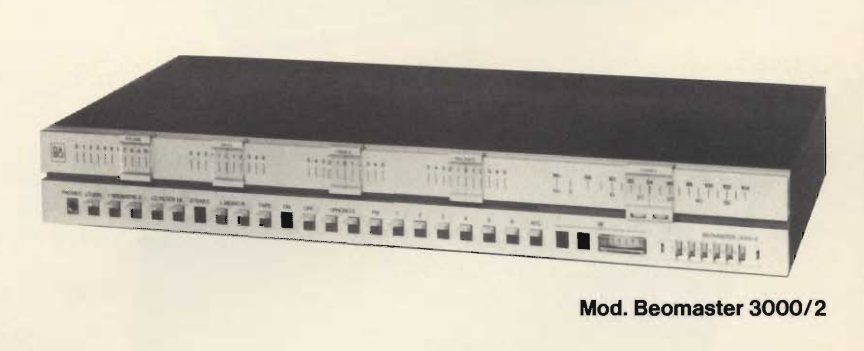

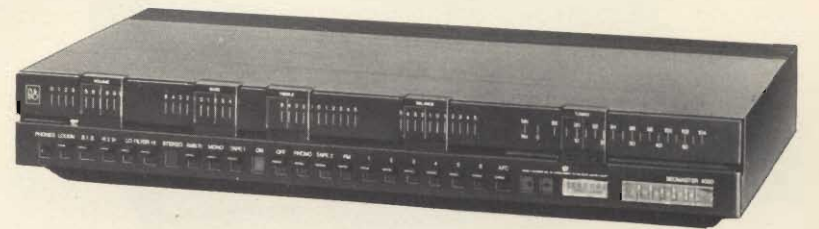

Mod. Beomaster 4000

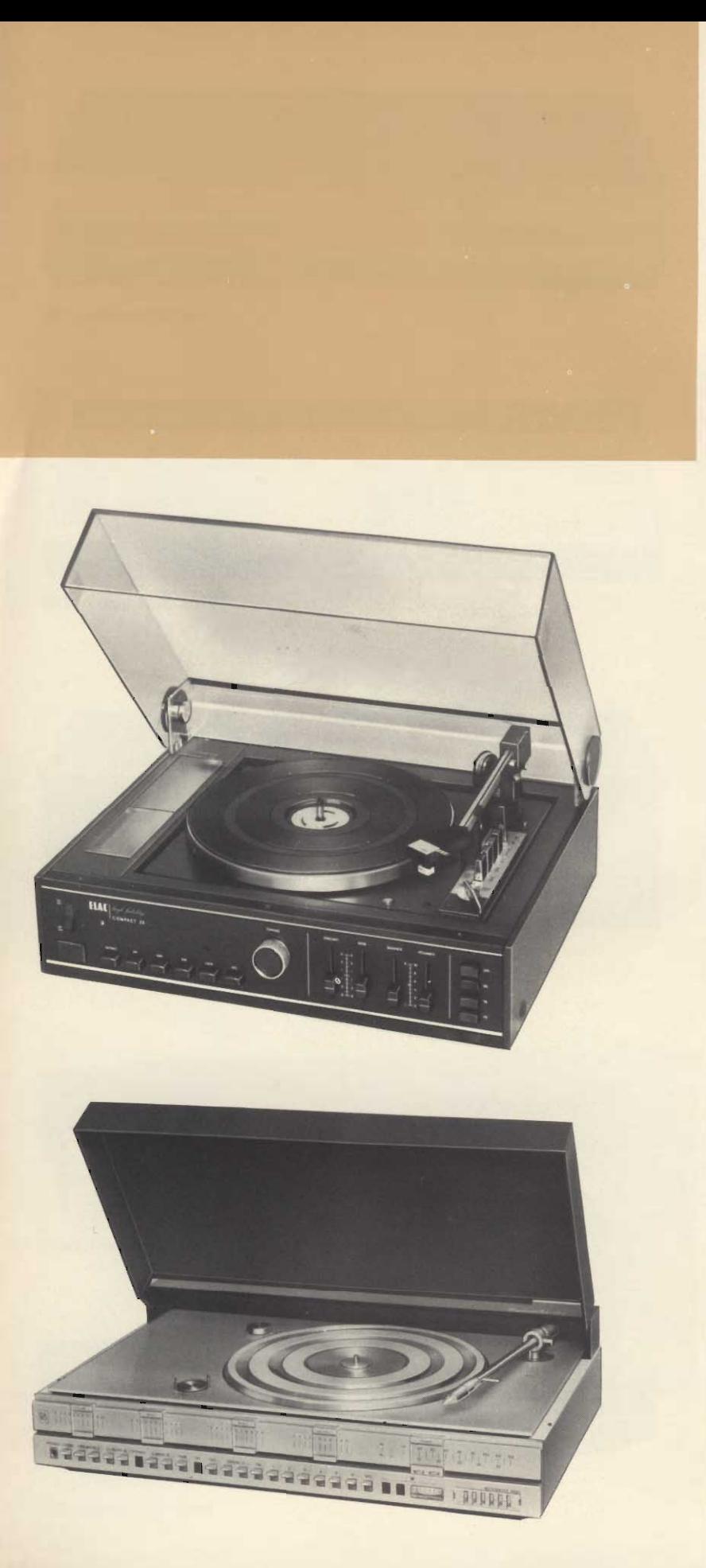

**Sinto-amplificatore** stereo Hi-Fi con giradischi « B & O » Mod. Beocenter 3500

Gamma di ricezione: FM 87,5 ÷ 104 MHz Sensibilità: 2 µV Distorsione armonica: 0.4% ad 1 kHz Separazione canali: 40 dB ad 1 kHz Potenza di uscita: 40+40 W continui - $75 + 75$  musicali Impedenza altoparlanti: 4  $\Omega$ Risposta di frequenza: 40÷20.000 Hz  $± 1,5$  dB Rapporto segnale/disturbo: >60 dB Giradischi a 2 velocità: 33 1/3 e 45 giri/min. Fluttuazione:  $< 0.06\%$ cartuccia tipo: SP-10A Magnetica con puntina diamante Semiconduttori: 2 circuiti integrati, 63 transistori Alimentazione: 110÷240 V - 50 Hz Dimensioni: 145 x 350 x 580 ZA/0700-00

#### Sinto-amplificatore stereo HI-FI con cambiadischi « Elac » Mod. Compact 25

Gamme di ricezione: OM-OL-OC-FM Sensibilità FM stereo: < 10 µV Distorsione armonica:  $< 0.5\%$ Decoder stereo incorporato Controllo automatico di frequenza AFC Potenza di uscita:  $30+30$  W<br>Risposta di frequenza:  $25 \div 25.000$  Hz Rapporto segnale/disturbo:  $> 60$  dB Prese per cuffia stereo e registratore Cambiadischi automatico a 4 velocità Fluttuazione: 0,06% Cartuccia tipo: Elac STS244-17 Dispositivo anti-skating Dispositivo di discesa frenata del braccio Alimentazione: 110÷220 V - 50 Hz Dimensioni: 465 x 180 x 350 ZZ/1469-03

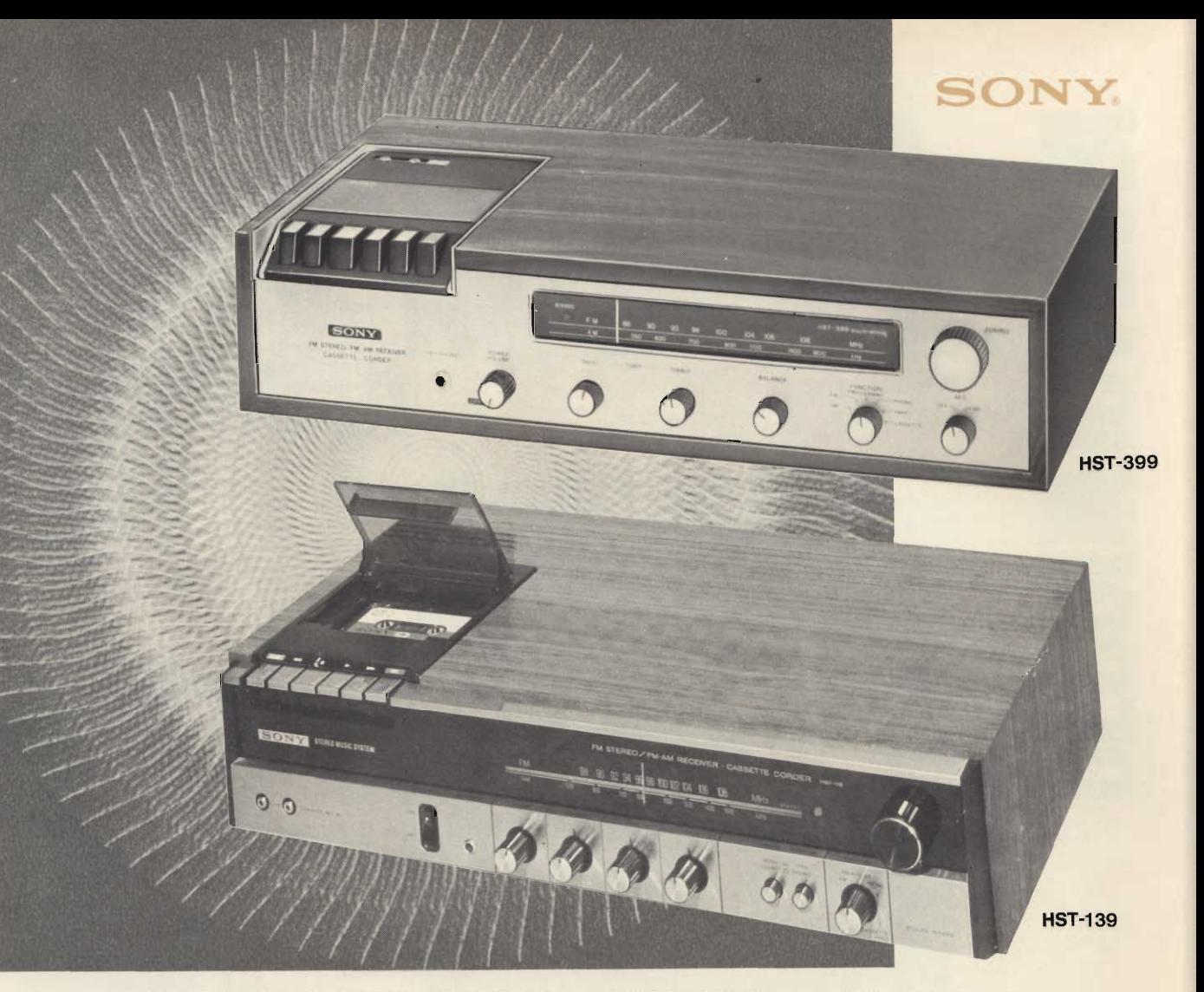

Questi originali apparecchi Sony riuniscono in un unico mobile un sinto-amplificatore stereo FM/AM ed un registratore stereo a cassetta.

## **HST-399:**

#### **Sezione sinto-amplificatore**

- Gamme di ricezione: FM 87.5 ÷ 108 MHz AM 530 ÷ 1605 kHz
- Elevata sensibilità, ottima selettività e minima  $\blacksquare$ percentuale di distorsione
- Controllo automatico di frequenza in FM
- Potenza d'uscita:  $3 + 3$  W
- Risposta di frequenza: 35 ÷ 17.000 Hz  $\bullet$
- Alimentazione: universale c.a.  $\bullet$
- Dimensioni: 534 x 126 x 290  $\circ$

#### Sezione registratore a cassetta

- Sistema: 4 tracce stereo, 2 tracce mono in registrazione e riproduzione
- Velocità:  $4,8$  cm/s
- Risposta di frequenza: 50 ÷ 10.000 Hz
- Wow e flutter:  $0.5\%$

#### ZZ/9050-00

### **HST-139:**

#### **Sezione sinto-amplificatore**

- Gamme di ricezione: FM 87.5  $\div$  108 MHz AM 530 ÷ 1605 kHz
- Elevata sensibilità e selettività grazie all'impiego di un transistore FET
- Controllo automatico di frequenza in FM
- Potenza d'uscita:  $12 + 12$  W
- Risposta di frequenza: 40 ÷ 40.000 Hz
- Alimentazione: universale c.a.
- Dimensioni: 530 x 133 x 325

#### Sezione registratore a cassetta

- Sistema: 4 tracce stereo, 2 tracce mono in registrazione e riproduzione
- Velocità: 4,8 cm/s
- Risposta di frequenza:  $30 \div 12.000$  Hz
- Wow e flutter:  $0,35\%$ ZZ/9060-00

## OLIC PETCHE

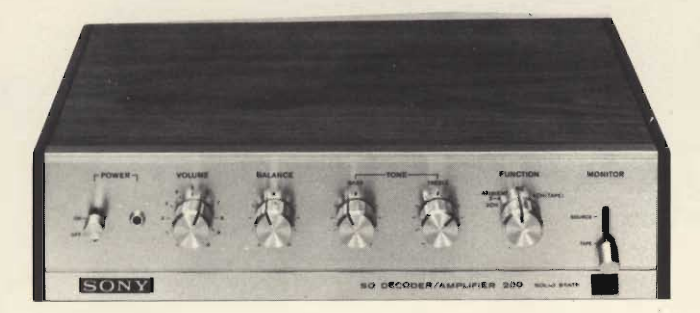

**Mod. SQA-200** 

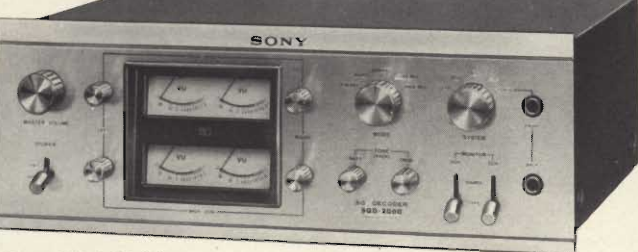

**Mod. SQD-2000** 

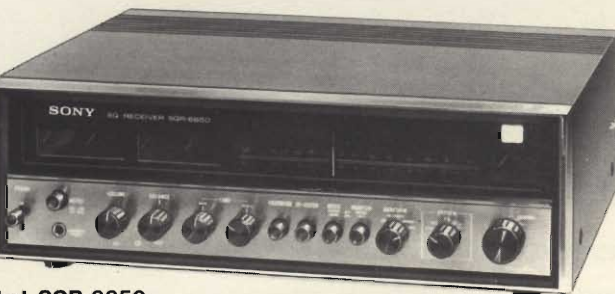

**Mod. SQR-6650** 

#### Decodificatore quadriradiale amplificatore stereo Hi-Fi « Sony » **Mod. SQA-200**

L'apparecchio consente di ottenere l'effetto quadriradiale

Potenza d'uscita: 8+8 W

Risposta di frequenza: 30÷40.000 Hz  $+0-2$  dB

Caratteristiche di rotazione di fase: 90°  $\pm$  10% (30 Hz  $\div$  20 kHz) - 90°  $\pm$  3%  $(2 kHz)$ 

Sensibilità ed impedenza degli ingressi: imput 250 mV/100 k $\Omega$  - 2CH-tape 440 mV/180 k $\Omega$  - 4CH-imput 440 mV/50  $k\Omega$ 

Livelli ed impedenza delle uscite: out-put 440 mV (max 5 V)/7,5 kΩ -Recout 250 mV (max 4 V)/10 kR Sistema di decodificazione: SQ (sistema logico)

Semiconduttori: 42 transistori, 18 diodi Alimentazione: 110÷220 V - 50/60 Hz Dimensioni: 312 x 73 x 280

#### Decodificatore quadriradiale « Sony » **Mod. SQD-2000**

Studiato appositamente per ottenere lo effetto quadrifonico Sistema di decodificazione: Matrix, Front-back logic, Matchinglogic Distorsione armonica:  $<$  0,1% Risposta di frequenza: SQ 20÷20.000 Hz - 2CH-tape, 4CH-tape, 4CH-1, 4CH-2, Rec/Pb 10 ÷ 50.000 Hz Sensibilità ed impedenza degli ingressi: SQ, MTX, 2CH-tape, 4CH-1, 4CH-2 -250 mV/100 kΩ 4CH-tape, Rec/Pb -<br>750 mV/100 kΩ Livelli ed impedenza delle uscite: front-out 250 mV/5 k $\Omega$  - back-out 2 V/5 k $\Omega$  (alto) - 250 mV/5 k $\Omega$ t(basso) 2CH-Rec-out, 4CA-Rep-out 250 mV/15  $k\Omega$  - Rec/Pb 30 mV/82  $k\Omega$ Rapporto segnale/disturbo: > 80/90 dB Semiconduttori: 3 C.I., 2 FET, 99 transistori, 72 diodi Alimentazione: 110÷240 V - 50/60 Hz Dimensioni: 400 x 149 x 327

#### Decodificatore quadriradiale amplificatore stereo HI-FI « Sony » **Mod. SQA-100**

L'apparecchio consente di ottenere l'effetto quadriradiale

Potenza d'uscita: 6+6 W Risposta di frequenza: 20÷50.000 Hz  $+1-2$ dB

Variazione dell'angolo di fase: 90° ±  $10^{0}/a$ 

Sensibilità ed impedenza degli ingressi: bassa impedenza 250 mV/100 k $\Omega$  - alta<br>impedenza 25 mV/250 k $\Omega$  - 2 CH tape dischete, Rec/Pb 440 mV/100 kΩ Livelli d'uscita ed impedenza: output TO, tape in 775 mV/6,9 k $\Omega$  - Rec/out 250 mV/100 k $\Omega$  - Rec/out (posteriori) 775 mV/6,9 k $\Omega$  - Rec/Pb 30 mV/80 k $\Omega$ Sistemi di decodificazione: SQ, Matrix, **Bland Matrix** 

Semiconduttori: 2 C.I., 21 transistori, 3 diodi

Alimentazione: 110÷240 V - 50/60 Hz Dimensioni: 128 x 231 x 197

ZA/1111-00

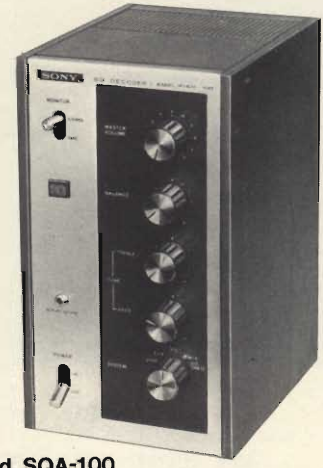

**Mod. SQA-100** 

#### Decodificatore quadriradiale sinto-amplificatore stereo HiFi « Sony » **Mod. SQR-6650**

Costituisce l'apparecchio più completo per ottenere lo stupendo effetto quadriradiale

Gamme di ricezione: AM-FM

Sensibilità: FM 2,2 µV - AM 48 dB/m<br>Risposta di frequenza: 30÷15.000 Hz  $± 1 - 2$  dB

Distorsione armonica:  $<$  0,8%

Potenza di uscita:  $25+25$  W -  $8+8+$ + 8 + 8 con i quattro canali funzionanti contemporaneamente Rapporto segnale/disturbo: > 70/80 dB

Sensibilità ed impedenza degli ingressi:

fono 2,5  $\mu$ V/47 k $\Omega$  - aux, tape,<br>Rec/Pb, 4CH-imput 250 mV/100 k $\Omega$ 

Livelli ed impedenze delle uscite:<br>Recout 250 mV/10 k $\Omega$  - Rec/Pb 30

mV/82 k $\Omega$  - cuffia stereo 8  $\Omega$ 

Semiconduttori: 1 FET, 71 transistori,

37 diodi Alimentazione: 110÷240 V - 50/60 Hz Dimensioni: 434 x 144 x 345

## REGISTRATORI **STEREO** A BOBINA **Hi-Fi**

Plastra registratore stereo a bobina Hi-Fi « B & O » Mod. Beocord 1200

A 4 piste

Funziona sia in posizione orizzontale che verticale Mobile in legno pregiato Motore sincrono 8 poli Controllo del livello di registrazione mediante amperometro su ciascun canale

Automatismo di registrazione Fotocellula per fine nastro Ingressi per microfoni, radio e ausiliario Uscita per cuffia e radio

Impiego con impianto di amplificazione

Velocità: 9,5 - 19 cm/s Risposta di frequenza: 40÷16.000 Hz a 9,5 cm/s 20 ÷ 20.000 Hz a 19  $cm/s$ 

Wow e flutter:  $\pm 01\%$  a 19 cm/s Rapporto segnale/disturbo: 65 dB Alimentazione: 110 ÷ 240 V - 50 Hz Dimensioni: 440 x 147 x 330 SS/0166-00

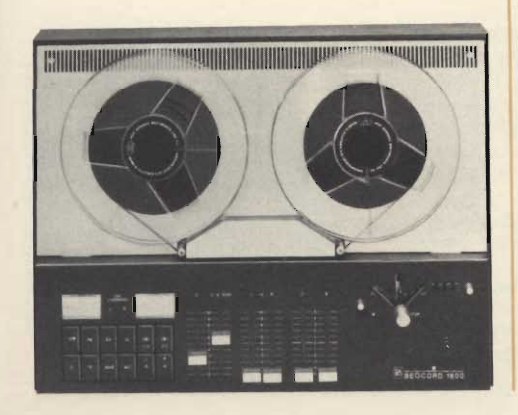

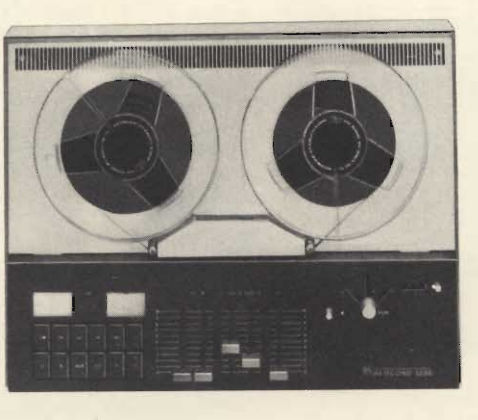

#### Registratore stereo a bobina Hi-Fi« B & O» Mod. Beocord 1600

#### A 4 piste

Funziona sia in posizione verticale che orizzontale Motore sincrono 8 poli Mobile in legno pregiato Controllo del livello di registrazione mediante amperometro su ciascun canale Automatismo di registrazione Fotocellula per fine nastro Ingressi per microfoni, radio e ausiliario Uscita per cuffia e radio Impiego con altoparlanti esterni Velocità: 9,5 - 19 cm/s Potenza di uscita: 2 x 10 W Risposta di frequenza: 40÷16.000 Hz a 9,5 cm/s 20 ÷ 20.000 Hz a 19  $cm/s$ Wow e flutter:  $\pm 0.1\%$  a 19 cm/s

Rapporto segnale/disturbo: 65 dB Alimentazione: 110÷240 V - 50 Hz Dimensioni: 440 x 147 x 330 SS/0164-00

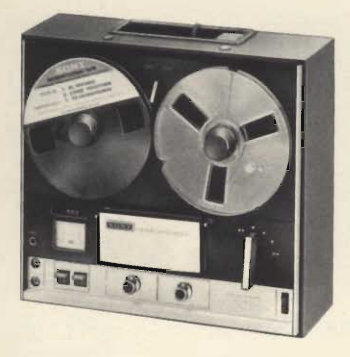

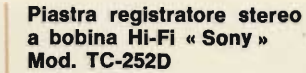

A quattro tracce Velocità: 9,5-19 cm/s Risposta di frequenza a 19 cm/s  $30 \div 18.000$  Hz Non amplificato, studiato per far parte di impianti<br>stereo Hi-Fi Dimensioni: 386 x 190 x 340 ZZ/8710-00

Piastra registratore stereo a bobina Hi-Fi « Sony »

Nuova realizzazione, di

Arresto automatico a fine

Selettore di qualità del na-

Funziona sia in posizione

orizzontale che verticale 4 tracce stereo

Velocità: 19-9,5-4,8 cm/s

Fluttuazione a 19 cm/s:

Risposta di frequenza a 19 cm/s:  $30 \div 20.000$  Hz

Dimensioni: 415 x 185 x 340

**Mod. TC-266** 

alta qualità

nastro

 $0.09%$ 

ZZ/8723-00

stro

#### Piastra registratore stereo a bobina Hi-Fi - Quadriradiale « Sony »<br>Mod. TC-366-4

Consente un realismo eccezionale, registrando e riproducendo suoni provenienti da quattro diverse direzioni 3 motori, 3 testine Velocità: 19 - 9,5 cm/s Fluttuazione a 19 cm/s  $0.09%$ Risposta di frequenza a 19 cm/s: 20%25.000 Hz

Dimensioni: 431 x 447 x 224 ZZ/8738-00

#### Piastra registratore stereo a bobina Hi-Fl « Sony » **Mod. TC-377**

Riduttore di rumore dolby Nuovo tipo di testine in ferrite - Arresto automatico a fine corsa - Selettore di qualità del nastro, Normale/SLH 3 testine Velocità: 19-9,5-4,8 cm/s Fluttuazione: 0.09% Risposta di frequenza a 19 cm/s con nastri normali:  $20 \div 25.000$  Hz Dimensioni:  $ZZ/$ 

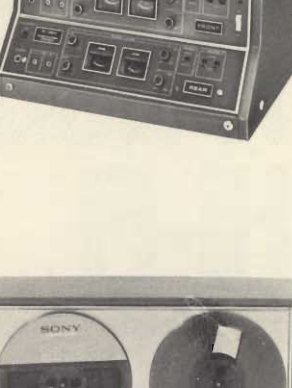

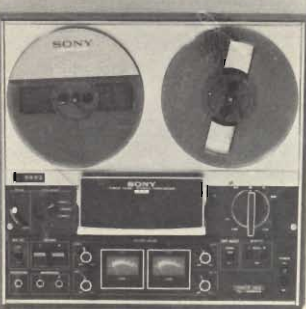

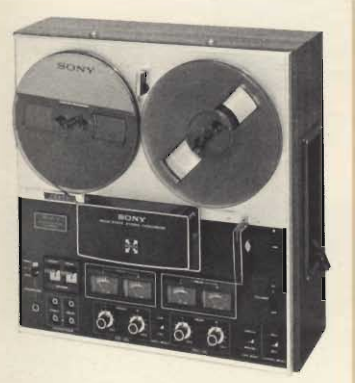

Plastra registratore stereo a bobina Hi-Fi - Quadriradiale « Sony » Mod. TC-227/4

Semplicità di funzionamento ed ottime prestazio-

ni Basso rumore e bassa distorsione del preamplificatore

Velocità: 19-9,5-4,8 cm/s Fluttuazione a 19 cm/s:  $0.12%$ 

Risposta di frequenza a 19 cm/s:  $30 \div 23.000$  Hz Dimensioni: 398 x 196 x 392  $ZZ/$ 

#### Piastra registratore stereo a bobina Hi-Fi « Sony » **Mod. TC-440**

Rivoluzionario dispositivo meccanico « Roto bilateral», per la rotazione automatica delle testine che permette la registrazione e la riproduzione in entrambi i sensi di marcia del nastro

Velocità: 19-9,5-4,8 cm/s Fluttuazione a 19 cm/s  $0.06%$ 

Risposta di frequenza a 19 cm/s: 20%25.000 Hz Dimensioni: 420 x 215 x 410 ZZ/8739-00

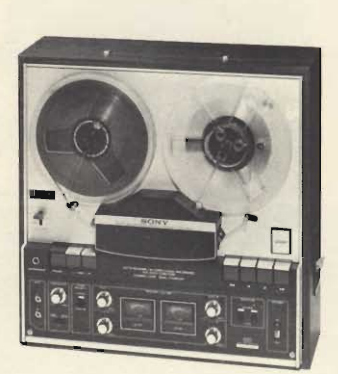

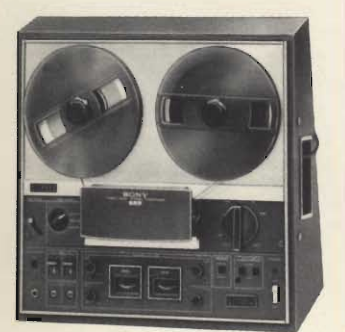

Piastra registratore stereo professionale a bobina « Sony » Mod. TC-366 Non amplificato, studiato per far parte di impianti stereo Hi-Fi 4 tracce stereo 3 testine Fluttuazione a 19 cm/s:  $0,09%$ Risposta di frequenza a 19 cm/s:  $30 \div 20.000$  Hz Velocità: 19-9,5-4,8 cm/s Dimensioni: 416 x 210 x 376 ZZ/8735-00

Piastra registratore stereo a bobina HI-FI « Sony » Mod. TC-640

Tre testine e tre motori Arresto automatico a fine corsa (Sound on Sound » ed eco per tutti gli effetti speciali Velocità: 19-9,5 cm/s

Fluttuazione a 19 cm/s:  $0.07\%$ Risposta di frequenza a 19 cm/s  $20 \div 25.000$  Hz con nastri SONY SLH Dimensioni: 369 x 395 x 243 ZZ/8773-00

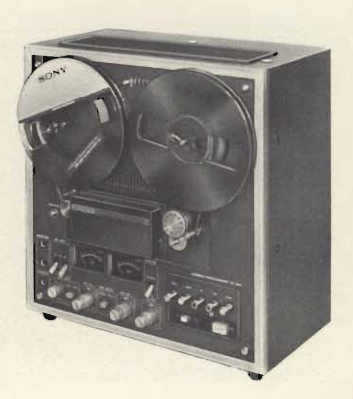

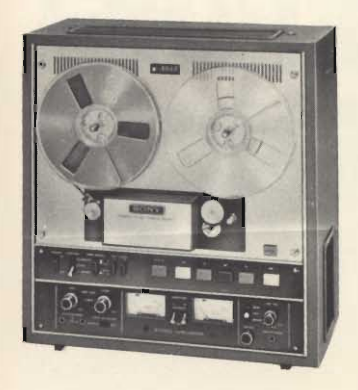

#### Piastra registratore stereo a bobina HI-FI « Sony » **Mod. TC-651**

Dispositivo per il controllo dell'inversione automatica del senso di marcia. Circuito per l'esatta ricerca automatica del punto di inizio della registrazione precedente.

4 testine, 3 motori servocontrollati. Sound on Sound 4 tracce stereo Velocità:  $19-9.5$  cm/s Fluttuazione a 19 cm/s:  $0,04^{\circ}/\sigma$ 

Risposta di frequenza a 19 cm/s: 20 ÷ 25.000 Hz Dimensioni: 422 x 457 x 243 ZZ/8763-00

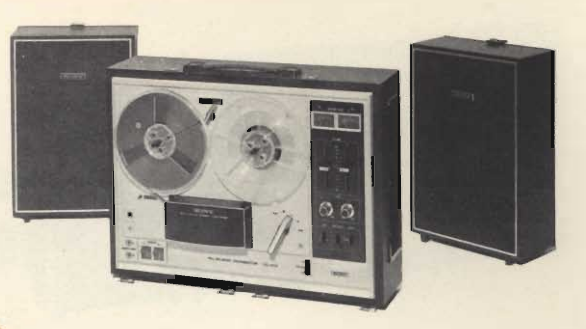

#### Registratore stereo a bobina HI-FI « Sony » Mod. TC-270

Arresto automatico a fine corsa Possibilità di « Sound on Sound » Potenziometri lineari Risposta di frequenza a 19 cm/s con nastri normali: 30÷  $\div$  18.000 Hz Velocità: 19-9,5-4,8 cm/s Potenza di uscita: 5 W per canale Dimensioni: 513 x 260 x 387 ZZ/8724-00

#### Registratore stereo a bobina Hi-Fi« Sony » **Mod. TC-730**

Il modello tecnicamente più avanzato fra i registratori ad inversione automatica

6 testine, 3 motori servo controllati

Velocità: 19-9,5-4,8 cm/s Auto-reverse parziale e totale in registrazione e riproduzione

Arresto automatico a fine corsa

2 altoparlanti incorporati (5 W per canale) con funzioni di monitor

Possibilità di miscelazioni, eco ed evanescenze

Due prese per cuffia stereo

Fluttuazione: 0,06% di frequenza: Risposta  $20 \div 30.000$  Hz con nastri Sony al biossido di cromo Alimentazione: universale c.a. 50/60 Hz Dimensioni: 533 x 498 x 227

ZZ/8792-00

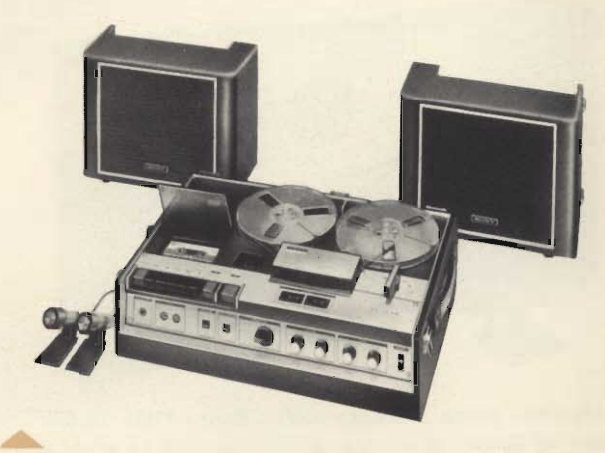

#### Registratore stereo a bobina ed a cassetta Hi-Fi « Sony » **TC-330**

Combinazione SONY pratica e conveniente Velocità: 19-9,5 - 14,8 cm/s Risposta di frequenza a 19 cm/s: 30 ÷ 18.000 Hz Risposta di frequenza a 4,8 cm/s (cassetta): 50÷10.000 Hz Potenza di uscita: 5 W per canale Dimensioni: 538 x 300 x 352 ZZ/8725-00

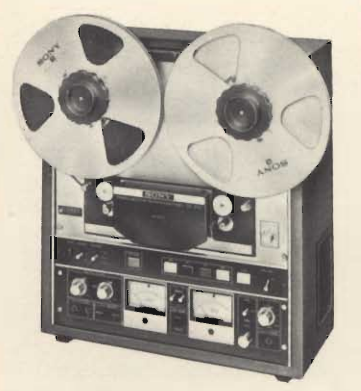

#### Piastra registratore stereo professionale a bobina « Sony » Mod. TC-850-2

Circuito per l'esatta ricerca automatica del punto di inizio della registrazione precedente.

Possibilità di usare bobine da 10"

4 testine, 3 motori servoncontrollati. Sound on Sound ed eco 4 tracce stereo

Velocità: 38-19-9,5 cm/s Risposta di frequenza a  $38$  cm/s:  $20 \div 28.00$  Hz Dimensioni: 445x501x254,5 ZZ./8794-00

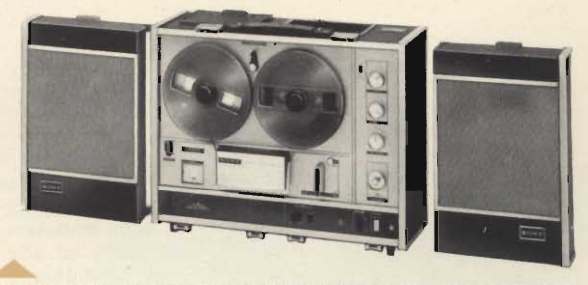

#### Registratore stereo a bobina Hi-Fi « Sony » Mod. TC-540

Consente un realismo eccezionale grazie al sistema di suono quadridirezionale ottenuto con quattro altoparlanti 4 tracce stereo

Risposta di Frequenza a 19 cm/s: 30 ÷ 20.000 Hz Velocità: 19-9,5-4,8 cm/s Potenza di uscita: 5 W per canale Dimensioni: 500 x 252 x 391

ZZ/8740-00

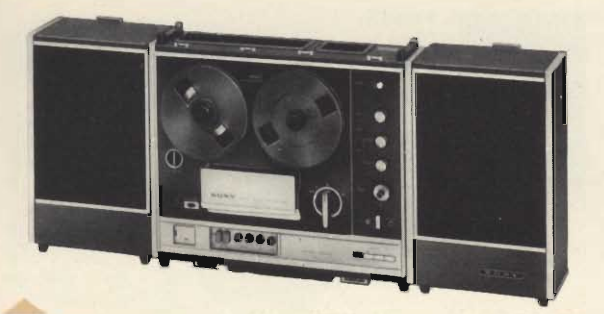

Registratore stereo a bobina HI-Fi « Sony » Mod. TC-560 Dispositivo per l'inversione automatica del senso di marcia del nastro

4 tracce stereo 3 testine, 2 capstan Risposta di frequenza a 19 cm/s: 20÷21.000 Hz Velocità: 19-9,5-4,8 cm/s Dimensioni: 520 x 286 x 435 Velocità: 19-9,5-4,8 cm/s ZZ/8790-00

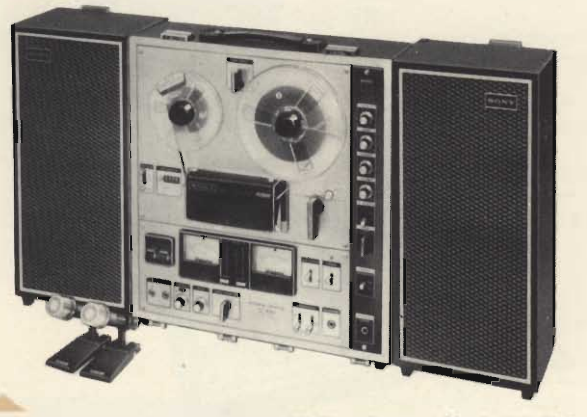

Registratore stereo a bobina Hi-Fi « Sony » Mod. TC-630 Sound on Sound ad eco per sovrapposizioni ed effetti speciali

Dotato di due strumenti indicatori ad ampia scala per una facile lettura

6 ore di registrazione stereo, 12 in mono a 4,8 cm/s Risposta di frequenza a 19 cm/s: 30÷22.000 Hz Innumerevoli possibilità d'impiego Velocità: 19-9,5-4,8 cm/s Potenza di uscita: 15 W per canale Dimensioni: 454 x 506 x 294 ZZ/8770-00

Registratore a bobina stereo « Philips » **Mod. N 4308** 

A quattro tracce Presa stereo per il collegamento di un preamplificatore.

Prese per microfono, radioricevitore, giradischi, registratore supplementare, bobina telefonica ed altoparlante supplementare. Bobine: da 3" a 53/4" Velocità: 4,75 e 9,5 cm/s Potenza di uscita: 4 W Risposta di frequenza: a  $9.5$  cm/s 60 ÷ 10.000 Hz Alimentazione: 110÷240 V  $-50$  Hz Dimensioni: 420 x 300 x 140

ZZ/1124-00

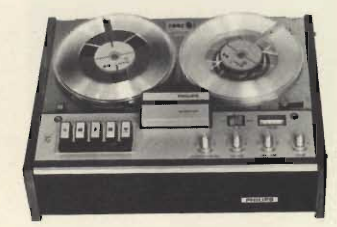

#### Registratore stereo a bobina Hi-Fi « Revox » Mod. A 77 (M K3 - 11-02)

A 2 piste Preamplificatore incorporato

Controllo del livelol di reindipendente gistrazione per ciascun canale Prese per cuffia, amplificatore, sintonizzatore, microfono ausiliario, registratore e altoparlanti.

Bobine fino a: 10" 1/2 Velocità: 9,5 - 19 cm/s Risposta di frequenza a 19  $cm/s: 30 \div 20.000 Hz$ Impedenza:  $4 - 16 \Omega$ Alimentazione: 110÷250 V - 50-60 Hz. Dimensioni: 410 x 360 x 180

SS/0196-00

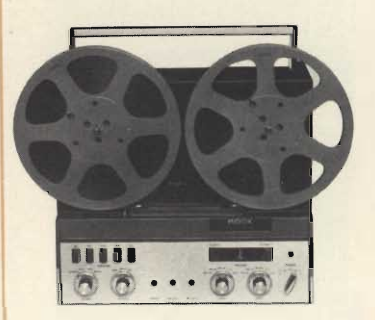

#### Registratore stereo a bobina Hi-Fi « Revox » Mod. A77 (MK3 - 11-04)

A 4 piste Preamplificatore incorporato

Controllo del livello di registrazione indipendente per ciascun canale Prese per cuffia, amplificatore, sintonizzatore, microfono ausiliario, registratore e altoparlanti

Velocità:  $9.5 - 19$  cm/s Risposta di frequenza a 19 cm/s:  $30 \div 20.000$  Hz Impedenza:  $4-16$   $\Omega$ 

Alimentazione: 110÷250 V  $-50-60$  Hz

Dimensioni: 410 x 360 x 180 SS/0198-00

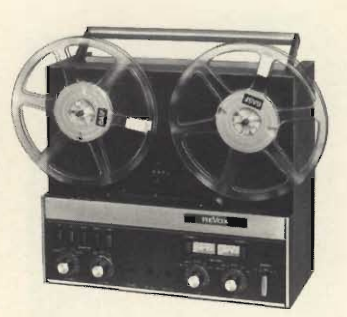

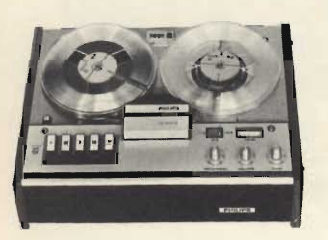

#### Registratore stereo a bobina « Philips » **Mod. N 4307**

#### A quattro tracce

Prese per microfoni, radioricevitore, giradischi, regisupplementare, stratore bobina telefonica ed altoparlante supplementare Bobina: da 3" a 53/4" Velocità: 9,5 cm/s Potenza di uscita: 2 W di frequenza: Risposta 60÷14.000 Hz Alimentazione: 110÷240 V  $-50$  Hz Dimensioni: 420 x 300 x 140 ZZ/1122-00

## GIRADISCHI E CAMBIADISCHI

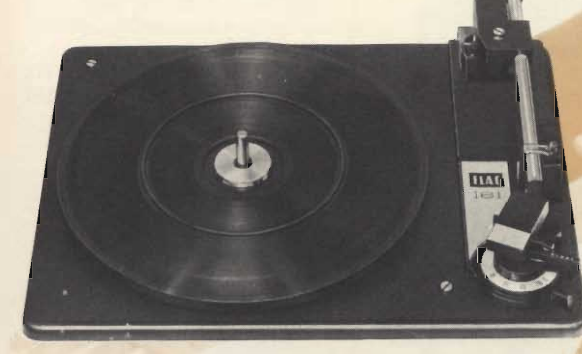

#### **Cambiadischi stereo « Elac » Mod. 161**

4 velocità Braccio in lega leggera Completo di cartuccia **KST 112** Alimentazione:  $110 \div 220$  V - 50 Hz 308 x 236 Dimensioni: RA/0430-00

#### Cambiadischi stereo « Elac » Mod. Bingo 161K

4 velocità Braccio in lega leggera Completo di cartuccia KST 112 e base in legno Alimentazione: 110 ÷ 220 V - 50 Hz Dimensioni: 326 x 255 x 155 RA/0490-00

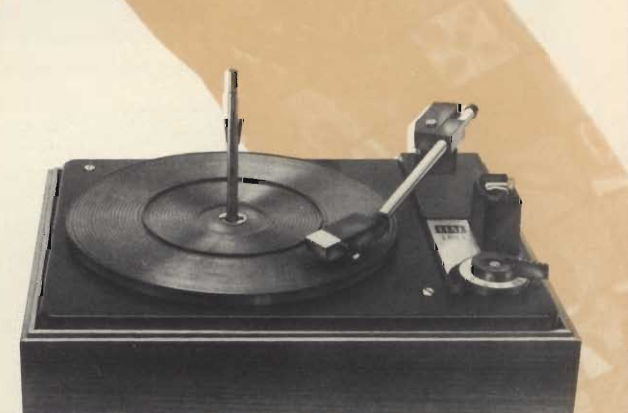

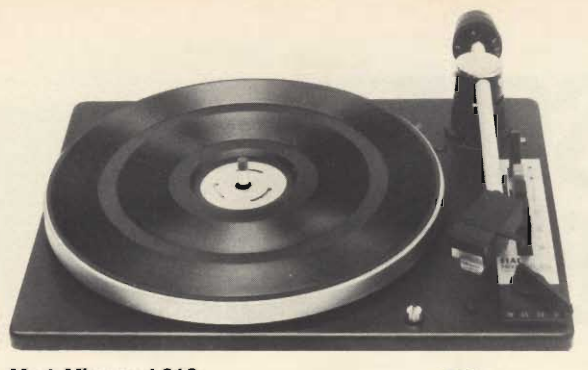

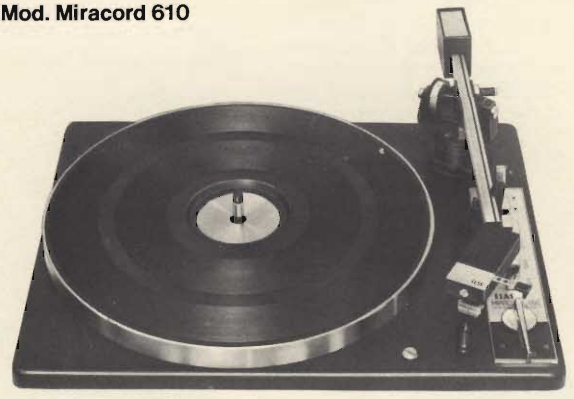

Mod. Miracord 660

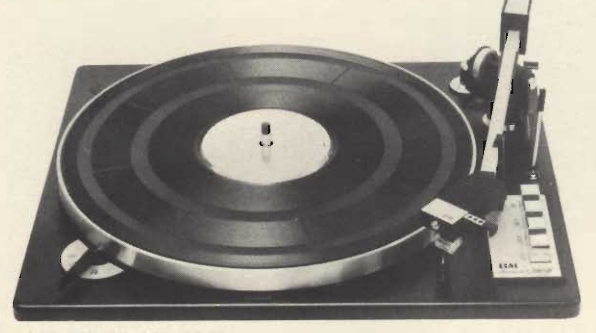

Mod. Miracord 750 II

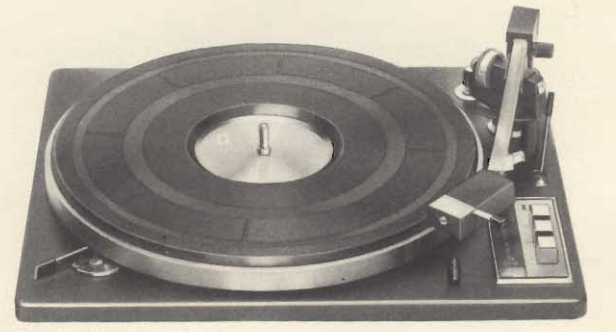

Mod. Miraphon 22 H

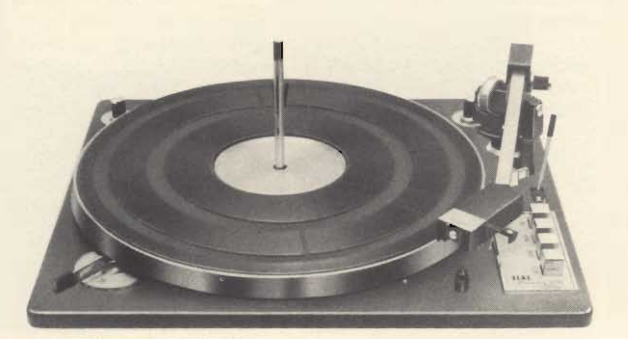

Mod. Miracord 770 H

#### Cambiadischi stereo « Elac » Mod. Miracord 610

4 velocità Braccio in lega leggera Pressione di appoggio regolabile da  $0 \div 6$  g. Dispositivo di compensazione anti-skating Predisposto per l'attacco<br>del preamplificatore RA/0720-00 Completo di cartuccia STS 244-17 Alimentazione:  $110 \div 220$  V - 50 Hz 340 x 270 Dimensioni: RA/0594-00

#### **Cambiadischi stereo «Elac»** Mod. Miracord 660

4 velocità Braccio in lega leggera bilanciato Pressione d'appoggio regolabile Selettore automatico diametro dischi Alimentazione: 220 V - 50 Hz Dimensioni: 420 x 330 RA/0443-00

#### Giradischi stereo « Elac » Mod. Miraphon 22H 4 velocità

Braccio in lega leggera bilanciato Pressione di appoggio regolabile da  $0 \div 6$  g. Dispositivo di compensazione anti-skating Dispositivo di discesa fre-<br>nata del braccio Predisposto per il montaggio del preamplificatore  $PV<sub>9</sub>$ Alimentazione:  $110 \div 220$  V - 50 Hz Dimensioni: 368 x 317

RA/0240-00

RA/0445-00

#### Cambiadischi stereo « Elac » Mod. Miracord 770 H 3 velocità

Controllo continuo della velocità Stroboscopio incorporato Piatto pesante in pressofusione di zinco amagnetico Ø 302 Braccio in lega leggera bilanciato Pressione di appoggio regolabile da  $0 \div 6$  g.<br>Dispositivo di compensazione anti-skating Selettore diametro dischi Alimentazione:  $110 \div 240$  V - 50 Hz 368 x 317 Dimensioni:

**Cambiadischi stereo «Elac»** Mod. Miracord 750 II 4 velocità

Piatto pesante in pressofusione di zinco amagnetico Ø 302

Braccio in lega leggera bilanciato Dispositivo di discesa fre-

nata del braccio Pressione di appoggio regolabile da  $0 \div 6$  g. Dispositivo di compensazione anti-skating Selettore diametro dischi Alimentazione: 220 V - 50 Hz

Dimensioni: 368 x 317 RA/0448-00

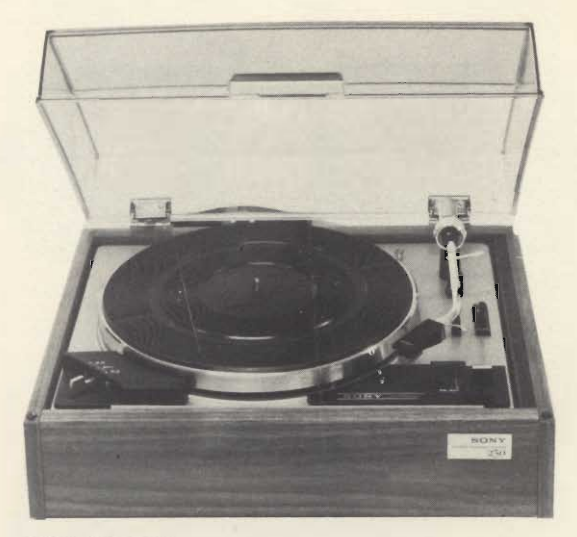

**Mod. PS-230** 

**Mod. PS-5520** 

#### Giradischi stereo « Sony »<br>Mod. PS-230 Velocità:

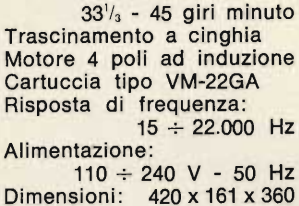

#### RA/0270-00

Giradischi stereo « Sony » **Mod. PS-5520** Velocità:

33 - 45 giri minuto Trascinamento a cinghia Motore sincrono **Braccio** a bilanciamento statico Pressione d'appoggio rego-

labile Cartuccia tipo VM-22GA Alimentazione:

universale c.a. Dimensioni: 450 x 175 x 395 RA/0264-00

#### Giradischi stereo professionale « Sony » Mod. PS-2250 Velocità:

33 - 45 giri minuto<br>Trascinamento diretto ad asse comune Motore servocontrollato Braccio bilanciato staticamente Fornito privo di cartuccia

Alimentazione: universale c. a. 50/60 Hz

490 x 185 x 395 Dimensioni: RA/0280-00

Giradischi stereo professionale « Sony » **Mod. PSE-4000** Velocità:

 $33'$ /<sub>3</sub> - 45 giri minuto Trascinamento diretto ad asse comune<br>Fornito senza braccio e senza cartuccia Alimentazione: universale c.a. 50/60 Hz Dimensioni: 563 x 212 x 420

RA/0290-00

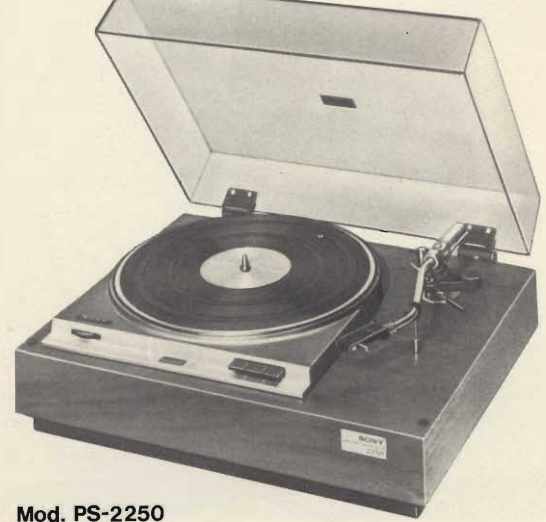

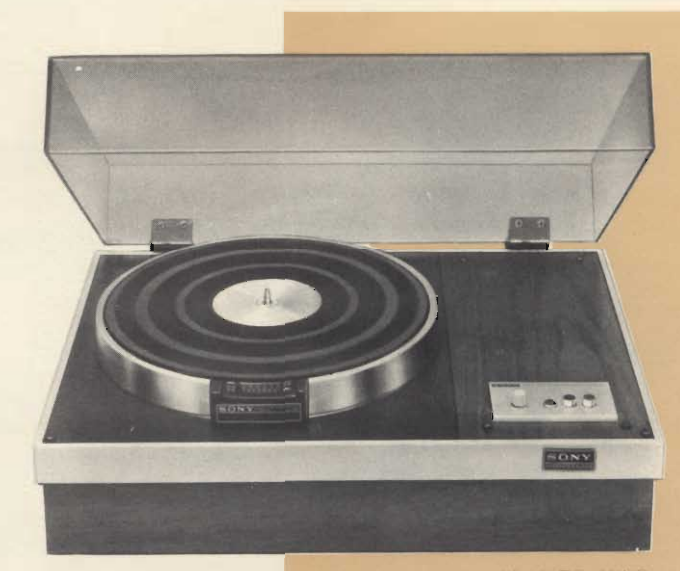

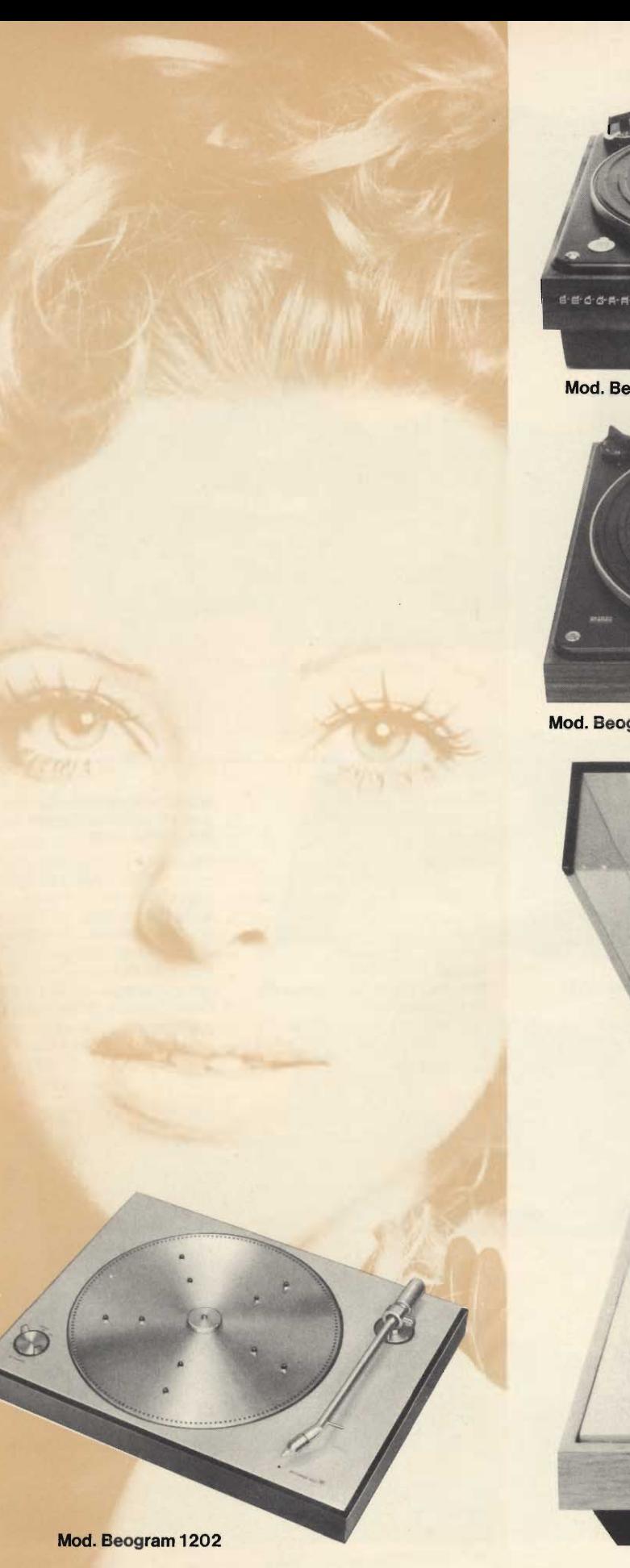

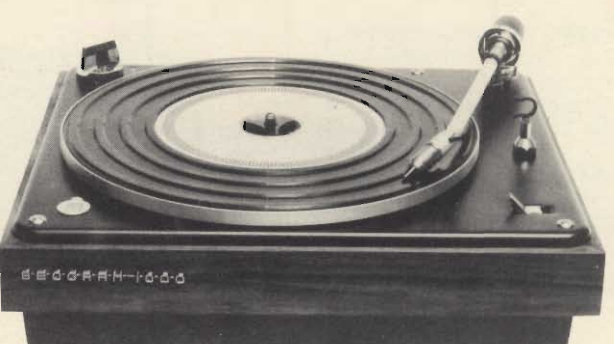

Mod. Beogram 1000

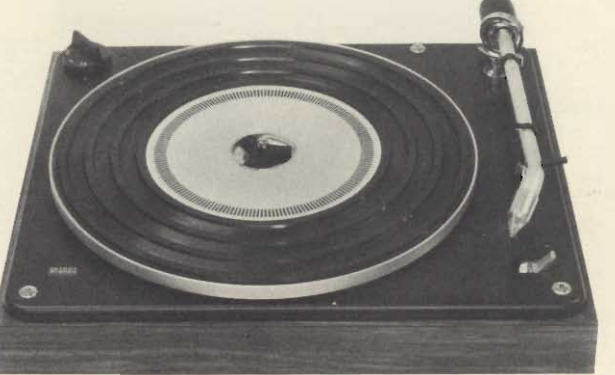

Mod. Beogram 1001

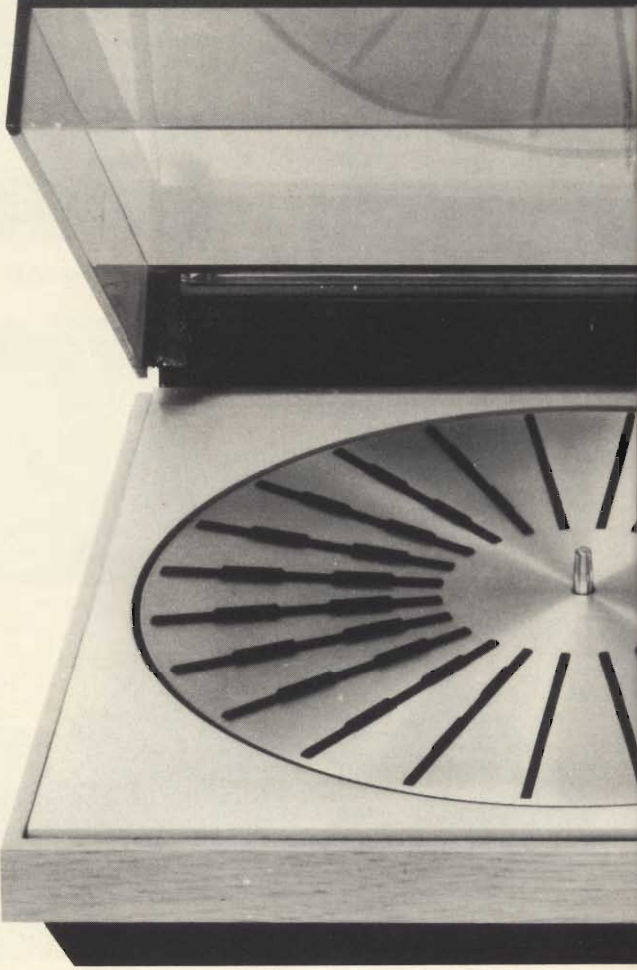

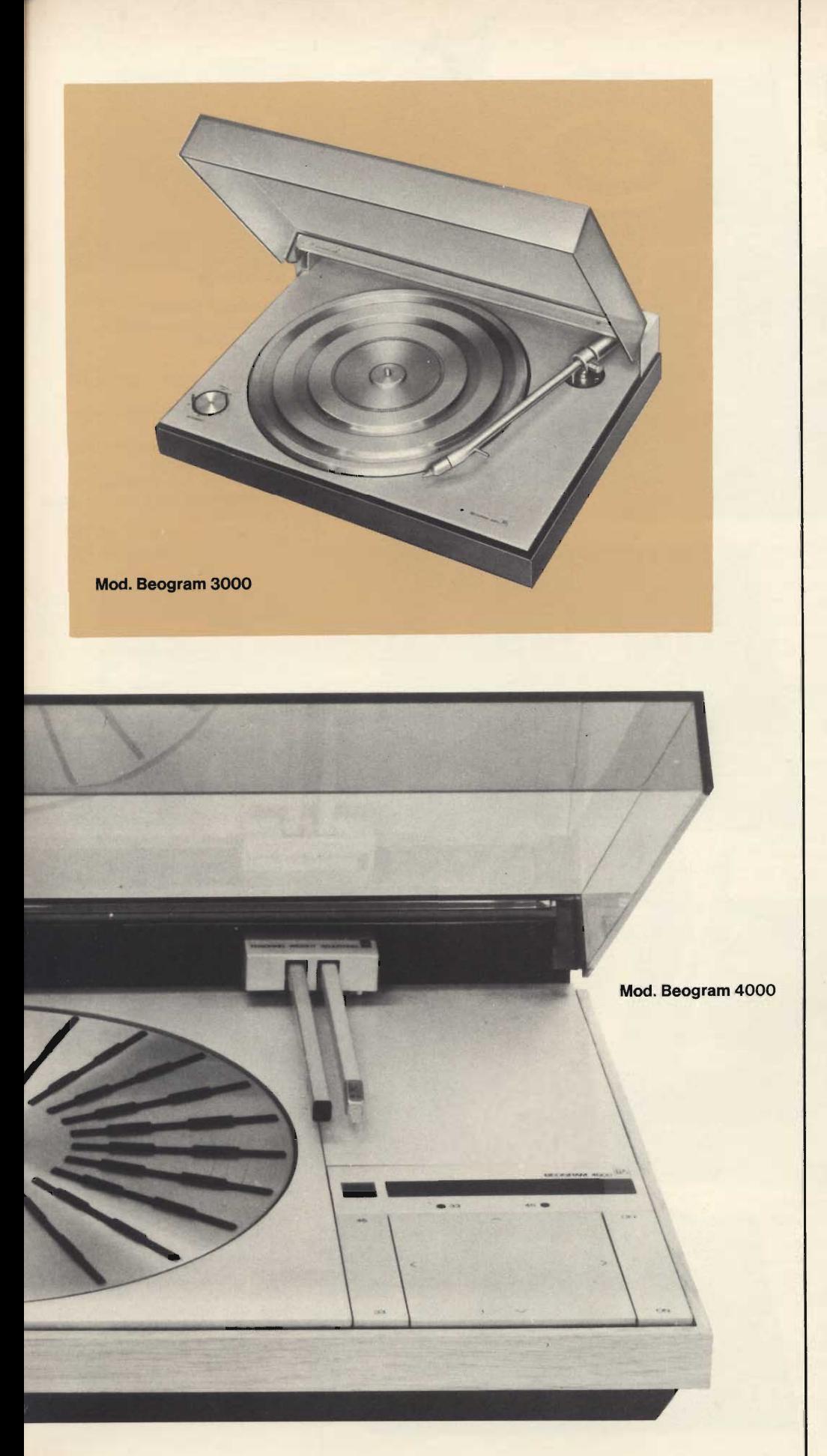

#### Giradischi stereo « B & O » Mod. Beogram 1000 V Velocità:

 $33'$ /<sub>3</sub> - 45 - 78 giri minuto Trascinamento a cinghia Cartuccia magnetica tipo  $SP-7$ Risposta di frequenza:  $20 \div 20.000$  Hz  $\pm 2.5$  dB Alimentazione:  $110 \div 220$  V - 50 Hz

Dimensioni: 358 x 135 x 308 RA/0330-00

#### Giradischi stereo « B & O » Mod. Beogram 1001

Velocita:  $33\frac{1}{3}$  - 45 giri minuto Trascinamento a cinghia Cartuccia tipo SP - 14A Risposta di frequenza:  $20 \div 20.000$  Hz  $\pm$  3 dB Alimentazione:  $110 \div 240$  V - 50/60 Hz Dimensioni: 115 x 358 x 308 RA/0345-00

#### Giradischi stereo « B & O » Mod. Beogram 1202

Velocità:  $33'$ /<sub>3</sub> - 45 giri minuto Trascinamento a cinghia Cartuccia magnetica tipo **SP-14A** Risposta di frequenza:  $15 \div 25.000$  Hz Alimentazione:  $110 \div 240$  V - 50 Hz Dimensioni: 115 x 440 x 330 RA/0370-02

#### Giradischi stereo « B & O » Mod. Beogram 3000 Velocità:

 $33\frac{1}{3}$  - 45 giri minuto Regolazione fine della velocità Cartuccia magnetica tipo **SP-10A** Risposta di frequenza:<br>15 ÷ 25.000 Hz  $\pm$  3 dB Alimentazione:  $110 \div 240$  V - 50 Hz Dimensioni: 115 x 440 x 330 RA/0380-00

#### Giradischi stereo professionale « B & O » Mod. Beogram 4000

Velocità: 33 - 45 giri minuto Di concezione nuovissima Braccio tangenziale e comando elettronico di tutte le funzioni

Preselezione automatica del diametro del disco per la corretta discesa del braccio Corredato di cartuccia SP15 Alimentazione:

110 ÷ 220 V - 50 Hz Dimensioni: 490 x 380 x 100 RA/0390-00

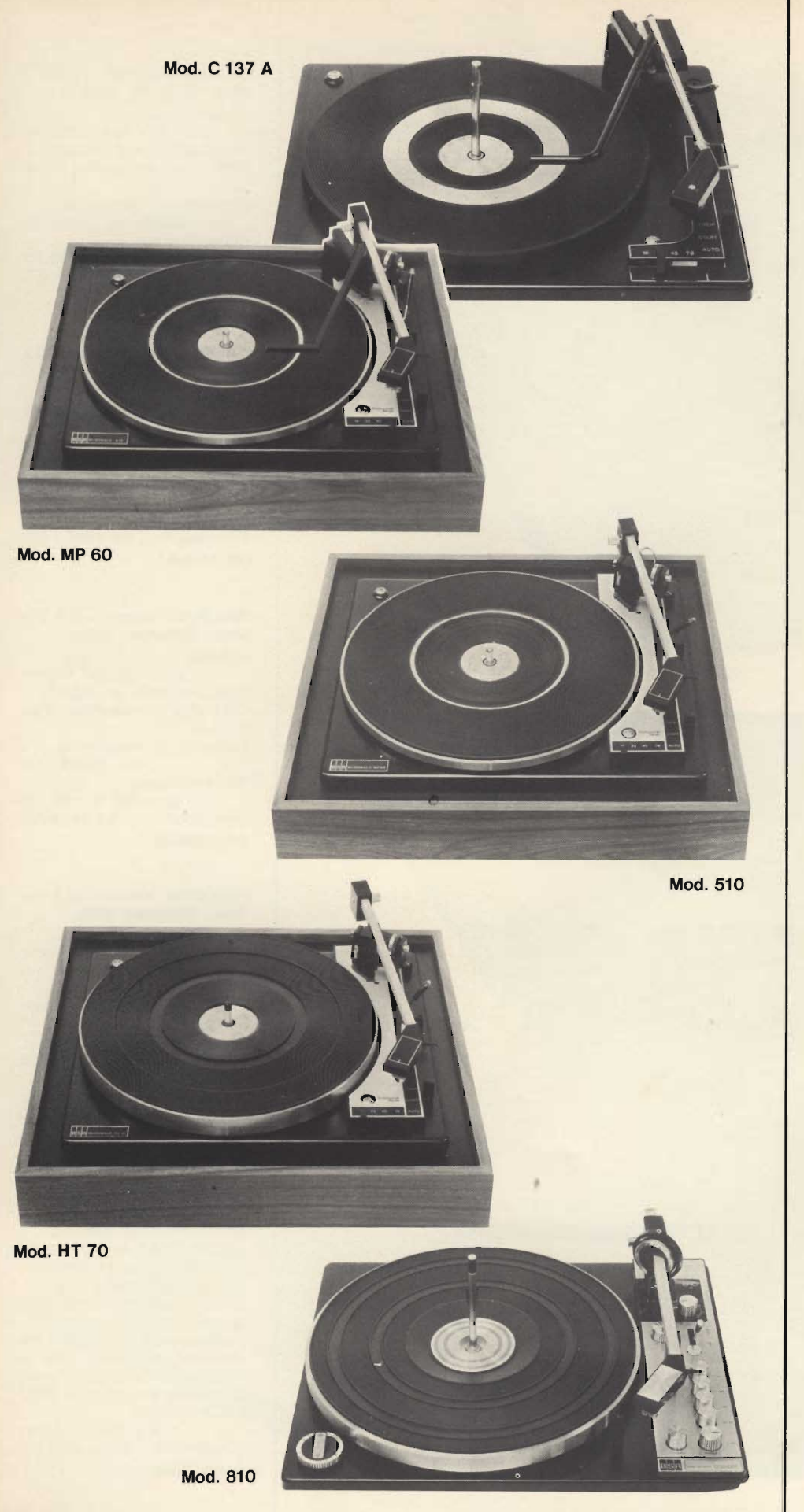

#### Giradischi stereo « BSR » **Mod. C 137A** 4 velocità Braccio in lega leggera bilanciato Pressione d'appoggio regolabile Corredato di cartuccia Alimentazione:

 $220 \div 250$  V - 50 Hz Dimensioni: 335 x 285 x 125 RA/0310-00

#### Giradischi stereo semiautomatico « BSR » Mod. MP60 4 velocità Braccio in lega leggera bi-

lanciato Pressione d'appoggio regolabile Dispositivo di discesa frenata del braccio Dispositivo anti-skating Corredato di cartuccia e base Alimentazione:  $220 \div 250$  V - 50 Hz Dimensioni: 400 x 370 x 145 RA/0314-00

#### Giradischi stereo « BSR » Mod. Mc Donald 510

4 velocità Braccio in lega leggera bilanciato Pressione d'appoggio regolabile Dispositivo di discesa frenata del braccio Dispositivo anti-skating Corredato di cartuccia e base Alimentazione:  $200 \div 250$  V - 50 Hz<br>Dimensioni:  $400 \times 370 \times 145$ RA/0316-00

Giradischi stereo « BSR »

Mod. Mc Donald HT 70 4 velocità Braccio in lega leggera bilanciato Pressione d'appoggio regolabile Dispositivo di discesa frenata del braccio Dispositivo anti-skating Corredato di cartuccia e base Alimentazione:  $200 \div 250$  V - 50 Hz Dimensioni: 400 x 370 x 145 RA/0318-00

#### Giradischi stereo professionale « BSR » Mod. Mc Donald 810 Velocità:

33 - 45 giri minuto<br>Braccio in lega leggera bilanciato Pressione d'appoggio regolabile Dispositivo di discesa frenata del braccio Dispositivo anti-skating Corredato di cartuccia e base Alimentazione: 110  $\div$  220 V - 50 Hz Dimensioni: 450 x 395 x 165 RA/0322-00

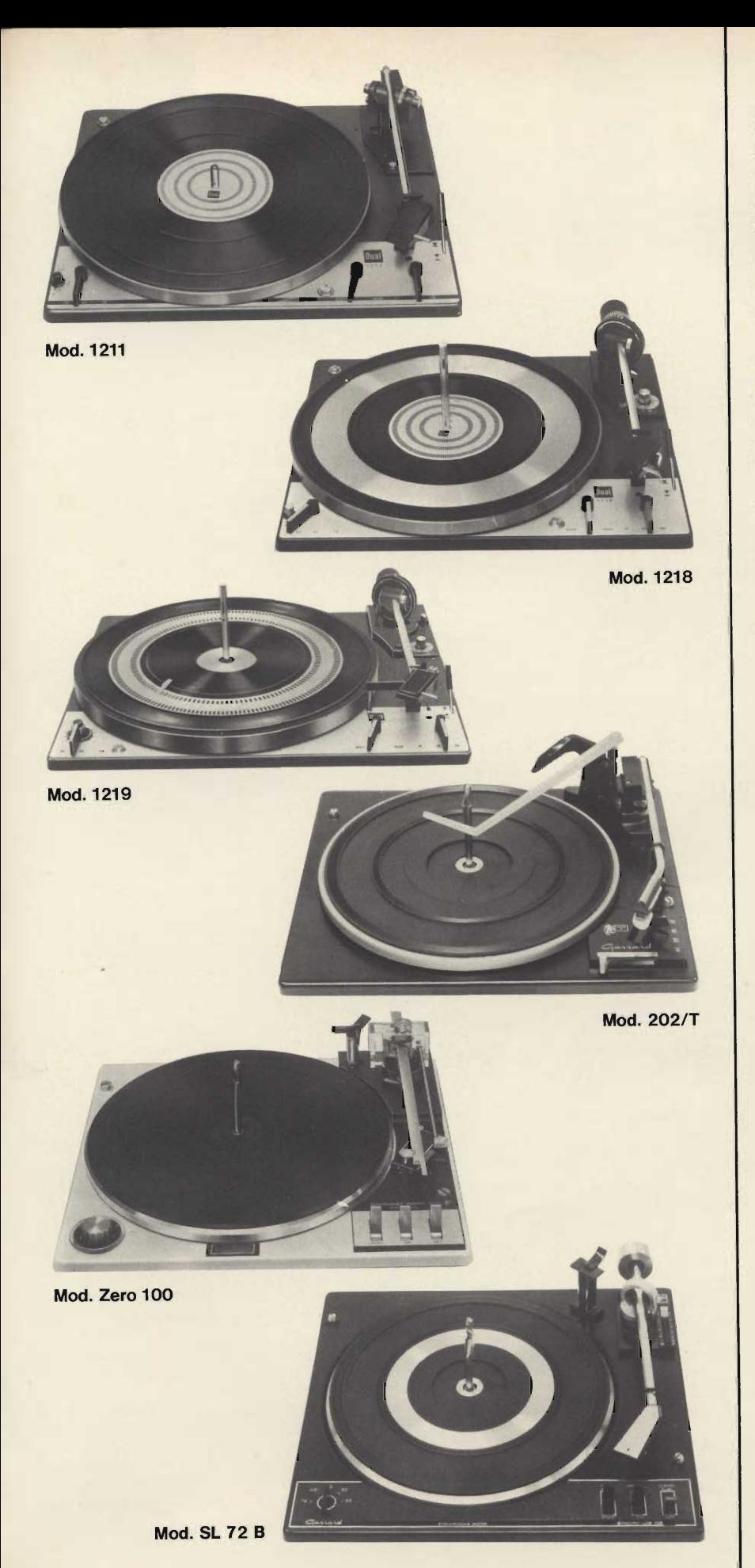

Cambiadischi stereo « Dual » Mod. 1211

3 velocità

Braccio in lega leggera bilanciato Dispositivo di discesa frenata del braccio e di compensazione anti-skating Pressione d'appoggio regolabile:  $0 \div 5.5$  g.

Completo di cartuccia tipo CDS 650 Alimentazione:  $110 \div 220$  V - 50 Hz 328 x 270 Dimensioni: RA/0526-00

#### Cambiadischi stereo « Dual » Mod. 1218

3 velocità

Braccio in lega leggera bilanciato Dispositivo di discesa frenata del braccio e di compensazione anti-skating Pressione d'appoggio regolabile:

 $0 \div 5.5$  g.

Regolazione delle velocità Alimentazione: 110 ÷ 220 V - 50 Hz 274 x 329 Dimensioni: RA/0528-00

#### Cambiadischi stereo « Dual » Mod. 1219

3 velocità

Braccio in lega leggera bilanciato Dispositivo di discesa frenata del braccio e di compensazione anti-skating Pressione d'appoggio regolabile:  $0 \div 5.5$  g.  $110 \div 220$  V - 50 Hz Alimentazione: 305 x 375 Dimensioni: RA/0529-00

Cambiadischi stereo automatico « Garrard » Mod. 202/T 4 velocità Braccio in lega leggera bilanciato Alimentazione:  $200 \div 250$  V - 50 Hz 336 x 289 Dimensioni: RA/0473-00

Cambiadischi stereo automatico « Garrard » Mod. Zero 100 2 velocità Braccio in lega leggera bilanciato di tipo professionale Pressione d'appoggio regolabile:  $0 \div 3$  g. Dispositivo di discesa frenata del braccio e di compensazione anti-skating Stroboscopio incorporato e regolazio-<br>ne fine delle velocità Alimentazione:  $100 \div 240$  V - 50 Hz Dimensioni: 375 x 335 RA/0606-00

Cambiadischi stereo automatico professionale « Garrard » **Mod. SL 72 B** 3 velocità Braccio in lega leggera bilanciato a sospensione cardanica Pressione d'appoggio regolabile:  $0 \div 5$  g. Dispositivo di sollevamento e discesa frenata del braccio Alimentazione: 100 ÷ 250 V - 50 Hz Dimensioni: 370 x 322 RA/0605-00

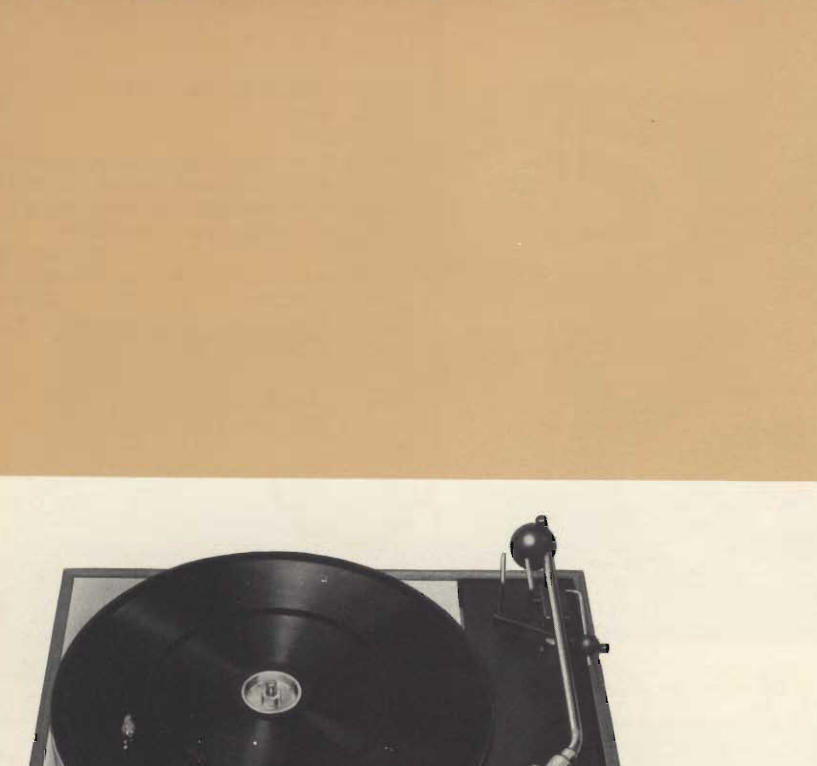

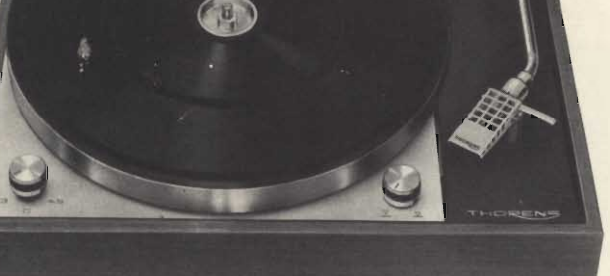

Mod. TD 150 Mark II

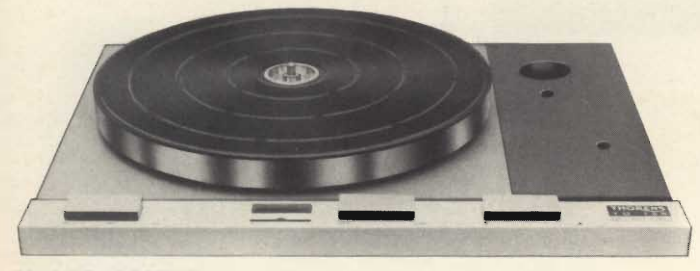

**Mod. TD 125 MK II** 

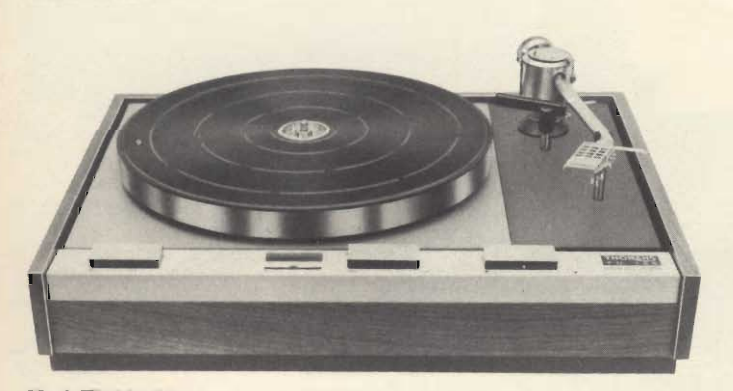

**Mod. TD 125 MK II** 

#### Giradischi stereo « Thorens » **Mod. TD 150 MK II** 2 velocità

Braccio in lega leggera bilanciato Pressione d'appoggio regolabile Alimentazione: 117 ÷ 220 V - 50 Hz<br>Dimensioni: 395 x 320 x 120 RA/0302-00

#### Giradischi stereo professionale « Thorens » Mod. TD 125 MK II

Senza braccio 3 velocità Regolatore elettronico di rotazione con possibilità di regolazione fine Stroboscopio differenziale incorporato Alimentazione:  $110 \div 240$  V - 50 Hz Dimensioni: 430 x 340 x 110 RA/0303-00

#### Giradischi stereo professionale<br>« Thorens » Mod. TD 125 MK II

3 velocità Braccio in lega leggera bilanciato Pressione d'appoggio regolabile Dispositivo anti-skating<br>Regolatore elettronico della velocità di rotazione con possibilità di regolazione fine Stroboscopio differenziale incorporato Alimentazione:  $110 \div 240$  V - 50 Hz 460 x 360 x 160 Dimensioni: RA/0304-00

90

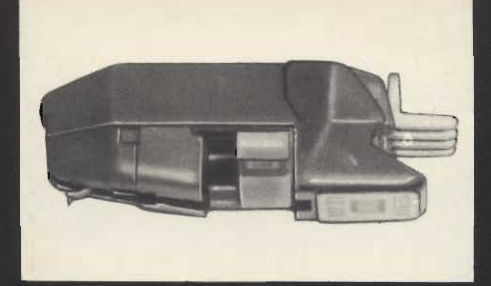

#### Cartuccia stereo a cristallo «Elac»<br>Mod. KST 106

Puntina ribaltabile in zaffiro per dischi<br>normali e microsolco Livello di uscita a 1 kHz:

Alternative diversion in 150 mV a cm/s<br>Risposta di frequenza:  $20 \div 18.000$  Hz<br>Pressione sul disco:  $5 \div 8$  g. RC/1470-00

#### Cartuccia stereo a cristallo « Elac »<br>Mod. KST 110

Puntina in diamante per microsolco<br>Livello di uscita a 1 kHz: 40 mV a cm/s

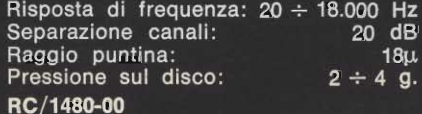

## **CARTUCCE**

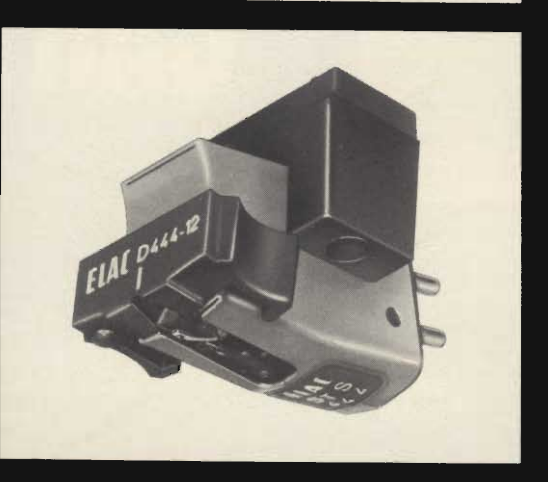

#### Cartuccia magnetica stereo « Elac » Mod. STS 444-12

Puntina in diamante per microsolco Livello di uscita a 1 kHz: 10 mV a 10 cm/s Risposta di frequenza:  $10 \div 24.000$  Hz Separazione canali: 26 dB a 1000 Hz Raggio puntina:  $12u$ Pressione sul disco:  $0.75 \div 1.5$  g. RC/0830-00

#### Cartuccia magnetica stereo « Elac » Mod. STS 444-E

Puntina ellittica in diamante per microsolco Livello di uscita a 1 kHz:<br>10 mV a 10 cm/s Risposta di frequenza:  $10 \div 24.000$  Hz Separazione canali: 26 dB a 1.000 Hz Raggio puntina:  $6 \div 18u$ Pressione sul disco:  $0.75 \div 1.5$  g. RC/0840-00

#### Cartuccia magnetica stereo « Elac » Mod. STS 344-17

Puntina in diamante per microsolco Livello di uscita a 1 kHz:<br>10 mV a 10 cm/s Risposta di frequenza:  $20 \div 22.000$  Hz Separazione canali: 24 dB a 1.000 Hz Raggio di puntina:  $17<sub>u</sub>$ Pressione sul disco:  $1 \div 2$  g. RC/0850-00

#### Cartuccia magnetica stereo « Elac » Mod. STS 244-C Puntina in diamante per microsolco Livello di uscita a 1 kHz:<br>15 mV a 10 cm/s Risposta di frequenza:  $20 \div 20.000$  Hz Separazione canali: 22 dB a 1.000 Hz Raggio puntina  $17<sub>µ</sub>$ Pressione sul disco:  $2.5 \div 5$  g. RC/0880-00

#### Cartuccia magnetica stereo « Elac » Mod. STS 244-17

Puntina in diamante per microsolco Livello di uscita a 1 kHz:<br>15 mV a 10 cm/s Risposta di frequenza: 20 ÷ 20.000 Hz Separazione canali: 22 dB a 1.000 Hz Pressione sul disco:  $1,5 \div 3$  g. RC/890-00

#### Cartuccia magnetica stereo « Elac » Mod. STS 344-E

Puntina ellittica in diamante per microsoloo Livello di uscita a 1 kHz: 10 mV a 10 cm/s Risposta di frequenza:  $20 \div 22.000$  Hz Separazione canali:  $24$  dB a 1.000 Hz Raggio puntina:  $6-17\mu$ Pressione sul disco  $1 \div 2$  g. RC/0900-00

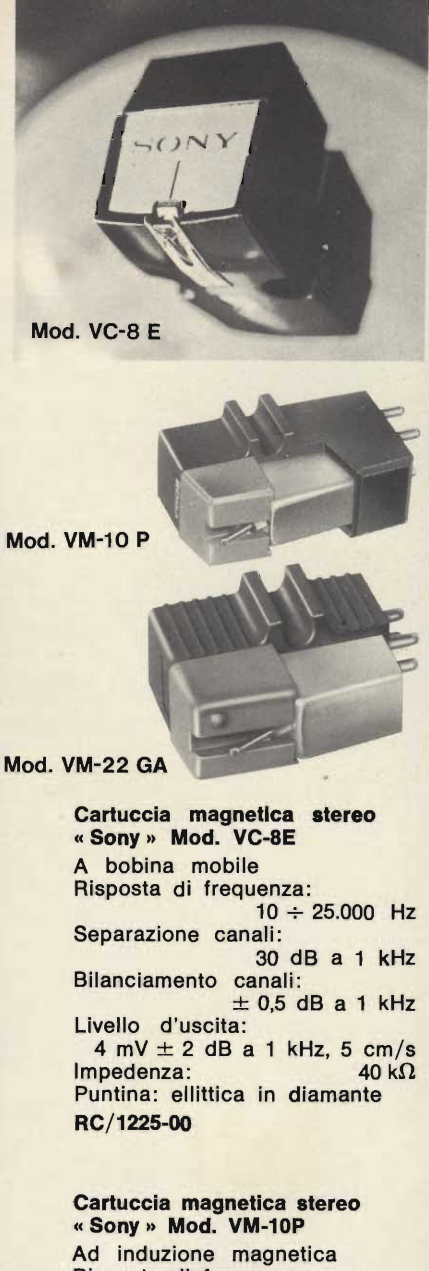

Risposta di frequenza:  $20 \div 20.000$  Hz Separazione canali:  $> 25$  dB a 1 kHz Livello d'uscita: 5 mV a 1 kHz, 5 cm/s Impedenza: 50 k $\Omega$ Pressione ottimale: 3 g. Puntina: ND-114P in diamante RC/1222-00

#### Cartuccia magnetica stereo « Sony » Mod. VM22GA

Ad induzione magnetica Risposta di frequenza:  $15 \div 22.000$  Hz Separazione canali: 25 dB ad 1 kHz Impedenza:  $50 k\Omega$ Livello d'uscita: 4 mV a 1 kHz, 5 cm/s

Pressione ottimale:  $1.5 \div 2.5$  q. Puntina: ND-126GA in diamante RC/1228-00

#### Cartuccia magnetica stereo « B & O » Mod. SP2

Puntina in diamante per microsolco Livello di uscita a 1 kHz:<br>7 mV a 5 cm/s Risposta di frequenza:  $30 \div 20.000$  Hz Separazione canali:  $20 dB$ Raggio puntina:  $17\mu$ Pressione sul disco:  $2\overline{g}$ . RC/0720-00

#### Cartuccia magnetica stereo<br>« B & O » Mod. SP7

Puntina in diamante per microsolco Livello di uscita a 1 kHz:  $7$  mV a 5 cm/s Risposta di frequenza:  $20 \div 20.000$  Hz  $28 dB$ Separazione canali: Raggio puntina:  $17\mu$ Pressione sul disco:  $1 \div 3$  g. RC/0740-00

#### Cartuccia magnetica stereo « B & O » Mod. SP8

Puntina ellittica in diamante per microsolco Livello di uscita a 1 kHz:  $7 \text{ mV}$  a 5 cm/s Risposta di frequenza:  $20 \div 20.000$  Hz Separazione canali:  $28 dB$  $5-17\mu$ Raggio puntina:  $1 \div 3$  g. Pressione sul disco: RC/0750-00

#### Cartuccia magnetica stereo « B & O » Mod. SP9

Puntina ellittica in diamante per microsolco Livello di uscita a 1 kHz:  $7$  mV a  $5$  cm/s Rsposta di frequenza: 20÷20.000 Hz Separazione canali: 28 dB  $5-17\mu$ Raggio puntina: Pressione sul disco:  $1 \div 3$  g. RC/0770-00

#### Cartuccia magnetica stereo<br>« B & O » Mod. SP10

Puntina in diamante per microsolco Livello di uscita a 1 kHz:  $1mV$  a  $cm/s$ Risposta di frequenza:  $50 \div 10.000$  Hz Separazione canali:  $20 dB$ Raggio puntina:  $15<sub>U</sub>$ Pressione sul disco:  $1 \div 2$  g. RC/0775-00

#### Cartuccia magnetica stereo «B&O» Mod. SP12 Puntina ellittica in diamante per microsolco Livello di uscita a 1 kHz: 1  $mV$  a  $cm/s$ Risposta di frequenza:  $15 \div 25.000$  Hz  $25 \text{ dB}$ Separazione canali: Raggio puntina:  $5 - 17 \mu$  $1 \div 2$  g. Pressione sul disco: RC/0780-00

#### Cartuccia magnetica stereo « B & O » Mod. SP12-A

Puntina ellittica in diamante per microsolco Livello di uscita a 1 kHz: 1 mV a cm/s Risposta di frequenza:  $15 \div 25.000$  Hz Separazione canali:  $25 dB$ Raggio puntina:  $5-17\mu$ Pressione sul disco:  $1 \div 2$  g. RC/0783-00

#### Cartuccia magnetica stereo<br>« B & O » Mod. SP14

Puntina in diamante per microsolco Livello di uscita a 1 kHz: 1 mV a cm/s Risposta di frequenza:  $20 \div 16,000$  Hz Separazione canali:  $20 dB$ Raggio puntina:  $15<sub>µ</sub>$ Pressione sul disco:  $2$  g. RC/0785-00

#### Cartuccia magnetica stereo<br>« B & O » Mod. SP14-A

Puntina in diamante per microsolco Livello di uscita a 1 kHz: 1 mV a cm/s Risposta di frequenza:  $20 \div 16.000$  Hz Separazione canali:  $20 dB$ Raggio puntina:  $15<sub>u</sub>$ Pressione sul disco:  $2$  g. RC/0788-00

#### Cartuccia magnetica stereo « B & O » Mod. SP 15

Adatta per giradischi stereo Beogram 4000 Puntina ellittica in diamante per microsolco Livello di uscita a 1 kHz:  $0.6$  mV a cm/s Risposta di frequenza:  $20 \div 30.000$  Hz Separazione canali: 25 dB a 1000 Hz Raggio puntina:  $5 \times 17$   $\mu$ <br>Pressione sul disco: 0,7 ÷ 1,5 g RC/0795-00

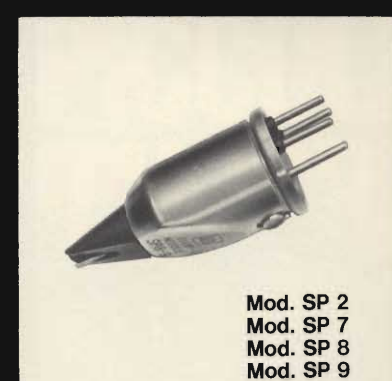

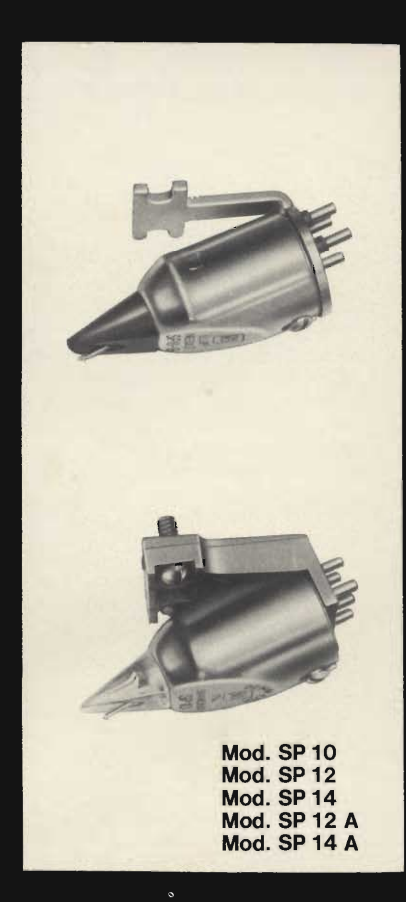

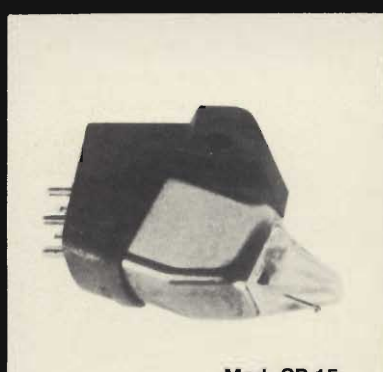

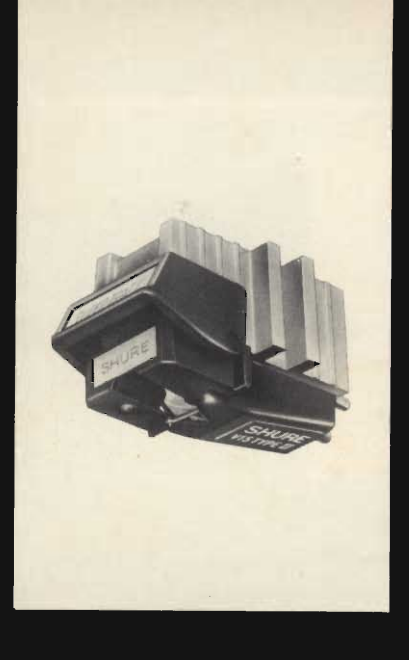

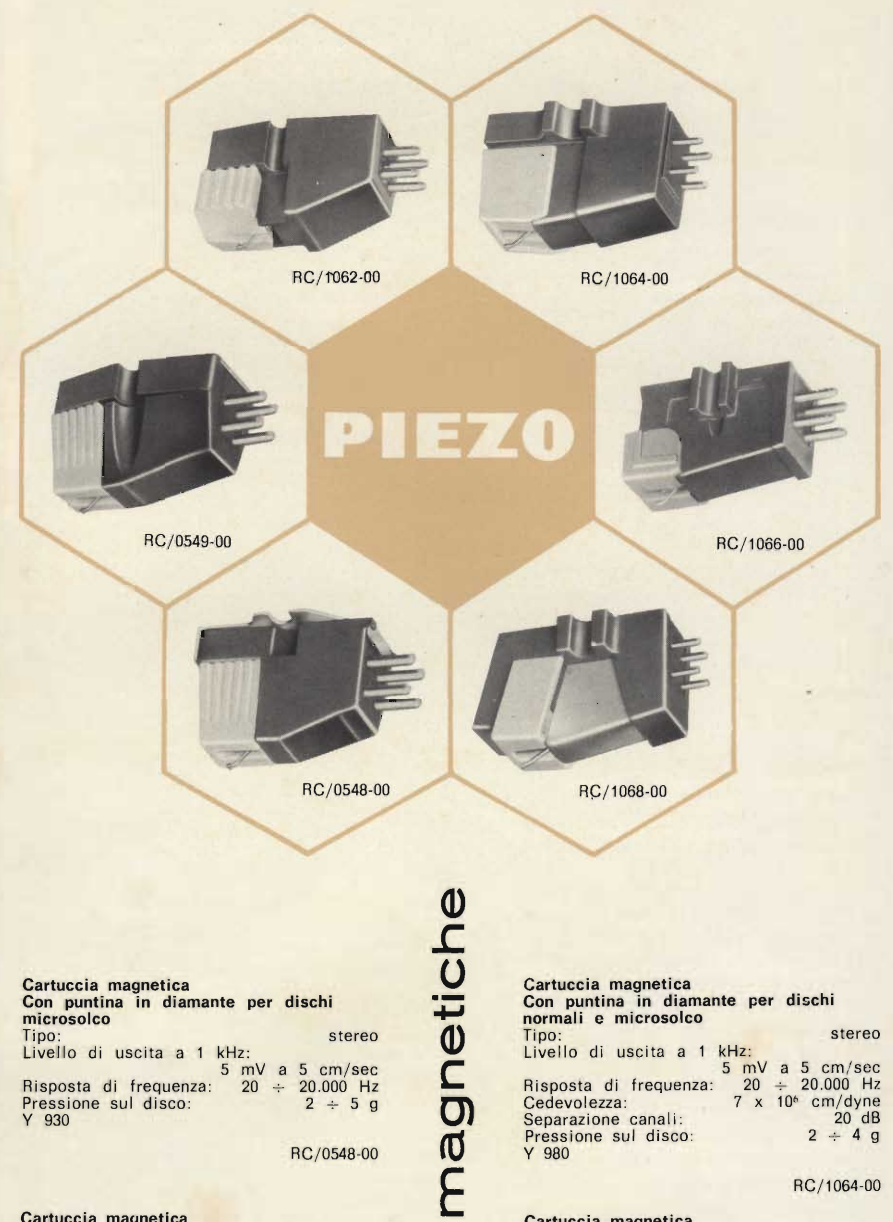

#### Cartuccia magnetica stereo<br>« Shure » Mod. V 15 Type II Puntina ellittica in diamante per microsolco Livello di uscita a 1 kHz:  $3,5$  mV a  $5$  cm/s Risposta di frequenza:  $20 \div 25.000$  Hz Separazione canali:  $25 dB$ Raggio puntina:  $5 \div 18 \mu$ Pressione sul disco:  $0.75 \div 1.5$  g. RC/1000-00

#### Cartuccia magnetica stereo<br>« Shure » Mod. M-44-7

Puntina in diamante per microsolco Livello di uscita 1 kHz: 11 mV a  $5 \text{ cm/s}$ Risposta di frequenza:  $20 \div 20.000$  Hz Raggio di puntina:<br>Pressione sul disco:  $18\mu$  $1,5 \div 3$  g. RC/1030-00

#### Cartuccia magnetica stereo<br>«Shure » Mod. M 75 G Type II

Puntina in diamante per microsolco Livello di uscita a 1 kHz:  $5$  mV a  $5$  cm/s Risposta di frequenza:  $20 \div 20.000$  Hz Separazioni canali:  $25 dB$ Raggio puntina:  $15<sub>\mu</sub>$ Pressione sul disco:  $1,5 \div 3$  g. RC/1035-00

#### Cartuccia magnetica Con puntina in diamante per dischi<br>microsolco Tipo:<br>Livello di uscita a 1 kHz: stereo Risposta di frequenza: 20 ÷ 20.000 Hz Pressione sul disco:<br>Y 930  $2 ÷ 5 g$ RC/0548-00

#### Cartuccia magnetica Con puntina in diamante per dischi microsolco stereo Tipo:<br>Livello di uscita a 1 kHz:

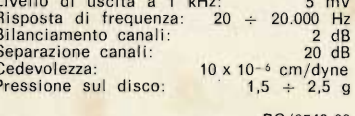

RC/0549-00

cartucce

#### Cartuccia magnetica<br>Con puntina in diamante per dischi<br>normali e microsolco

ı

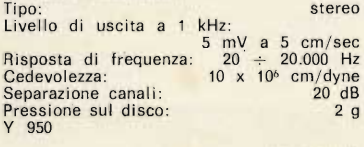

RC/1062-00

#### Cartuccia magnetica Con puntina in diamante per dischi stereo Tipo: Livello di uscita a 1 kHz;<br>
5 mV a 5 cm/sec<br>
Risposta di frequenza: 20 ÷ 20.000 Hz<br>
Cedevolezza: 7 x 10<sup>6</sup> cm/dyne<br>
Senarazione canali: Livello di uscita a 1 kHz: Pressione sul disco:<br>Y 980  $2 \div 49$

RC/1064-00

#### Cartuccia magnetica Con puntina in diamante per dischi

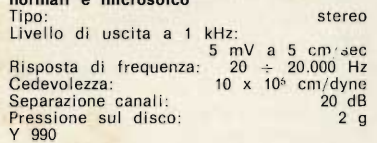

RC/1066-00

#### Cartuccia magnetica<br>Con puntina in diamante per dischi<br>normali e microsolco

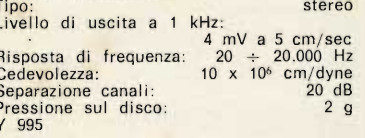

RC/1068-00

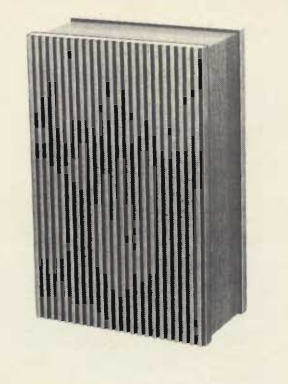

Diffusore « G.B.C. » Potenza nominale 4,5 W Campo di frequenza:  $90 \div 10.000$  Hz Impedenza:  $8\Omega$ 250 x 90 x 160 Dimensioni: AA/5275-00

#### Diffusore « G.B.C. » 4.5 W Potenza nominale: Campo di frequenza:  $90 \div 10.000$  Hz Completo di alimentatore 220 V c.a. con uscita 7,5 V c.c. per apparecchi **Philips**  $R\Omega$ Impedenza: 250 x 90 x 160 Dimensioni: AA/5280-00

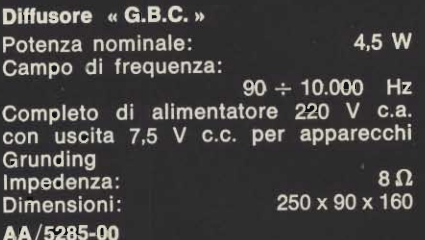

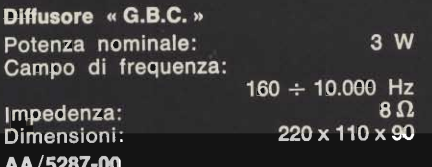

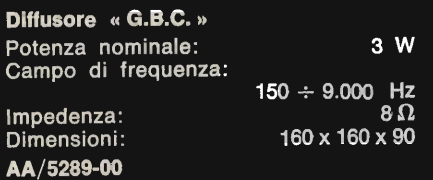

## **PICCOLI**<br>DIFFUSORI

Diffusore « G.B.C. » Disponibile in diversi colori Potenza nominale: 4 W  $4\Omega$ Impedenza: 160 x 145 x 90 Dimensioni: AA/5005-00

Diffusore « G.B.C. » Disponibile in diversi colori Potenza nominale: 4 W  $8\Omega$ Impedenza: Dimensioni: 130 x 110 x 75 AA/5020-00

Diffusore « G.B.C. »

Mod. Miraphon 2

Impedenza:

Dimensioni: AA/5915-00

Potenz Campo

Impede

Potenza nominale: Campo di frequenza: 4 W

 $120 \div 12.000$  Hz  $8\Omega$ 165 x 235 x 145

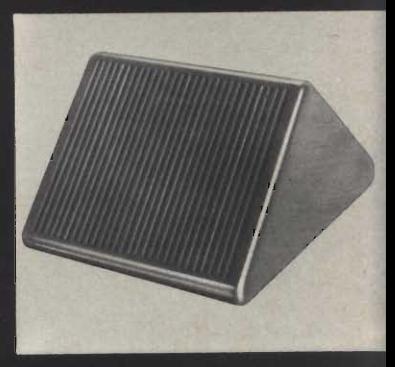

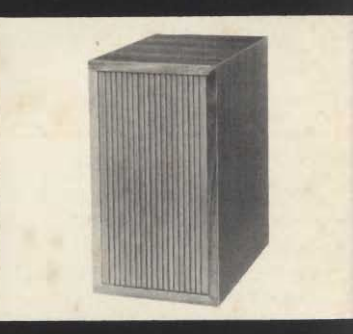

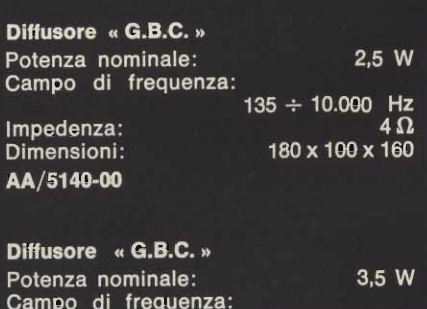

110  $\div$  8:000 Hz Impedenza:  $4\Omega$ 220 x 100 x 110 Dimensioni: AA/5150-00 Diffusore « G.B.C. »

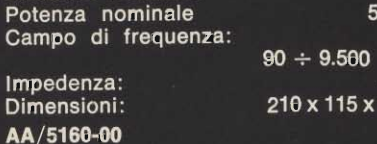

W

 $^{Hz}_{4\Omega}$ 

160

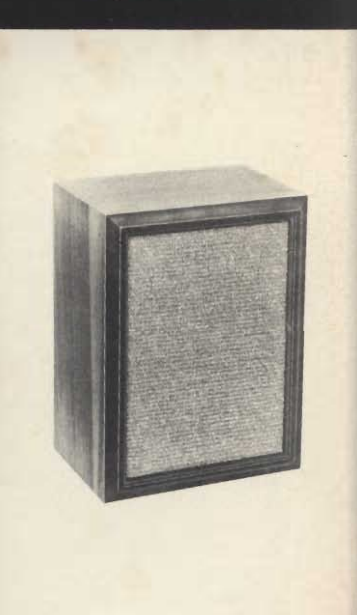

## DIFFUSORI Hi-Fi

**7 W** 

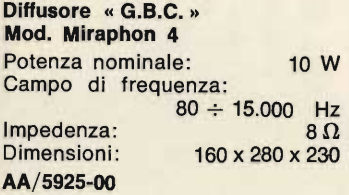

#### Diffusore « G.B.C. » Potenza nominale:

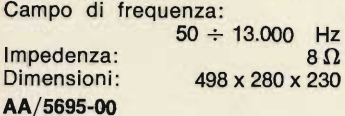

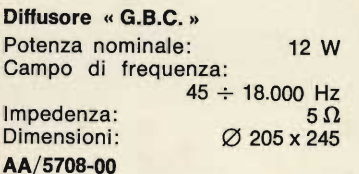

#### Diffusore « Elac » Mod. Quadrosound 1 Campo di frequenza:

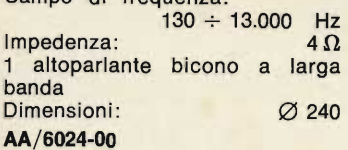

#### Diffusore « Elac » **Mod. LK 25**

A due vie con altoparlanti a larga banda Potenza nominale: 30 W Campo di frequenza:  $45 \div 25.000$  Hz Impedenza:  $5\Omega$ Disponibile nelle versioni noce e laccato bianco. Dimensioni: 200 x 330 x 165 AA/6000-00

#### Diffusore « Elac »

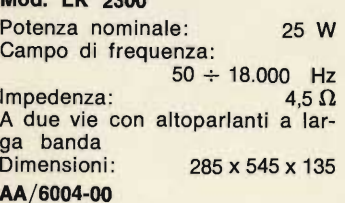

#### Diffusore « G.B.C. » Potenza nominale: 10 W Campo di frequenza:  $30 \div 15.000$  Hz Altoparlanti impiegati: 1 woofer

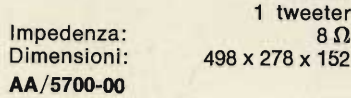

#### Diffusore « G.B.C. »

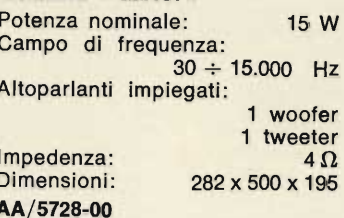

#### Diffusore « G.B.C. »

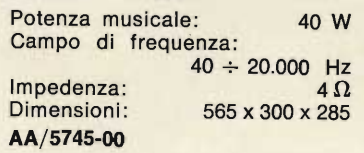

#### Diffusore « Elac »

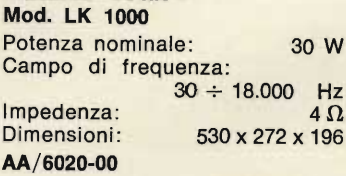

#### Diffusore « Elac »

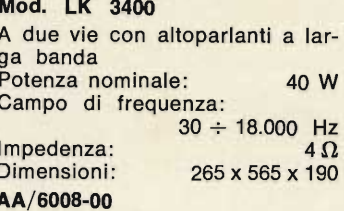

#### Diffusore « Elac » **Mod. LK 4100**

A tre vie con altoparlanti a larga banda<br>Potenza nominale: 50 W Campo di frequenza:  $20 \div 20.000$  Hz Impedenza:  $4.5 \Omega$ 650 x 350 x 205 Dimensioni: AA/6012-00

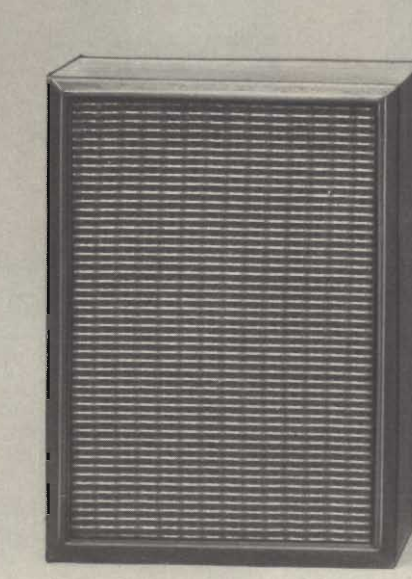

AA/5695-00

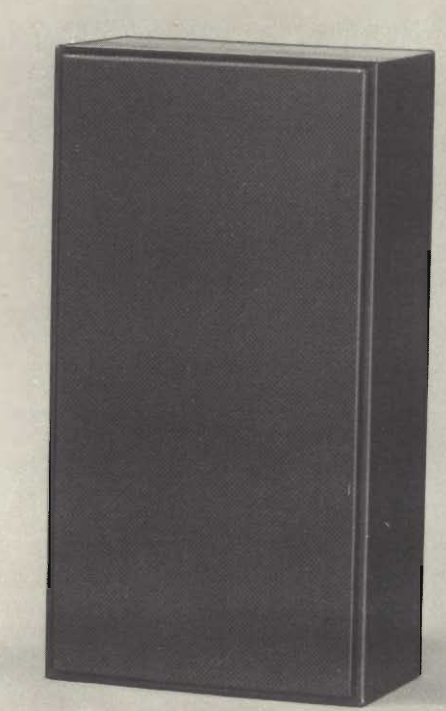

AA/6004-00

AA/5700-00

ŵ,

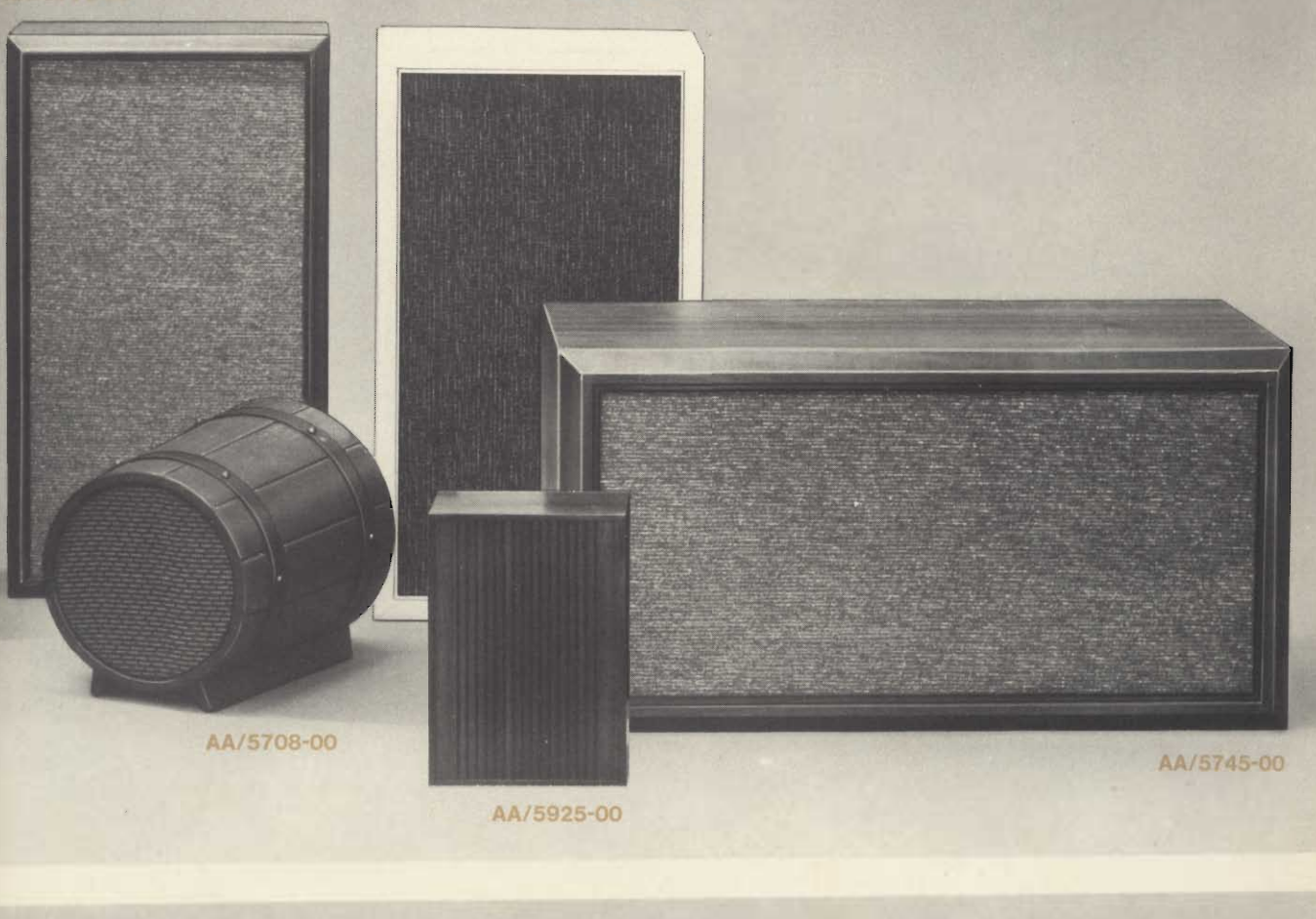

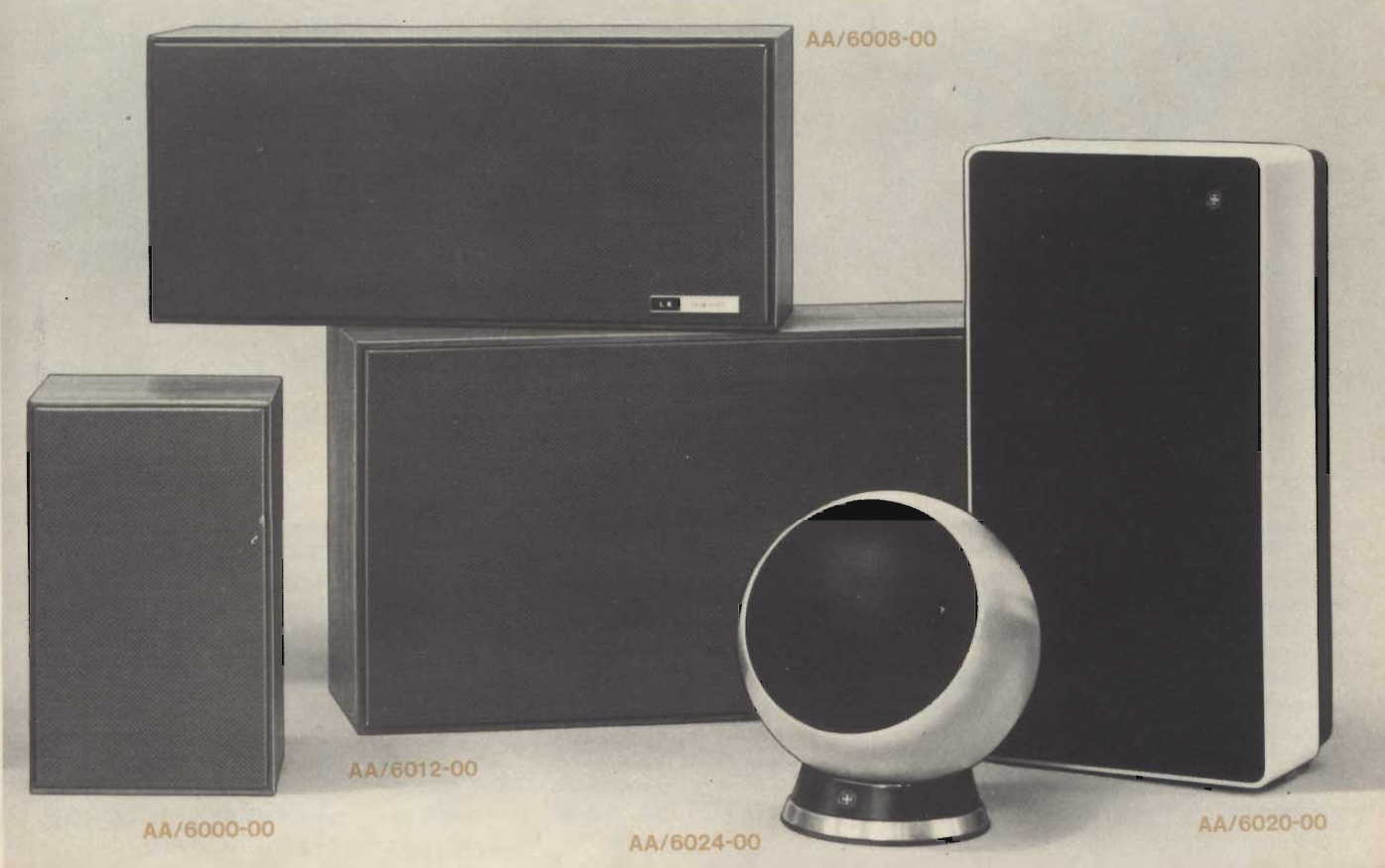

#### AA/6385-00

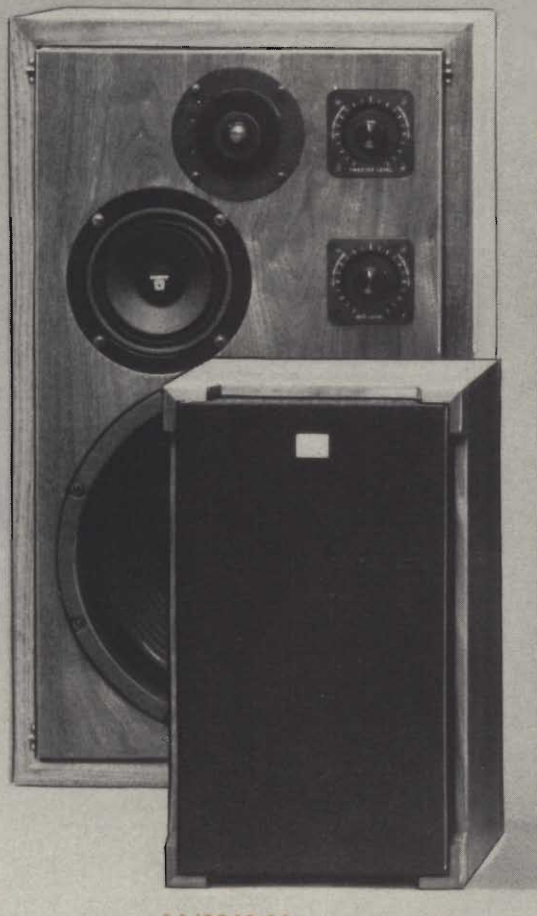

AA/6346-00

AA/6352-00 AA/6330-00 Ō È D

AA/6370-00

#### Diffusore « Sony » **Mod. SS-5088**

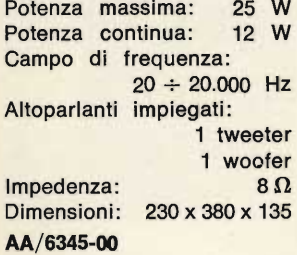

#### Diffusore « Sony » **Mod. SS-5100** Potenza massima: 35 W Potenza continua: 20 W Campo di frequenza:  $40 \div 20.000$  Hz Altoparlanti impiegati: 1 tweeter 1 woofer Impedenza:  $8\Omega$ Dimensioni: 430 x 380 x 215 AA/6346-00

Diffusore « Sony » **Mod. SS-2900** Potenza massima: 50 W Potenza nominale: 35 W Campo di frequenza:  $30 \div 20.000$  Hz Altoparlanti impiegati: 1 tweeter 1 mid-range 1 woofer Impedenza:  $8\,\Omega$ Dimensioni: 330 x 560 x 270 AA/6352-00

#### Diffusore « Sony » Mod. SS-3200 Potenza massima: 100 W Potenza nominale: 60 W Campo di frequenza:  $25 \div 20.000$  Hz Altoparlanti impiegati: 1 tweeter 2 woofer  $8\Omega$ Impedenza: Dimensioni: 350 x 600 x 300 AA/6370-00

98

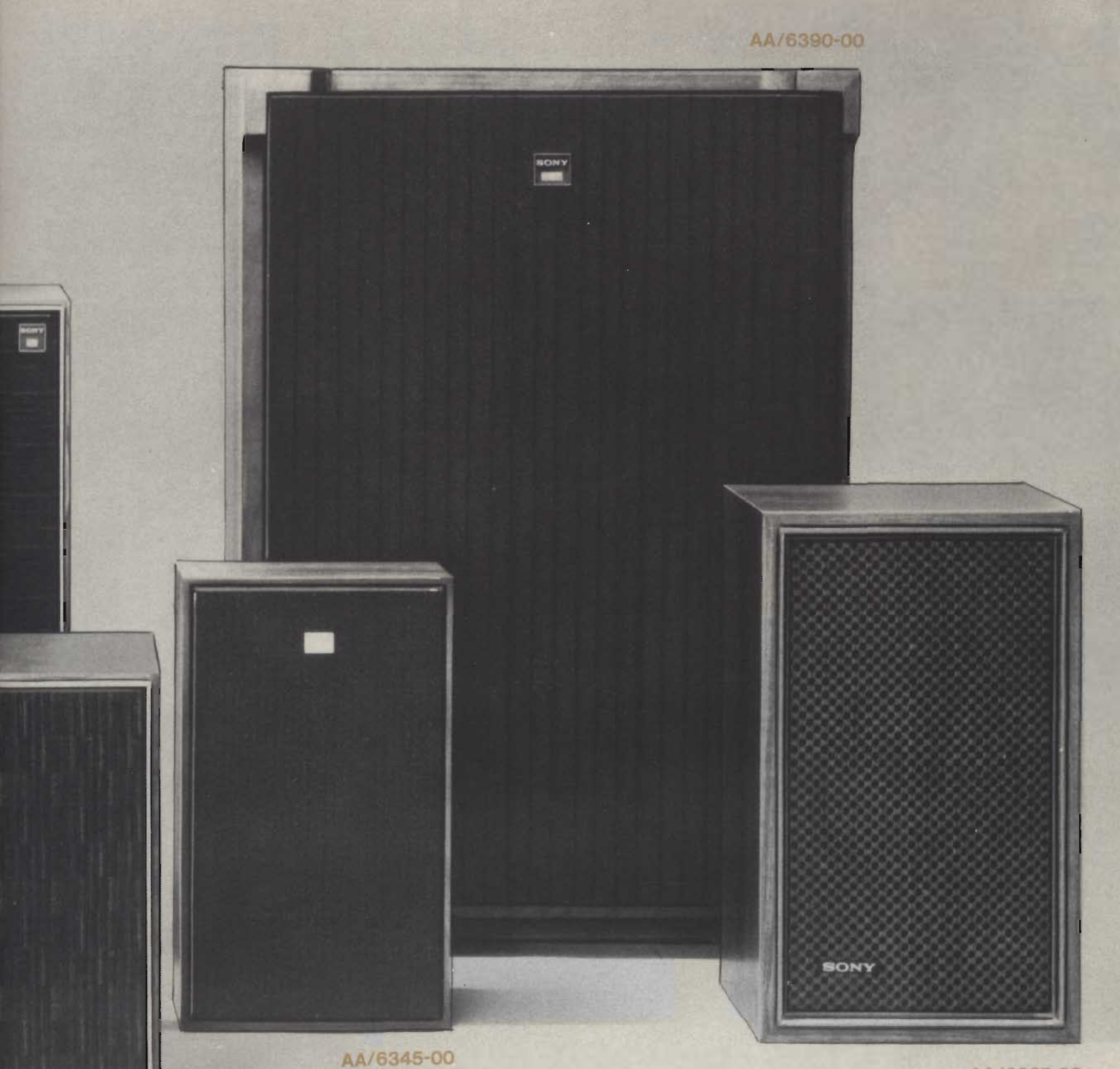

AA/6325-00

#### Diffusore « Sony » **Mod. SS-510**

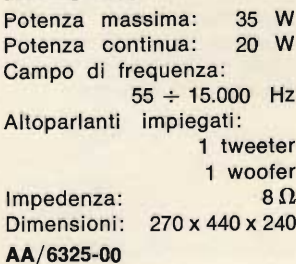

#### Diffusore « Sony »<br>Mod. SS-2500 Potenza massima: 35 W Potenza nominale: 20 W Campo di frequenza:  $40 \div 20.000$  Hz Altoparlanti impiegati: 1 tweeter 1 woofer  $8\,\Omega$ Impedenza: 290 x 520 x 240 Dimensioni:

AA/6330-00

Diffusore « Sony » Mod. SS-7300 100 W Potenza massima: Potenza nominale: 6<br>Campo di frequenza: 60 W  $50 \div 20.000$  Hz Altoparlanti impiegati: 1 tweeter 1 mid-range 1 woofer Impedenza:  $6\,\Omega$ Dimensioni: 390 x 636 x 300 AA/6385-00

#### Diffusore « Sony » **Mod. SS-7600** Potenza massima: 100 W Campo di frequenza:  $30 \div 20.000$  Hz Altoparlanti impiegati: 1 tweeter 1 mid-range 1 woofer Impedenza:  $6\Omega$ Dimensioni: 560 x 800 x 430

AA/6390-00

Diffusore « B & O » Mod. Beovox 600 Potenza continua: 15 W Potenza musicale: 20 W Campo di frequenza:  $65 \div 18.000$  Hz Altoparlanti impiegati: 1 woofer 1 tweeter Impedenza:  $4\Omega$ Dimensioni: 280 x 140 x 190 AA/5525-00

Diffusore « B & O » Mod. Beovox 1001 Potenza continua: 20 W Potenza musicale: 40 W Campo di frequenza:  $60 \div 18.000$  Hz Altoparlanti impiegati: 1 woofer 1 tweeter  $4\Omega$ Impedenza: Dimensioni: 380 x 280 x 136 AA/5577-00

Diffusore « B & O » Mod. Beovox 1600 Potenza continua: 15 W Potenza musicale: 20 W Campo di frequenza:  $50 \div 20.000$  Hz Altoparlanti impiegati: 1 woofer 1 tweeter Impedenza:  $4\Omega$ Dimensioni: 330 x 440 x 105 AA/5578-00

Diffusore « B & O » Mod. Beovox 1800 Potenza continua: 15 W Potenza musicale: 20 W Campo di frequenza:  $50 \div 20.000$  Hz Altoparlanti impiegati: 1 woofer 1 tweeter Impedenza:  $4\Omega$ Dimensioni: 830 x 440 x 100 AA/5589-00

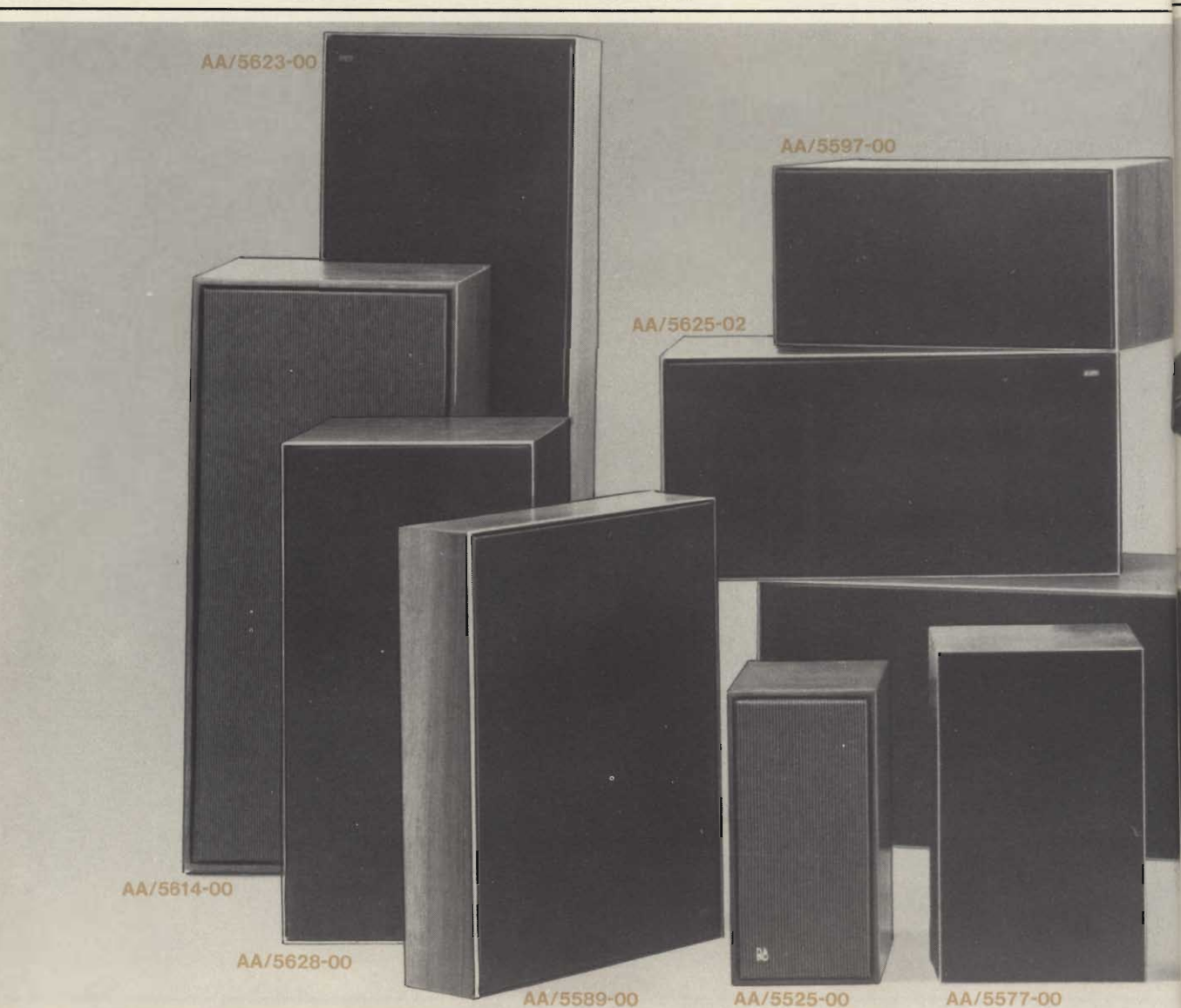

Diffusore « B & O » Mod. Beovox 2702 Potenza continua: 25 W Potenzá musicale: 45 W Campo di frequenza:  $45 \div 20.000$  Hz Altoparlanti impiegati: 1 woofer 1 tweeter Impedenza:  $4\Omega$ Dimensioni: 410 x 200 x 200 AA/5598-00

Diffusore « B & O » Mod. Beovox 3000 Potenza musicale: 60 W Potenza continua: 40 W Campo di frequenza:  $28 \div 20.000$  Hz Altoparlanti impiegati: 1 woofer 1 tweeter Impedenza:  $4\Omega$ Dimensioni: 280 x 635 x 305 AA/5614-00

Diffusore « B & O » Mod. Beovox 3700 Potenza continua. 40 W Potenza musicale: 75 W Campo di frequenza:  $40 \div 20.000$  Hz Altoparlanti impiegati: 1 woofer 1 tweeter Dimensioni: 580 x 290 x 290 AA/5623-00

#### Diffusore « B & O » Mod. Beovox 3702 Potenza continua: 40 W Potenza musicale: 75 W Campo di frequenza:  $40 \div 20.000$  Hz Altoparlanti impiegati: 1 woofer 1 mid-range 1 tweeter Impedenza:  $4\Omega$ Dimensioni: 500 x 250 x 250 AA/5625-02

Diffusore « B & O » Mod. Beovox 2400 Potenza nominale: 20 W Campo di frequenza:  $40 \div 18.000$  Hz Altoparlanti impiegati: 1 woofer 1 mid-range 1 tweeter  $4\Omega$ Impedenza: Dimensioni: 600 x 275 x 240 AA/5585-00

Diffusore « B & O » Mod. Beovox 2500 Può essere impiegato con sistemi che lavorino fino a 60 W di potenza Campo di frequenza:  $2.000 \div 18.000$  Hz Altoparlanti impiegati: 6 tweeter  $4\Omega$ Impedenza: altezza 285; Dimensioni: lato cubo 95 AA/5615-00

#### Diffusore « B & O » Mod. Beovox 2700

 $20W$ Potenza continua: Potenza musicale: 30 W Campo di frequenza:  $45 \div 20.000$  Hz Altoparlanti impiegati: 1 woofer 1 tweeter  $4\Omega$ Impedenza: Dimensioni: 410 x 205 x 205 AA/5597-00

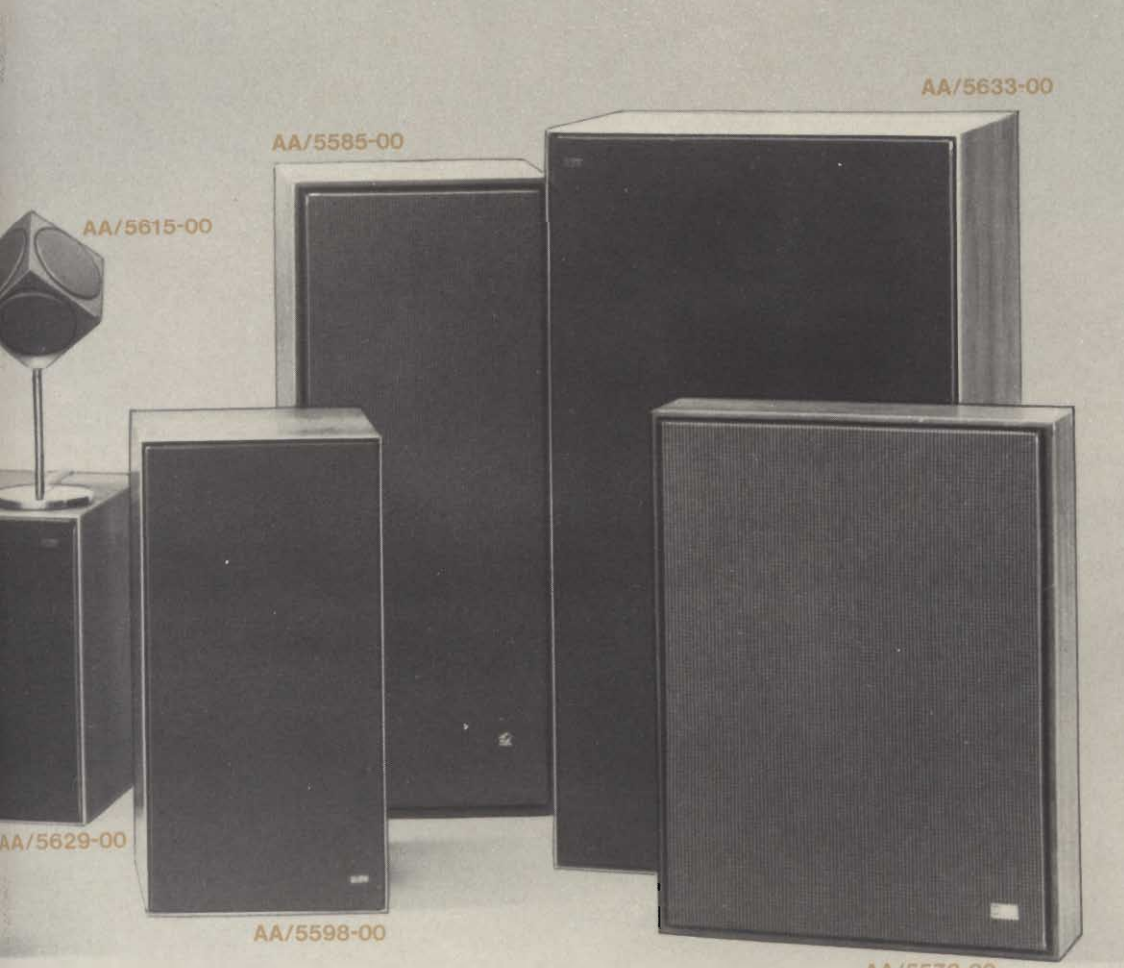

AA/5578-00

Diffusore « B & O » Mod. Beovox 4700 Potenza continua: 50 W 80 W Potenza musicale: Campo di frequenza:  $35 \div 20.000$  Hz Altoparlanti impiegati: 1 woofer 1 mid-range 1 tweeter  $4\Omega$ Impedenza: Dimensioni: 580 x 290 x 290 AA/5628-00

Diffusore « B & O » Mod. Beovox 4702 Potenza continua: 60 W Potenza musicale: 100 W Campo di frequenza:  $35 \div 20.000$  Hz Altoparlanti impiegati: 1 woofer

1 mid-range 1 tweeter  $4\Omega$ Impedenza: Dimensioni: 580 x 290 x 290 AA/5629-00

Diffusore « B & O » Mod. Beovox 5700 Potenza continua: 60 W Potenza musicale: 100 W Campo di frequenza:  $25 \div 20.000$  Hz Altoparlanti impiegati: 1 woofer 1 mid-range 1 tweeter Impedenza:  $4 \Omega$ Dimensioni: 660 x 360 x 300 AA/5633-00

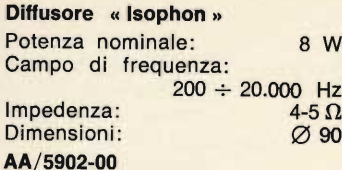

#### Diffusore « Isophon »

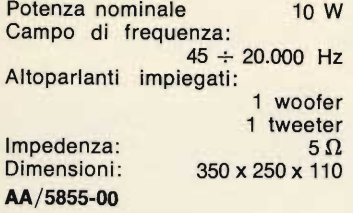

#### Diffusore « Isophon »

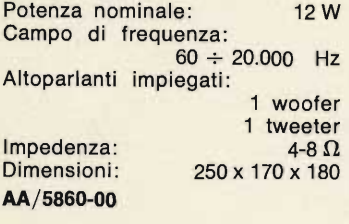

#### Diffusore « Isophon »

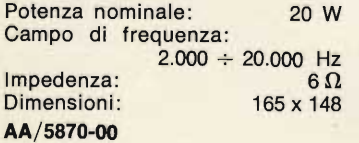

#### Diffusore « Isophon »

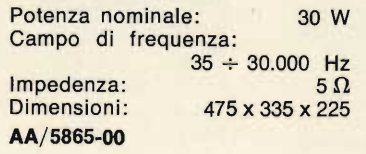

#### Diffusore « Isophon »

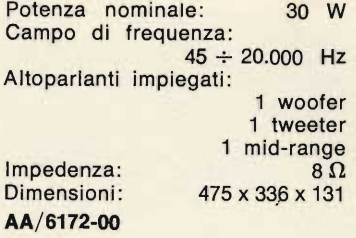

#### Diffusore « Isophon »

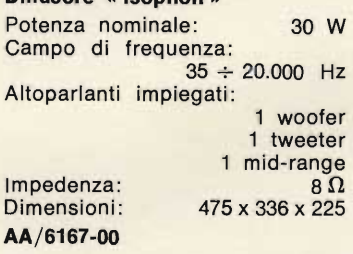

AA/6172-00

#### Diffusore « Peerless »

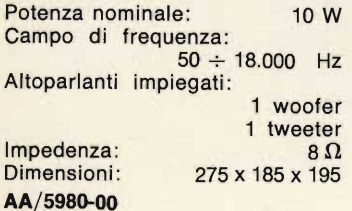

#### Diffusore « Peerless »

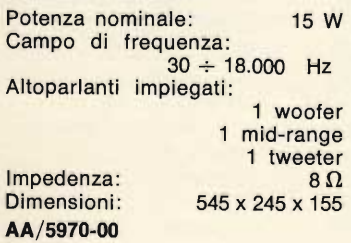

#### Diffusore « Peerless »

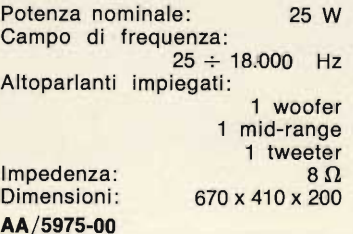

#### Diffusore « Peerless »

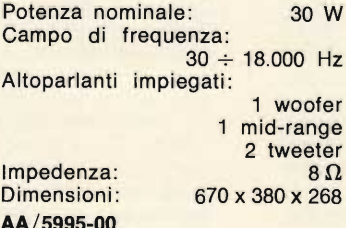

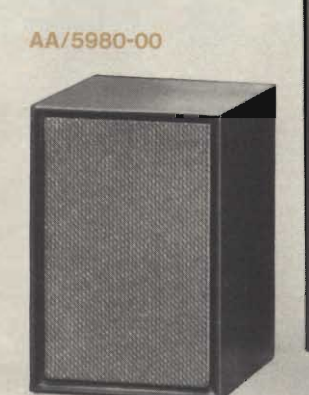

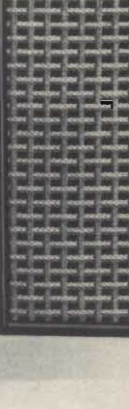

AA/5902-00

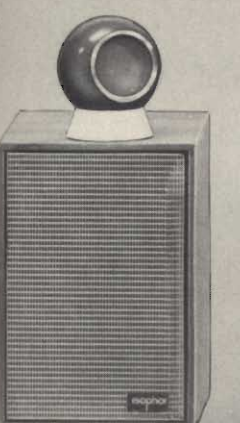

AA/5860-00

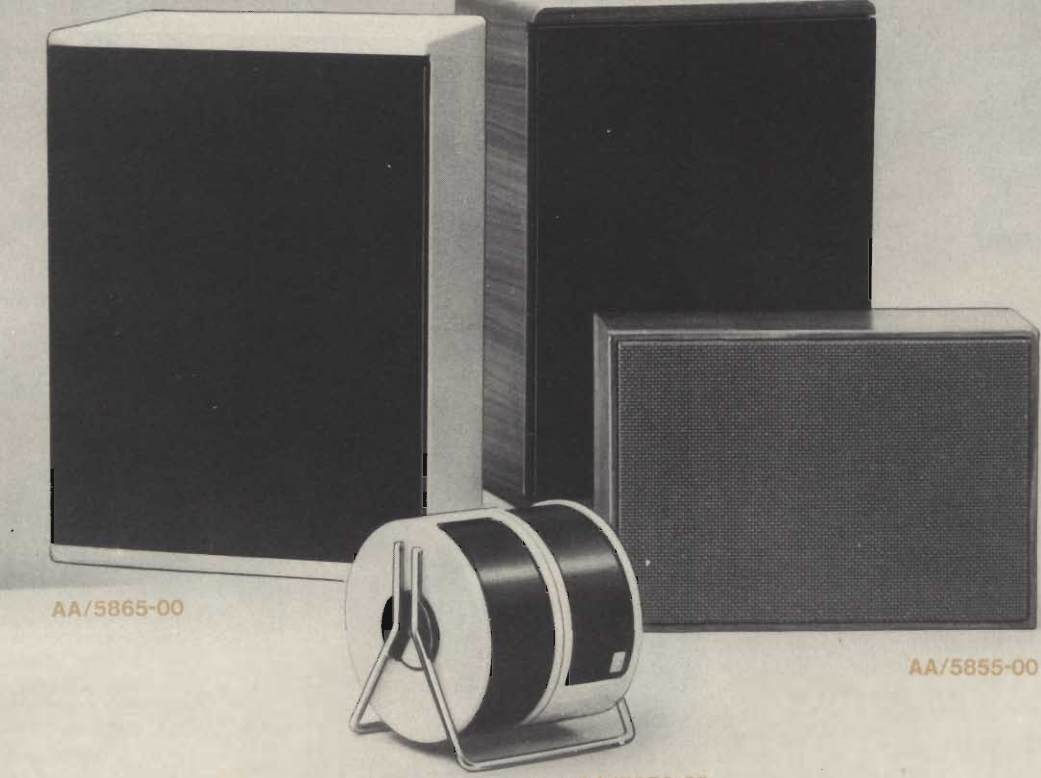

AA/5870-00

AA/6167-00

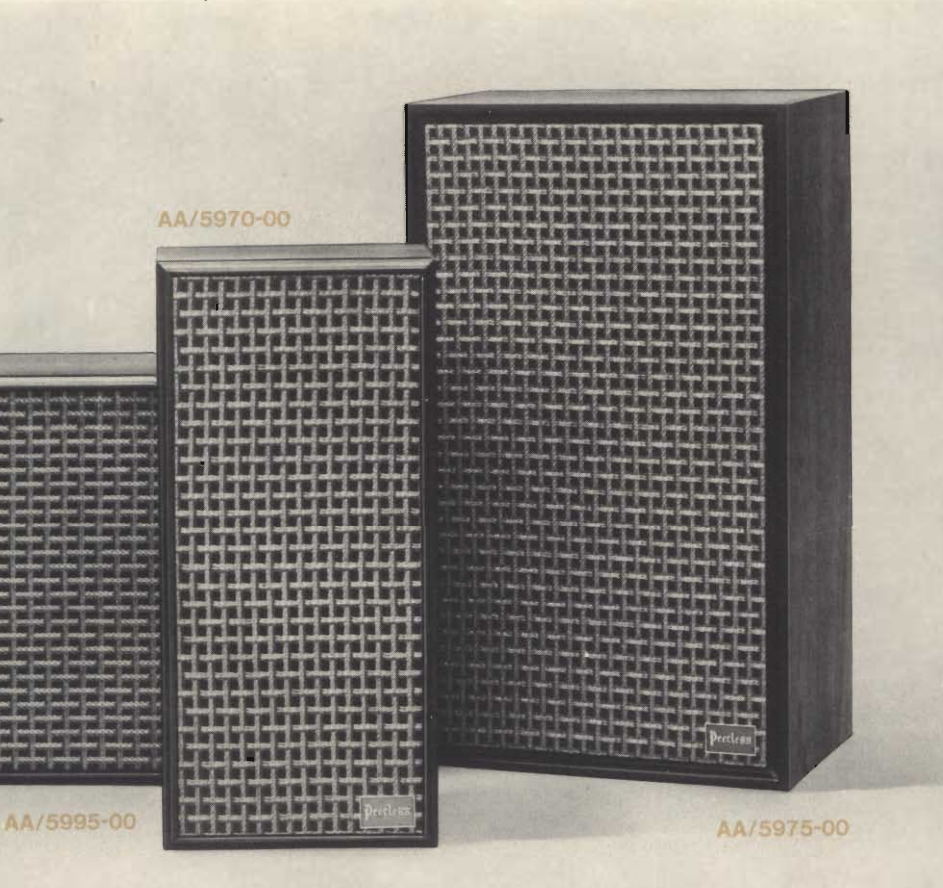

**BUFFIE** 

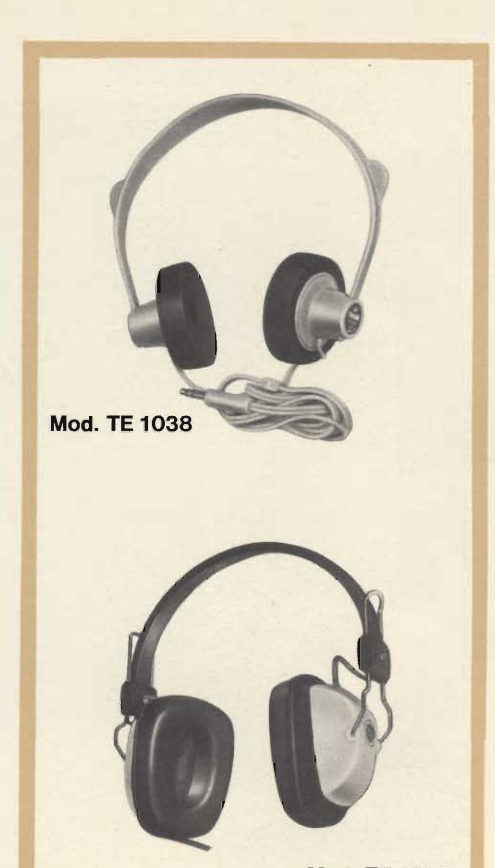

**Mod. TE 1035** 

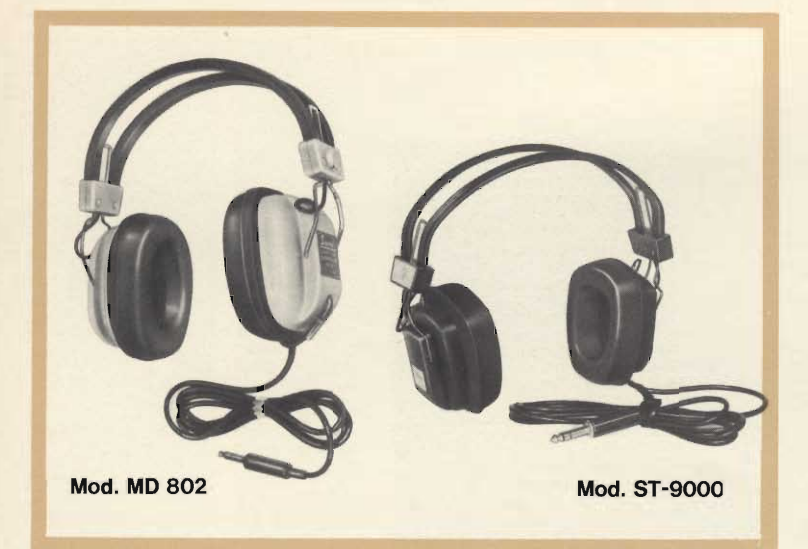

**Cuffia stereo Mod. MD 802** 

Risposta di frequenza 20 ÷ 18.000 Hz Impedenza:  $8\Omega$ Archetto doppio in acciaio ricoperto di vinile Cavo di collegamento m 1,80 Spinotto Ø 6,4 PP/0407-20

#### Cuffia stereo **Mod. ST-9000**

Risposta di frequenza: 20 ÷ 12.000 Hz Impedenza:  $8\Omega$ Archetto doppio in acciaio ricoperto di vinile Cavo di collegamento m 1,90 Spinotto Ø 6,3 PP/0408-10

Cuffia stereo **Mod. TE 1038** Risposta di frequenza: 25 ÷ 11.000 Hz Impedenza:  $8\Omega$ Archetto in materiale antiurto Cavo di collegamento m 1,80<br>Spinotto Ø 6,4 PP/0407-10

Cuffia stereo **Mod. TE 1035** Risposta di frequenza: 20 ÷ 20.000 Hz Impedenza:  $8\Omega$ Archetto in vinile con supporto regolabile in acciaio Cavo di collegamento m 1,80<br>Spinotto  $\varnothing$  6,4 PP/0408-20

Cuffia stereo-mono **Mod. SK 800 S** Risposta di frequenza: 25 ÷ 19.000 Hz Impedenza:  $8\Omega$ Interruttore stereo-mono Controllo volume indipendente Archetto doppio in acciaio ricoperto in finta pelle Cavo di collegamento estensibile Spinotto  $\varnothing$  6,4 PP/0407-40

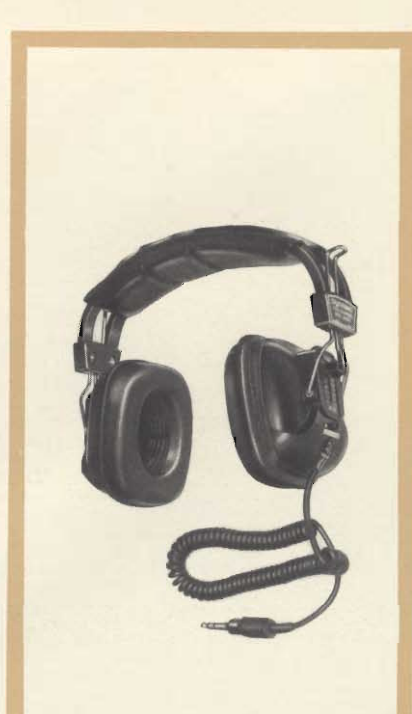

**Mod. SK 800 S** 

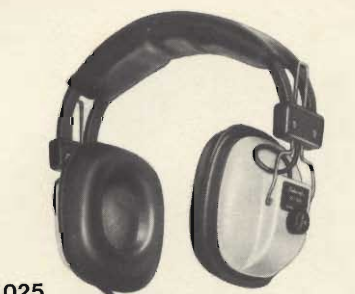

**Mod. TE 1025** 

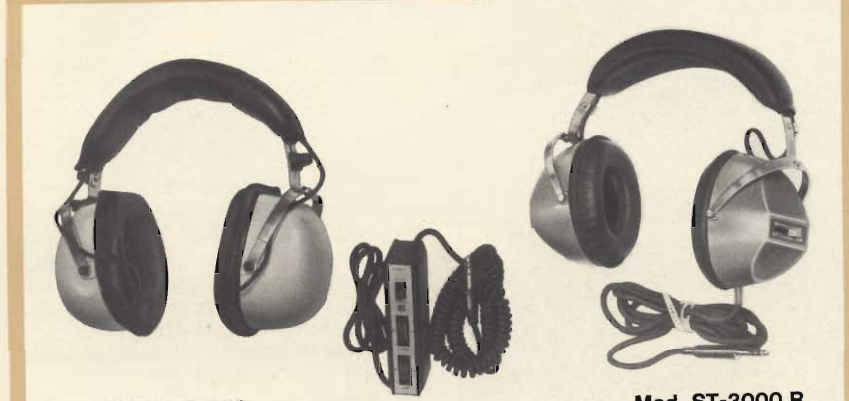

**Mod. CIS 300** 

**Mod. ST-3000 R** 

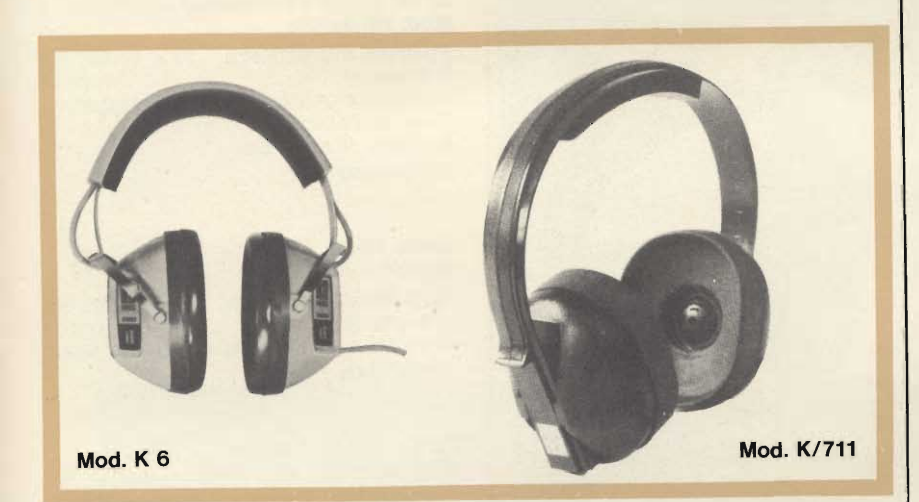

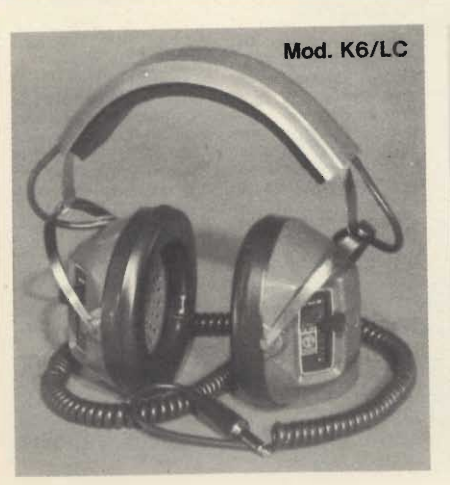

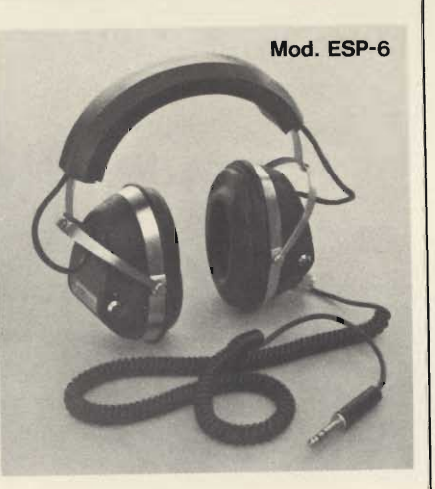

Cuffia stereo-mono **Mod. TE 1025** Risposta di frequenza: 18 ÷ 20.000 Hz  $8\Omega$ Impedenza: Interruttore stereo-mono Controllo volume indipendente Archetto doppio in acciaio ricoperto in finta pelle Cavo di collegamento m 2,50 Spinotto Ø 6,4 PP/0407-30

Cuffia stereo - mono **Mod. CIS 300** Risposta di frequenza: 50 ÷ 19.000 Hz  $8\Omega$ Impedenza: Comando di bilanciamento e interruttore mono/stereo Archetto in acciaio ricoperto in finta pelle PP/0409-00

**Cuffia stereo Mod. ST-3000R** Risposta di frequenza:  $30 \div 20.000$  Hz  $8\Omega$ Impedenza: Controllo volume indipendente Archetto in acciaio ricoperto in finta pelle Cavo di collegamento m 2 Spinotto Ø 6,4 PP/0407-50

#### Cuffia stereo « Koss » Mod. K6

Risposta di frequenza: 10 ÷ 15.000 Hz Impedenza:  $4 \div 16 \Omega$ Supporto regolabile in acciaio Cavo di collegamento m 2,5 Spinotto  $\varnothing$  6,4 PP/0395-00

#### Cuffia stereo « Koss » Mod. K/711

Risposta di frequenza: 20 ÷ 20.000 Hz 300  $\Omega$  per canale Impedenza: Archetto in nylon flessibile Cavo di collegamento m 3,50 Spinotto Ø 6,4 PP/0396-10

#### Cuffia stereo « Koss » Mod. K6/LC

Risposta di frequenza: 10 ÷ 16.000 Hz Impedenza:  $4 \div 10 \Omega$ Controllo volume indipendente Supporto regolabile in acciaio Cavo di collegamento m 3 Spinotto Ø 6.4 PP/0395-10

Cuffia stereo « Koss » Mod. ESP-6 Risposta di frequenza: 10 ÷ 15.000 Hz  $4 \div 100 \Omega$ Impedenza: Cavo di collegamento m 4 Spinotto tipo standard PP/0397-00

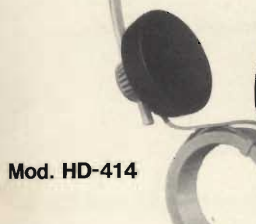

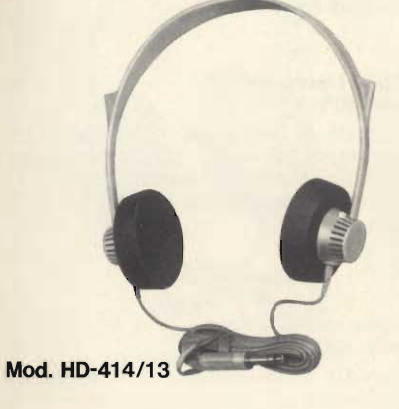

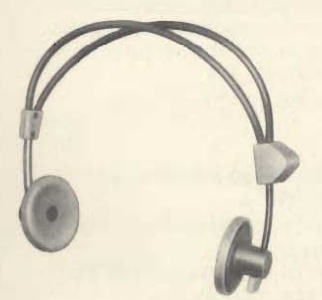

**Mod. DT 96** 

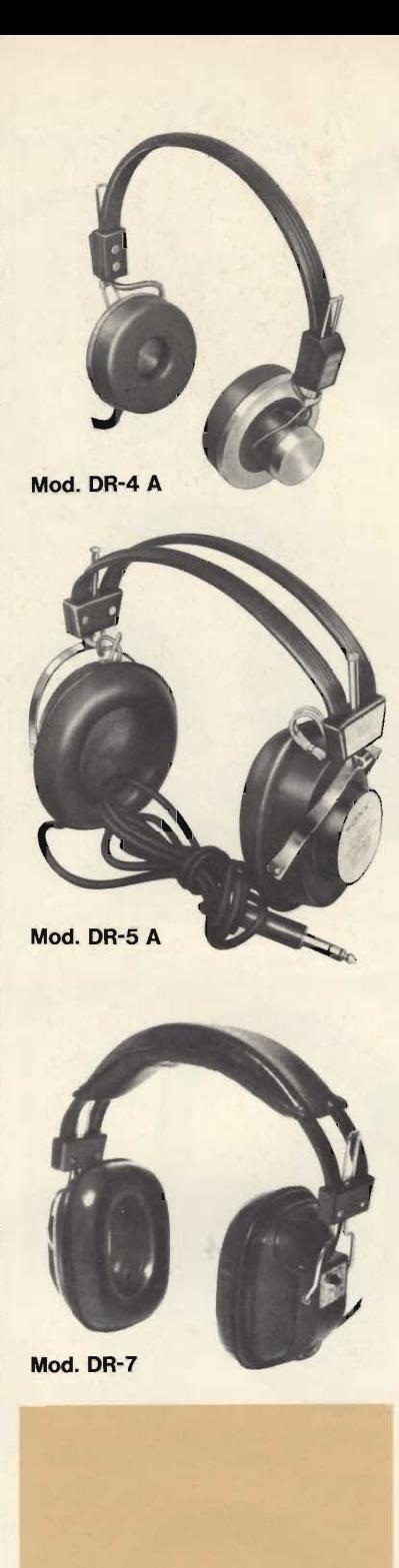

#### Cuffia stereo « Sennheiser » **Mod. HD-414**

Risposta di frequenza: 20 ÷ 20.000 Hz Impedenza:  $2000 \Omega$ Archetto in materiale plastico Cavo di collegamento m 3 Spinotto a norme DIN 41529 Corredata di spinotti di riduzione a punte/linea e spinotto a 3 poli PP/0394-00

#### Cuffia stereo « Sennheiser » Mod. HD-414/13

Risposta di frequenza: 20 ÷ 20.000 Hz Impedenza:  $2000 \Omega$ Archetto in materiale plastico leggero Cavo di collegamento m 3 Spinotto Jack Ø 6,3 PP/0394-02

Cuffia stereo « Beyer » **Mod. DT 96** Risposta di frequenza: 30 ÷ 17.000 Hz Impedenza:  $2 \times 400 \Omega$ Cavo di collegamento m 1,5 con spina PP/0412-00

Cuffia stereo « Sony » Mod. DR-4A Risposta di frequenza: 50 ÷ 16.000 Hz Impedenza:  $8\Omega$ Potenza d'ingresso  $1 \div 100$  mW PP/0420-00

Cuffia stereo « Sony » Mod. DR-5A Risposta di frequenza: 50 ÷ 17.000 Hz Impedenza:  $8\Omega$ Potenza d'ingresso  $1 \div 100$  mW PP/0422-00

Cuffia stereo « Sony » Mod. DR-7 Risposta di frequenza: 50 ÷ 16.000 Hz Impedenza:  $8\Omega$ Potenza d'ingresso  $1 \div 100$  mW PP/0424-00

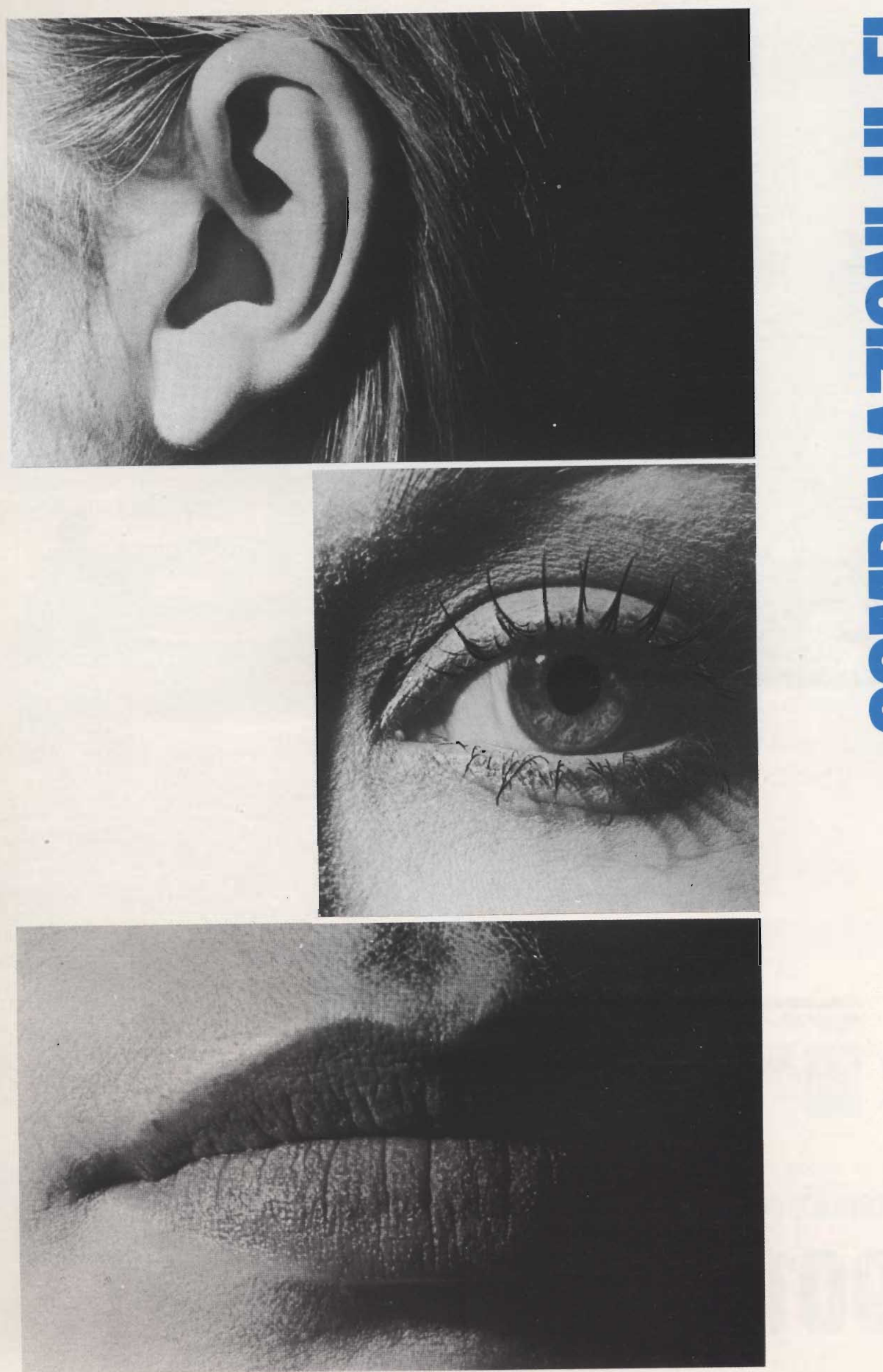

# **B-HI-FIRONAMERICO**

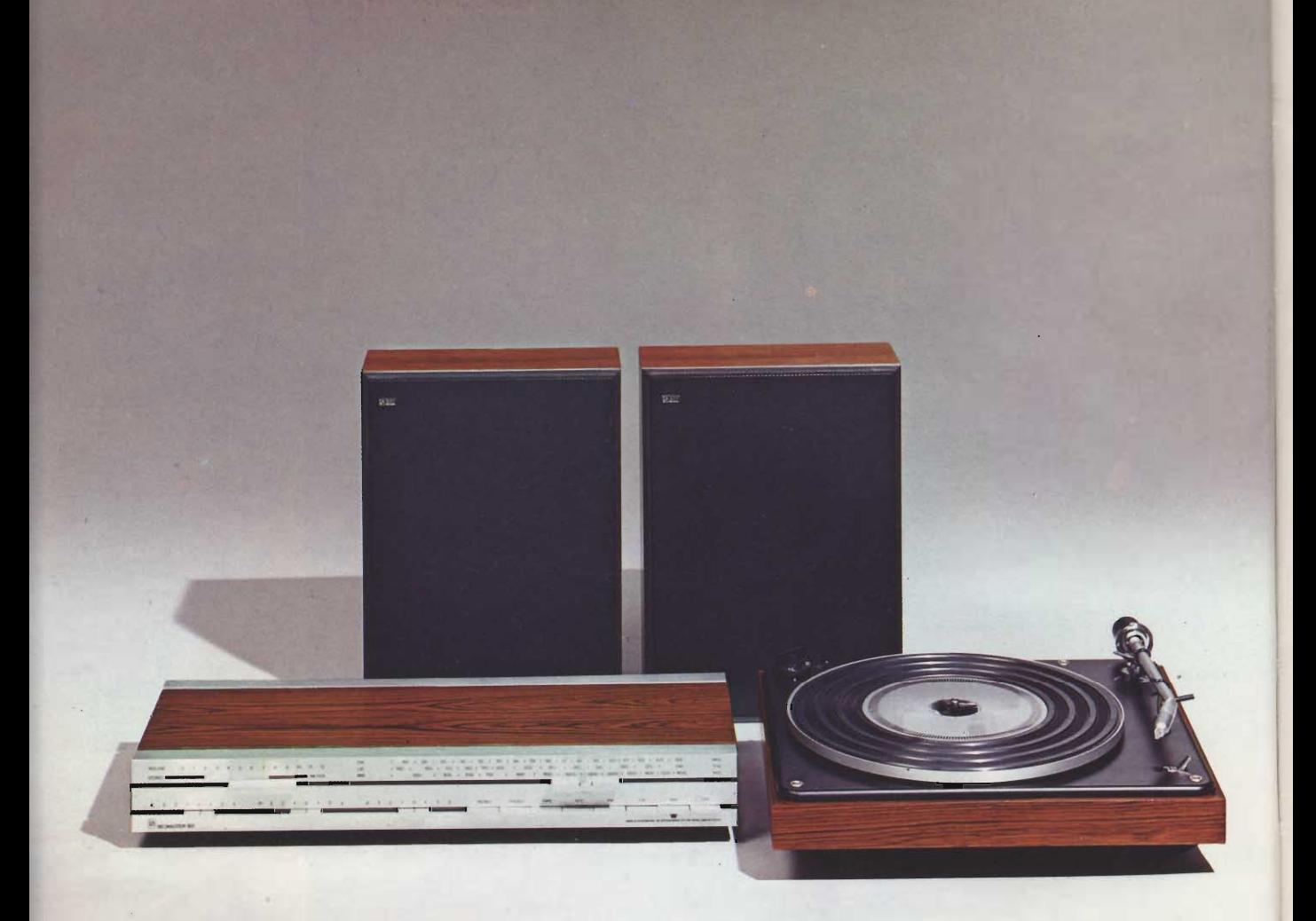

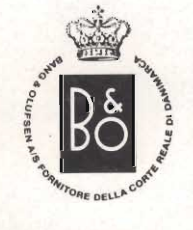

#### **COMBINAZIONE**

901

#### **COMPOSTA DA:**

Sinto-amplificatore stereo Beomaster 901<br>Giradischi stereo Beogram 1001<br>2 Casse acustiche Beovox 1001
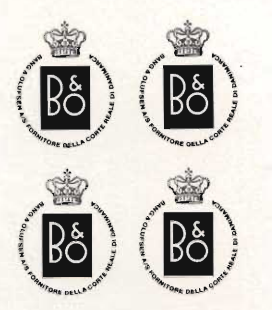

# sinto-amplificatore **stereo BEOMASTER 901**

# giradischi stereo **BEOGRAM 1001**

## casse acustiche **BEOVOX 1001**

### **Gamme di ricezione**

### **Sensibilità**

Potenza d'uscita

Risposta di frequenza Distorsione armonica Rapporto segnale-disturbo Separazione canali Sensibilità e impedenza deali inaressi **Uscite** 

**Alimentazione Dimensioni Peso** 

**Velocità** Tipo di trascinamento **Fluttuazione** Rapporto segnale-disturbo **Alimentazione Dimensioni Peso** 

**CARTUCCIA Tipo Peso** Risposta di frequenza Livello d'uscita Impedenza

### **Sistema**

### **Potenza**

Impedenza **Sensibilità** Risposta di frequenza **Distorsione Volume** Angolo di irradiazione **Dimensioni** Peso

FM  $87.5 \div 104$  MHz OL  $147 \div 350$  kHz OM 520 ÷ 1610 kHz FM 1,8  $\mu$ V a 75  $\Omega$  (S/D = 26 dB) OL 15 µV OM 20 µV  $2 \times 20$  W continui  $2 \times 40$  W musicali  $20 \div 30.000$  Hz < 0,5% ad 1 kHz alla massima potenza  $> 50$  dB 55 dB Giradischi magnetico 2,5 mV / 47 k $\Omega$ Registratore 150 mV / 470  $k\Omega$ Registratore 25 mV / 40  $k\Omega$ Casse acustiche 4  $\Omega$  $110 \div 240$  Vc.a. 50/60 Hz 750 × 228 × 500 5,5 kg

45, 33  $\frac{1}{3}$  giri/minuto A cinghia  $0,06\frac{0}{0}$ 55 dB  $110 \div 220$  Vc.a. 50 Hz  $115 \times 358 \times 308$ 6 kg

**SP-14 A** 8,5 g<br> $20 \div 20.000$  Hz  $\pm 3$  dB  $5 mV$ 47  $\mathsf{k}\Omega$ 

A due altoparlanti, 1 woofer da 6,5" 1 tweeter da 2,5" 20 W continui

40 W musicali  $4\Omega$ 3 W  $60 \div 18,000$  Hz Inferiore al  $3\frac{0}{0}$ 10 litri  $90^\circ$ 380 × 280 × 136 5 kg

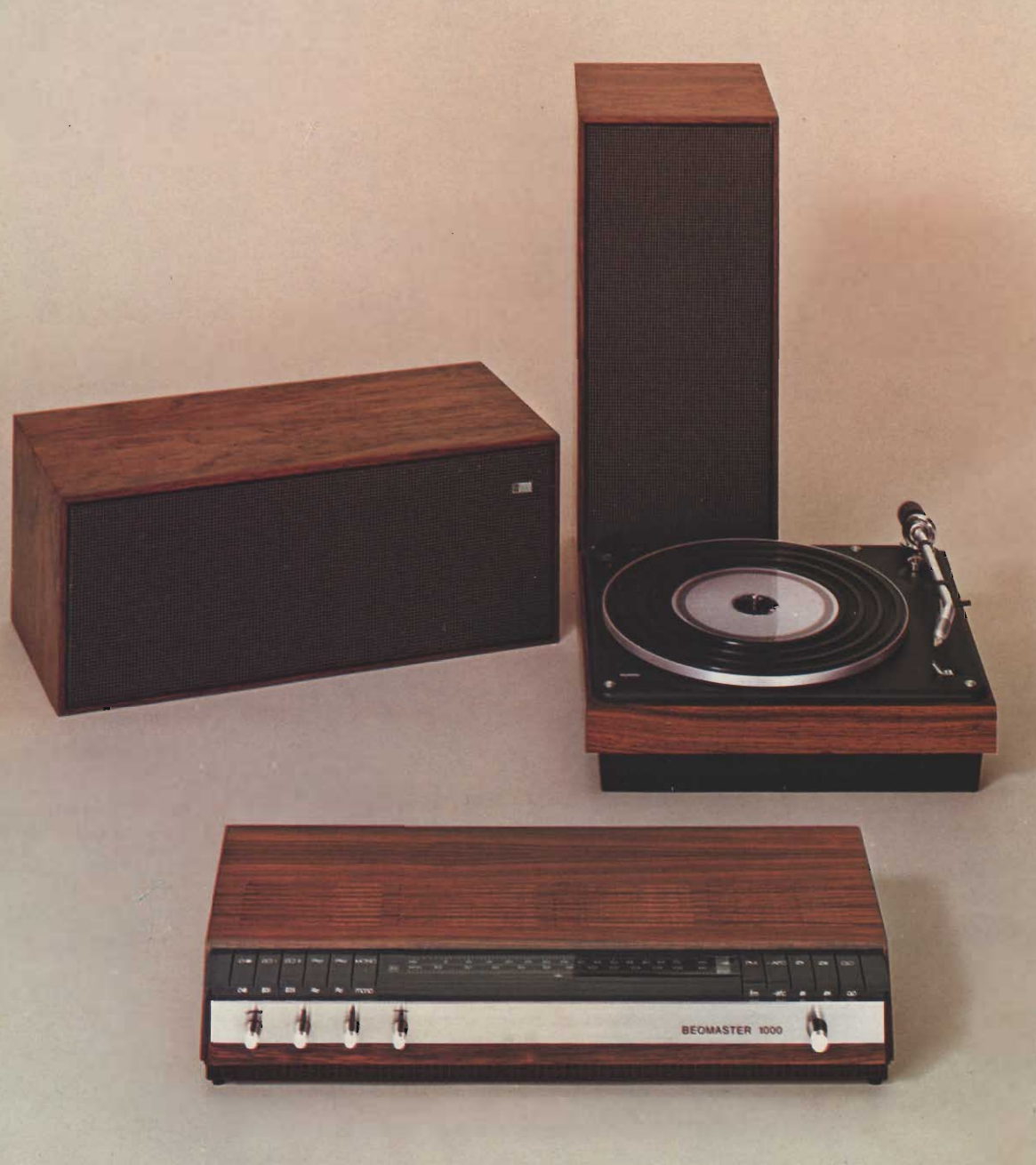

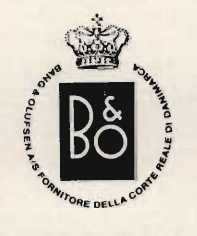

# **COMBINAZIONE**

# 1000

# **COMPOSTA DA:**

Sinto-amplificatore stereo **Beomaster 1000**<br>Giradischi stereo **Beogram 1000**<br>2 Casse acustiche **Beovox 1800** 

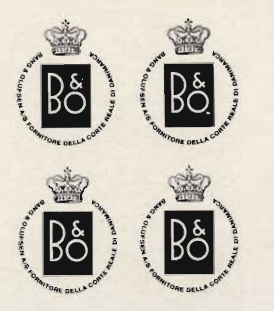

# sinto-amplificatore stereo **BEOMASTER 1000**

# giradischi stereo **BEOGRAM 1000**

# casse acustiche **BEOVOX 1800**

Gamma di ricezione **Sensibilità** Potenza d'uscita

Risposta di frequenza Distorsione armonica Rapporto segnale-disturbo **Separazione canali** 

Sensibilità e impedenza degli ingressi

**Uscite** 

**Semiconduttori Alimentazione Dimensioni** Peso

Velocità Tipo di trascinamento **Fiuttuazione** Rapporto segnale-disturbo **Alimentazione Dimensioni** Peso

**CARTUCCIA Tipo Peso** Risposta di frequenza Livelio d'uscita Separazione canali Impedenza

### **Sistema**

### **Potenza**

Impedenza **Sensibilità** Risposta di frequenza **Distorsione Volume** Angolo di irradiazione **Dimensioni Peso** 

FM  $88 \div 108$  MHz  $2 \mu V (S/D = 26 dB)$  $2 \times 15$  W continui  $2 \times 20$  W musicali  $30 \div 25.000$  Hz  $\pm 2$  dB  $< 10/0$ 60 dB 40 dB ad 1 kHz Giradischi 1; 500 k $\Omega$  / 200 mV Giradischi 2; 40 k $\Omega$  / 4 mV Registratore; 500 k $\Omega$  / 200 mV Antenna esterna; 75-240  $\Omega$ 2 coppie di casse da 4  $\Omega$ Registratore; 82 k $\Omega$  / 100 mV 30 transistori, 7 diodi 110 ÷ 240 Vc.a., 50/60 Hz  $505 \times 87 \times 254$ 5,5 kg

78, 45, 33 $\frac{1}{3}$  giri/minuto A cinghia  $± 2°/°$  p-p 32 dB a 10 cm/s (norme RIAA e DIN)  $110 \div 220$  Vc.a., 50 Hz 358 × 135 × 308  $6$  kg

SP-7, Magnetica con puntina di diamante  $9<sub>g</sub>$  $20 \div 20.000$  Hz  $\pm 2.5$  dB  $7$  mV  $\pm$  3 dB a 5 cm/s, 1 kHz  $> 20$  dB a 1 kHz 47  $k\Omega$ 

A due altoparlanti, 1 woofer da 6", 1 tweeter da 1" 15 W continui 20 W musicali  $4\Omega$ 4 W

 $50 \div 20.000$  Hz

330 x 440 x 100

 $< 3 \frac{0}{0}$ 

8 litri

 $120^\circ$ 

6 kg

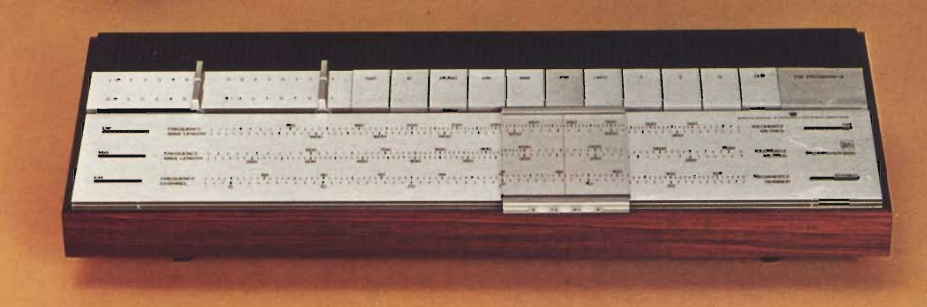

Em

œ

 $\overline{d}$ 

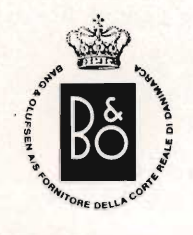

÷,

 $\ddot{\phantom{0}}$ 

# **COMBINAZIONE** 1200

# **COMPOSTA DA:**

Sinto-amplificatore stereo Beomaster 1200<br>Giradischi stereo Beogram 1202<br>2 Casse acustiche Beovox 2700

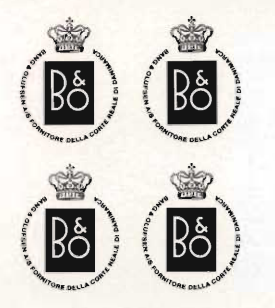

# sinto-amplificatore stereo **BEOMASTER 1200**

# giradischi stereo **BEOGRAM 1202**

# casse acustiche **BEOVOX 2700**

Gamme di ricezione

### **Sensibilità**

Potenza d'uscita

Risposta di frequenza **Distorsione armonica** Rapporto segnale-disturbo Separazione canali

Sensibilità e impedenza degli ingressi

**Uscite** 

**Semiconduttori Alimentazione Dimensioni Peso** 

Velocità Tipo di trascinamento **Fluttuazione** Rapporto segnale-disturbo **Regolazione fine** della velocità **Alimentazione Dimensioni** Peso

**CARTUCCIA Tipo Peso** Risposta di frequenza Livello d'uscita Separazione canali Impedenza

### **Sistema**

### **Potenza**

Impedenza **Sensibilità** Risposta di frequenza **Distorsione Volume** Angolo di irradiazione **Dimensioni** Peso

FM 87.5  $\div$  104 MHz OL 147 ÷ 350 kHz OM 520 ÷ 1620 kHz FM 2  $\mu$ V (S/D = 26 dB) OL 7  $\mu$ V (S/D = 3 dB) OM 7  $\mu$ V (S/D = 3 dB)  $2 \times 15$  W continui  $2 \times 20$  W musicali  $20 \div 40.000$  Hz  $\pm$  1,5 dB  $<$  1% con 15 W in uscita<br>65 dB con 15 W in uscita 30 dB ad 1 kHz Giradischi magnetico 4 mV / 47 kΩ Giradischi piezo 200 mV / 470 k $\Omega$ Registratore 200 mV / 470  $k\Omega$ Antenna FM 75  $\Omega$ Antenna AM 1 coppia di altoparlanti da 4  $\Omega$ Registratore 100 mV / 100  $\text{k}\Omega$ 45 transistori  $110 \div 240$  Vc.a., 50/60 Hz  $545 \times 78 \times 205$ 6 kg

 $33\frac{1}{3}$ , 45 giri/minuto A cinghia  $0,06\frac{9}{6}$  $>60$  dB

 $6^{0}/c$  $110 \div 240$  Vc.a., 50 Hz 115  $\times$  440  $\times$  330 con coperchio 9,1 kg

SP-14 A Magnetica con puntina di diamante 8,5 g<br>15 ÷ 25.000 Hz ± 4 dB  $5 mV$ 20 dB ad 1 kHz 47  $k\Omega$ 

A due altoparlanti; 1 woofer da 7" 1 tweeter da 11/2" 20 W continui 30 W musicali  $4\Omega$ 3.5 W  $45 \div 20.000$  Hz<br><  $3\frac{9}{6}$ 12 litri  $120^\circ$ 410 x 205 x 205 5,5 kg

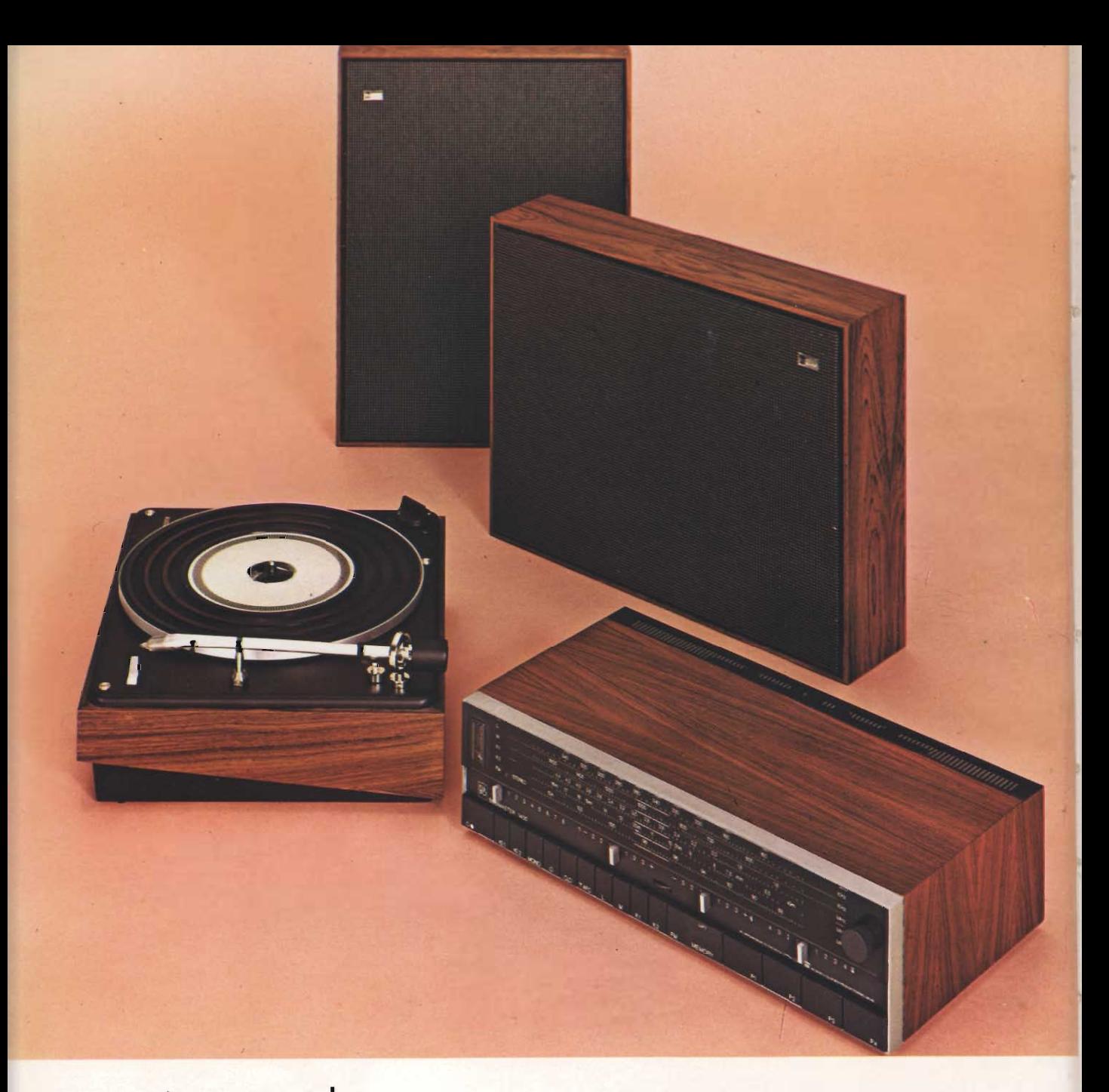

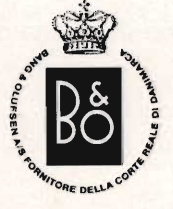

# **COMBINAZIONE** 1600

# **COMPOSTA DA:**

Sinto-amplificatore stereo Beomaster 1600<br>Giradischi stereo Beogram 1000<br>2 Casse acustiche Beovox 1800

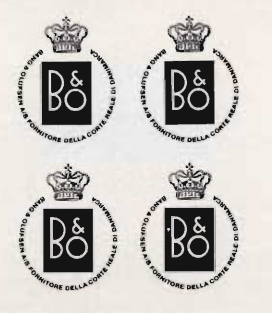

## sinto-amplificatore stereo **BEOMASTER 1600**

# giradischi stereo **BEOGRAM 1000**

# casse acustiche **BEOVOX 1800**

**Gamme di ricezione** 

**Sensibilità** 

Potenza d'uscita

Risposta di frequenza **Distorsione armonica** Rapporto segnale-disturbo Separazione canali

Impedenza e sensibilità degli ingressi

**Uscite** 

**Semiconduttori Alimentazione Dimensioni** Peso

**Velocità** Tipo di trascinamento **Fluttuazione** Rapporto segnale-disturbo **Alimentazione Dimensioni Peso** 

**CARTUCCIA Tipo Peso** Risposta di frequenza Livello d'uscita Separazione canali Impedenza

### **Sistema**

### **Potenza**

Impedenza **Sensibilità** Risposta di frequenza **Distorsione Volume** Angolo di irradiazione **Dimensioni Peso** 

FM  $87.5 \div 104$  MHz OL 147 ÷ 350 kHz OM 520 ÷ 1600 kHz OC1  $1,5 \div 4,5$  MHz OC2  $5,9 \div 18$  MHz FM 1,8  $\mu$ V (S/D = 26 dB) OL 16  $\mu$ V (S/D = 3 dB) OM 14  $\mu$ V (S/D = 3 dB) OC1 13  $\mu$ V (S/D = 3 dB) OC2 7  $\mu$ V (S/D = 3 dB)  $2 \times 15$  W continui  $2 \times 20$  W musicali  $30 \div 25.000$  Hz  $\pm$  1 dB Inferiore all'1 %  $> 50$  dB 30 dB a 1000 Hz Giradischi, 4 mV / 47  $k\Omega$ Registratore, 200 mV / 470 k $\Omega$ Antenna AM Antenna FM 75  $\Omega$ 2 coppie di altoparlanti da 4  $\Omega$ Registratore 100 mV / 82  $k\Omega$ 41 transistori  $110 \div 240$  Vc.a., 50/60 Hz  $112 \times 414 \times 226$ 5,5 kg

78, 45, 33 /<sub>3</sub> giri/minuto A cinghia  $\pm$  2% p-p 32 dB a 10 cm/s (norme RIAA e DIN)  $110 \div 220$  Vc.a., 50 Hz  $358 \times 135 \times 308$ 6 kg

SP-7 Magnetica con puntina di diamante  $9<sub>g</sub>$  $20 \div 20.000$  Hz  $\pm 2.5$  dB  $7$  mV  $\pm$  3 dB a 5 cm/s, 1 kHz  $>$  20 dB a 1 kHz<br>47 k $\Omega$ 

A due altoparlanti, 1 woofer da 6". 1 tweeter da 1" 15 W continui 20 W musicali  $4\Omega$ 4 W  $50 \div 20.000$  Hz  $< 3\frac{0}{0}$ 

8 litri

330 x 440 x 100

 $120^\circ$ 

6 kg

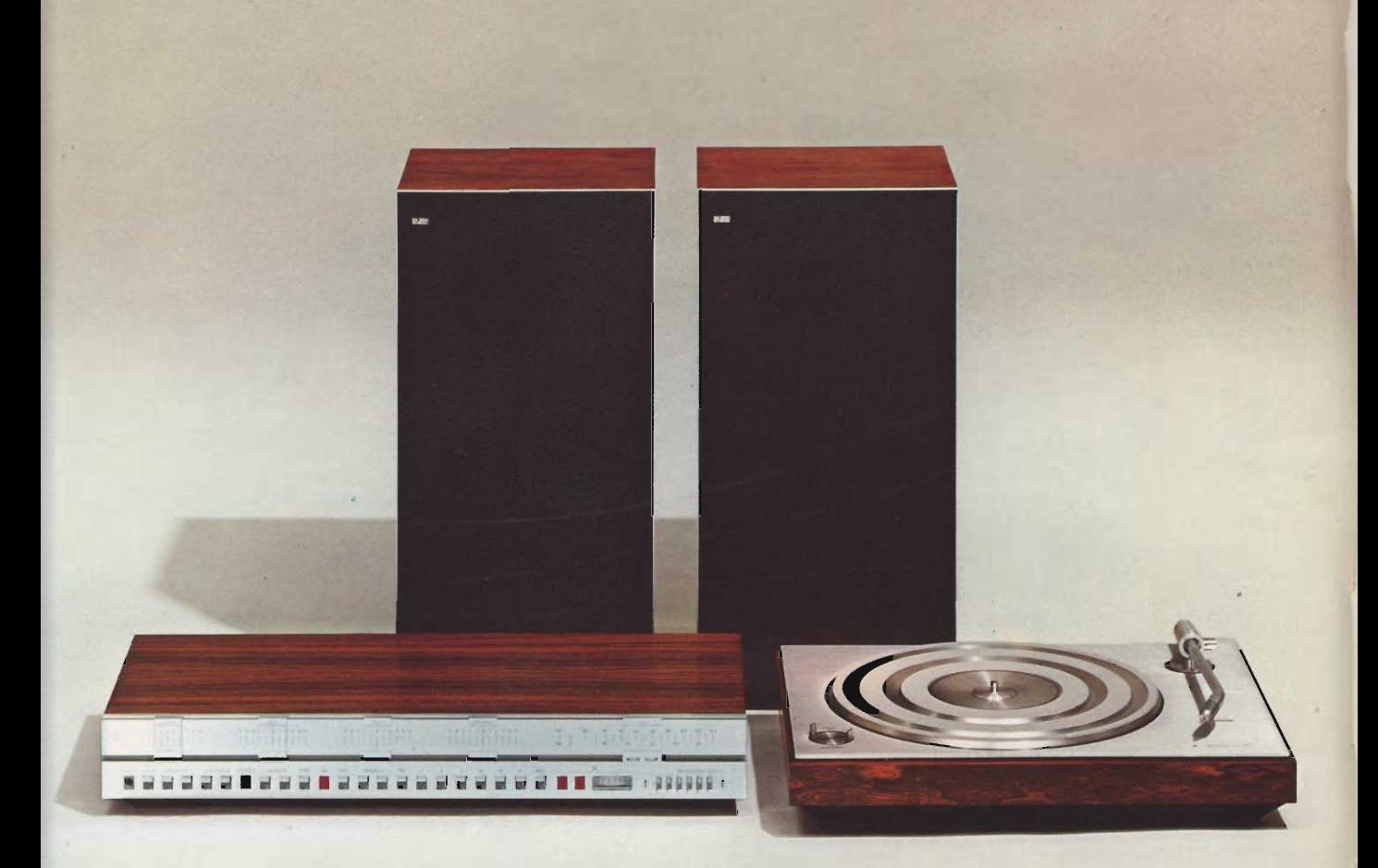

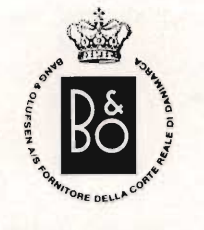

# **COMBINAZIONE** 3000/2

# **COMPOSTA DA:**

Sinto-amplificatore stereo Beomaster 3000/2<br>Giradischi stereo Beogram 3000 2 Casse acustiche Beovox 3702

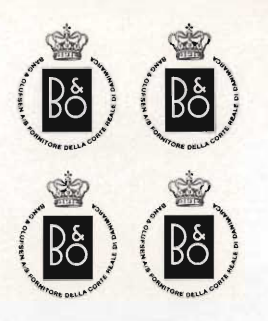

# sinto-amplificatore **stereo BEOMASTER 3000/2**

# giradischi stereo **BEOGRAM 3000**

Gamma di ricezione **Sensibilità** Potenza d'uscita

Risposta di frequenza **Distorsione armonica** Rapporto segnale-disturbo **Separazione canali** 

Sensibilità e impedenza degli ingressi

**Uscite** 

**Semiconduttori Alimentazione Dimensioni** Peso

Velocità **Fluttuazione** Rapporto segnale-disturbo **Regolazione fine** della velocità **Alimentazione Dimensioni** Peso

**CARTUCCIA Tipo Peso** Risposta di frequenza Livello d'uscita Separazione canali Impedenza

### **Sistema**

**Potenza** 

Impedenza **Sensibilità** Risposta di frequenza **Distorsione Volume** Angolo di irradiazione **Dimensioni Peso** 

FM 87,5 ÷ 104 MHz  $2 \mu V$  $2 \times 30$  W continui  $2 \times 60$  W musicali  $40 \div 20.000$  Hz  $\pm$  1,5 dB  $<$  0,6% con 30 W in uscita  $>60$  dB 45 dB a 1000 Hz Giradischi piezo 250 mV / 1 MΩ Giradischi magnetico 4 mV / 47  $k\Omega$ Registratore 250 mV / 1 M $\Omega$ 2 coppie di casse acustiche da 4  $\Omega$ Registratore 2 circuiti integrati, 63 transistori  $110 \div 240$  Vc.a., 50/60 Hz  $580 \times 95 \times 260$ 8,7 kg

33  $\frac{1}{3}$ , 45 giri/minuto  $0.06\frac{0}{0}$  $60$  dB

 $6\frac{0}{0}$  $110 \div 240$  Vc.a., 50 Hz 115  $\times$  440  $\times$  330 con coperchio 9,1 kg

SP-10 A Magnetica con puntina di diamante  $8,5g$  $15 \div 25.000$  Hz  $\pm 3$  dB  $5 mV$ 25 dB ad 1 kHz 47  $k\Omega$ 

A tre altoparlanti, 1 woofer da 8",

1 midrange  $3\frac{3}{8}$ " 40 W continui 1 tweeter 1" 75 W musicali  $4\Omega$ 3 W  $40 \div 20.000$  Hz  $< 10/6$ 20 litri  $120^\circ$ 500 x 250 x 250 9 kg

# casse acustiche **BEOVOX 3702**

# COMBINAZIONE 3000/2A VARIANTE: Beogram 1202 anziché Beogram 3000

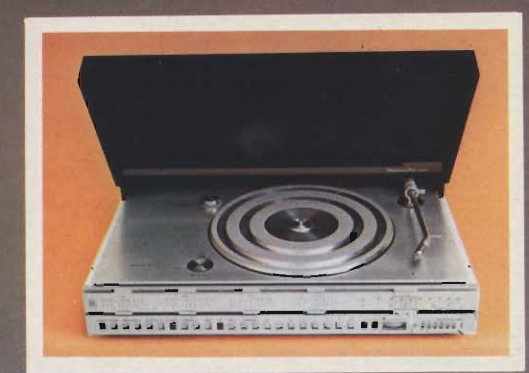

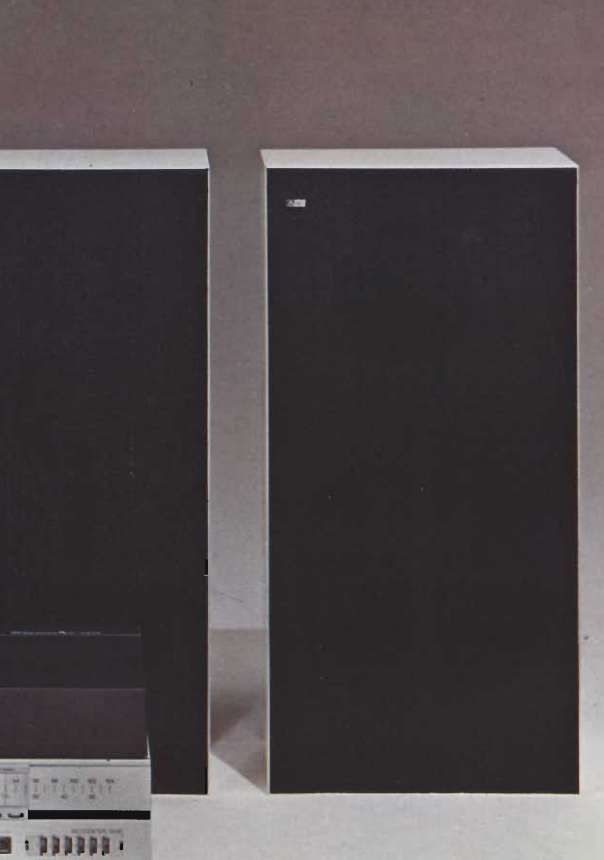

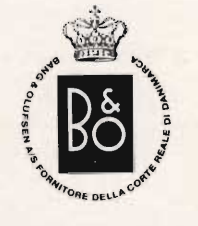

**SHIFT** 

militim

**Million** 

--------------------------

milli ill

# **COMBINAZIONE**

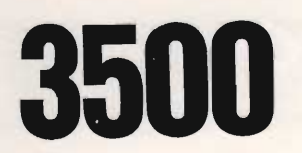

# **COMPOSTA DA:**

æ

Complesso stereo HI-FI Beocenter 3500 2 Casse acustiche Beovox 3702

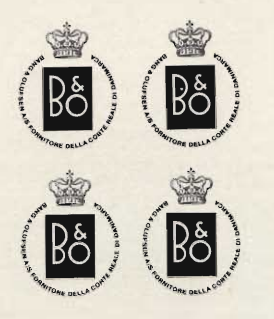

# sinto-amplificatore e giradischi stereo **BEOCENTER 3500**

casse acustiche **BEOVOX 3702** 

**SEZIONE SINTONIZZATORE** Gamma di ricezione **Sensibilità** Risposta di frequenza Distorsione armonica Rapporto segnale-disturbo **Separazione canali** 

**SEZIONE AMPLIFICATORE** Potenza d'uscita

Impedenza altoparlanti **Distorsione armonica** Risposta di frequenza Rapporto segnale-disturbo

### **SEZIONE GIRADISCHI**

Velocità Rapporto segnale-disturbo **Fluttuazione Regolazione fine** della velocità

**CARTUCCIA Tipo** Risposta di frequenza **Separazione canali** Pressione della puntina Livello d'uscita Impedenza **Peso** 

**GENERALI Alimentazione** Semiconduttori **Dimensioni Peso** 

### **Sistema**

### Potenza

**Impedenza Sensibilità** Risposta di frequenza **Distorsione Volume** Angolo di irradiazione **Dimensioni Peso** 

FM  $87,5 \div 104$  MHz  $2 \mu V$  $20 \div 15.000$  Hz  $\pm$  1,5 dB  $0.4\%$  ad 1 kHz 70 dB ad 1 kHz 40 dB ad 1 kHz

 $2 \times 40$  W continui  $2 \times 75$  W musicali  $4\Omega$ <  $0.6\%$  ad 1 kHz,  $2 \times 40$  W in uscita  $40 \div 20.000$  Hz  $\pm$  1,5 dB > 60 dB ai livelli nominali > 62 dB a 40 W, su ingresso giradischi magnetico Minimo 75 dB su ingresso giradischi piezo e registratore

 $33\frac{1}{3}$  e 45 giri/minuto  $> 60$  dB (DIN B)  $< 0.06\frac{9}{6}$ 

 $6\frac{0}{0}$ 

SP-10 A Magnetica con puntina di diamante  $15 \div 25.000$  Hz  $\pm 3$  dB 25 dB a 1 kHz  $1,2g$  $5 mV$ 47  $k\Omega$  $8,5g$ 

 $110 \div 240$  Vc.a., 50 Hz 2 circuiti integrati, 63 transistori 145 × 350 × 580 18 kg

A tre altoparlanti, 1 woofer da 8" 1 medio 33/8", 1 tweeter da 1' 40 W continui 75 W musicali 4  $\Omega$ 3 W  $40 \div 20.000$  Hz  $< 1$  % 20 litri 120° 500 × 250 × 250 9 kg

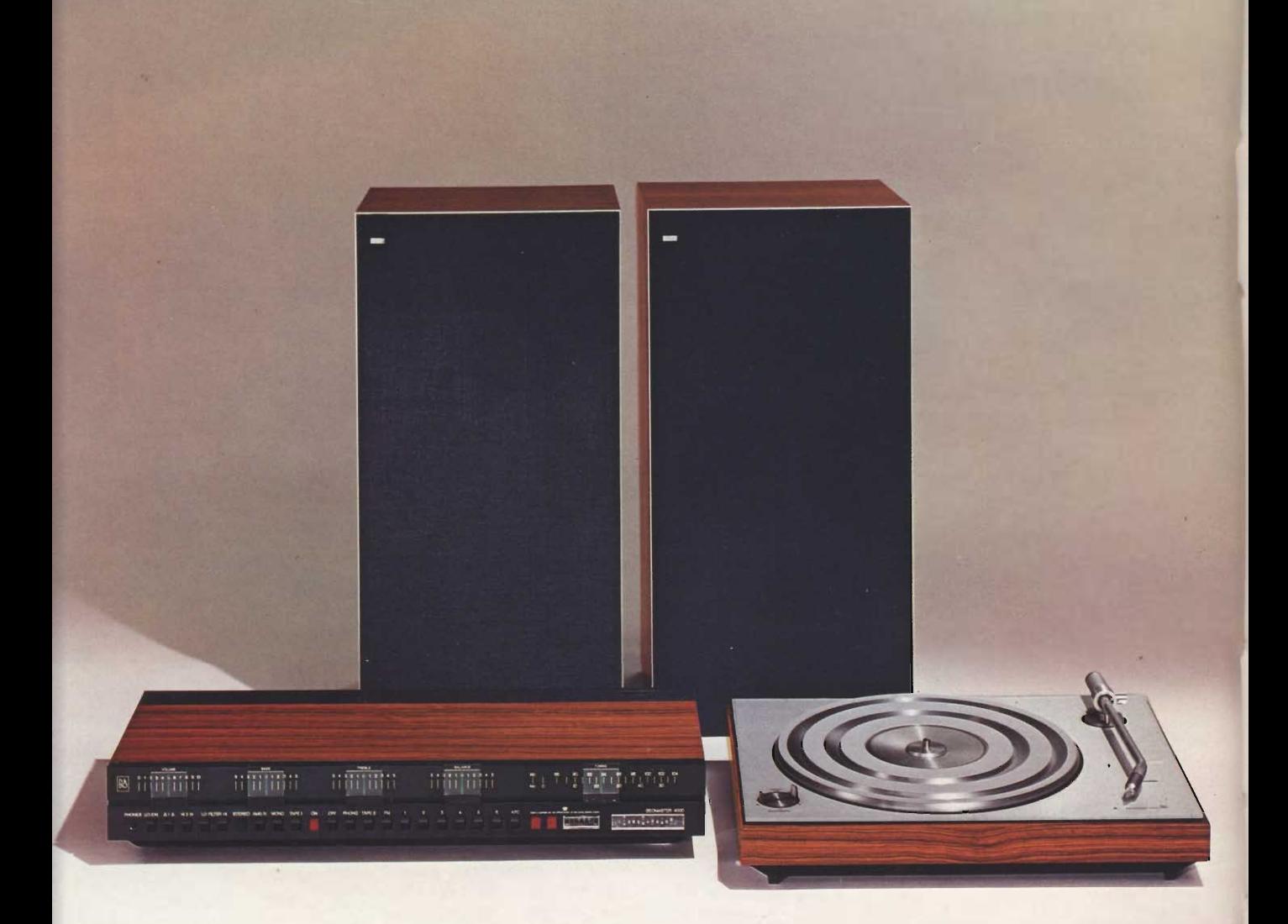

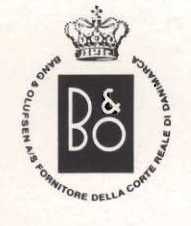

# **COMBINAZIONE** 400

# **COMPOSTA DA:**

Sinto-amplificatore stereo Beomaster 4000<br>Giradischi stereo Beogram 3000<br>2 Casse acustiche Beovox 4702

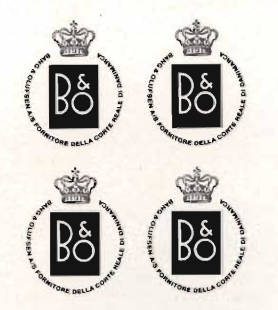

# sinto-amplificatore **stereo BEOMASTER 4000**

# giradischi stereo **BEOGRAM 3000**

# casse acustiche **BEOVOX 4702**

Gamma di ricezione **Sensibilità** Potenza d'uscita

Risposta di frequenza **Distorsione armonica** Rapporto segnale-disturbo

Separazione canali **Ingressi** 

**Uscite** 

**Alimentazione Dimensioni** Peso

Velocità **Fluttuazione** Rapporto segnale-disturbo **Regolazione fine** della velocità

**GENERALI Alimentazione Dimensioni** Peso

**CARTUCCIA Tipo** Peso Risposta di frequenza Livello d'uscita Separazione canali Impedenza

### **Sistema**

### **Potenza**

Impedenza **Sensibilità** Risposta di frequenza **Distorsione armonica Volume** Angolo di irradiazione **Dimensioni Peso** 

FM 87,5  $\div$  104 MHz  $1,4 \mu V$  (S/D = 26 dB)  $2 \times 60$  W continui  $2 \times 100$  W musicali  $20 \div 30.000$  Hz  $\pm 1.5$  dB  $<$  0,2% con 60 W in uscita 62 dB, ingresso giradischi magnetico con 60 W in uscita 75 dB, ingresso registratore con 60 W in uscita 45 dB ad 1 kHz Giradischi piezo 5,6 k $\Omega$ Giradischi magnetico 1,5 kΩ Registratore 5,6  $k\Omega$ 2 coppie di altoparlanti da 4  $\Omega$ Registratore  $110 \div 240$  Vc.a., 50/60 Hz 580 × 95 × 270  $10$  kg

 $33\frac{1}{3}$ , 45 giri/minuto<br>0,06 % p-p 60 dB

 $6\frac{0}{0}$ 

 $110 \div 240$  Vc.a., 50 Hz 115  $\times$  440  $\times$  330 con coperchio 9,1 kg

SP-10 A Magnetica con puntina di diamante 8,5 g<br>15 ÷ 25.000 Hz  $\pm$  3 dB  $5 mV$ 25 dB ad 1 kHz 47  $k\Omega$ 

A 4 altoparlanti, 2 woofer da 7 1/2", 1 medio da 5", tweeter da 11/2" 60 W continui 100 W musicali  $4\Omega$ 3 W  $35 \div 20.000$  Hz  $< 10/0$ 30 litri  $120^\circ$ 550 × 290 × 290 13 kg

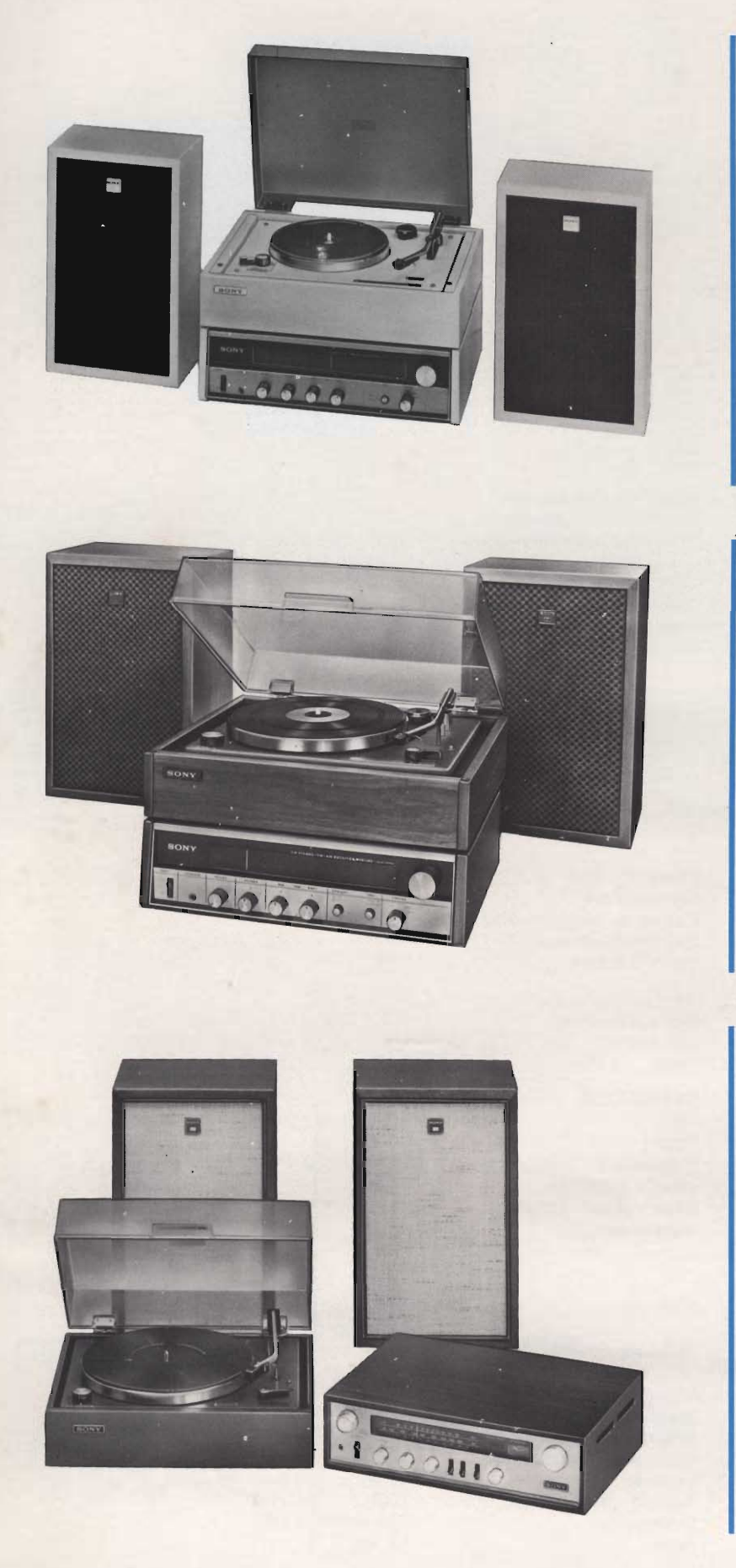

**Combinazione stereo HI-FI « Sony » Mod. HP-110** 

Unisce al basso costo, un'elevata qualità

Realizzata in 4 pezzi componibili; un sinto-amplificatore, stereo un giradischi PS-110 e due diffusori acustici SS-110 **Sinto-amplificatore** Gamme di ricezione: OM 530 ÷ 1605 kHz FM 87 ÷ 108 MHz Potenza d'uscita: 5 W per canale Alimentazione: universale c.a. Semiconduttori: 25 transistori, 14 diodi Dimensioni: 420 x 142 x 305 Giradischi PS-110 Velocità: 33/45 giri/min Cartuccia: a cristallo con puntina in zaffiro **Casse acustiche** Impedenza:  $8 \Omega$ Dimensioni: 365 x 325 x 130

### **Combinazione stereo HI-FI « Sony » Mod. HP-160**

Costituita da un sinto-amplificatore di nuova concezione, un giradischi e due casse acustiche. **Sinto-amplificatore** Gamme di ricezione: FM 87,5 ÷ 108 MHz; OM 530 ÷ 1.605 kHz Potenza d'uscita continua: 5 W per canale Semiconduttori: 1 FET 28 transistori Dimensioni: 420 x 116 x 312 Giradischi Velocità: 33/45 giri/min Diametro del piatto: 25 cm Cartuccia: a cristallo con punta in zaffiro Dimensioni: 420 x 154 x 359 **Casse acustiche** Impedenza:  $8 \Omega$ Dimensioni: 270 x 400 x 117

ZZ/9015-00

ZZ/9005-00

### Combinazione stereo Hi-Fi « Sony » **Mod. HP-222**

Costituita da un sinto-amplificatore, un giradischi stereo PS-222 e due diffusori acustici SS-485

La notevole qualità degli apparecchi, le ridotte dimensioni, il classico design, fanno dell'HP 222, la combinazione ideale per gli amatori della « Buona musica »

### **Sinto-amplificatore**

Gamme di ricezione: OM 530 ÷ 1605 kHz FM  $87 \div 108$  MHz Potenza d'uscita: 8 W per canale Distorsione armonica: 8 per cento Semiconduttori: 1 FET, 31 transistori Dimensioni: 420 x 117 x 313 Giradischi Diametro del piatto: 28 cm Cartuccia: a cristallo con punta in zaffiro **Casse acustiche** Impedenza:  $8\Omega$ Dimensioni: 290 x 444 x 227 ZZ/9020-00

### **Combinazione stereo Hi-Fi « Sony » Mod. HP-239**

Questa compatta e moderna combinazione Hi-Fi riunisce in un unico mobile un sinto-amplificatore, un giradischi semi-professionale ed un registratore a cassetta ed è completata da due ottime casse acustiche a due vie

### Sinto-amplificatore-giradischiregistratore a cassetta

Transistore FET per una maggiore linearità

Giradischi a due velocità Possibilità di collegamento per due coppie di casse acustiche

OM-FM Gamme di ricezione: Sensibilità FM 2,2  $\mu$ V (S/D = 30 dB)<br>Rapporto segnale/disturbo: FM 65 dB Potenza d'uscita: 10 W per canale Velocità di trascinamento del nastro:

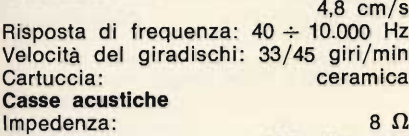

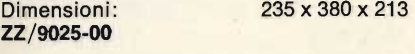

### Combinazione stereo Hi-Fi « Sony » **Mod. HP-488**

Questa combinazione di classe eccezionale riunisce in un unico mobile un sinto-amplificatore stereo ed un giradischi ed è completata da due casse acustiche SS-102

### Sinto-amplificatore-giradischi

Giradischi con ritorno automatico del braccio

Transistori FET per una elevata linearità

Gamme di ricezione: OM-FM Sensibilità:  $2.5 \mu V$  (S/D = 30 dB)<br>Potenza d'uscita: 10 W per canale Distorsione armonica:  $\frac{10}{10}$  W per canale<br>Velocità del circoli del circoli del circoli del circoli del circoli del circoli del circoli del circoli del c Velocità del giradischi: 33/45 giri/min Cartuccia: tipo magnetico Alimentazione:

universale c.a. - 50/60 Hz Semiconduttori: 2 FET, 33 transistori, 27 diodi

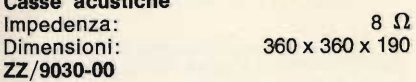

### **Combinazione stereo Hi-Fi « Sony » Mod. HP-511**

Questa nuovissima realizzazione, compatta e di eccezionale qualità, incorpora in un solo elegante mobile, un sintoamplificatore stereo FM-FM/AM e il nuovo giradischi semiprofessionale Sony PS-5520 ed è completato da due casse acustiche Sinto-amplificatore-giradischi

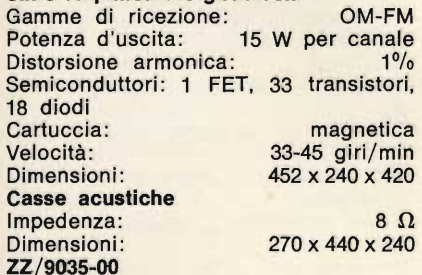

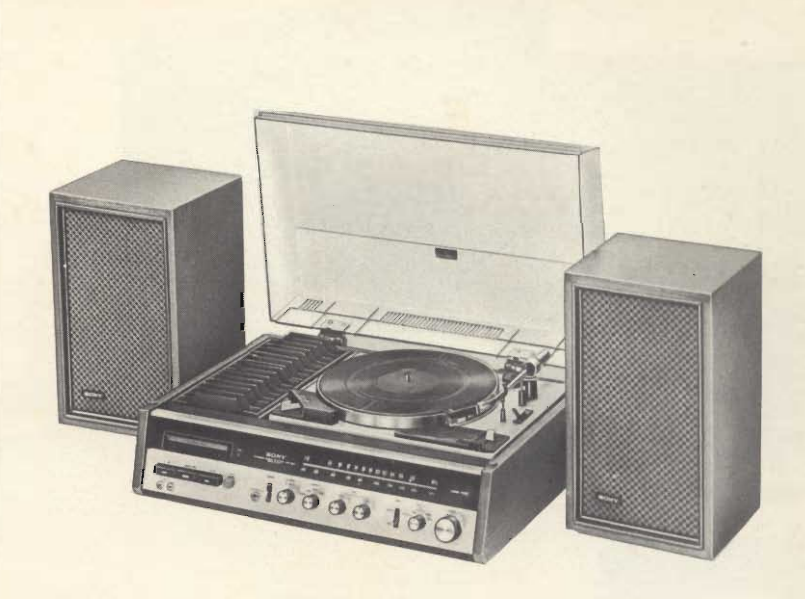

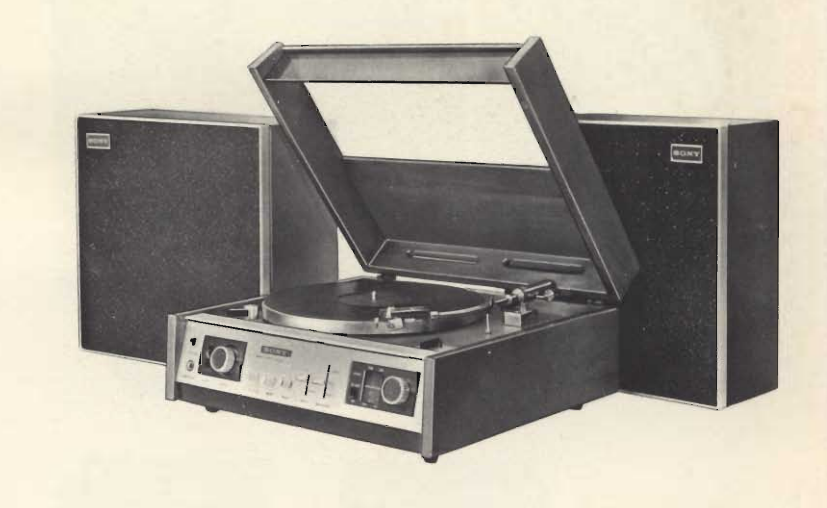

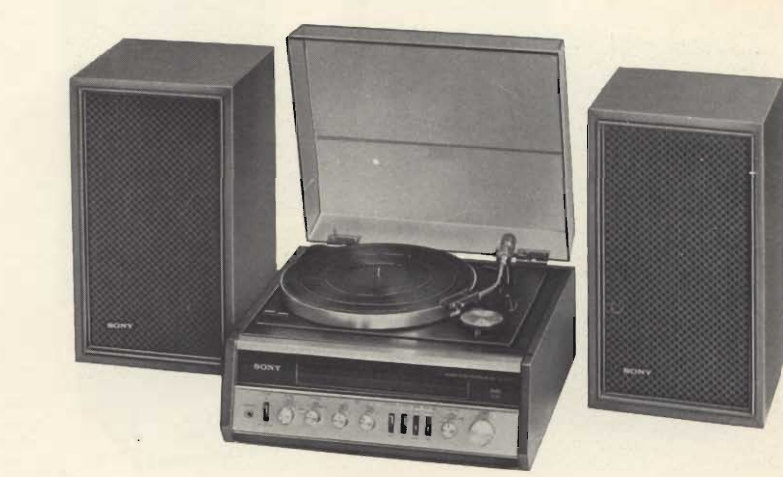

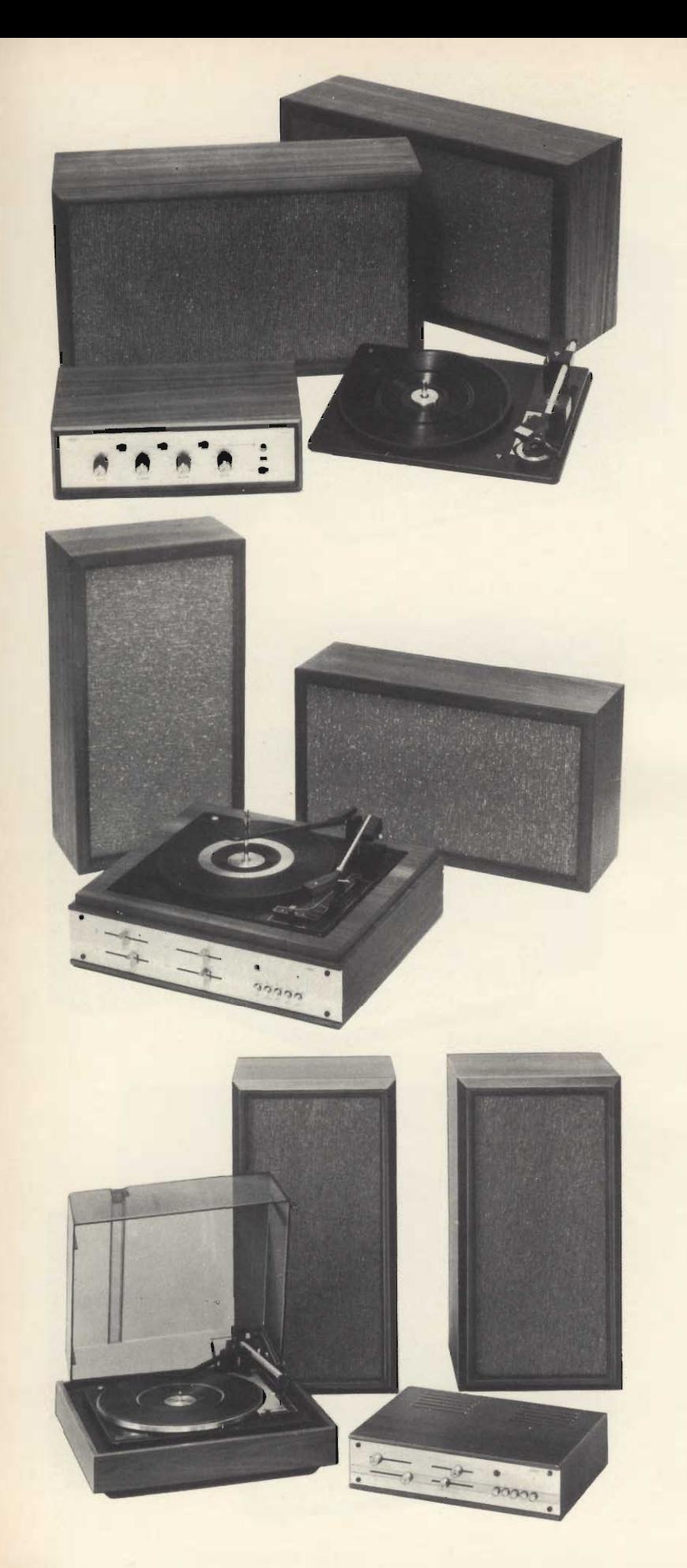

### Combinazione stereo Hi-Fi « G.B.C. » **Mod. 805**

Costituita da un amplificatore ZA/0805-00, un giradischi Elac Mod. 161 e due casse acustiche AA/5700-00 **Amplificatore** Potenza d'uscita musicale:  $9 + 9$  W Risposta di frequenza: 20 ÷ 20.000 Hz  $0.5\%$ Distorsione armonica: Ingressi per pick-up piezo ed ausiliario Presa per cuffia Alimentazione:  $110 \div 220$  V - 50 Hz Dimensioni: 306 x 185 x 97 Giradischi 4 velocità Completo di cartuccia tipo KST 112 Alimentazione:  $110 \div 220$  V - 50 Hz Dimensioni: 308 x 236 Casse acustiche  $8\Omega$ Impedenza: Dimensioni: 498 x 278 x 152

### Combinazione stereo Hi-Fi « G.B.C. » **Mod. 819**

Costituita da un amplificatore con giradischi incorporato ZA/0819-00 e due casse acustiche AA/5728-00 Amplificatore-giradischi Potenza d'uscita: 16 + 16 W di picco Risposta di frequenza: 20 ÷ 20.000 Hz Distorsione armonica:  $0.5\%$ Ingressi per pick-up piezo e magnetico Prese per cuffia e registratore

Giradischi a 4 velocità Completo di cartuccia

Alimentazione:  $110 \div 220$  V - 50 Hz Dimensioni (con coperchio): 420 x 360 x 200

**Casse acustiche** Impedenza: Dimensioni:

 $4\Omega$ 282 x 500 x 195

### Combinazione stereo Hi-Fi « G.B.C. » **Mod. 816** Costituita da un amplificatore ZA/0816-00, un giradischi BSR mod. 510 e due casse acustiche AA/5745-00 **Amplificatore** Potenza d'uscita  $40 + 40$  W di picco Risposta di frequenza: 20 ÷ 20.000 Hz Distorsione armonica:  $0.5\%$ Ingressi per pick-up piezo e magnetico Prese per cuffia e registratore Alimentazione:  $125 \div 220$  V - 50 Hz Dimensioni: 350 x 240 x 85 Giradischi 4 velocità Dispositivo di discesa frenata del braccio Completo di cartuccia, base e coperchio Alimentazione:  $200 \div 250$  V - 50 Hz Dimensioni: 286 x 333 **Casse acustiche** Impedenza:  $8\Omega$ 565 x 300 x 285 Dimensioni:

### **Combinazione stereo Hi-Fi « Elac »** Mod. Compact 25

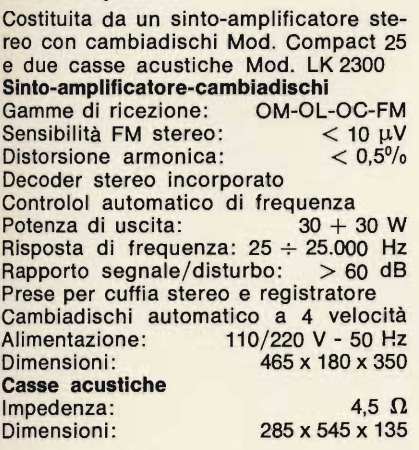

### **Combinazione stereo Hi-Fi « Elac » Mod. 1000**

Costituita da un sinto-amplificatore stereo Mod. 1000 T, un giradischi Mod. Miracord 750 II e due casse acustiche Mod. LK 1000. Sinto-amplificatore FM-OM Gamme di ricezione: Quattro preselezioni in FM Controllo automatico di frequenza Decoder stereo automatico incorporato con indicatore visivo Potenza di uscita:  $30 + 30$  W Comandi a cursore per volume, alti, bassi, bilanciamento e quadrosound Prese per cuffia, registratore, cambiadischi magnetico e piezoelettrico Alimentazione: universale c.a. 50/60 Hz Dimensioni: 420 x 290 x 120 Giradischi 4 velocità Alimentazione: 220 V - 50 Hz 368 x 317 Dimensioni: **Casse acustiche** Impedenza:  $4\Omega$ 265 x 565 x 190 Dimensioni:

### Combinazione stereo Hi-Fi « Elac » **Mod. 3401**

Costituita da un sinto-amplificatore stereo Mod. 3401 T, un giradischi Mod. Miracord 750 II e due casse acustiche Mod. LK 3400

Dimensioni:

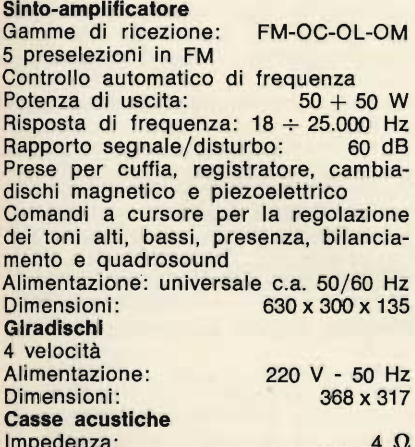

265 x 565 x 190

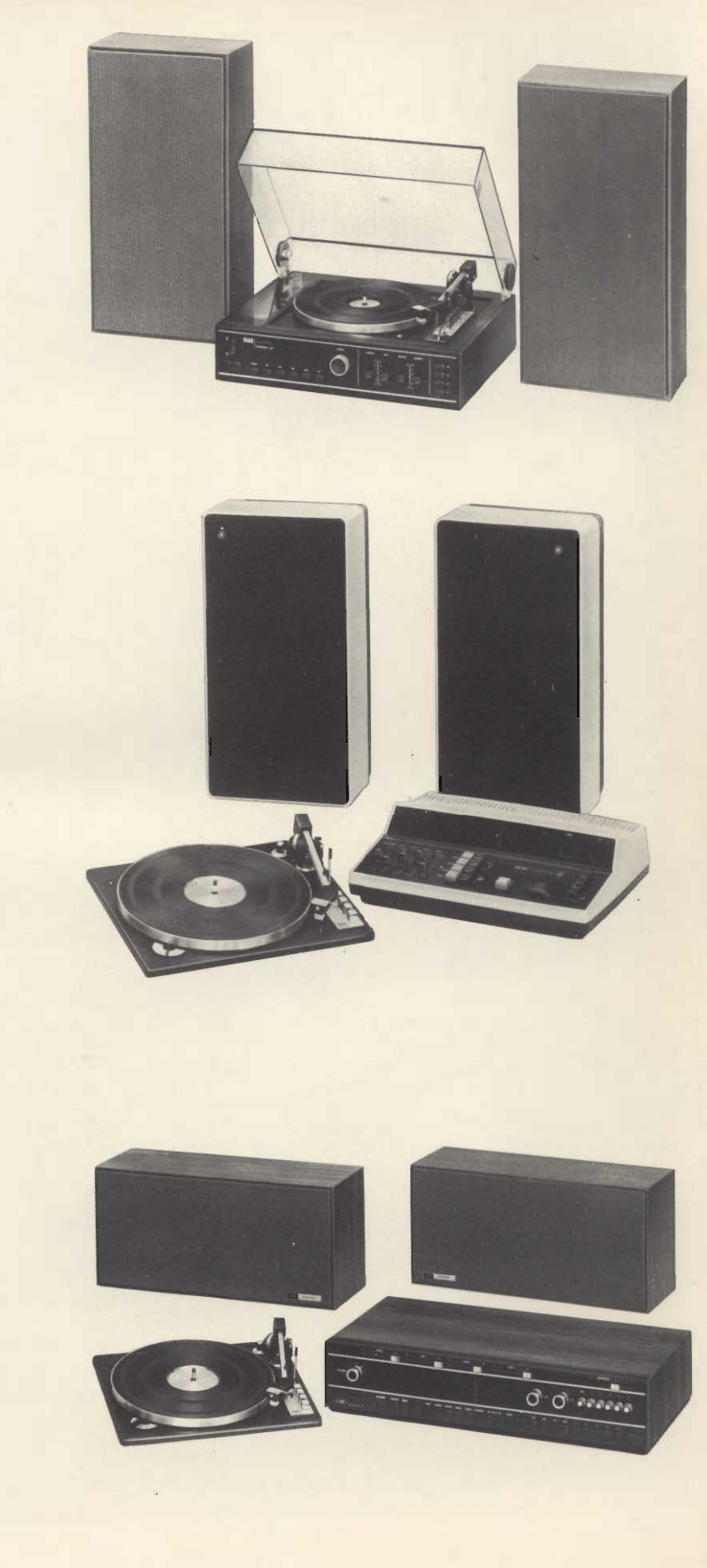

# **AUDIOVISIVI**

**Portable AC/DC operation Recording/playback Videocorder Compact video camera with built-in SONY Electret Condenser Microphone** 

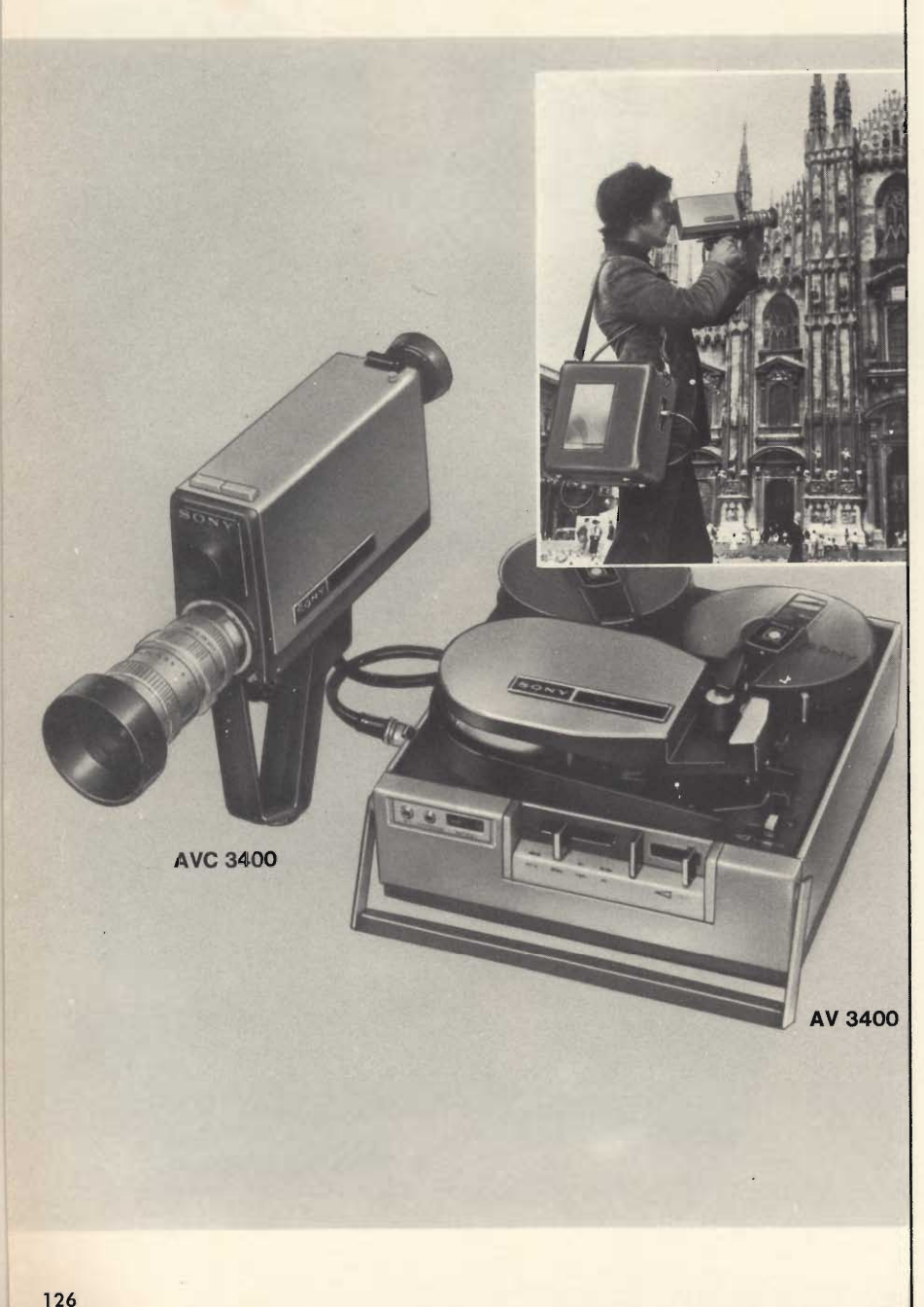

### Telecamera portatile « Sony »

Tubo Vidicon: da 2/3" Microfono incorporato Sistema di scansione: interlacciamento 2:1 con sincronismi generati dal registratore Risoluzione orizzontale: 400 linee (solo camera) Frequenza orizzontale: 15,75 kHz Frequenza verticale: 60 Hz Rapporto segnale video/disturbo: 40 dB Uscita video: 1 Vp.p. Controllo automatico di sensibilità:  $300 \div 10.000$  lux Lenti: obiettivo zoom 16-64 m F/2 passo C View finder: mirino elettronico da 1" Microfono: di tipo a condensatore omnidirezionale Alimentazione: 12 Vc.c. tramite le batterie del registratore  $0 \div 40^{\circ}$ C Temperatura di lavoro: 71 x 125 x 210 Dimensioni: Peso:  $2.6$  kg ZA/2000-00

### Registratore video portatile « Sony »

Sistema di registrazione video: interlacciamento 2:1, 2 testine con tracce di scansione inclinate, modulazione di frequenza

Segnale di registrazione: segnale video composito basato sullo standard TV EIA (generato dalla telecamera)

Durata di registrazione: 30' con nastro  $V-30H$ 

Velocità di trascinamento del nastro: 19.05  $cm/s$ Diametro bobine: 13 cm massimi Risoluzione: circa 300 linee Rapporto segnale video/disturbo: circa  $40$  dB Ingresso ed uscita video: 1 Vp.p., 75  $\Omega$ sbilanciati (sincronismo negativo) Uscita RF: 80 dB (0 dB = 1  $\mu$ V), 75  $\Omega$ Ingresso audio: ingresso microfono

 $3,6$  k $\Omega \div 65$  dB (0 dB = 0,775 V)

Uscita audio: AGC uscita cuffia Risposta di frequenza audio:  $100 \div 10.000$  Hz

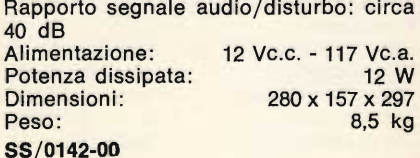

# **SONY "TELELOOKIE" VERSATILE VIDEO** OBSERVATION SYSTEM EASY TO SET-UP AND OPERATE

**TLC-1200 CE:** 

CAL I

SONY

Nuovo sistema video citofono Sony per il controllo audio e video a distanza di ingressi, grandi magazzini, negozi, banche, ecc.

Il sistema comprende: una telecamera, un monitor e due interfonici.

- Telecamera di ridotte dimensioni facilmente occultabile
- Comando d'interdizione della telecamera (Auto- $\bullet$ matico o Manuale) tramite il Monitor
- · Immagine chiara e ad alta definizione
- · Circuito automatico di guadagno che assicura

un ottimo rendimento in un ampio arco di luminosità dell'ambiente

ELE-LOOKIE

- Pratico citofono incorporato nel Monitor
- · Vidicon: 2/3"
- · Semiconduttori: 21 transistori, 14 diodi
- · Sistema di scansione: a interlacciamento casuale
- Frequenza orizzontale: 15.625 Hz  $\bullet$
- Frequenza verticale: 50 Hz
- Risoluzione orizzontale: 250 linee
- Minima luminosità amb.: 20 Lux  $\bullet$
- Rapporto segnale video/disturbo: 35 dB  $\bullet$
- Alimentazione: universale c.a. 50 Hz 12 Vc.c.  $\bullet$
- Dimensioni: Telecamera: 82 x 54 x 150 Monitor (7"): 210 x 220 x 260 ZA/0013-06

# **ALCOLATRIC**

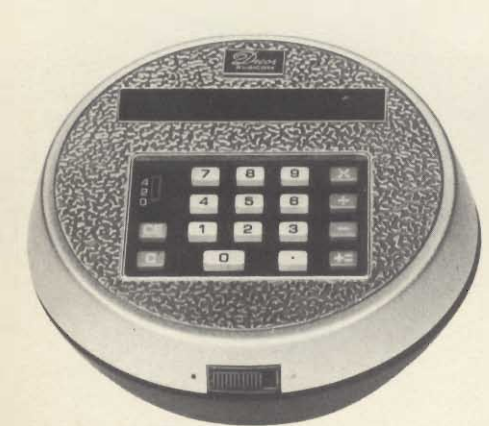

**Mod. LE 120 T** 

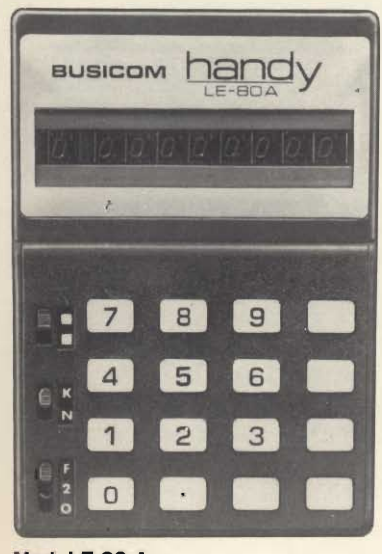

Mod. LE 80 A

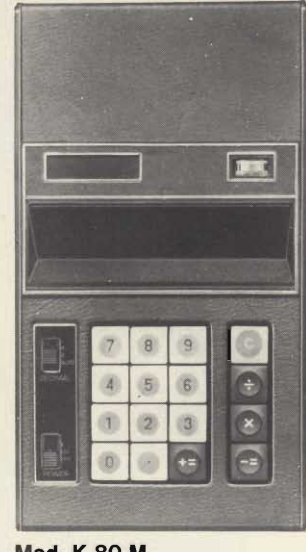

**Mod. K 80 M** 

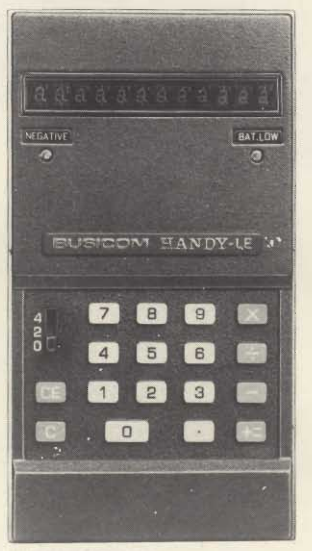

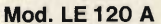

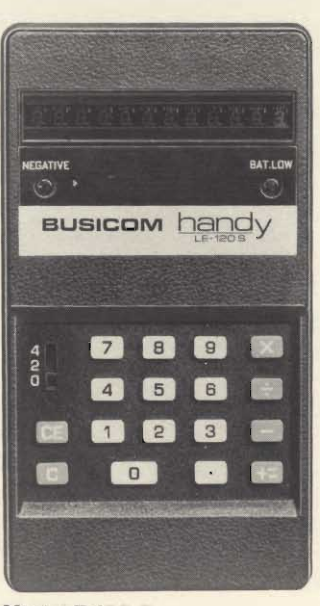

**Mod. LE 120 S** 

### Calcolatore elettronico portatile **Mod. K 80 M**

8 cifre 4 operazioni fondamentali 1 memoria Dispositivo di soppressione dello zero Indicazione luminosa di un valore negativo Strumento controllo carica pile Alimentazione: 6 Vc.c. oppure da rete con apposito alimentatore 213 x 120 x 34 Dimensioni: ZZ/9990-00

**Calcolatrice tascabile « Busicom »** Mod. LE 120 S 12 cifre 4 operazioni fondamentali Dispositivo di soppressione dello zero Spie luminose per segnalare un valore negativo e pile scariche Sistema automatico di cancellazione Alimentazione: 6 Vc.c. Dimensioni: 65 x 123 x 22 ZZ/9910-00

**Calcolatrice tascabile « Busicom » Mod. LE 120 A** 

12 cifre 4 operazioni fondamentali Dispositivo di soppressione dello zero Spie luminose per segnalare un valore negativo e pile scariche Sistema automatico di cancellazione Alimentazione: 6 Vc.c. 65 x 123 x 22 Dimensioni: ZZ/9900-00

Mini calcolatrice da tavolo « Busicom » **Mod. LE 120 T** 12 cifre 4 operazioni fondamentali Dispositivo di soppressione dello zero Spie luminose per segnalare un valore negativo e pile scariche Sistema automatico di cancellazione Alimentazione: 6 Vc.c.  $\varnothing$  111 Dimensioni: ZZ/9930-00

Mini calcolatrice tascabile « Busicom » Mod. LE 80 A 8 cifre 4 operazioni fondamentali 1 memoria Dispositivo di soppressione dello zero Sistema automatico di cancellazione 6 Vc.c. Alimentazione: Dimensioni: 80 x 54 x 20

ZZ/9920-00

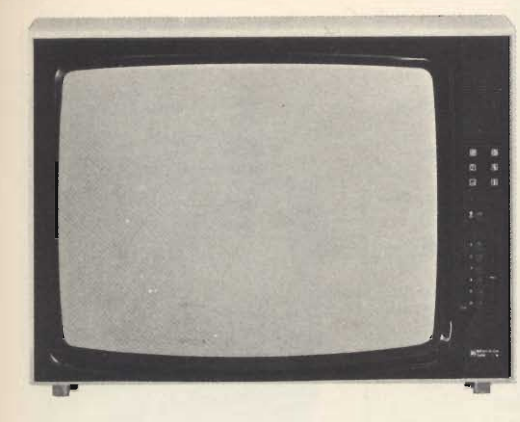

Televisore a colori 26" - 110° « B & O » Mod. Beovision 3400 K soprammobile Tipo: Cinescopio: 26" - 110° a maschera forata Ampiezza orizzontale e verticale con stabilizzazione automatica Regolazione manuale della saturazione del colore e bilanciamento tra contrasto e colore Controllo automatico di guadagno Sistema PAL Amplificatore audio Hi-Fi da 3 W con

due altoparlanti Mobile in legno pregiato Alimentazione: 220 V - 50 Hz Dimensioni: 495 x 679 x 465 ZZ/2887-00

### Televisore a colori portatile 13" - 90° « Sony » Trinitron System Mod. KV-1300 E

L'apparecchio più avanzato nella tecnica del colore

Controllo automatico di tutte le funzioni

Alta definizione d'immagine Estrema semplicità di comandi Nessuna regolazione di convergenza statico-dinamica

**CCIRBeG** Standard: Cinescopio: 13" 90° sistema trinitron<br>Canali: VHF; canali E 2 ÷ E 12 UHF; canali E 21  $\div$  E 68

Sistema video: rosso, verde e blu pilotati dal catodo

Sistema di convergenza: orizzontale elettrostatica, verticale magnetica

Controlli automatici: ACC (controllo<br>automatico dei colori) ACK (controllo automatico del livello di crominanza) ADG (controllo automatico di smagnetizzazione) ABL (controllo<br>automatico di luminosità) ANC (controllo automatico di rumore) AFC (controllo automatico di frequenza) AFT (controllo automatico di sintodi guadagno) AVR (controllo automatico di alimentazione)

Alimentazione: Dimensioni:

ZZ/9300-00

220 V - 50 Hz 474 x 318 x 394

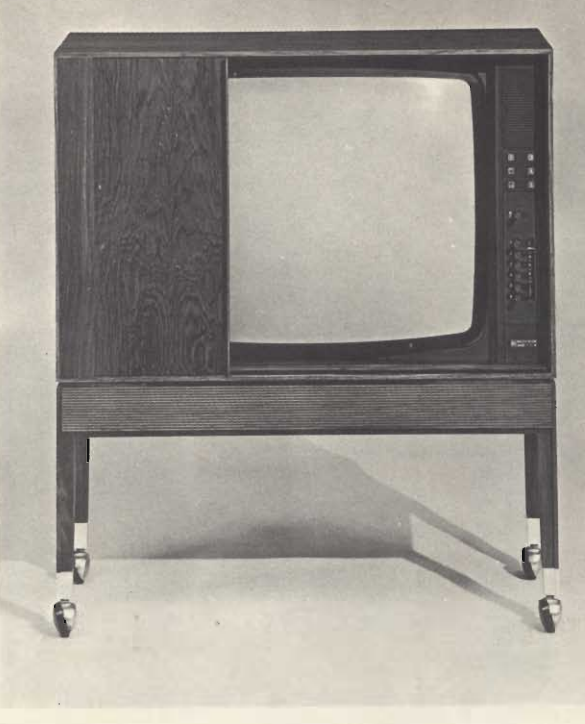

Televisore a colori 26" - 110° « B & O » Mod. Beovision 3400 SJ Mobile tipo consolle Altre caratteristiche come Beovision 3400 K ZZ/2886-00

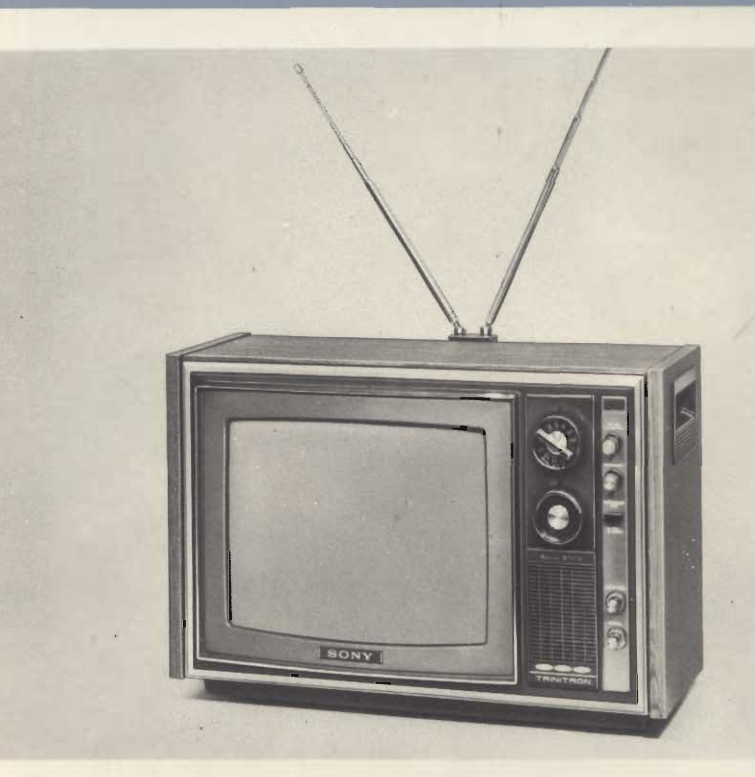

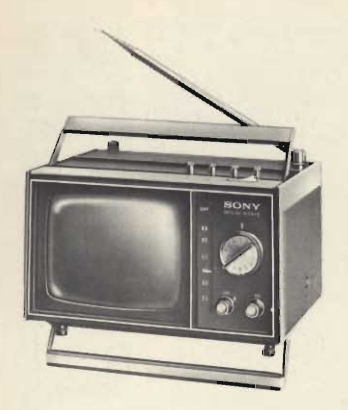

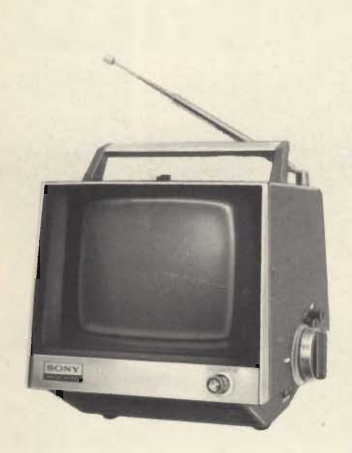

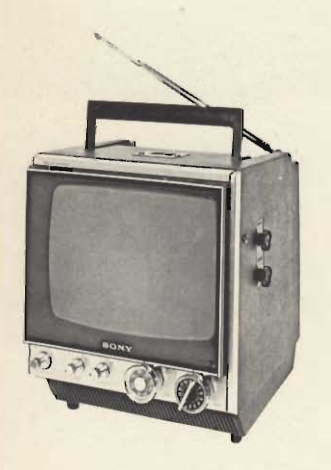

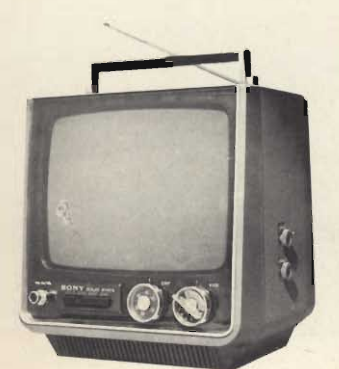

Televisore portatile 5" 70° « Sony » Mod. TV-500 UET Dotato di maniglia e supporto retrattili Circuito AGC Possibilità di alimentazione in c.c. e c.a.<br>Cinescopio 5" 70° ad alta definizione d'immagine Antenna telescopica per 1° e 2º programma Alimentazione: universale c.a. oppure 12 Vc.c. Semiconduttori: 23 transistori, 12 diodi, 1 termistore Dimensioni: 207 x 143 x 220 Peso: 4.3 kg

ZZ/9200-00

### Televisore portatile 7" 90° « Sony » Mod. TV-720 UET Interamente transistorizzato

Accensione istantanea

Presa per antenna centralizzata, auricolare e registratore

Circuiti di controllo AGC-**AFC** 

Schermo fumé

Antenna telescopica per 1° e 2° programma Alimentazione: 12 Vc.c. oppure universale c.a. Semiconduttori: 1 circuito integrato, 22 transistori, 13 diodi, 4 termistori Dimensioni: 229 x 234 x 285 4,4 kg Peso<sup>-</sup>

ZZ/9205-00

Televisore portatile 9" 90° « Sony » Mod. TV-940 UWE Commutatore standard americano/europeo Schermo fumé per una<br>perfetta visione anche in ambienti fortemente illuminati - Controllo automatico di frequenza (AFC) e di guadagno (AGC) Alimentazione: 12 Vc.c. oppure universale c.a. Semiconduttori: 27 transistori, 16 diodi, 3 termistori Dimensioni: 230 x 267 x 275 5,2 kg Peso:

### Televisore portatile 11" 90° « Sony » multistandard **Mod. TV-112 UM**

Ricezione degli standard CCIR, oltre a quello francese e belga - Eccezionale stabilità e definizione d'immagine - Schermo fumé Alimentazione: 12 Vc.c. oppure universale c.a. Semiconduttori: 1 circuito integrato, 31 transistori, 22 diodi Dimensioni: 302 x 314 x 303

Peso: 7.4 kg

### Televisore portatile 9" 90° « Sony » Mod. TV-920 UET

Particolarmente solido Interamente transistorizza $to$ 

Accensione istantanea Ricezione dei canali standard CCIR europei e dei canali VHF/UHF italiani Presa per antenna esterna Schermo fumé che consente la ricezione di ottime immagini anche in ambienti fortemente illuminati

Antenna telescopica per 1° e 2º programma

Alimentazione: 12 Vc.c. oppure universale c.a. Semiconduttori: 25 transistori, 15 diodi, 3 termistori Dimensioni: 228 x 252 x 219 4,4 kg Peso: ZZ/9225-00

### Televisore portatile 9" 90° « Sony » multistandard **Mod. TV-9-90 UM**

Interamente transistorizzato

Ottima stabilità Ricezione degli standard<br>francese / belga oltre a quello europeo VHF, UHF, CCIR Schermo fumé Antenna telescopica per 1° e 2° programma Alimentazione: 12 Vc.c. oppure universale c.a. Semiconduttori: 1 circuito

integrato, 32 transistori, 17 diodi, 3 termistori Dimensioni: 224 x 266 x 245 Peso: 5,6 kg

ZZ/9210-00

Televisore portatile 11" 90° « Sony » Mod. TV-110 UWE Speciale cinescopio anti implosione Schermo fumé Antenna telescopica per 1° e 2° programma Commutatore standard americano/europeo Circuiti di controllo AGC-**AFC** Alimentazione: 12 Vc.c. oppure universale c.a. Semiconduttori: 30 transistori, 17 diodi, 4 termistori, 1 diodo al selenio Dimensioni: 286 x 295 x 302 7,4 kg Peso:

ZZ/9230-00

Televisore portatile 11" 90° « Sony » Mod. TV-110 UET Caratteristiche come **TV-110 UWE** Solo per la ricezione dello standard italiano ZZ/9233-00

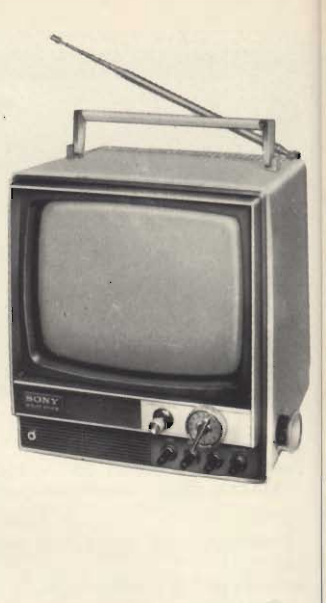

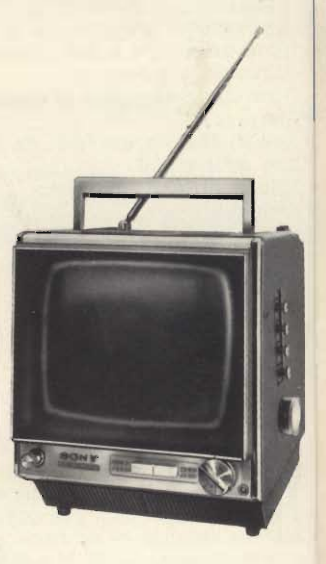

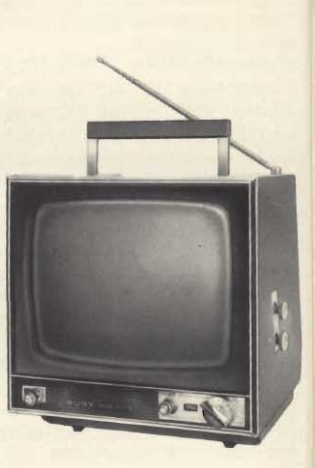

# **UT-1012 F**

Televisore portatile con cinescopio da 12".<br>Completamente transistorizzato. Circuiti automatici<br>di stabilizzazione. Alimentazione con corrente al-<br>ternata 220 V, 50 Hz o con una batteria esterna da

12 Vc.c. Selettori UHF-VHF a transistori con selezione del

seueuror Urri-Virir a transistori con selezione del<br>le e 2º canale a commutatore rotante.<br>Perfetta ricezione e assoluta stabilità di funziona-<br>mento anche in zone marginali. Mobile in resina<br>antiurto dalla linea elegante e e rosso.

Una maniglia incavata nel mobile unitamente a un peso limitato consentono un trasporto agevole.

### DATI TECNICI UT-1012 F

**DATI TECNICI UT-1012 F**<br>
Sistema: europeo<br>
Gamma VHF: canali A ÷ H<br>
Gamma VHF: canali 21 ÷ 47<br>
Tipo antenne: una telescopica per VHF, una circo-<br>
Tipo antenne: una telescopica per VHF, una circo-<br>
Impedenza: 75  $\Omega$ <br>
Cir

12 Vc.c.

Peso: 8 kg<br>Dimensioni:  $380 \times 285 \times 300$ 

CHP-

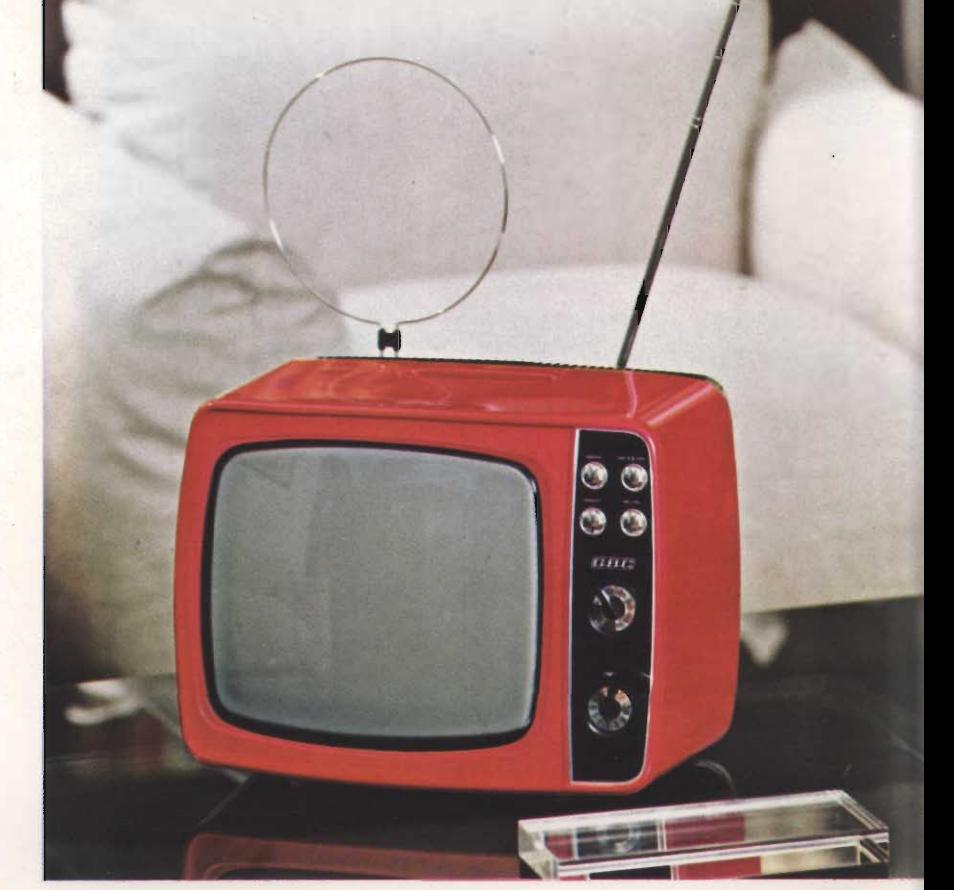

*<u>INTERNATIONAL CONTENTIONS OF THE REAL PROPERTY OF THE REAL PROPERTY OF THE REAL PROPERTY OF THE REAL PROPERTY OF THE REAL PROPERTY OF THE REAL PROPERTY OF THE REAL PROPERTY OF THE REAL PROPERTY OF THE REAL PROPERTY OF T*</u>

**SHIPPING AND A** 

# **UT-2512**

Televisore portatile con cinescopio da 12" protetto<br>da un cristallo fumé BLACK SCREEN<br>Selettore integrato VHF-UHF ad altissima sensibi-<br>lità. Possibilità di memorizzare sino a quattro pro-

grammi<br>grammi<br>Perfetta ricezione e assoluta stabilità di funzionamento anche in zone marginali.<br>Mobile in resina antiurto dalla linea elegante

e adattabile a qualsiasi ambiente.<br>Disponibile nei colori: bianco, giallo, rosso e blu.<br>Una maniglia incavata nel mobile unitamente a un peso limitato consentono un trasporto agevole

### DATI TECNICI UT-2512

Sistema: europeo<br>
Sistema: europeo<br>
Gamma UHF; canali  $A \div H2$ <br>
Gamma UHF; canali  $21 \div 47$ <br>
Tipo antenne: telescopica per VHF; circolare per<br>
UHF; prese per antenne esterne<br>
Circulto: 29 transistori e 18 diodi; gruppo VHF OFF Integrate<br>
Altoparlante: circolare  $\varnothing$  80. Impedenza 8  $\Omega$ <br>
Potenza d'uscita: 2,5 W<br>
Altomatzione 12 Vc.c. con batteria incorporabile<br>
(II/0907-10) esterna (II/0906-00) o d'auto e 110-<br>
(25-160-220 V - 50 Hz<br>
Poten 12 Vc.c.

Peso: 8 kg circa

Dimensioni: 380  $\times$  300  $\times$  285

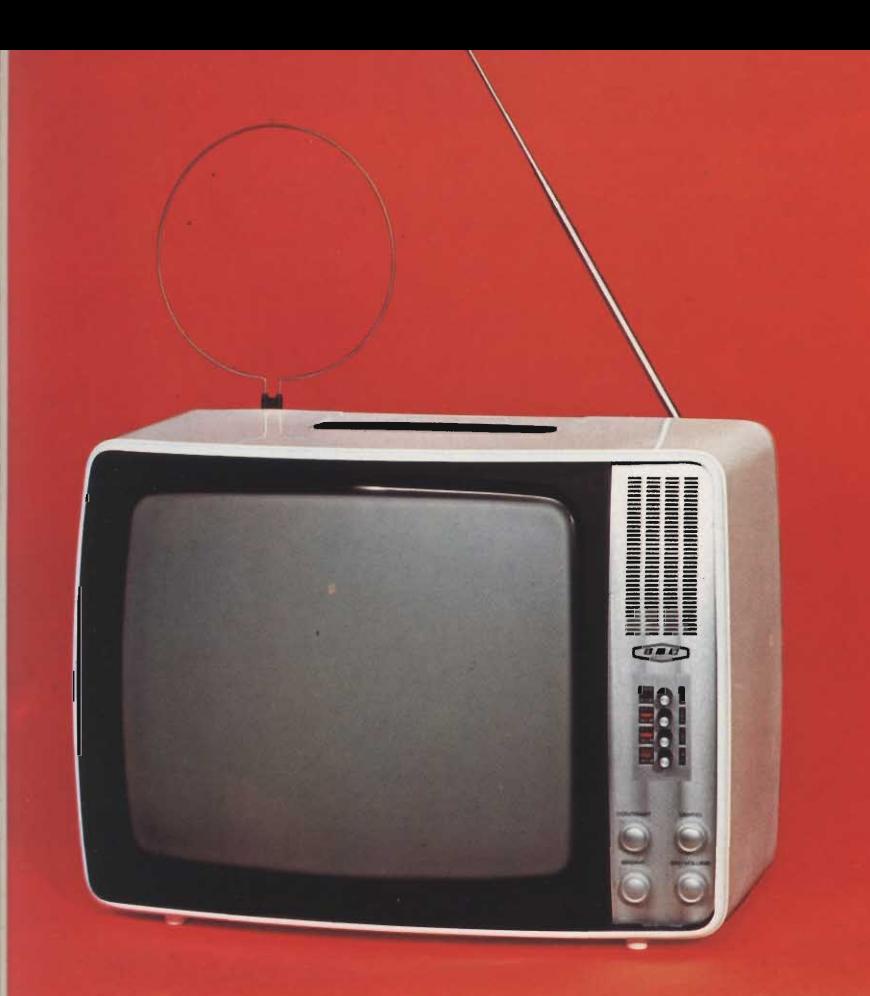

# **UT-2517**

### **ALL TRANSISTORS**

Televisore portatile con cinescopio da 17". Televisore portatile con cinescopio da 17".<br>Completamente transistorizzato.<br>Selettore integrato VHF-UHF ad altissima sensibi-<br>lità. Possibilità di memorizzare sino a quattro<br>programmi. Circuiti automatici di stabilizzazion sentono un trasporto agevole.

### **DATI TECNICI UT-2517**

Sistema ricezione: standard europeo<br>Gamma VHF: canali 2+4 + 5 + 12<br>Gamma UHF: canali 21 + 60<br>Tipo antenne: telescopica per VHF, circolare per Tipo antenne: telescopica per VHF, circolare<br>UHF, prese per antenne esterne<br>Impedenza: 75  $\Omega$ <br>Cinescopio: autoprotetto deflessione 110°<br>Crucuto: 1 integrato - 22 transistori - 17 diodi<br>Cruppo VHF e UHF: integrato<br>Altopar

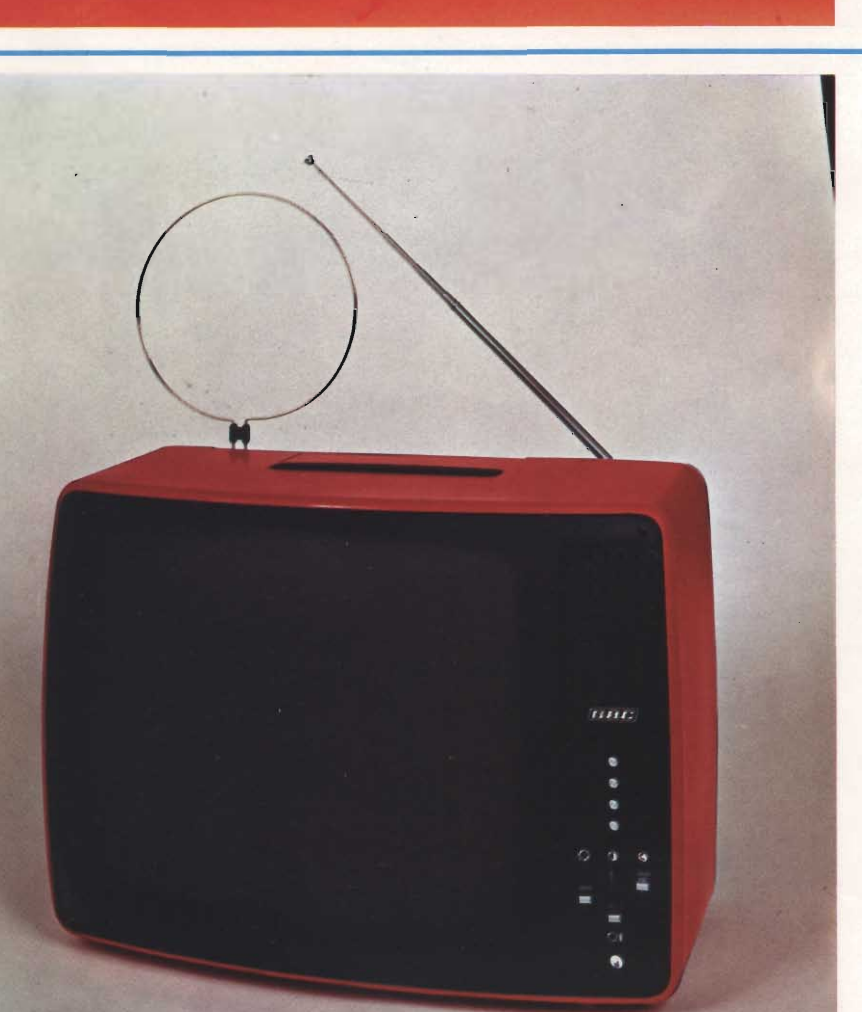

# **UT-5517**

### **ALL TRANSISTORS**

ALL INANSISTORS<br>
Televisore portatile con cinescopio da 17" protetto<br>
Televisore portatile con cinescopio da 17" protetto<br>
da un cristallo fumé tipo BLACK SCREEN<br>
Completamente transistorizzato<br>
lità. Possibilità di memori sentono un trasporto agevole.

### DATI TECNICI UT-5517

Sistema ricezione: standard europeo<br>
Gamma VHF: canali  $2 \div 4 \cdot 5 \div 12$ <br>
Gamma UHF: canali  $21 \div 60$ <br>
Tipo antenne: telescopica per VHF, circolare per<br>
UHF, prese per antenne esterne<br>
Impedenza: 75 Q Impedenza: 75  $\Omega$ <br>Cinscopio: autoprotetto deflessione 110°<br>Circuito: 1 integrato - 22 transistori e 17 diodi<br>Gruppo VHF e UHF: integrato<br>Altoparlante: ellittico potenza 2,5 W<br>Alimentazione: 220 V - 50 Hz<br>Potenza assorbit

# **UT-1171**

Televisore portatile con cinescopio da  $17''$   $110^\circ$ <br>
« Single Bond » a visione diretta. 38 funzioni elettroniche.

Selettore integrato VHF-UHF a varicap di altissima sensibilità.

sima sensibilità di memorizzare fino a 4 programmi.<br>Possibilità di memorizzare fino a 4 programmi.<br>Antenna a stilo incorporata per la ricezione del 1º<br>programma, antenna circolare incorporata per la<br>ricezione del 2º progra antenne esterne.

Disponibile nei colori: giallo, bianco, noce e sal-

mone.<br>
Dependence of the coloring parameters of the coloring parameters of the coloring and coloring and coloring and a coloring and a coloring in arredamenti moderni.

### DATI TECNICI UT-1171

Sistema: europeo<br>
Gamma VHF: canali A + H<br>
Gamma UHF: canali 21 + 47<br>
Gamma UHF: canali 21 + 47<br>
pro antenne: due telescopiche e una circolare,<br>
prese a morsetti per eventuali antenne esterne<br>
Impedenza: 75 Ω<br>
mediatio de Cinescopio: autoprotetto da 17" visione diretta de-<br>flesisone 110° messione 11.00<br>Altoparlante: di tipo ellittico 75 x 130, impedenza 4,5  $\Omega$ <br>Potenza d'uscita: 3 W<br>Potenza assorbita: 150 W<br>Potenza assorbita: 150 W Peso: 14 kg<br>Dimensioni:  $490 \times 372 \times 310$ 

 $7''$ 

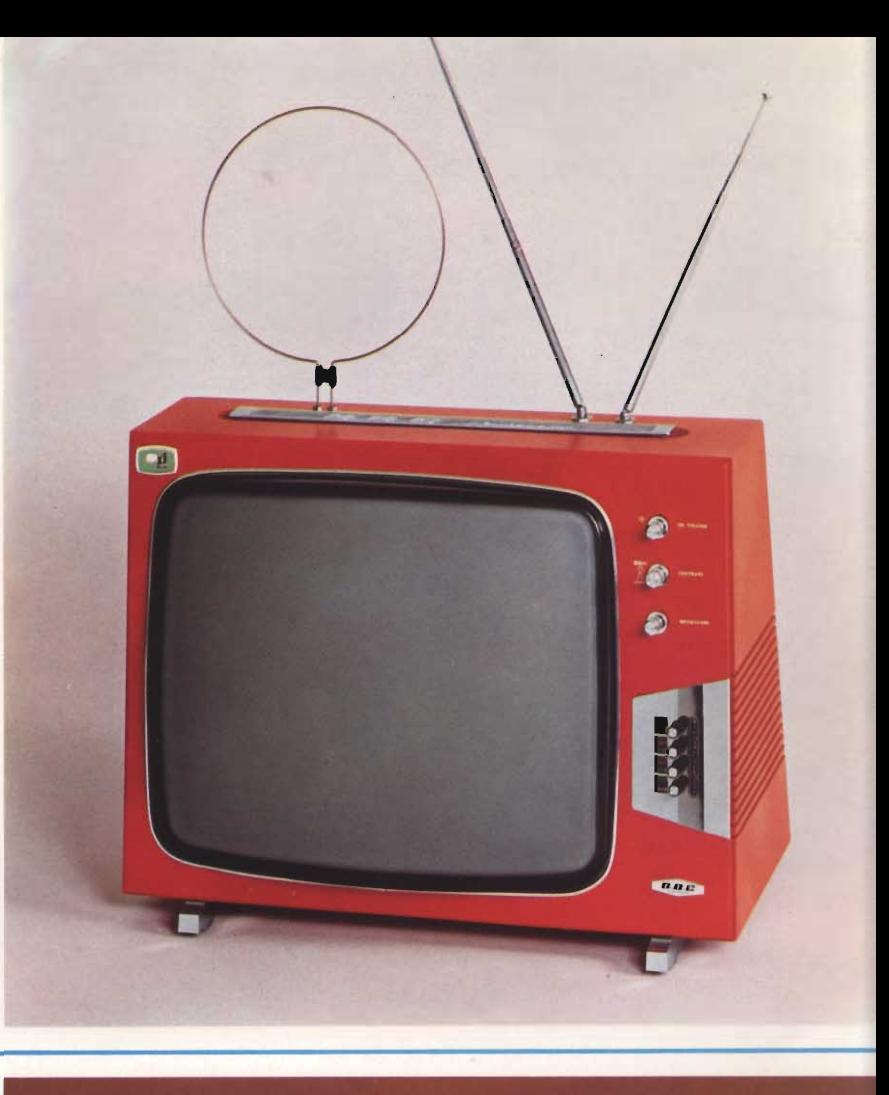

# **UT-5020**

### **ALL TRANSISTORS**

**HEIG** 

Televisore soprammobile con cinescopio da 20"<br>
110<sup>9</sup> « Single Bond » a visione diretta. Selettore in-<br>
tegrato VHF-UHF a varicap di altissima sensibilità<br>
Possibilità di memorizzare fino a 4 programmi.<br>
Il controllo auto zionamento.<br>
Mobile in legno pregiato con rifiniture in metallo

satinato.

### DATI TECNICI UT-5020

Statema: europeo<br>
Sistema: europeo<br>
Gamma UHF: canali A ÷ H2<br>
Gamma UHF: canali 21 ÷ 47<br>
Gamma UHF: canali 21 ÷ 47<br>
Tipo antenne: prese a boccola per antenne esterne<br>
Impedenza: 75 Ω<br>
Cinescopio: autoprotetto da 20" visio Potenza d'uscita: 4 W<br>Alimentazione: 220 V - 50 Hz<br>Potenza assorbita: 80 W<br>Dimensioni: 575 × 420 × 360

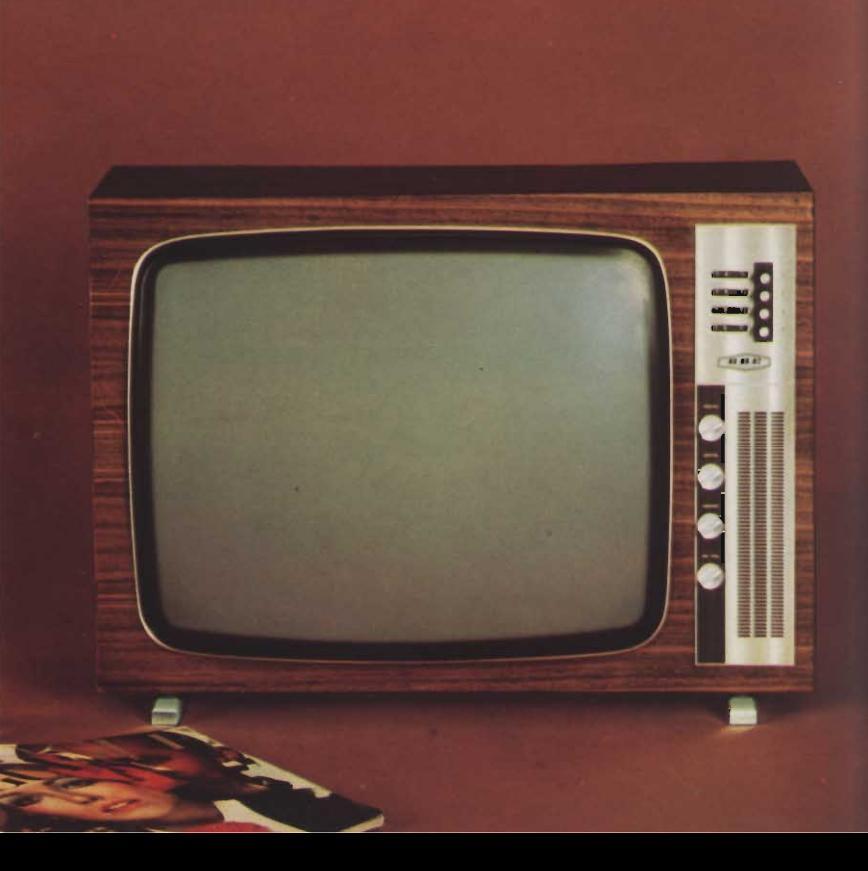

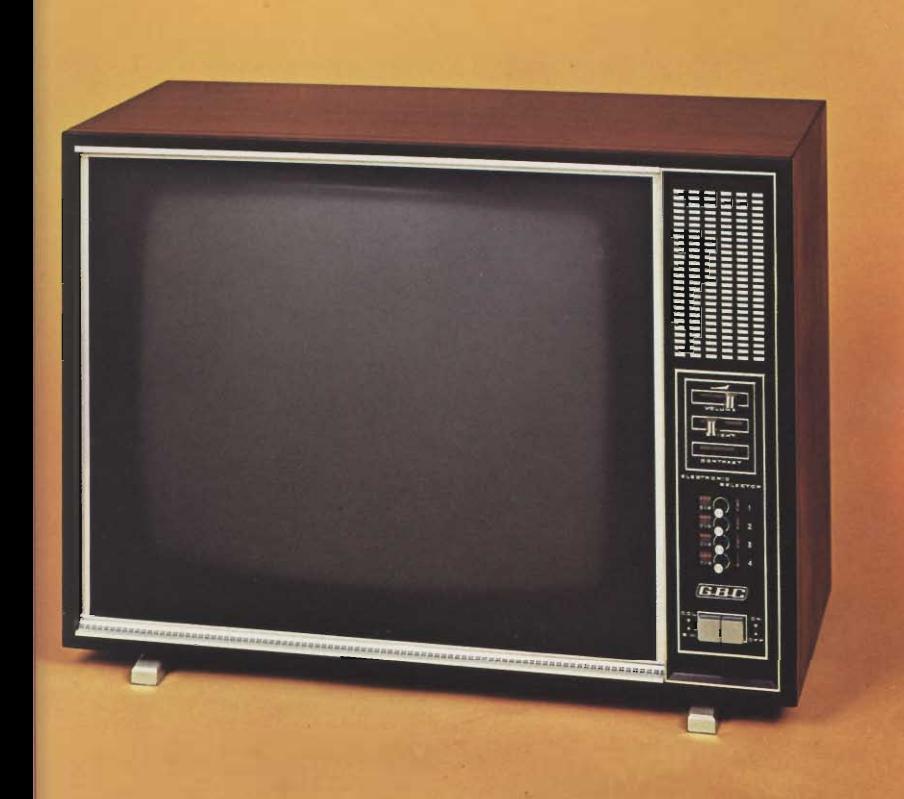

# $\overline{\cdots}$

# **UT-5520**

### **ALL TRANSISTORS**

Televisore soprammobile con cinescopio da 20"<br>
110º schermo fumé tipo BLACK SCREEN. Mobile<br>
in legno regiato trattato in poliester con finiture<br>
in alluminio spazzolato. Selettore integrato VHF-<br>
UHF a varicap con preselez

dotato.

### **DATI TECNICI UT-5520**

Statema: europeo<br>
Satema: VHF: canali A + H<br>
Gamma UHF: canali A + H<br>
Gamma UHF: canali 21 + 47<br>
Tipo antenne: prese a boccola per antenne esterne<br>
Impedenza: 300 Ω<br>
Cinescopio: autoprotetto da 20'' visione diretta,<br>
defl Altoparlante: di tipo ellittico 78 x 180, impedenza 40  $\Omega$ Potenza d'uscita: 3 W<br>Alimentazione: 220 V a 50 Hz<br>Potenza assorbita: 150 W<br>Dimensioni: 600 × 438 × 370

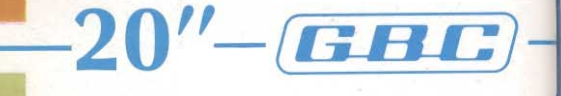

# **UT-7320**

Televisore soprammobile con cinescopio da 20"<br>110°, protetto da un cristallo fumé tipo BLACK<br>SCREEN.

Schermo piatto ad alto rendimento luminoso.<br>Selettore integrato VHF-UHF a varicap di altissima<br>sensibilità. Possibilità di memorizzare fino a 4 programmi.<br>Assoluta stabilità di funzionamento e perfetta rice-

zione anche in zone marginali.<br>Mobile elegante con rifiniture metalliche.

### DATI TECNICI UT-7320

Sistema: europeo<br>Gamma VHF: canali A ÷ H2<br>Gamma UHF: canali 21 ÷ 47<br>Tipo antenne: morsetti per il collegamento di an-Inpo antenne<br>Impedenza: 300 Ω<br>Cinescopio: da 20" con schermo fumé tipo BLACK SCREEN. Altoparlante: di tipo ellittico 75 x 130, impedenza 4,5  $\Omega$ 

4,5 M<br>Potenza d'uscita: 3 W<br>Potenza d'uscita: 220 V - 50 Hz<br>Potenza assorbita: 150 W<br>Dimensioni: 566 × 422 × 378

# **UT-5024**

### ALL TRANSISTORS

Televisore soprammobile con cinescopio da 24<sup>11</sup><br>110<sup>o</sup>, autoprotetto a visione diretta. Mobile in le-<br>gno pregiato trattato al poliestere con finiture in<br>alluminio satinato. Selettore integrato VHF-UHF a varicap, di altissima

sensibilità.<br>
Possibilità di memorizzare fino a 4 programmi.<br>
Altoparlante ellittico ad alta fedeltà.

### DATI TECNICI UT-5024

Statema: europeo<br>
Statema: europeo<br>
Stamma UHF: canali A + H2<br>
Gamma UHF: canali 21 + 47<br>
Gamma UHF: canali 21 + 47<br>
Tipo antenne: prese a boccola per antenne esterne<br>
Impedenza: 300 Ω<br>
dellessione 110°<br>
dellessione 110°<br> Potenza d'uscita: 4 W<br>Alimentazione: 220 V - 50 Hz<br>Potenza assorbita: 80 W<br>Dimensioni: 670 × 492 × 382

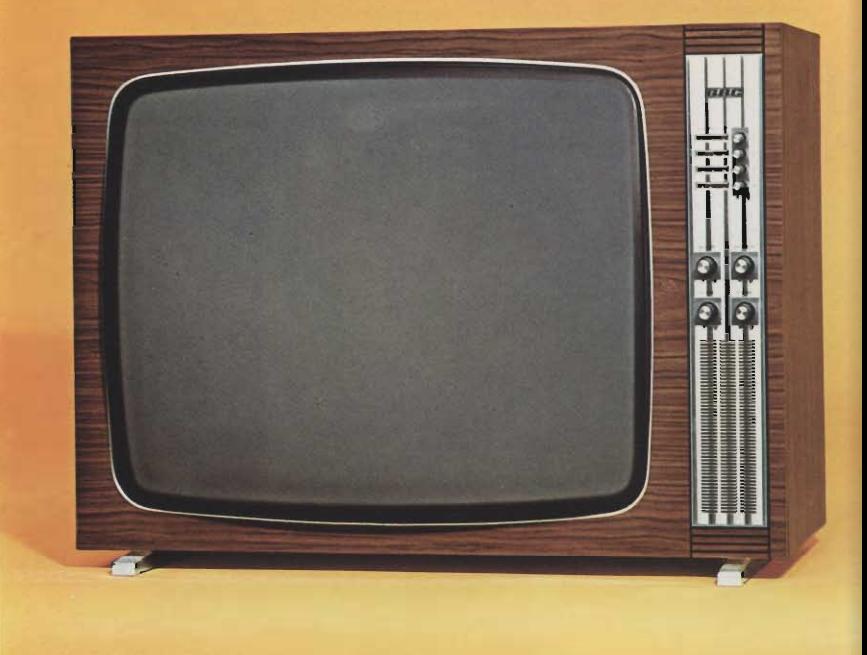

# **UT-5524**

### ALL TRANSISTORS

Televisore soprammobile con cinescopio da 24"<br>Televisore soprammobile con cinescopio da 24"<br>Il<sup>0</sup>", schermo fumé tipo BLACK SCREEN.<br>Mobile in legno pregiato trattato in poliestere con<br>finiture in alluminio spazzolato.<br>Lezi dotato.

 $\mathbf{G}\mathbf{B}\mathbf{E}$  –24"

### DATI TECNICI UT-5524

**DATE ECNICT 01-5524**<br>
Sistema: europeo<br>
Gamma VHF: canali A + H<br>
Gamma VHF: canali A + H<br>
Tipo antenne: prese a boccola per antenne esterne<br>
Tipo antenne: prese a boccola per antenne esterne<br>
Impedenza: 300  $\Omega$ <br>
Cinesco

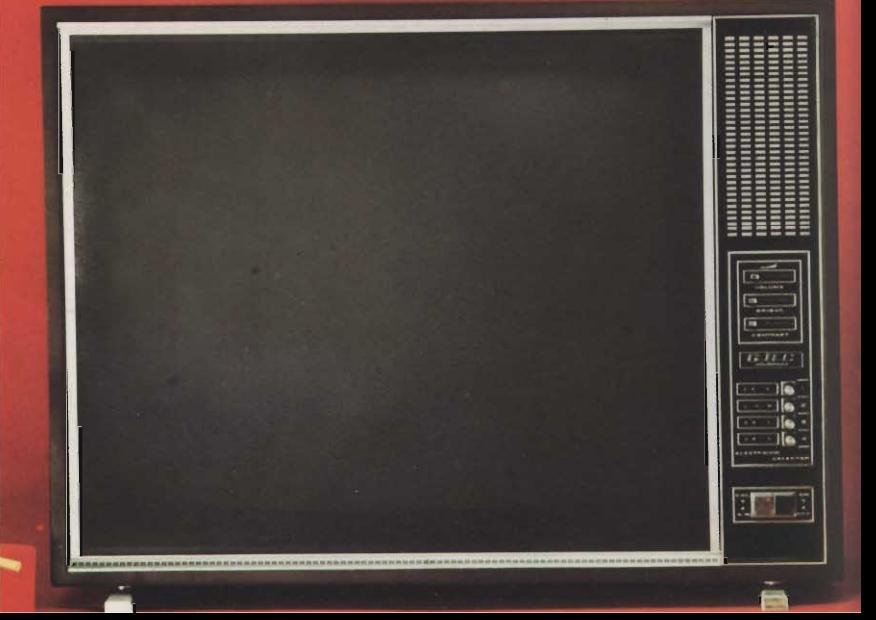

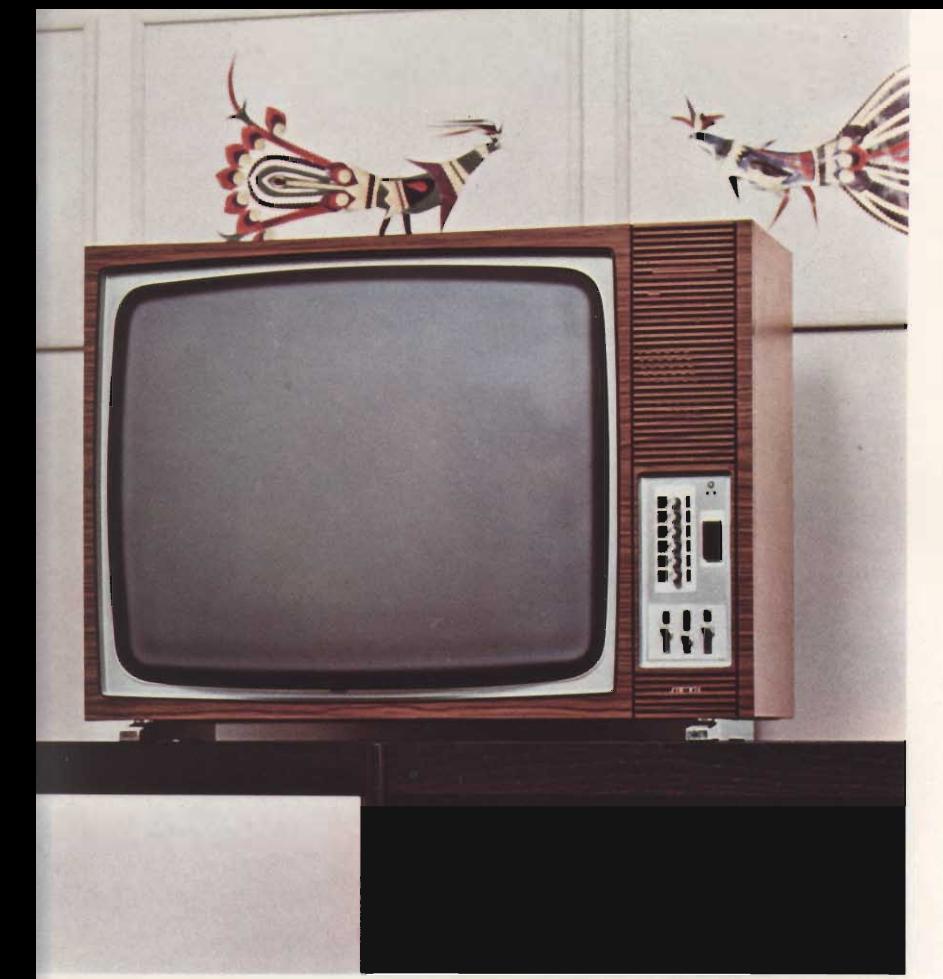

# **UT-6024**

### **ALL TRANSISTORS**

Televisore soprammobile con cinescopio da 24"<br>110°, autoprotetto a visione diretta.<br>Mobile in legno pregiato trattato al poliestere con<br>finiture in alluminio satinato.<br>Selettore integrato VHF-UHF a varicap, di altissima sensibilità.<br>
Possibilità di memorizzare fino a 4 programmi.<br>
Altoparlante ellittico ad alta fedeltà.<br>
Presa per cuffia. **DATI TECNICI UT-6024** 

Sistema: europeo<br>
Gamma VHF: canali A + H2<br>
Gamma UHF: canali 21 + 47<br>
Tipo antenne: prese a boccola per antenne esterne<br>
Impedenza: 300 Q Q Cinescopio: autoprotetto da 24" visione diretta<br>deflessione 110° Altoparlante: di tipo ellittico 78 x 180, impedenza<br>40  $\Omega$ Potenza d'uscita: 4 W<br>Alimentazione: 220 V - 50 Hz<br>Potenza assorbita: 80 W<br>Dimensioni: 680 × 492 × 350

# **UT-7324**

Televisore soprammobile con cinescopio da  $24''$ <br>110°, schermo fumé tipo BLACK SCREEN.<br>Schermo piatto con un alto rendimento luminoso.<br>Speciale cristallo anti-riverbero per una visione<br>Midda è riposante.<br>Mobile elegante co

 $24^{\prime\prime}-$  GB

Possibilità di memorizzare fino a 7 programmi. Due altoparlanti: uno frontale e uno laterale con-<br>sentono un'alta resa acustica unitamente a una elevata potenza d'uscita.

### **DATI TECNICI UT-7324**

**DATI RECNICI 01-7324**<br>
Sistema: europeo<br>
Gamma VHF: canali A + H2<br>
Gamma VHF: canali 21 + 47<br>
Gamma UHF: canali 21 + 47<br>
Tipo antenne: viti di fissaggio per antenne esterne<br>
Impedenza: 300  $\Omega$ <br>
Clinescopio: 24'' dellesi

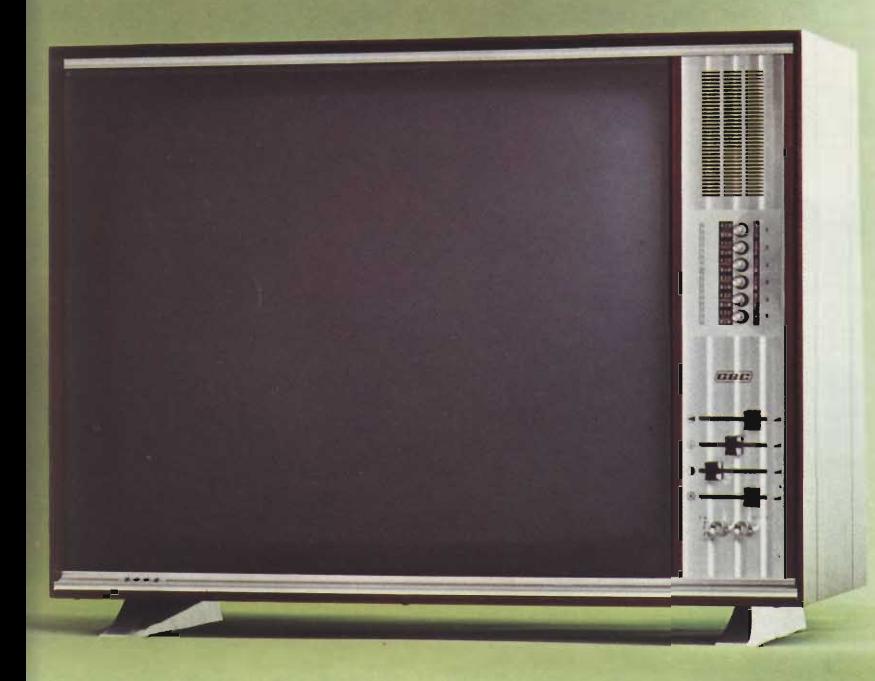

# **UT-1370 SL**

Televisore soprammobile con cinescopio da  $24''$ <br>110<sup>o</sup> tipo « Metalbonded » a visione diretta.<br>34 funzioni elettroniche.

Selettore VHF-UHF a transistori con preselezione<br>del 1º e 2º programma a commutatore rotante.<br>Stabilizzazione automatica dell'ampiezza dell'imma-

statutzzazione automatica dell'alta tensione.<br>
gine e dell'alta tensione.<br>
L'altoparlante frontale e i due laterali permettono una perietta riproduzione sonora e una potenza d'uscita molto elevata. Il mobile in legno massi

### **DATI TECNICI UT-1370 SL**

Sistema: europeo<br>
Gamma UHF: canali A + H2<br>
Gamma UHF: canali 21 + 47<br>
Tipo antenne: prese a morsetto per antenne esterne<br>
Impedenza: 500 Q Impedenza: 300  $\Omega$ <br>Cinescopio: autoprotetto da 24'' visione diretta,<br>deflessione 110°<br>Altoparlanti: 3 di cui uno circolare  $\emptyset$  80, 2 ellit-<br>tici 90 x 150 - 90 x 210, impedenza 4,5  $\Omega$  in<br>parallelo<br>Potenza d'uscita: 4, Dimensioni: 680  $\times$  507  $\times$  395

 $\frac{24^{\prime\prime}}{26^{\prime\prime}}$ 

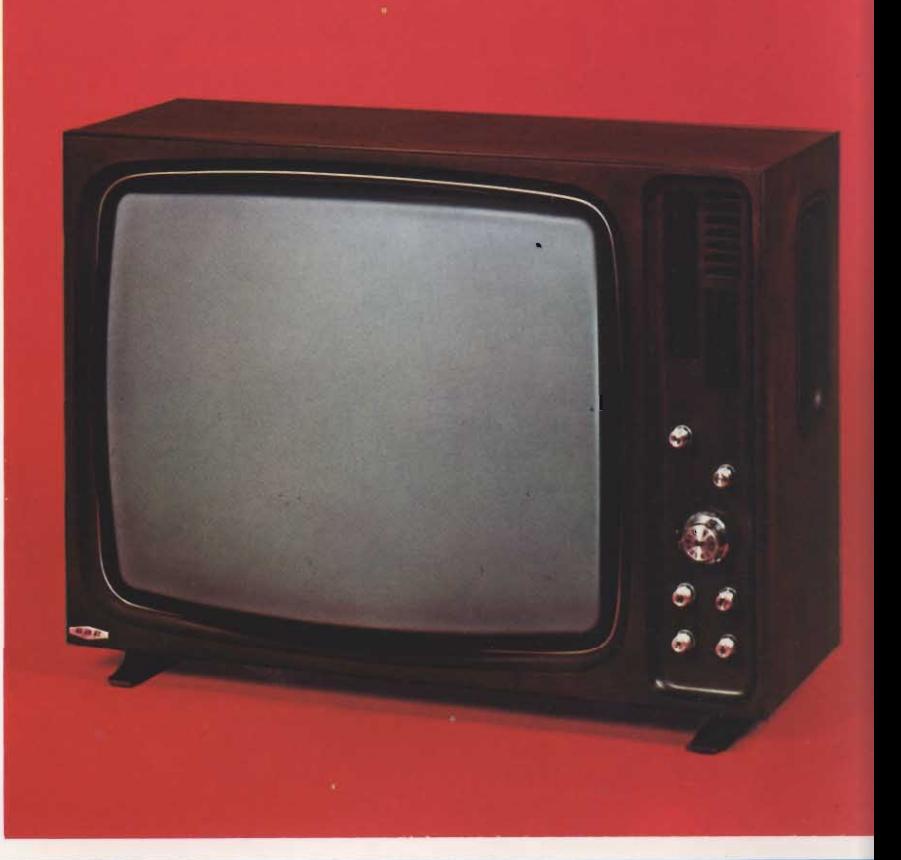

# **UT-3010**

**HAIG** 

Televisore a colori « G.B.C. » 26".<br>Ricezione di programmi secondo il sistema PAL<br>Cinescopio autoprotetto a visione diretta deflessio-<br>ne 110°

ne 110°<br>Speciale gruppo varicap per VHF-UHF con possi-<br>bilità di preselezionare 6 programmi. Altoparlante<br>frontale ad elevata resa acustica. Comando a curso-<br>re per l'intensità colore. Comandi frontali per: vo-<br>lume, tono,

### DATI TECNICI UT-3010

Bottom PAL<br>
Stemma VHF: banda I-III<br>
Gamma VHF: banda IV-V<br>
Tipo antenne: presa a spina per antenna esterna<br>
Tipo antenne: presa a spina per antenna esterna<br>
Cinescopio: autoprotetto da 26'' deflessione 110°<br>
Gruppo integr di 6 programmi Altoparlante: di tipo ellittico di elevata resa acusituation (1972)<br>Alimentazione: 220 V, 50 Hz<br>Potenza d'uscita: 4 W<br>Potenza assorbita: 300 W<br>Dimensioni max: 790 x 520 x 480

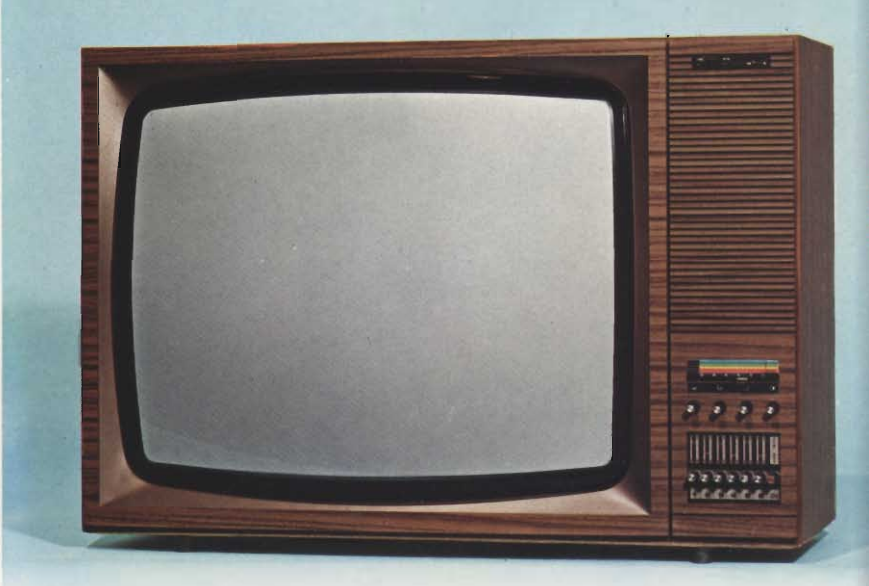

# **PAL-SECAM** NY.

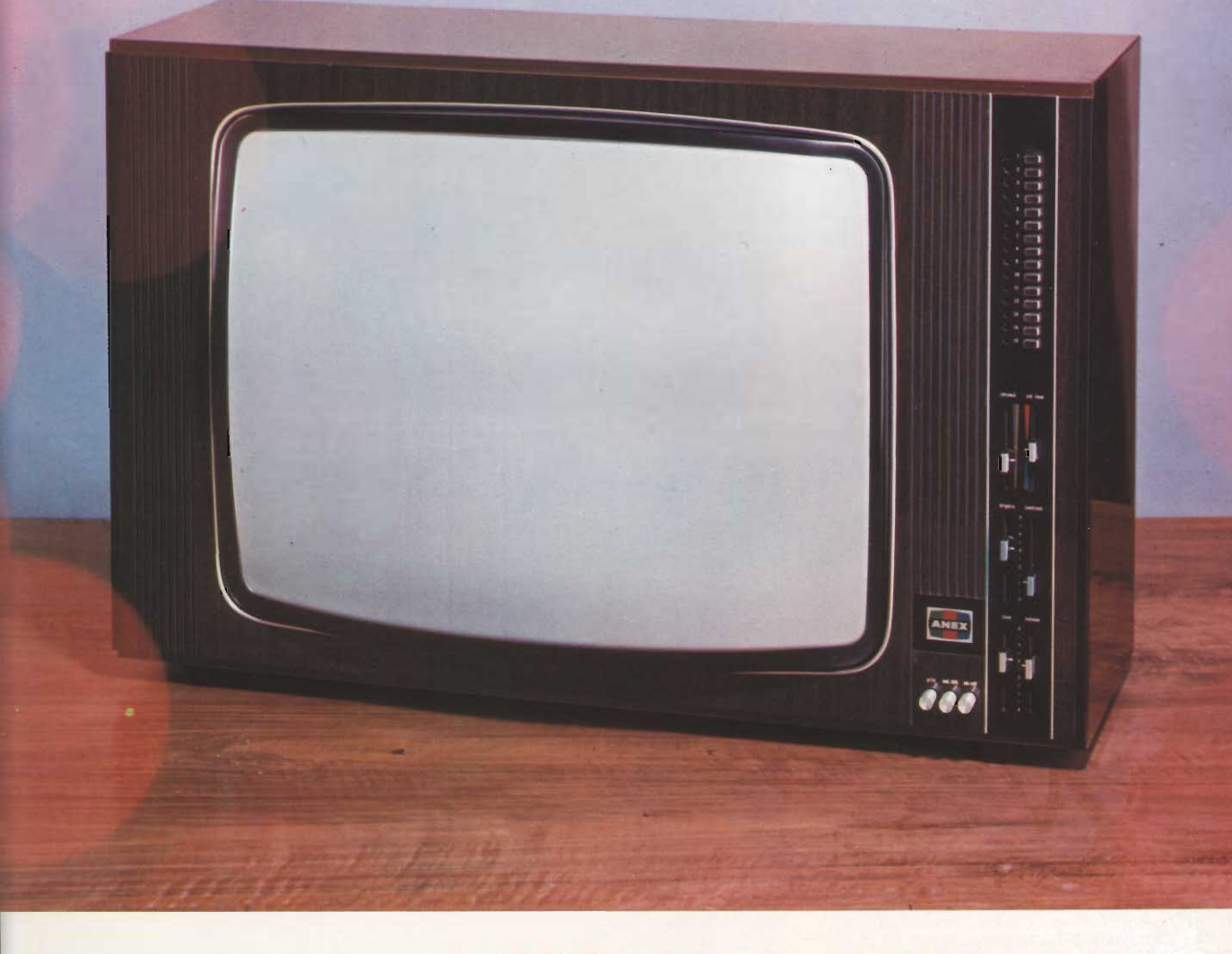

# TELEVISORE A COLORI MULTISTANDARD 26"

Adatto per la ricezione dei sistemi C.C.I.R. Francia e Belgio 625, 819 linee in bianco e nero.

Pal-Secam per la ricezione a colori. Speciale selettore a 15 tasti per una facile preselezione dei canali.

Comandi a cursori per la regolazione di contrasto colore, tonalità colore, contrasto, luminosità e volume. Tasti per AFC, tono e ON-OFF.

### **DATI TECNICI**

Sistema: PAL-SECAM Gamma VHF - banda I - III Gamma UHF - IV - V Cinescopio 26"

82 transistori - 120 diodi - 7 valvole -1 integrato Altoparlante frontale di elevata resa acustica Potenza di uscita: 4 W Alimentazione: 220 V - 50 Hz Potenza assorbita: 240 W Dimensioni: 800 x 530 x 540

# **TELECARRELLI**

### TABELLA CODICI G.B.C. TELECARRELLI

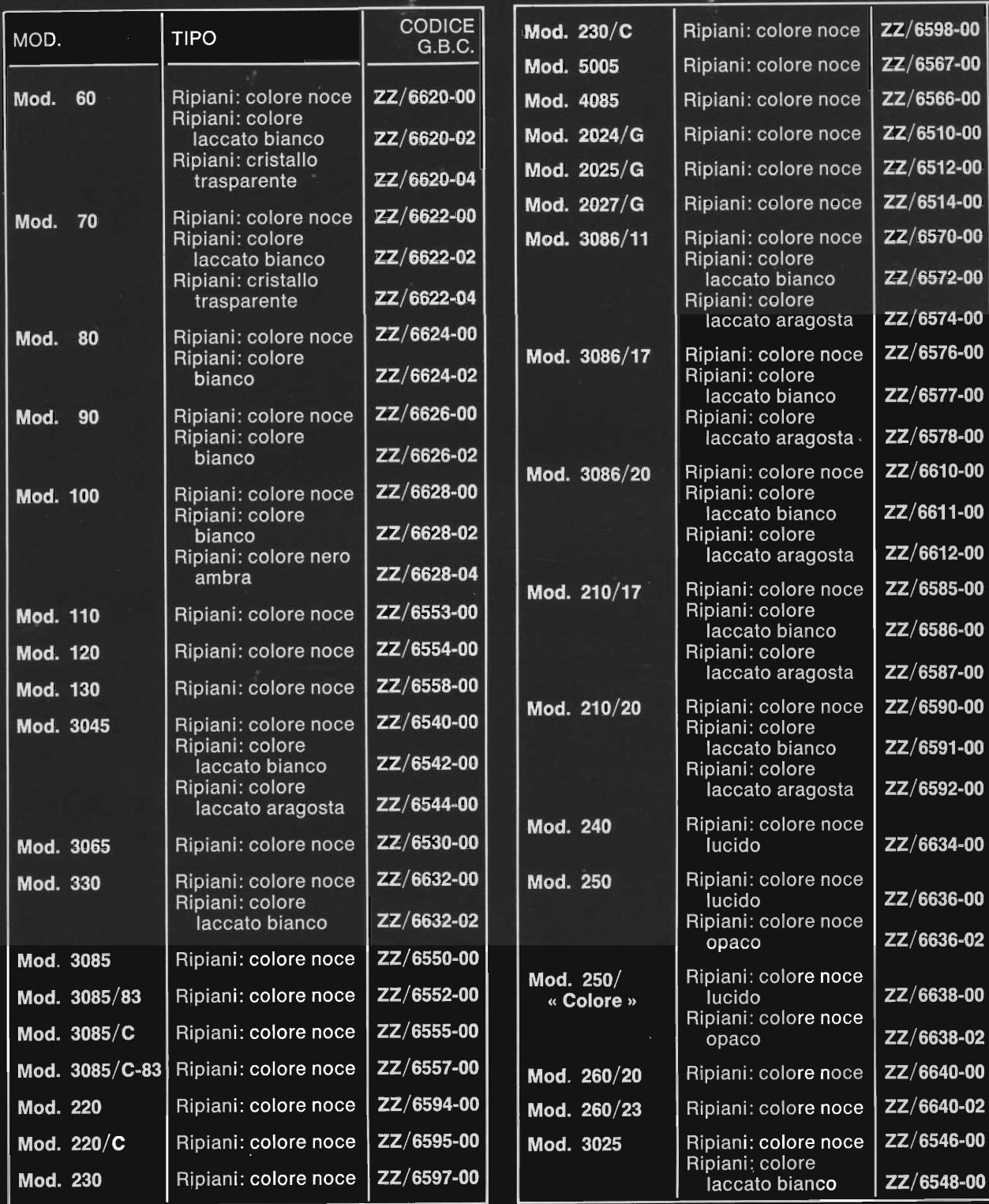

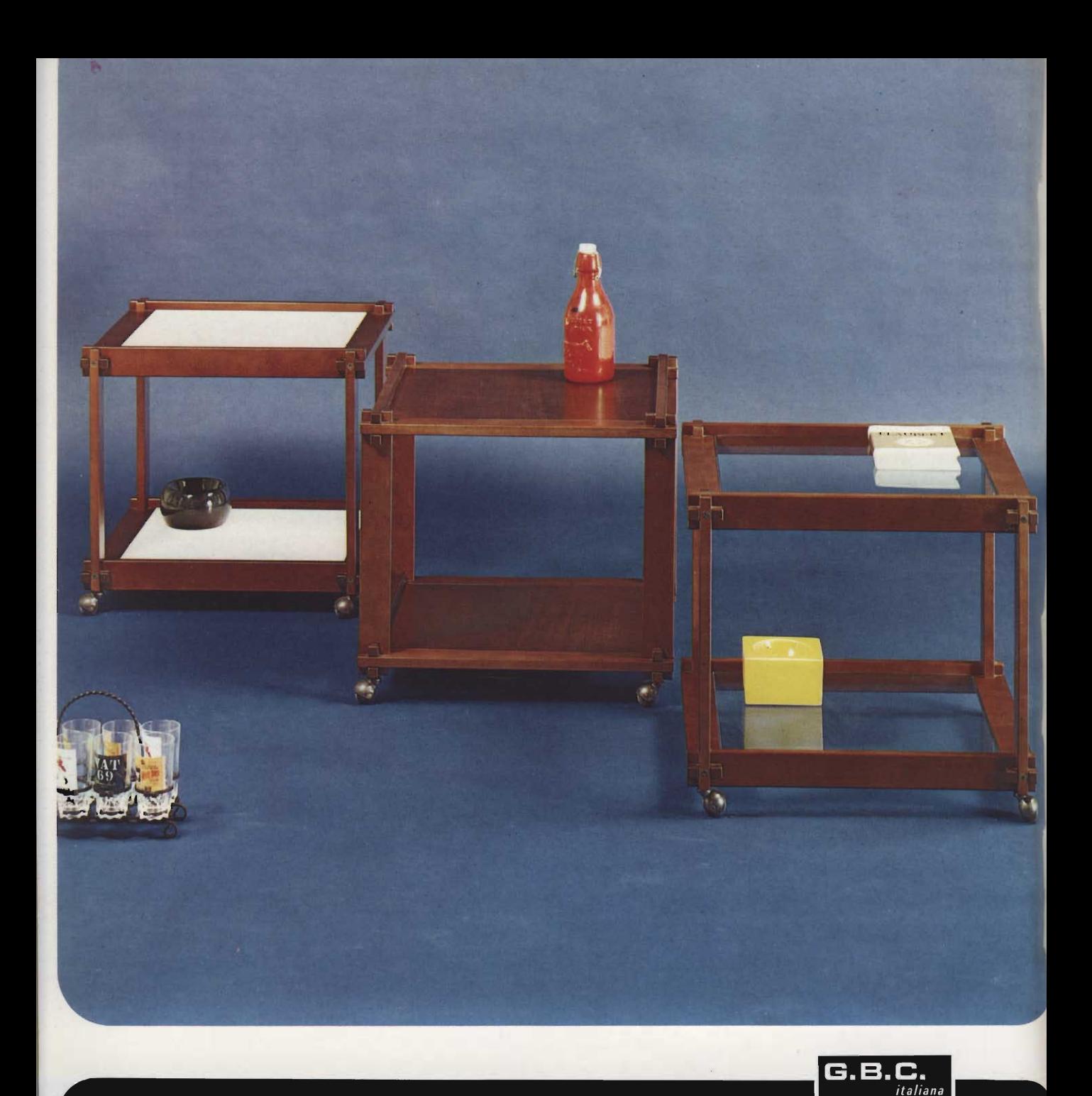

Carrello porta-televisore con struttura di colore noce scuro opaco e ripiani nelle versioni: colore noce scuro opaco; laccato bianco; cristallo trasparente. Corredato di rotelle sferiche e finiture metalliche brunite. Smontabile, confezionato in singola scatola di cartone.

Modello 60

Table porte-téléviseur avec structure de couleur noyer foncée mat et panneaux dans les versions: couleur noyer foncée mat; blanc laqué; cristal transparent. Fourni avec des roulettes sphériques et finissages en metal bruni. Démontable, emballée en boîte particulière de carton.

TV Table mat dark walnut colour with shelves as follows: mat dark walnut colour; white lacquered; transparent plate-glasses.<br>Spherical wheels and burnisched metal finishings. It is packed disassembled in a corrugated board box.

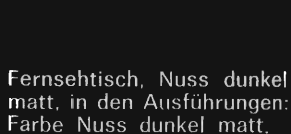

Weiss lackiert. Kristallglasplatte. Versehen mit metallgefassten Kugelrollen. Zerlegbar, einzeln in Karton verpackt.

Altezza/Hauteur Height/Höhe cm 55

Larghezza/Largeur Lenght/Breite  $cm<sub>60</sub>$ 

Profondità/Profondeur Width/Tiefe cm 52

Carrello porta-televisore con struttura di colore noce scuro opaco e ripiani nelle<br>versioni: colore noce scuro opaco; laccato bianco; cristallo trasparente. Corredato di rotelle sferiche<br>e finiture metalliche brunite. Smontabile, confezionato in singola scatola di cartone.

Table porte-téléviseur avec structure de couleur noyer foncée mat et panneaux dans les versions: couleur noyer foncée mat; blanc laqué;<br>cristal transparent. Fourni avec des roulettes sphériques et finissages en metal bruni. Démontable, emballée en boîte particulière de carton.

TV Table mat dark walnut colour with shelves as follows: mat dark walnut colour: white lacquered;<br>transparent plate-glasses.<br>Spherical wheels and<br>burnished metal finishings. It is packed disassembled in<br>a corrugated board box.

Fernsehtisch, Nuss dunkel matt, in den Ausführungen: Farbe Nuss dunkel matt. Weiss lackiert. Kristallglasplatte. Versehen mit metallgefassten Kugelrollen. Zerlegbar, einzeln in Karton verpackt.

Modello 70

Altezza/Hauteur Height/Höhe cm 65

Larghezza/Largeur Lenght/Breite cm 75

Profondità/Profondeur Width/Tiefe cm 37

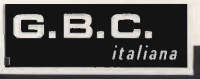

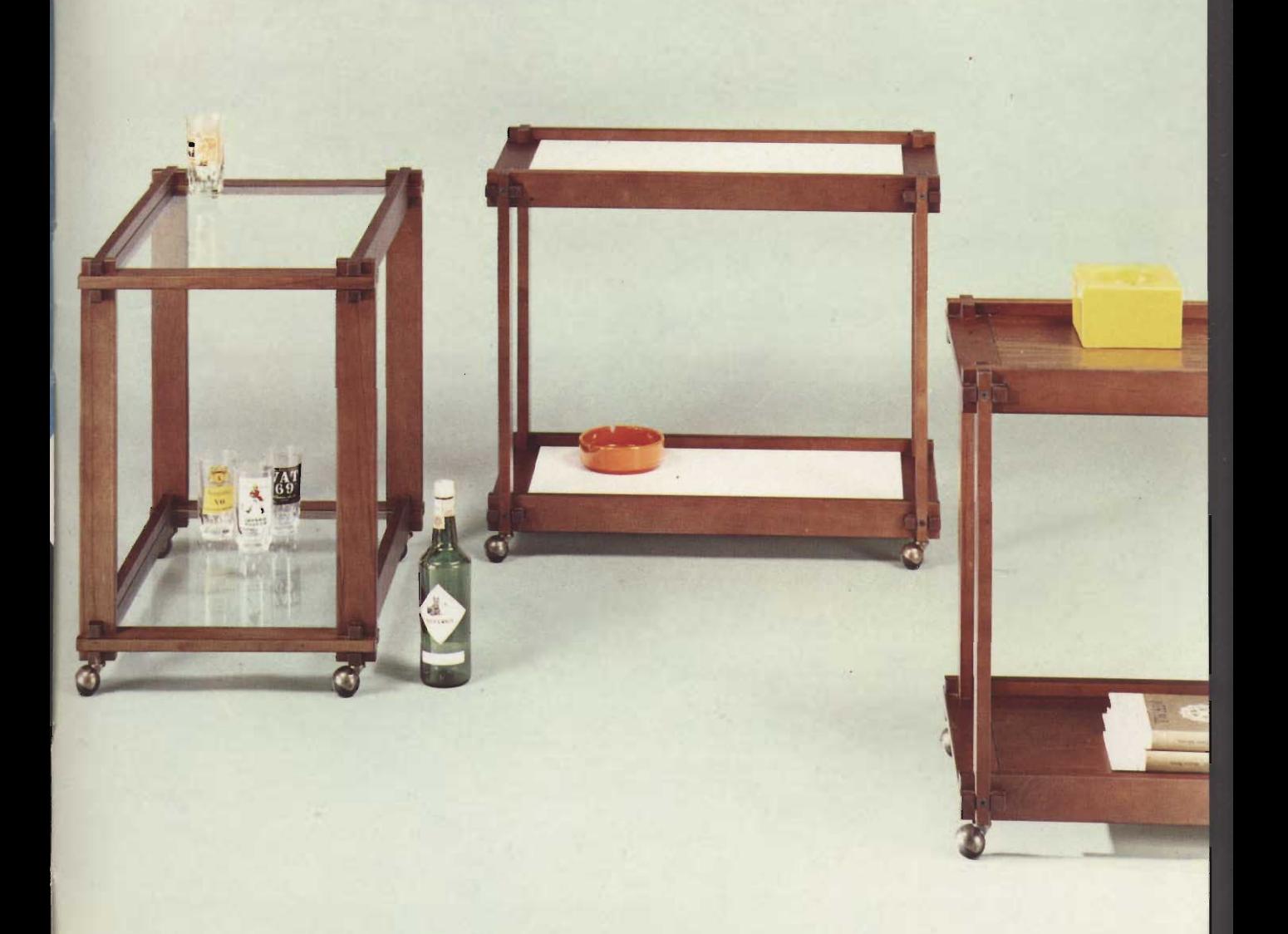

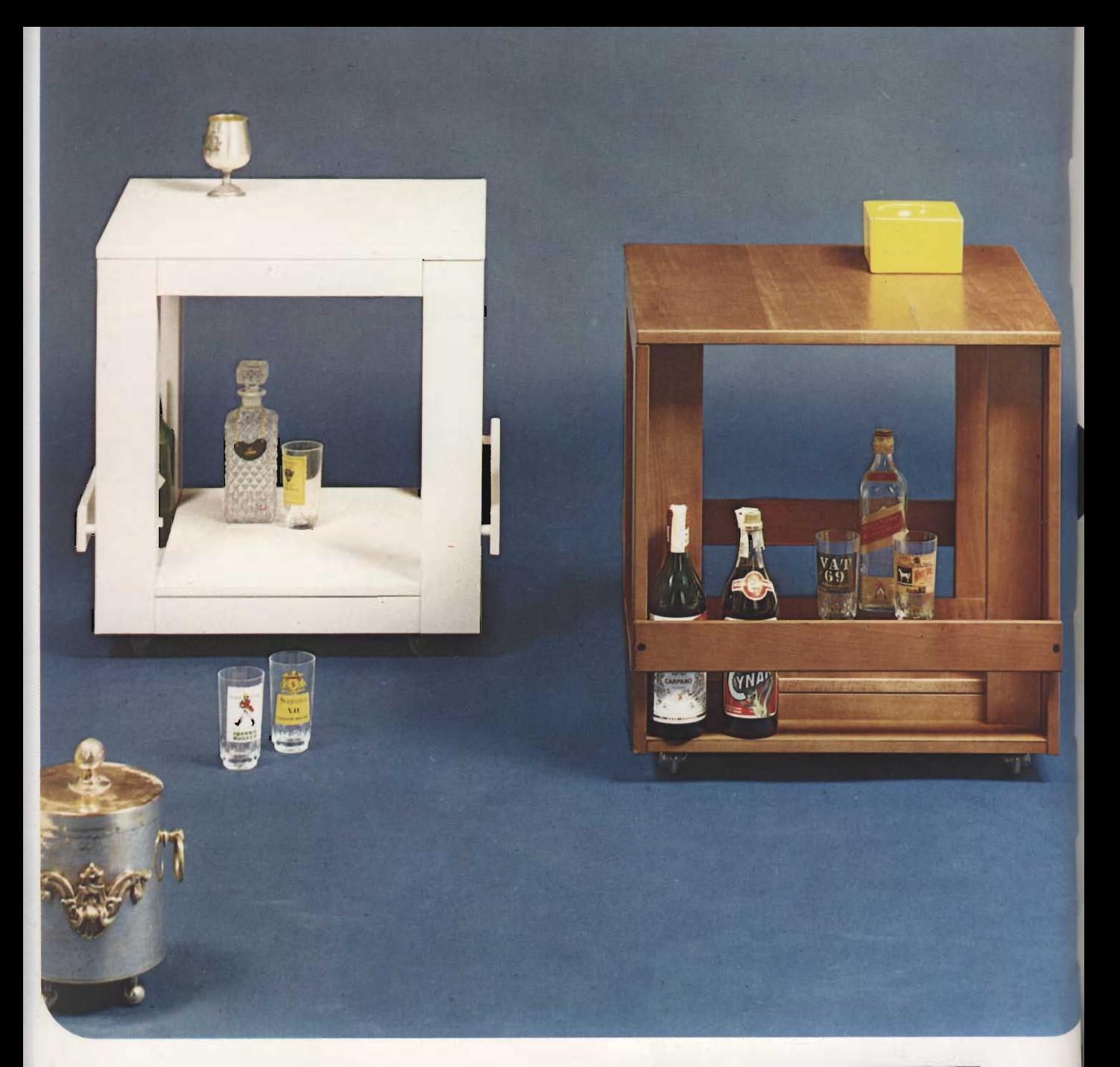

B.C. italiana

Carrello-Bar porta-televisore. Nelle versioni: colore noce scuro opaco; laccato bianco.<br>Corredato di rotelle sferiche e finiture metalliche brunite, confezionato in singola scatola di cartone.

Table-Bar porte-téléviseur, dans les versions: couleur nover foncée mat; blanc<br>laqué. Fourni avec des roulettes sphériques et finissages en metal bruni, emballée en boîte particulière de carton.

TV Cabinet-Bar, available in the following types: mat dark<br>walnut colour; white<br>lacquered. Spherical wheels and burnished metal finishings. It is packed in a corrugated board box.

Fernsehtisch-Bar in den Ausführungen: Farbe Nuss<br>dunkel matt. Weiss lackier Versehen mit metallgefasste Kugelrollen, Einzeln in Kartol verpackt.

> Profondità/Profondeur<br>Width/Tiefe cm 61

Altezza/Hauteur<br>Height/Höhe cm 65

Larghezza/Largeur<br>Lenght/Breite cm 61

Carrello porta-televisore, nelle versioni: colore noce scuro opaco; laccato bianco. Corredato di rotelle sferiche e finiture metalliche brunite. Smontabile, confezionato in singola scatola di cartone.

Table porte-téléviseur, dans les versions: couleur noyer<br>foncée mat; blanc laqué.<br>Fourni avec des roulettes sphériques et finissages en metal bruni. Démontable, emballée en boîte particulière de carton.

TV Table, available in the following types: mat dark<br>walnut colour; white lacquered. Spherical wheels and burnished metal finishings. It is packed<br>disassembled in a corrugated board box.

Fernsehtisch in den Ausführungen: Farbe Nuss<br>dunkel matt. Weiss lackiert. Versehen mit metallgefassten Kugelrollen. Zerlegbar,<br>einzeln in Karton verpackt.

Profondità/Profondeur<br>Width/Tiefe

cm 53

Modello 90

Altezza/Hauteur Height/Höhe cm 65

Larghezza/Largeur Lenght/Breite cm 53

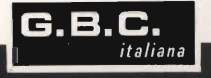

爪 ប៊

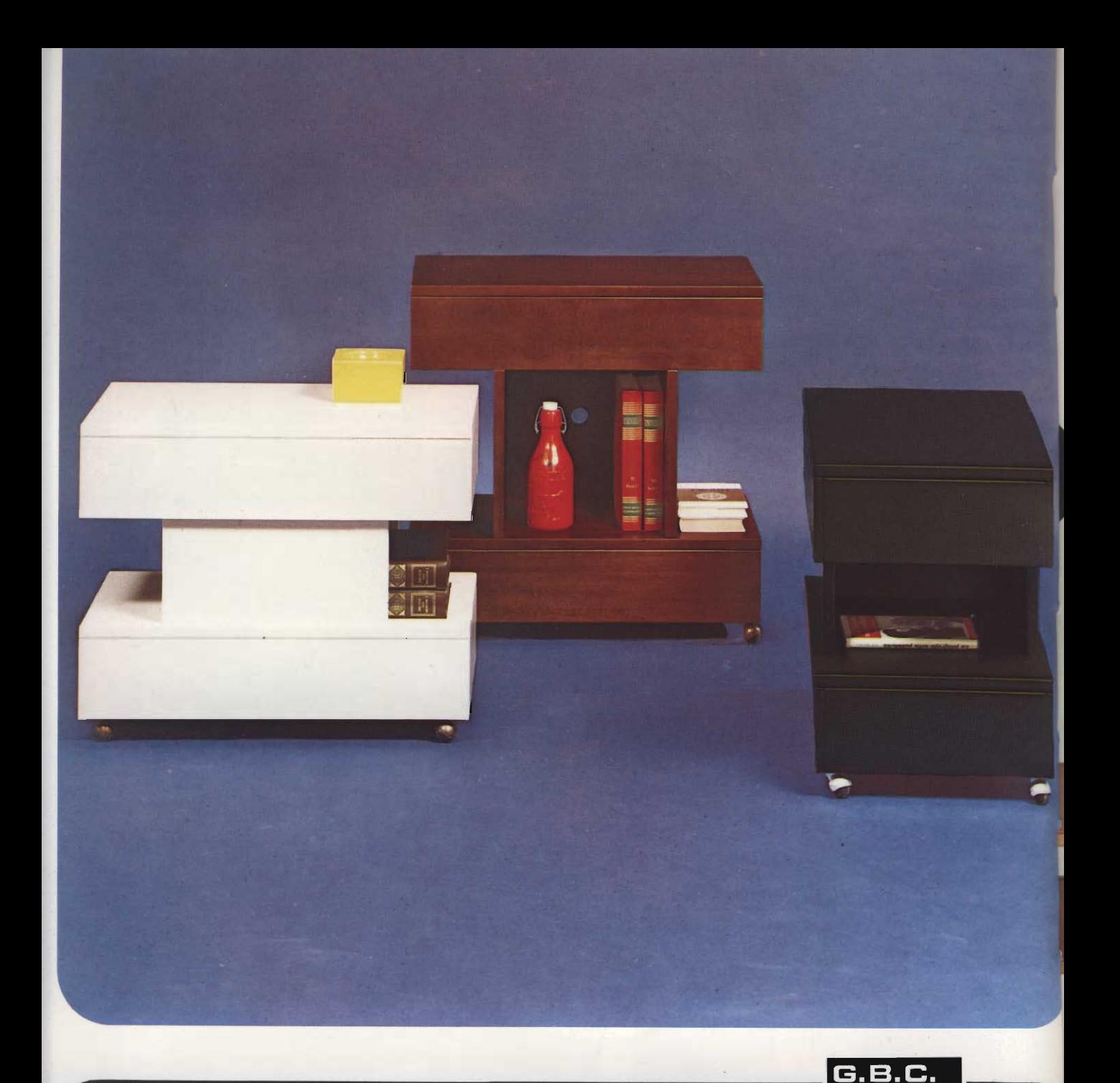

Carrello porta-televisore, nelle versioni: colore noce scuro opaco, con rotelle sferiche brunite; laccato bianco, con rotelle sferiche brunite; nero ombra laccato. con rotelle sferiche cromate Lo stesso modello può essere montato nelle due altezze. Smontabile, confezionato in singola scatola di cartone.

Modello 100

Table porte-téléviseur, dans les versions: couleur noyer foncée mat, avec des roulettes sphériques en metal bruni: blanc laqué, avec des roulettes sphériques en metal bruni; noir laqué, avec des roulettes sphériques en metal chromé. Même modèle peut être monté dans deux différentes hauteurs. Démontable, emballée en boîte particulière de carton.

TV Table, available in the following types: mat dark walnut colour, with spherical burnished wheels: white lacquered, with spherical burnished wheels; black lacquered, with spherical chromiumplated wheels. The same model may be assembled in two different heights. It is packed disassembled in a corrugated board box.

Fernsehtisch in den Ausführungen: Farbe, **Nuss** dunkel matt, mit dazu passenden Kugelrollen, Weiss lackiert, mit dazu passenden Kugelrollen. Schwarz schattiert lackiert, mit verchromten Kugelrollen. Dieses Modell kann in zwei Höhen montiert werden. Zerlegbar, einzeln in Karton verpackt.

italiana

Profondità/Profondeur Width/Tiefe  $cm$  46 cm 46

Altezza/Hauteur Height/Höhe cm 62 cm 77

Larghezza/Largeur Lenght/Breite cm 76 cm 76
Carrelli porta-televisore, colore noce scuro opaco. Pannelli laccati bianco. Rotelle brunite particolari al modello. Smontabili, confezionati in singole scatole di cartone.

Tables porte-téléviseur de couleur noyer foncée mat. Panneaux blanc laqués. Roulettes brunies<br>particulaires pour le modèle. Démontables, emballées en boîtes particulières de carton.

TV Tables mat dark walnut colour. White lacquered shelves, Burnished wheels,<br>particularly made for this<br>model. They are packed<br>disassembled in corrugated board boxes.

Fernsehtisch in den Ausführungen: Farbe Nuss<br>dunkel matt. Wände weiss lackiert. Kugelrollen zu den<br>jeweiligen Modellen passend gefärbt. Zerlegbar, einzeln in Karton verpackt.

Profondità/Profondeur

Width/Tiefe

cm 42

 $cm<sub>42</sub>$ 

Modello 110 Modello 120 Altezza/Hauteur Height/Höhe cm 51 cm 73

Larghezza/Largeur Lenght/Breite cm 76 cm 76

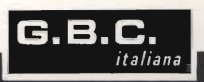

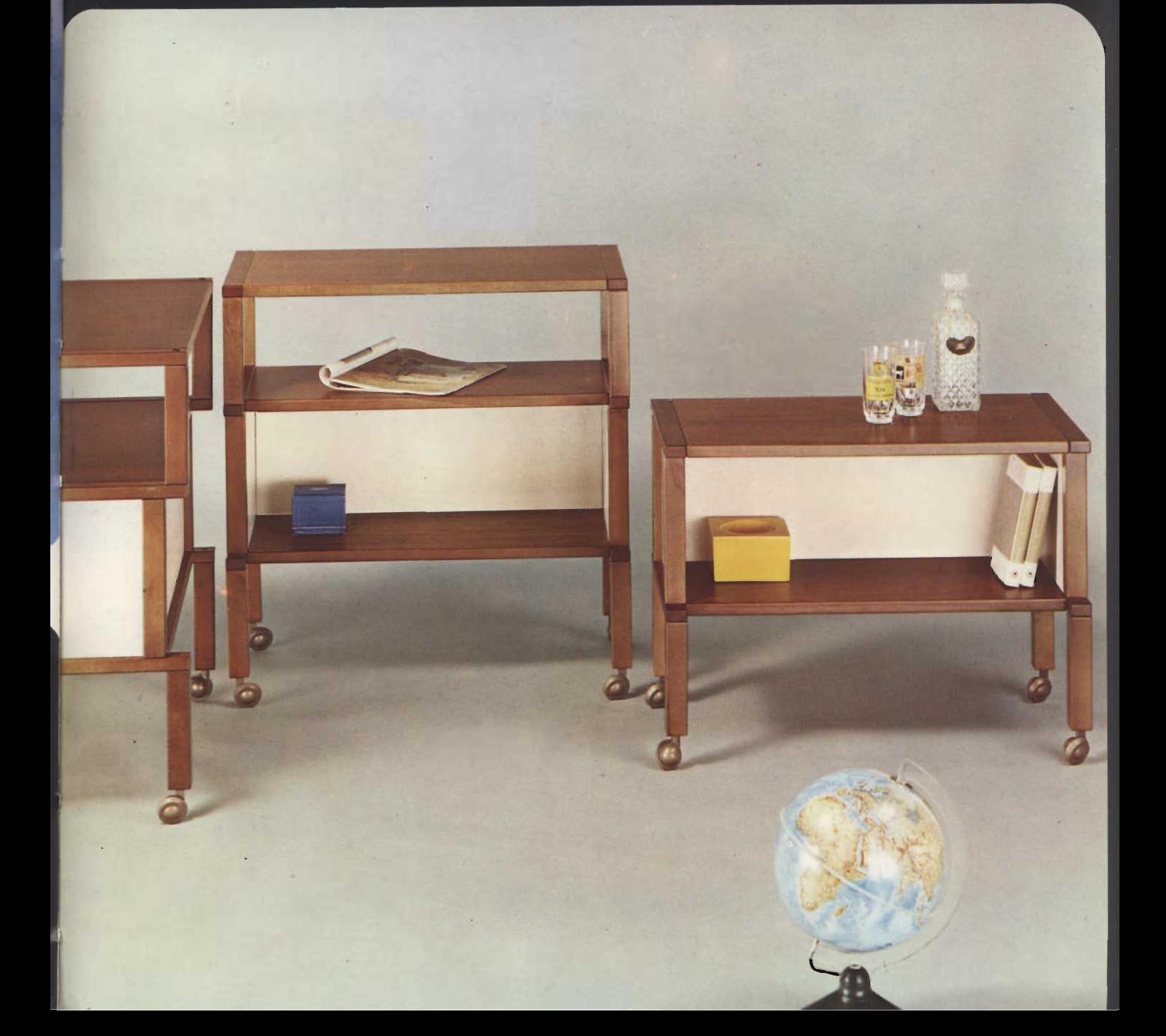

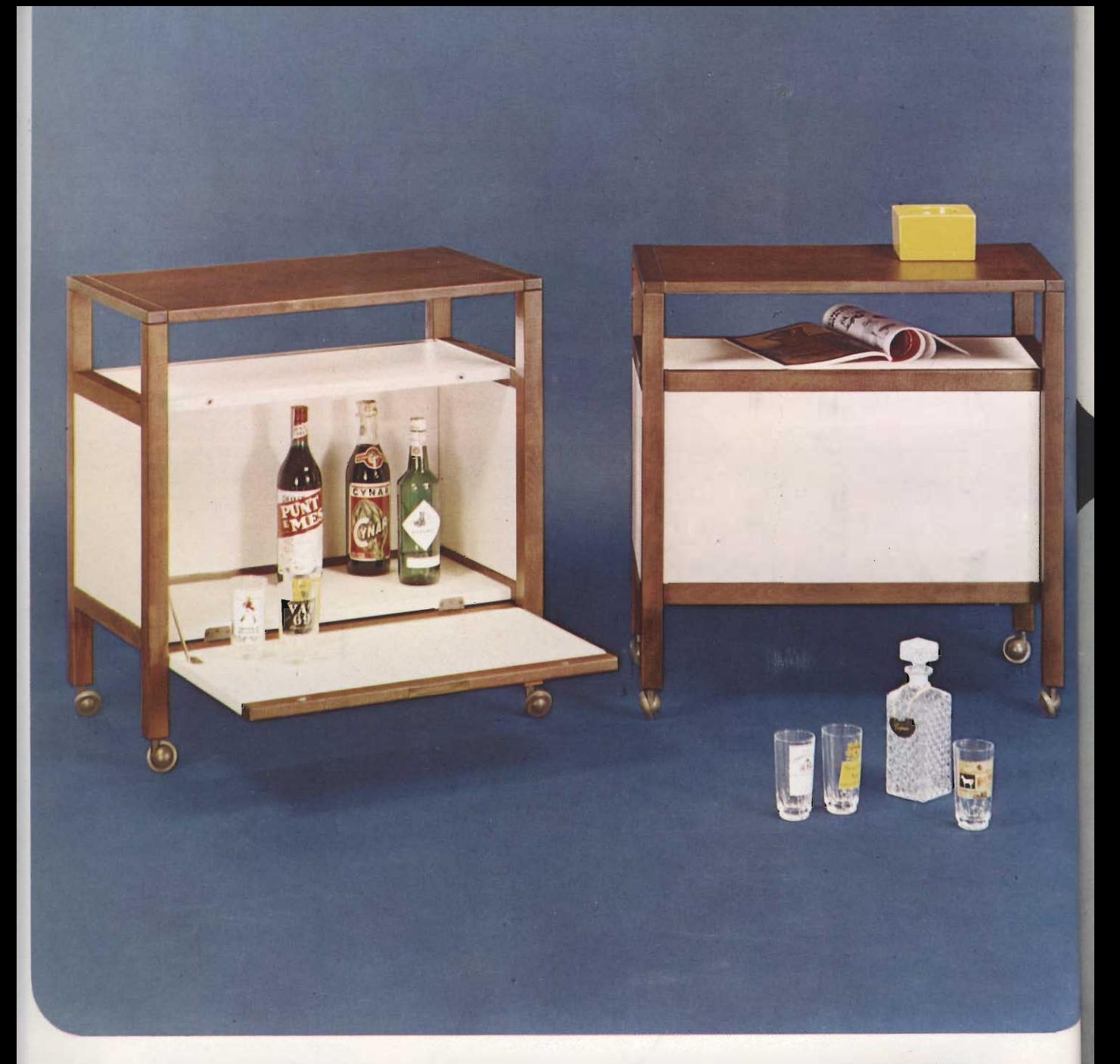

G.B.C. italiana

Carrello-Bar porta-televisore, colore noce scuro opaco.<br>Pannelli e ribalta laccati bianco. Rotelle brunite particolari al modello.<br>Confezionato in singola scatola di cartone.

Table-Bar porte-téléviseur de couleur noyer foncée mat. Panneaux et plateau descendant blanc laqués. Roulettes brunies particulaires<br>pour le modèle. Embalée en boîte particulière de carton.

TV Cabinet-Bar, mat dark<br>walnut colour. White lacquered shelves and folding flap. Burnished wheels, particularly<br>made for this model. It is packed in a corrugated board box.

Fernsehtisch-Bar: Farbe Nuss dunkel matt. Wände und Klapptüre weiss lackiert. Kuge!rollen zu dem jeweiligen Modell passend gefärbt.<br>Einzeln in Karton verpackt.

> Profondità/Profondeur<br>Width/Tiefe  $cm<sub>42</sub>$

Altezza/Hauteur Height/Höhe cm 73

Larghezza/Largeur<br>Lenght/Breite cm 76

Carrello porta-televisore, nelle versioni: colore noce scuro opaco, con griglia verde e finiture metalliche<br>brunite; laccato bianco e finiture metalliche brunite; laccato aragosta e finiture metalliche ottonate.<br>Smontabile, confezionato in singola scatola di cartone.

Table porte-téléviseur, dans les versions: couleur noyer foncée mat, avec grille vert et les finissages en metal<br>bruni; blanc laqué et les finissages en metal bruni; langouste laqué et les<br>finissages en metal laitonné.<br>Démontable, emballée en boîte particulière de carton.

TV Table available in the following types: mat dark value colour with a green<br>grating and burnished metal<br>finishings; white lacquered<br>and burnished metal finishings; lobster colour<br>lacquered and brass-plated finishings. It is packed<br>disassembled in a corrugated board box.

Fernsehtlsch in den Ausführungen: Farbe Nuss dunkel matt, mit grünem<br>Holzrost und dazu passenden, metallgefassten Laufrollen. Weiss lackiert, mit dazu<br>passenden, metallgefassten Laufrollen. Orange lacklert, mit Messing gefassten Laufrollen.<br>Zerlegbar, einzeln in Karton verpackt.

> Profondità/Profondeur Width/Tiefe cm 37

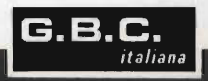

Modello 3045

Altezza/Hauteur Height/Höhe cm 50

Larghezza/Largeur Lenght/Breite cm 74

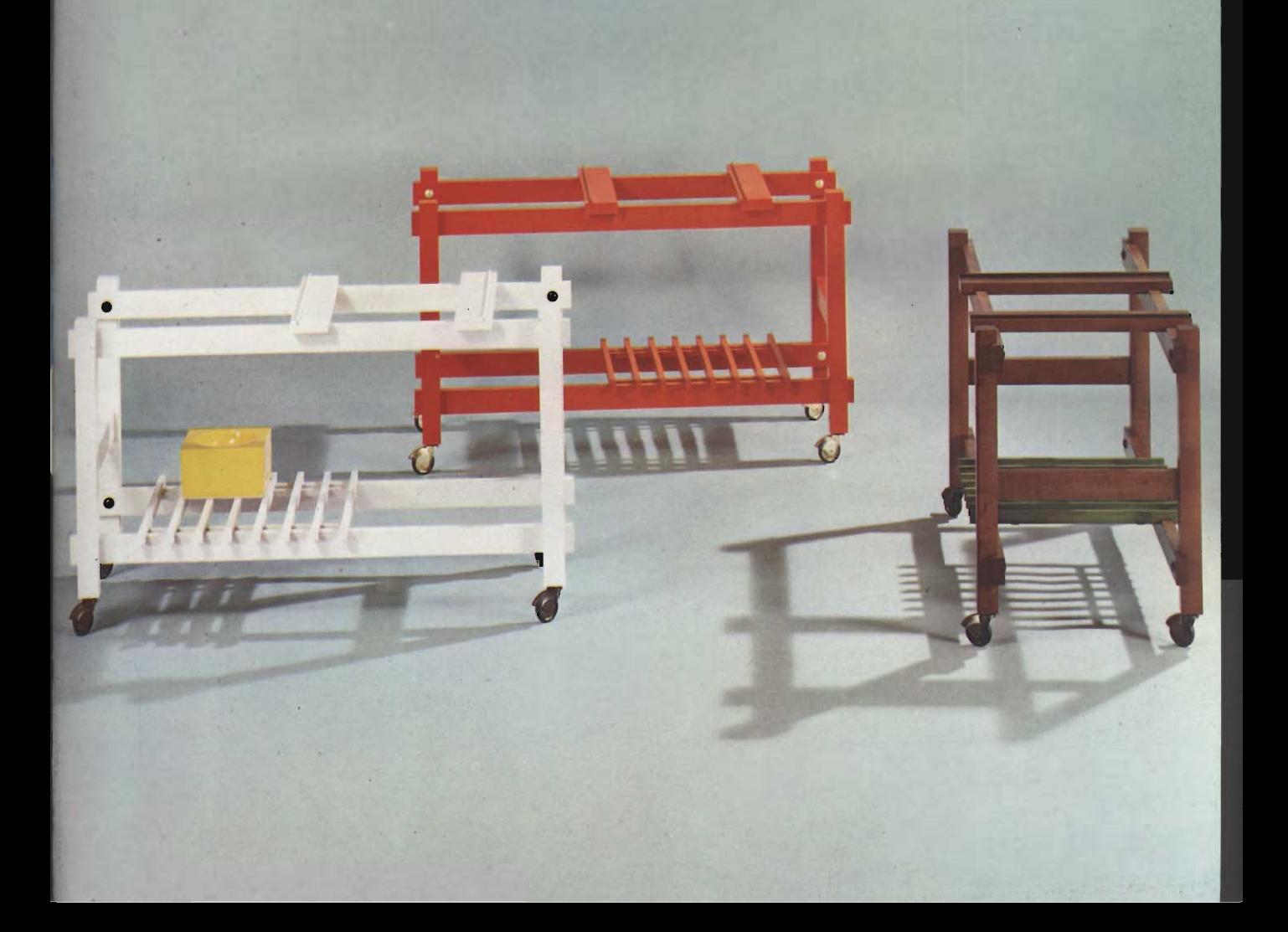

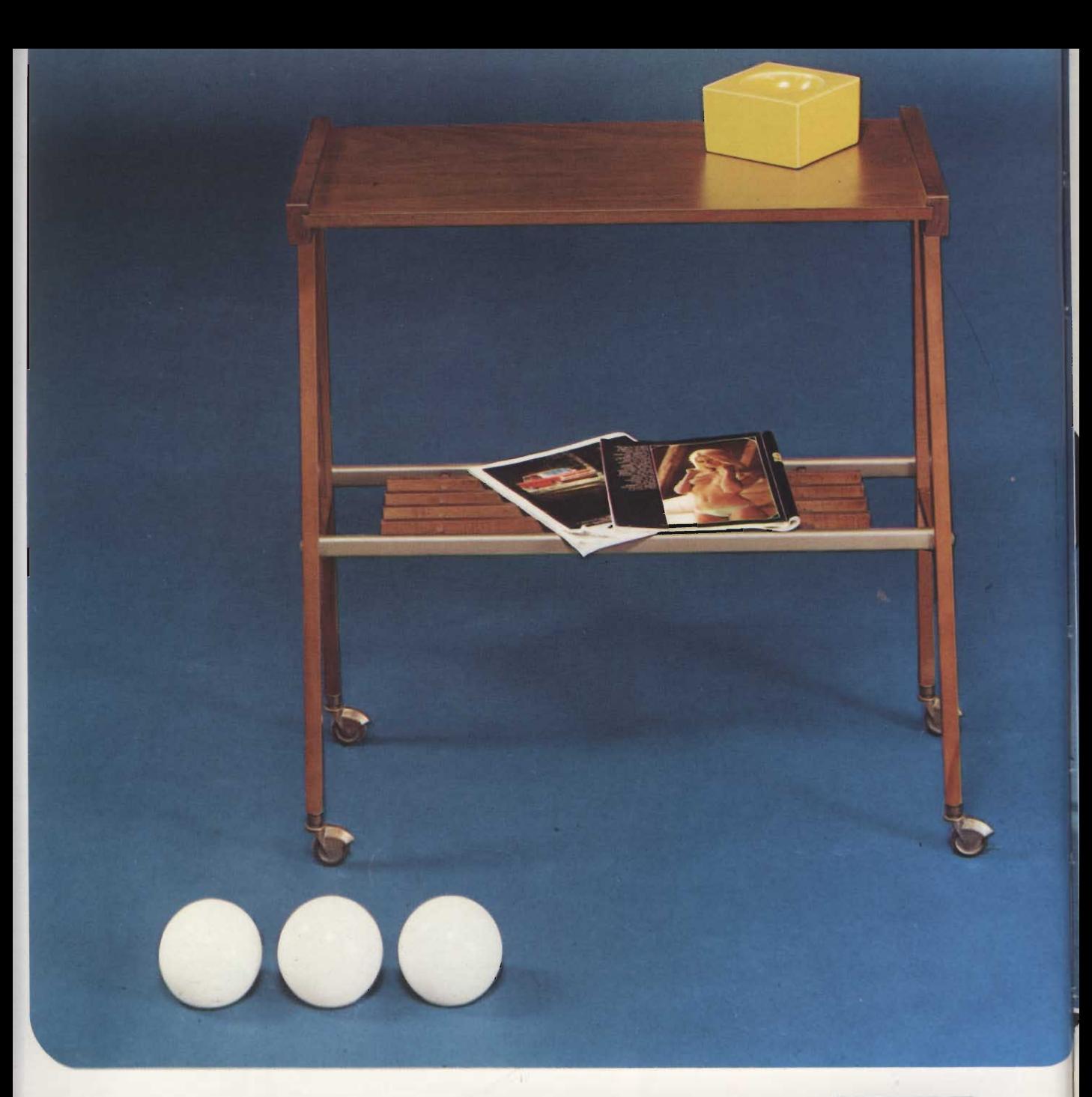

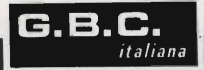

Carrello porta televisore, colore noce scuro opaco. Finiture metalliche brunite. Smontabile, confezionato in singola scatola di cartone.

Table porte-televiseur de couleur noyer foncée mat. Emissages en metal bruni. Demontable, emballée en boite particuliere de carton.

TV Table mat dark walnut colour. Burnished metal<br>finishings. It is packed<br>disassembled in a corrugated board box.

Fernsehtisch: Farbe Nuss<br>dunkel matt, mit dazu<br>passenden, metallgefassten<br>Laufrollen. Zerlegbar, in Karton verpackt

> Profondità Profondeur Width, Tiefe cm 39

Modello 3065

Altezza/Hauteur<br>Height/Höhe cm 84

Larghezza/Largeur Lenght Breite cm 72

Carrello porta-televisore, nelle versioni: colore noce scuro opaco, con rotelle sferiche brunite; laccato bianco, con rotelle sferiche cromate.

Smontabile, confezionato in singola scatola di cartone.

Table porte-téléviseur, dans les versions: couleur noyer foncée mat, avec des roulettes sphériques en metal<br>bruni; blanc laqué, avec des roulettes sphériques en metal chromé. Démontable, emballée en<br>boîte particulière de carton.

TV Table, available in the following types: mat dark walnut colour, with spherical burnished wheels; white<br>lacquered, with spherical chromiumplated wheels. It is packed disassembled in<br>a corrugated board box.

Fernsehtisch in den Ausführungen: Farbe, Nuss dunkel matt, mit dazu passenden Kugelrollen;<br>Weiss lakiert, mit<br>verchromten Kugelrollen. Zerlegbar, einzeln in Karton verpackt.

Profondità/Profondeur

Width/Tiefe

cm 44

Modello 330

Altezza/Hauteur Height/Höhe cm 55

Larghezza/Largeur Lenght/Breite cm 84

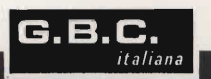

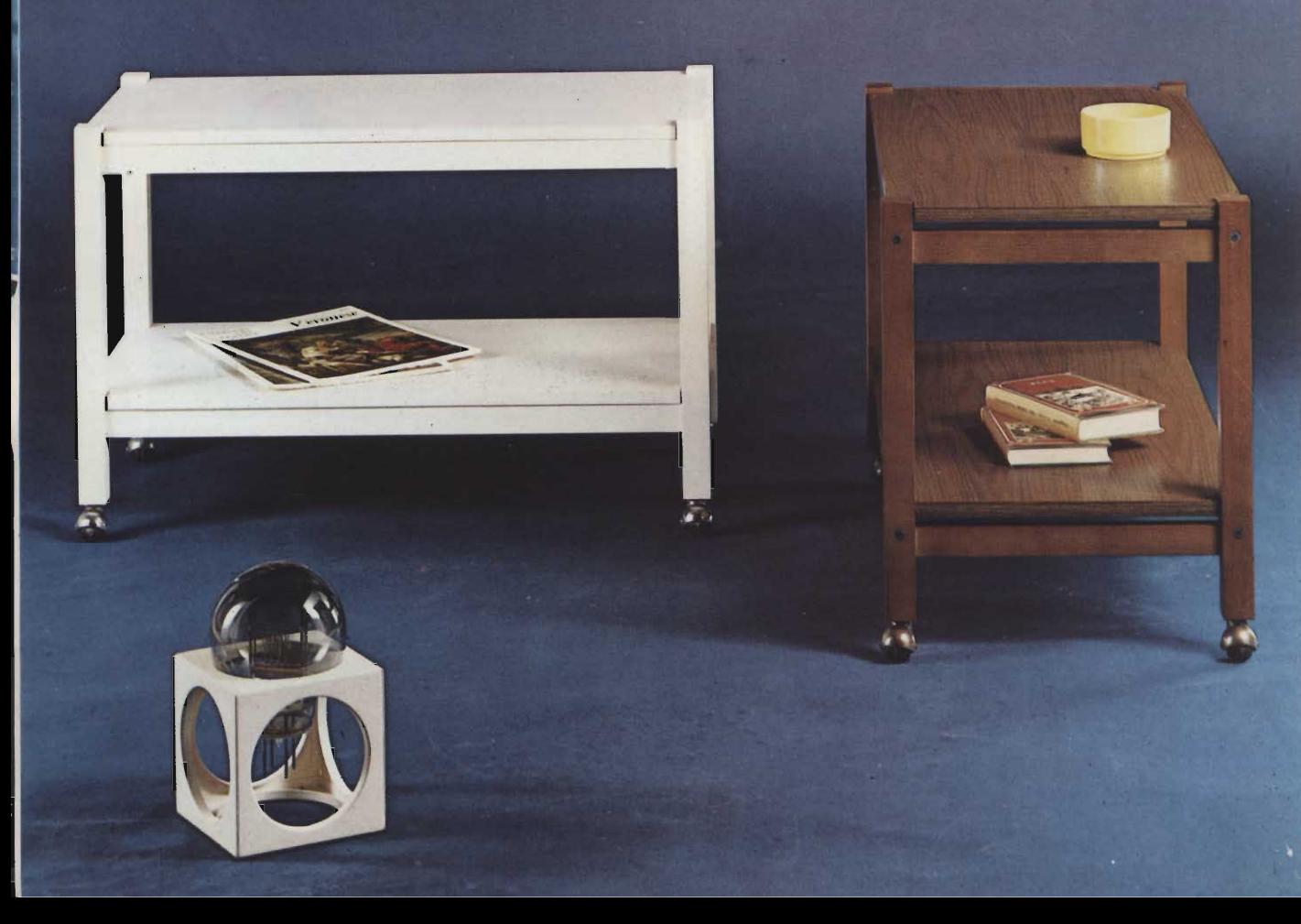

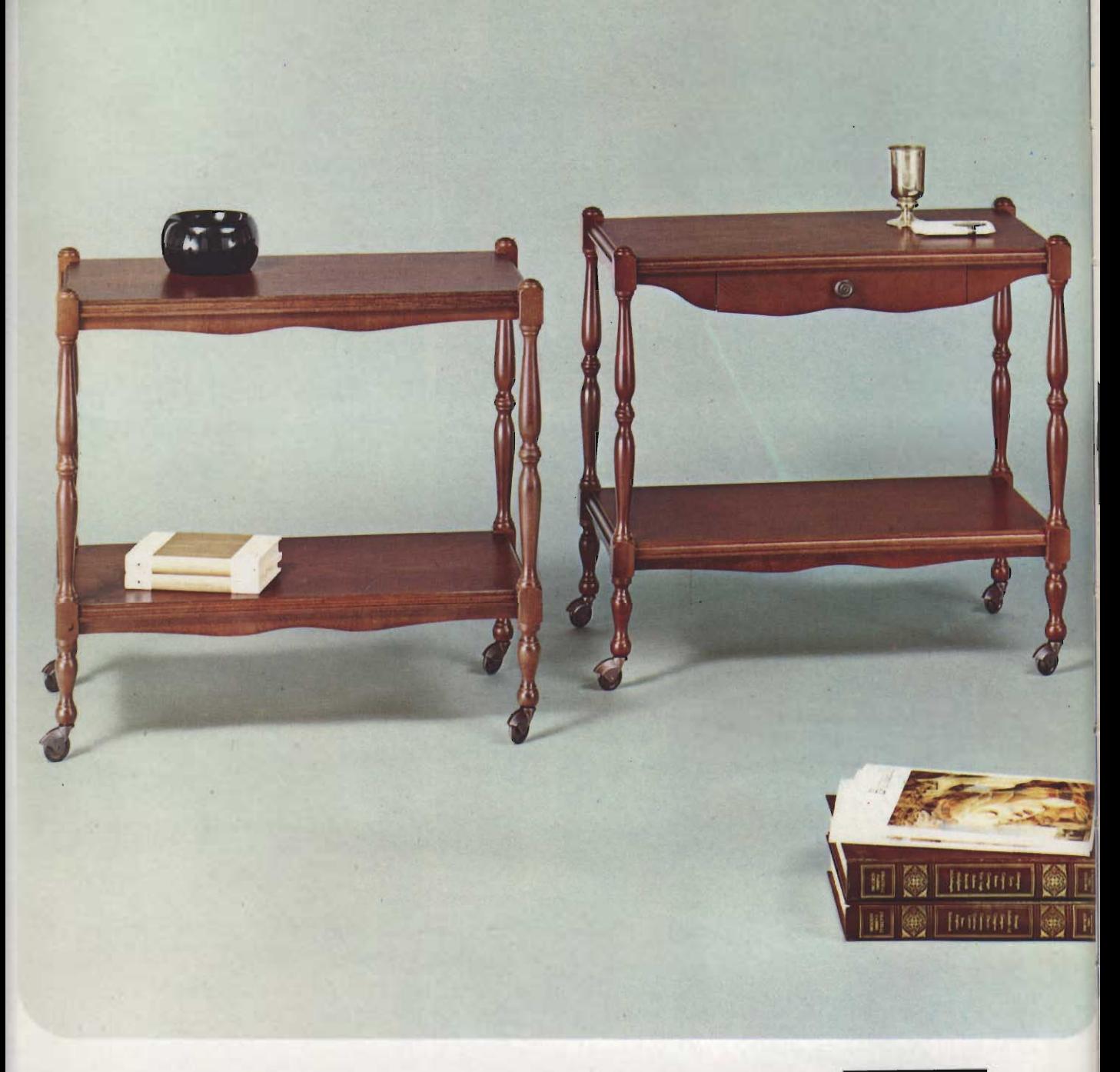

G.B.C. italiana

Carrelli porta-televisore,<br>colore noce scuro opaco. Stile Provenzale, con e senza<br>cassetto. Finiture metalliche<br>brunite. Smontabili, confezionati in singole scatole di cartone.

Tables porte-téléviseur de<br>couleur noyer foncée mat.<br>Style provençal, avec ou sans tiroir. Finissages en<br>metal bruni. Démontables, emballées en boîtes particulières de carton.

TV Tables mat dark walnut<br>colour. Provençal style, with<br>or without drawer Burnished<br>metal finishings. They are packed disassembled in corrugated board boxes.

Fernsehtische: Farbe Nuss<br>dunkel matt, Stiltische mit<br>und ohne Lade, Dazu<br>passende, metallgefasste Laufrollen. Zerlegbar, einzeln in Karton verpackt.

## Profondità/Profondeur Width/Tiefe

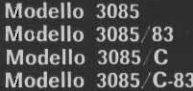

## Altezza/Hauteur Height/Höhe cm 73  $cm$  83 cm 73

cm 83

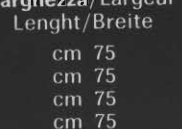

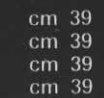

Carrelli porta-televisore, colore noce scuro opaco. Stile Rustico Toscano, con e senza cassetto. Finiture metalliche brunite. Smontabili, confezionati in singole scatole di cartone.

Tables porte-téléviseur de Tables porte-televiseur de<br>couleur noyer foncée mat.<br>Style Rustique Toscan, avec<br>ou sans tiroir. Finissages en<br>metal bruni. Démontables,<br>emballées en boîtes particulières de carton.

TV Tables mat dark walnut colour. Early Rustic Tuscan style, with or without drawer. Burnished metal finishings. They are packed<br>disassembled in corrugated board boxes.

Fernsehtische: Farbe Nuss dunkel matt. Im rustikalen Toskaner Stil, mit und ohne Lade. Dazu passende<br>metallgefasste Laufrollen. Zerlegbar, in Karton verpackt.

Modello 220 Modello 220/C Altezza/Hauteur Height/Höhe cm 78<br>cm 78

Larghezza/Largeur<br>Lenght/Breite cm 74<br>cm 74

Profondità/Profondeur Width/Tiefe cm 39 cm 39

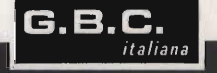

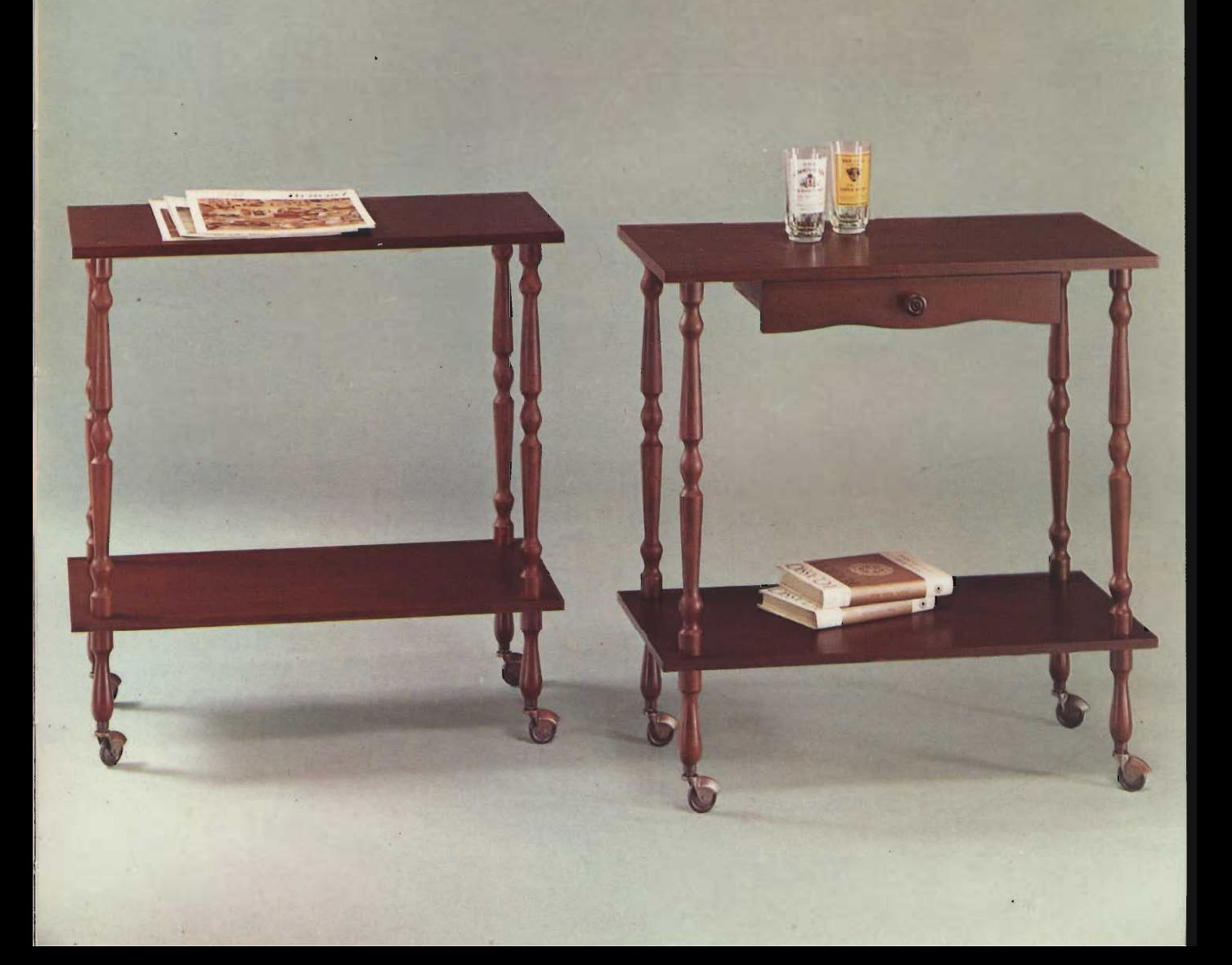

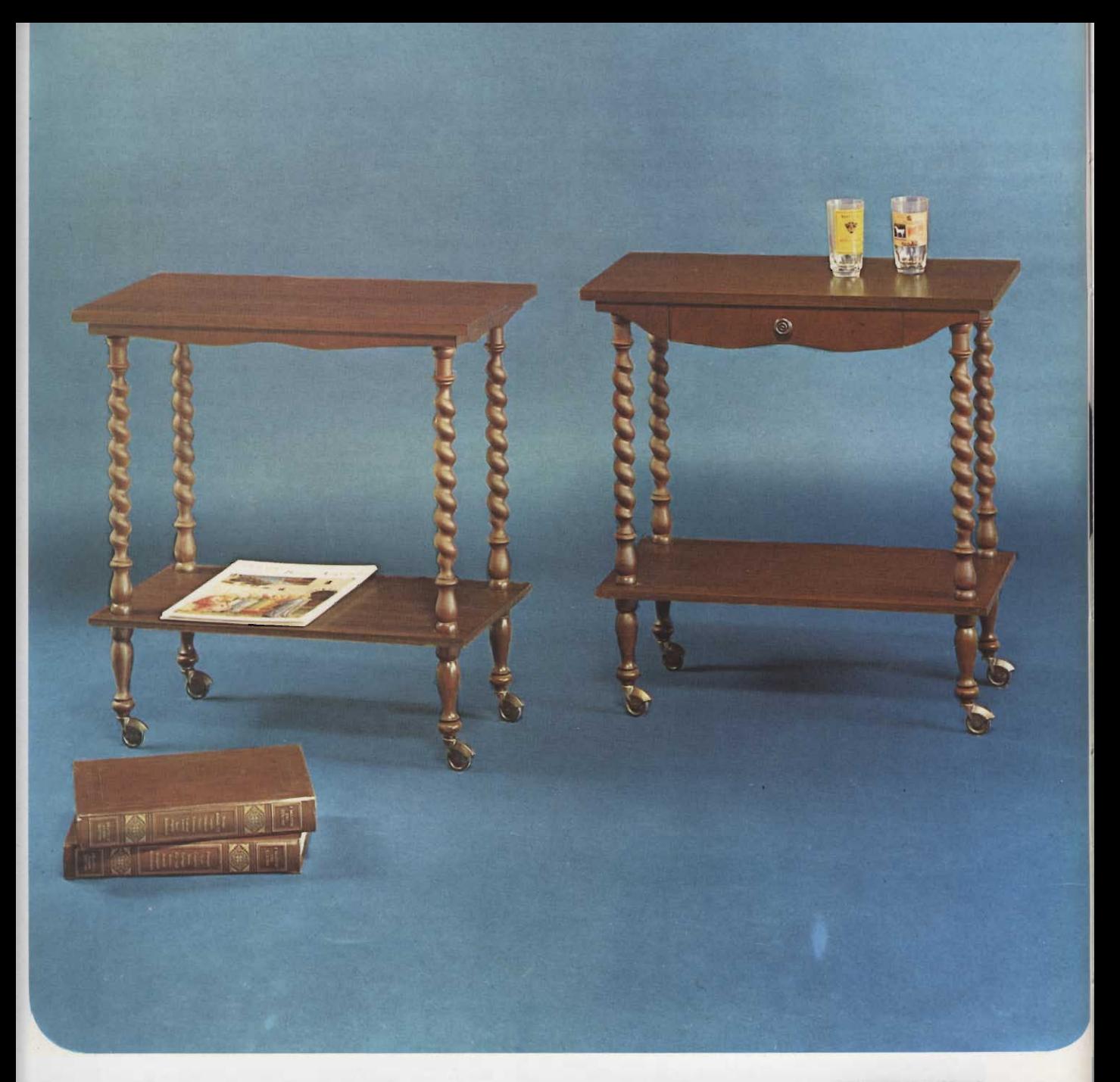

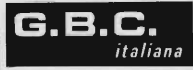

colore noce scuro opaco. Stile Luigi XIII con e senza cassetto. Finiture metalliche<br>brunite Smontabili, confezionati in singole scatole di cartone.

Tables porte-téléviseur de couleur noyer foncée mat. Style Louis XIII avec et sans tiroir. Finissages en metal<br>bruni. Démontables. emballées en boites particulières de carton.

TV Tables mat dark walnut<br>colour. Louis XIII style, with or without drawer. Burnished<br>metal finishings. They are<br>packed disassembled in corrugated board boxes.

Fernsehtische: Farbe Nuss<br>dunkel matt. Im Lous XIII-Stil, mit und ohne Lade. Dazu passende, metallgefasste<br>passende, metallgefasste<br>Laufrollen, Zerlegbar, einzeln in Karton verpackt.

> Profondità/Profondeur<br>Width/Tiefe cm 39 cm 39

Modello 230 Modello  $230/C$  Altezza/Hauteur Height/Höhe cm 76 cm 76

Larghezza/Largeur<br>Lenght/Breite cm 74 cm 74

Carrello porta-televisore,<br>colore noce scuro opaco.<br>Stile Provenzale. Rotelle brunite particolari al modello. Smontabile, confezionato in<br>singola scatola di cartone.

Table porte-téléviseur de couleur noyer foncée mat.<br>Style Provençal. 'Roulettes brunies, spéciales pour ce<br>modèle. Démontable, emballée en boîte particulière de carton.

TV Table mat dark walnut colour. Provençal style. **Burnished wheels, particularly** made for this model. It is<br>packed disassembled in a corrugated board box.

Fernsehtisch: Farbe Nuss dunkel matt - Stiltische -Kugelrollen passend zum<br>Modell gefärbt. Zerlegbar,<br>einzeln in Karton verpackt.

Modello 5005

Altezza/Hauteur<br>Height/Höhe cm 76

Larghezza/Largeur Lenght/Breite cm 83

Profondità/Profondeur Width/Tiefe cm 47

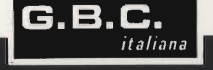

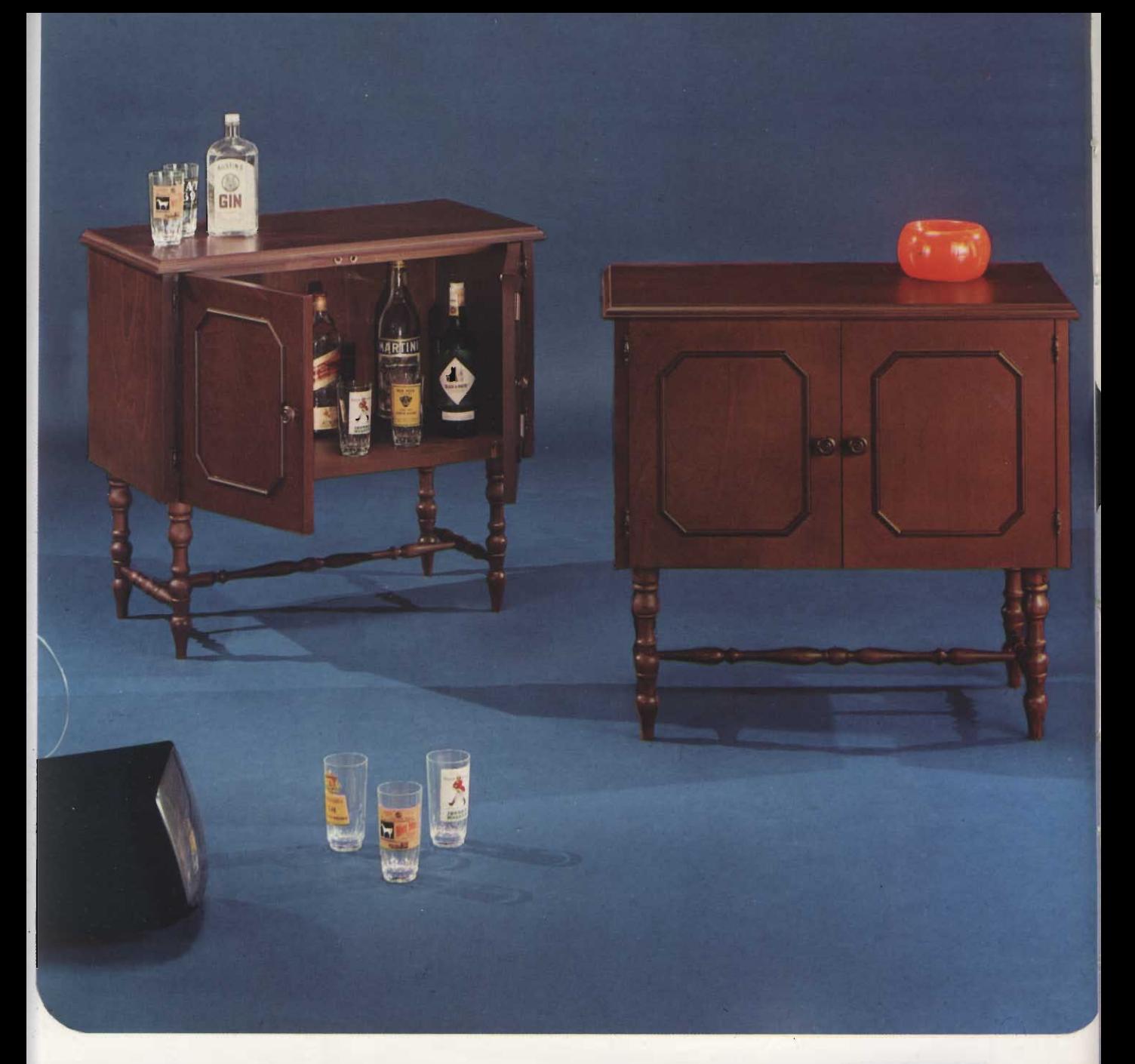

G.B.C. italiana

Mobile-bar porta-televisore,<br>colore noce scuro opace. Stile Provenzale. Corredato<br>di rotelle brunite facilmente applicabili. Confezionato in singola scatola di cartone.

Meuble-Bar porte-téléviseur<br>de couleur noyer foncée mat.<br>Style Provençal. Fourni avec des roulettes brunies facilement applicables.<br>Emballée en boîte particulière de carton.

TV Cabinet-Bar mat dark<br>walnut colour. Provençal style. Furnished with burnished wheels, which may<br>be easily applied. It is packed<br>in a corrugated board box.

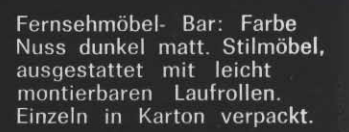

Profondità/Profondeur<br>Width/Tiefe cm 39

Modello 4085

Altezza/Hauteur Height/Höhe cm 75

Larghezza/Largeur<br>Lenght/Breite cm 80

Carrelli porta-televisore, colore noce scuro lucido. Piano in cristallo trasparente e griglia inferiore in legno.<br>Finiture metalliche cromate (su richiesta ottonate). Smontabili, confezionati in singole scatole di cartone.

Tables porte-téléviseur de<br>couleur noyer foncée poli. Plateau en cristal transparent et grille inférieure en bois. Finissages en metal chromé<br>(sur demande laitonnées). Démontables, emballées en boîtes particulières de carton.

Altezza/Hauteur

Height/Höhe

TV Tables polished dark walnut colour. Transparent glass-shelf and inferior wooden grating.<br>Chromiumplated metal finishings (on request<br>brass-plated). They are packed disassembled in corrugated board boxes.

Larghezza/Largeur

Lenght/Breite

Fernsehtische: Farbe Nuss dunkel glanzpoliert, versehen<br>mit Kristallglasplatte. Holzrost unten. Laufrollen aus verchromten Metall<br>(auf Wunsch Messing). Zerlegbar, einzeln in Karton verpackt.

Profondità/Profondeur

Width/Tiefe

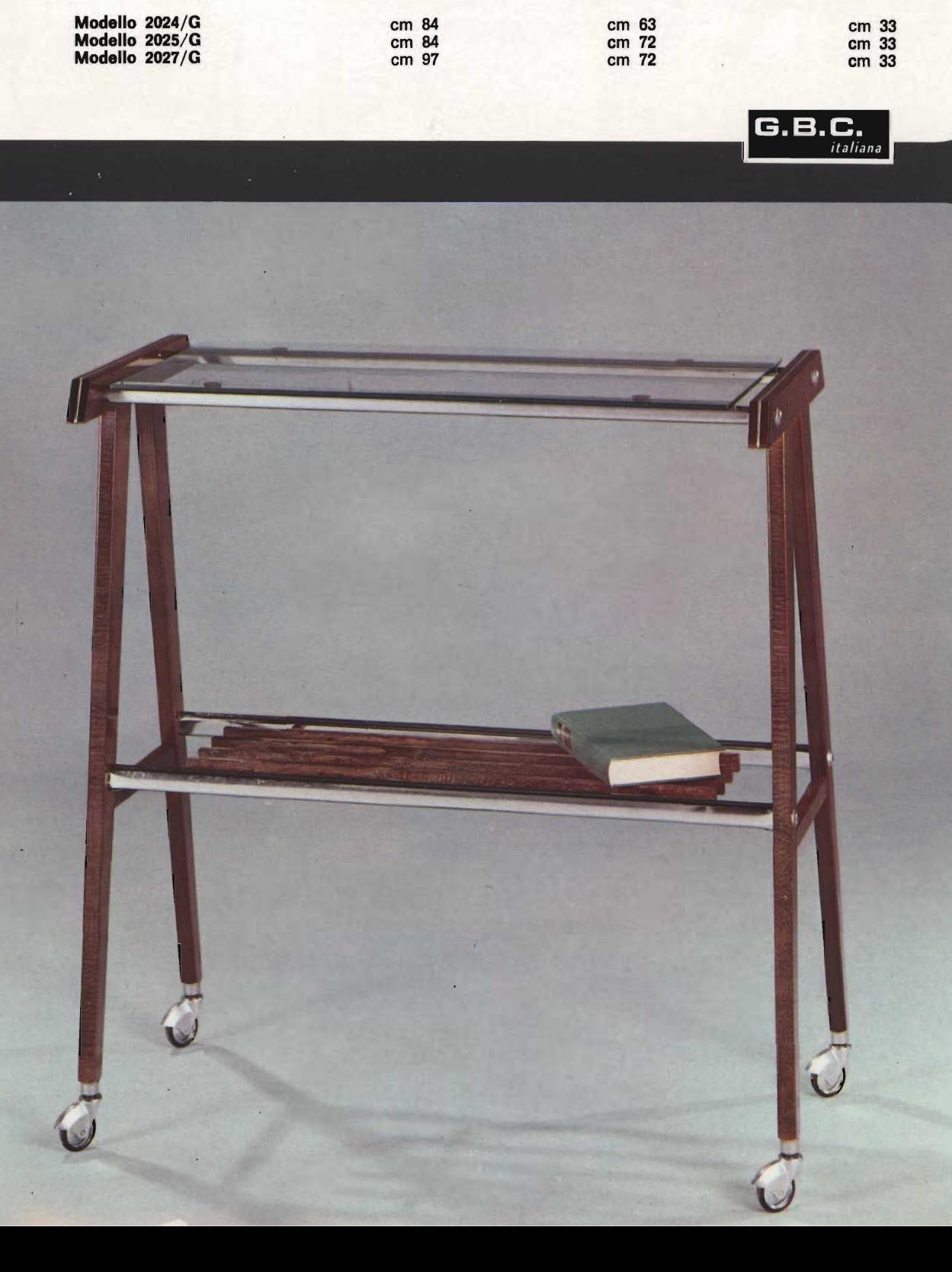

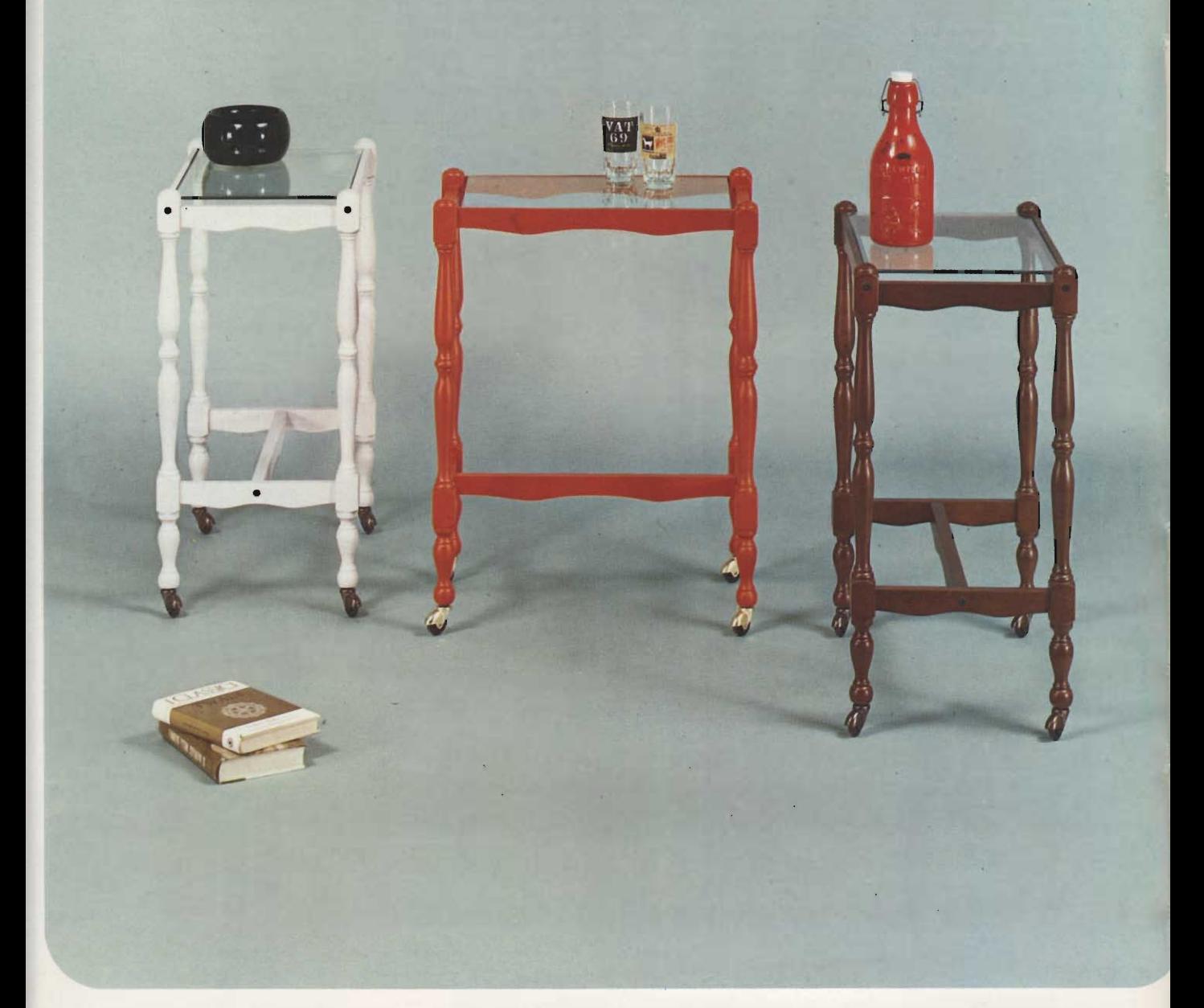

Carrelli porta-televisore con struttura in legno tornito e ripiano in cristallo trasparente. Nelle versioni: colore noce scuro opaco e finiture metalliche brunite: laccato bianco e finiture metalliche brunite; laccato<br>aragosta e finiture metalliche<br>ottonate, Smontabili, confezionati in singole scatole di cartone.

Tables porte-téléviseur avec structure en bois tourné et plateau en cristal transparent. Dans les versions: nover foncée mat et finissages en metal bruni: blanc laqué et finissages en metal bruni;<br>langouste laqué et finissages en metal laitonné. Démontables, emballées en boîtes particulières de carton.

TV Tables with structure in turned wood and transparent<br>glass shelf. Available in the following types: mat dark walnut colour and burnished metal finishings; whife lacquered and burnished meta! finishings; lobster colour lacquered and brass-plated metal finishings. They are packed<br>disassembled in corrugated board boxes.

Larghezza/Largeur

Lenght/Breite

cm 37

cm 46

Fernsehtische, gedrechselte Holzkonstruktion, versehen<br>mit Kristallglasplatte, in den Ausführungen: Farbe Nuss dunkel matt, mit dazu oussenden, metallgefassten<br>Laufrollen. Weiss lackiert,<br>mit dazu passenden metall-<br>gefassten Laufrollen. Orange lackiert, mit dazu passenden in Messing gefassten<br>Laufrollen. Zerlegbar, einzeln in Karton verpackt.

G.B.C.

italiana

Profondità/Profondeur Width/Tiefe cm 29 cm 32

Modello 3086/11 Modello 3086/17 Altezza/Hauteur Height/Höhe cm 70 cm 70

Carrelli porta-televisore con struttura in legno tornito e ripiani in cristallo trasparente. Nelle versioni: colore noce scuro opaco e finiture metalliche brunite; laccato bianco e finiture metalliche brunite; laccato aragosta e finiture metalliche ottonate. Smontabili, confezionati in singole scatole di cartone.

Tables porte-téléviseur avec structure en bois tourné et plateaux en cristal transparent. Dans les versions: noyer foncée mat et finissages en metal bruni; blanc laqué et finissages en metal bruni; langouste laqué et finissages en metal laitonné. Démontables, emballées en boîtes particulières de carton.

TV Tables with structure in turned wood and transparent<br>glass-shelves. Available in the following types: mat dark walnut colour and burnished metal finishings; white lacquered and burnished metal finishings; lobster colour lacquered and brass-plated metal finishings. They are packed disassembled in corrugated board boxes.

Fernsehtische, gedrechselte Holzkonstruktion mit Kristallplatte in den Ausführungen: Farbe Nuss dunkel matt. Weiss lackiert, dazu passende,<br>metallgefasste Laufrollen. Orange lackiert, mit dazu passenden, in Messing gefassten Laufrollen.<br>Zerlegbar, einzeln in Karton verpackt.

Profondità/Profondeur

Width/Tiefe

cm 33

Modello 3086/20 **Modello 3086/23**  Altezza/Hauteur Height/Höhe cm 70 cm 70

Larghezza/Largeur Lenght/Breite cm 54 cm 69

cm 33 B.C.

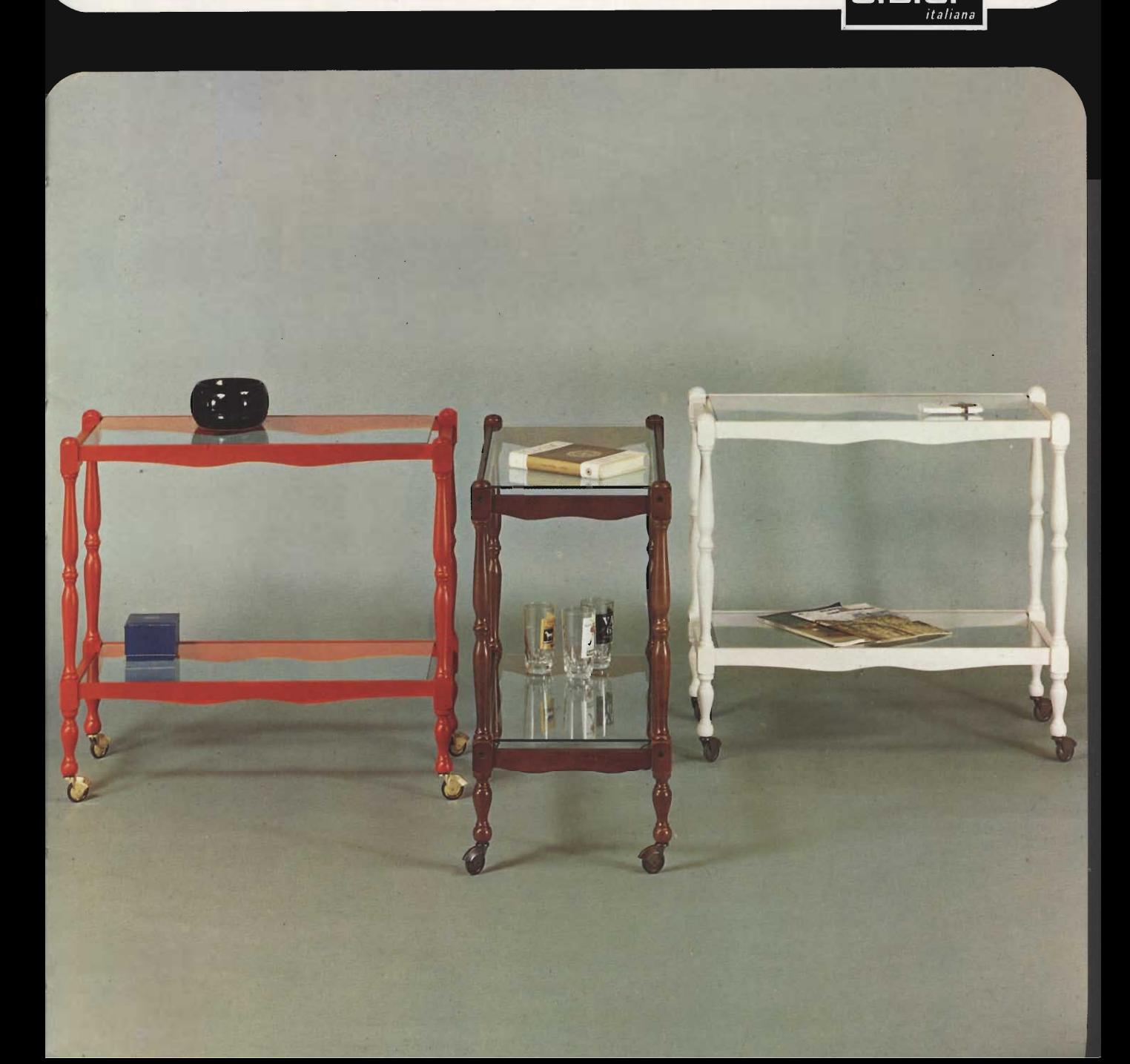

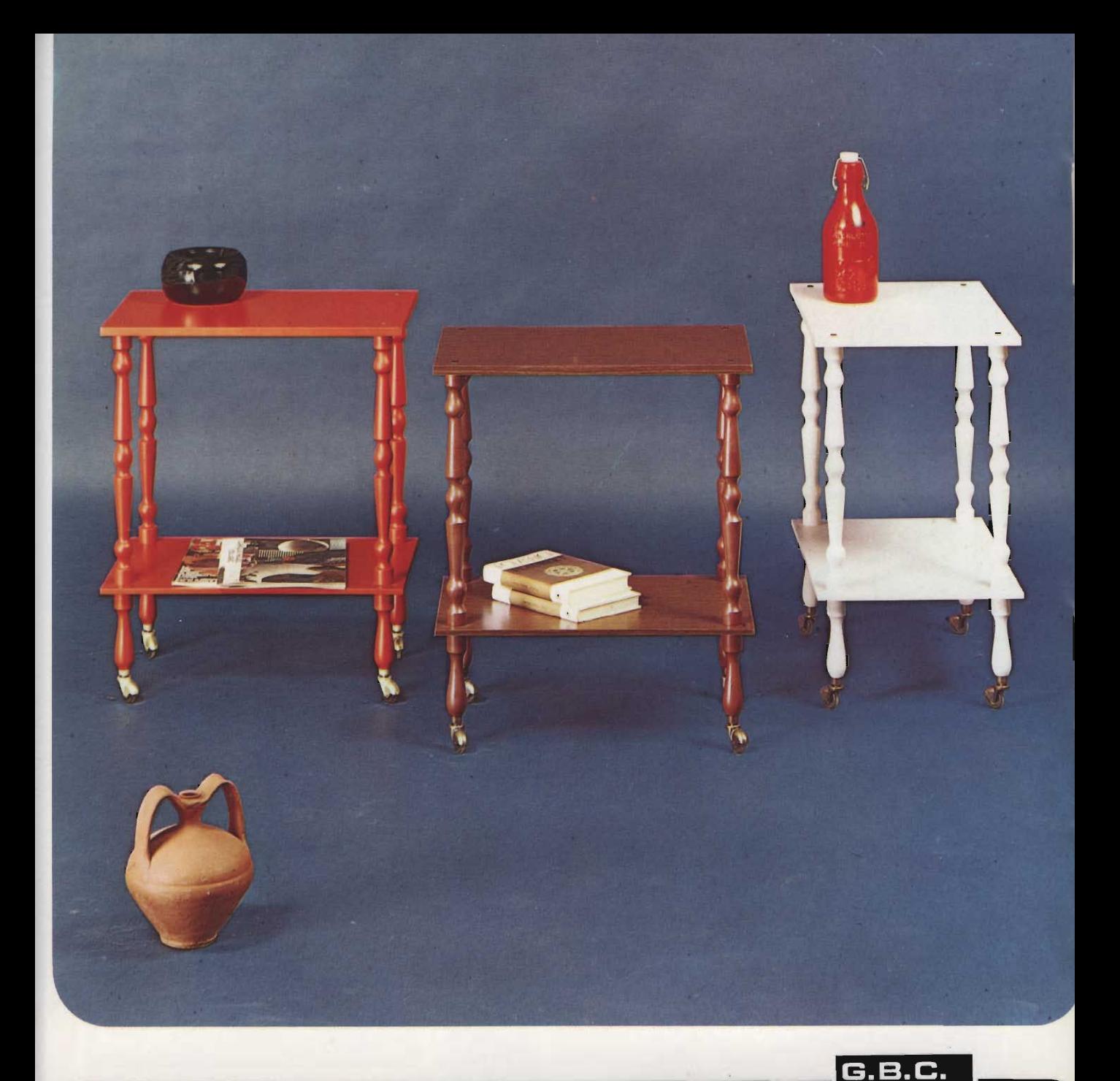

Carrelli porta-televisore, nelle versioni: colore noce scuro opaco e finiture metalliche brunite; laccato bianco e finiture metalliche brunite: laccato aragosta e finiture metalliche ottonate. Smontabili, confezionati in singole scatole di cartone.

Tables porte-téléviseur, dans les versions: couleur noyer foncée mat et finissages en<br>metal bruni; blanc laqué et finissages en metal bruni: langouste laqué et finissages<br>en metal laitonné.<br>Démontables, emballées en boites particulières de carton.

TV Tables available in the following types: mat dark walnut colour and burnished<br>meta! finishings; white lacquered and burnished metal finishings; lobster<br>colour lacquered and brass-plated metal finishings. They are packed disassembled in corrugated board boxes

Fernsehtische in den Ausführungen: Farbe Nuss<br>dunkel matt, mit dazu passenden, metallgefassten<br>Laufrollen. Weiss lackiert, mit dazu passenden metallgefassten Laufrollen. Orange lackiert, mit in Messing gefassten Laufrollen. Zerlegbar, einzeln in Karton verpackt.

italiana

Profondità/Profondeur Width/Tiefe cm 36

cm 36

Modello 210/17 **Modello 210/20**  Altezza/Hauteur Height/Höhe cm 66 cm 66

Larghezza/Largeur Lenght/Breite cm 46  $cm<sub>54</sub>$ 

Carrello porta-televisore, colore noce scuro lucido brillante, trattato a poliesteri. Finiture metalliche ottonate. Smontabile, confezionato in singola scatola di cartone. Table porte-téléviseur de couleur noyer foncée poli<br>brillante, traité par polyester.<br>Finissages en metal laitonné. Démontable, emballée en boîte particulière de carton.

TV Table polished shining<br>dark walnut colour, treated with polyester. Brass-plated metal finishings. It is packed disassembled in a<br>corrugated board box.

 $\blacktriangleright$ 

Fernsehtisch: Farbe Nuss dunkel<br>hochglanzpoliert. Polyesternucligarizzpuert. Foryssen,<br>
In Messing gefassten<br>
Laufrollen. Zerlegbar, einzeln<br>
In Karton verpackt.

Modello 240

Altezza/Hauteur<br>Height/Höhe cm 73

*Angelie* 

President

Larghezza/Largeur<br>Lenght/Breite cm 74

Profondità/Profondeur<br>Width/Tiefe cm 39

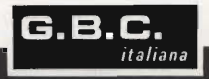

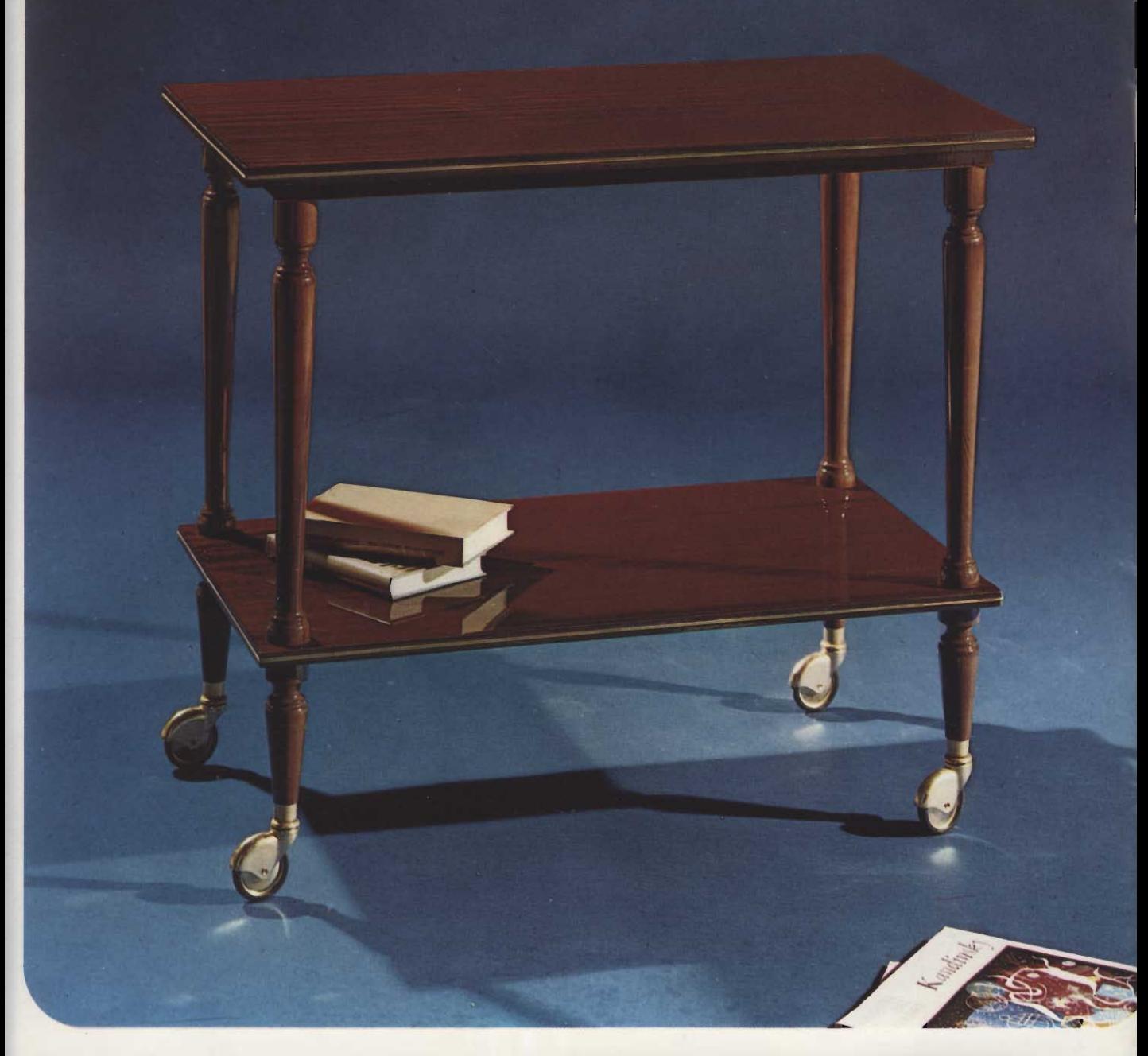

Carrelli porta-televisore. colore noce scuro lucido brillante, trattati a poliesteri. Finiture metalliche ottonate. Smontabili, confezionati in singole scatole di cartone.

Disponibile anche in noce opaco.

Tables porte-téléviseur de couleur noyer foncée poli brillante, traites par polyester, Finissages en<br>metal laitonné. Démontables, emballées en boîtes particulières de carton.

**Disponible aussi** de couleur noyer mat.

TV Tables polished shining The dight walnut colour, treated<br>with polyester. Brass-plated<br>metal finishings. They are<br>packed disassembled in corrugated board boxes

Available also in mat walnut colour.

## G.B.C. italiana

Fernsehtische: Farbe Nuss dunkel. hochglanzpoliert. Polyester-Ausfertigung, mit grossen, nu Messing gefassten<br>Laufrollen. Zerlegbar, einzeln<br>in Karton verpackt.

Profondità/Profondeur

Width/Tiefe

cm 39

cm 44

Lieferbar auch mit matter Oberfläche.

Modello 250<br>Modello 250/« Colore »

Altezza/Hauteur Height/Höhe

cm 73 cm 73 Larghezza/Largeur Lenght/Breite cm 74 cm 84

Carrelli porta-televisore, colore noce scuro. Piani in laminato plastico lucido.

Finiture metalliche ottonate. Smontabili, confezionati in singole scatole di cartone.

Tables porte-téléviseur de couleur noyer foncée. Panneaux en plaque de plastique poli. Finissages en metal laitonné.<br>Démontables, emballées en boîtes particulières de carton.

TV Tables dark walnut colour. Shelves in polished plastic laminate. Brass-plated finishings. They are packed<br>disassembled in corrugated board boxes.

Fernsehtische: Farbe Nuss dunkel. Tischplatten mit Schichtstoff glänzend. Messing gefassten Laufrollen. Zerlegbar, einzeln in Karton verpackt.

**Modello 260/20 Modello 260/23**  Altezza/Hauteur Height/Höhe cm 72 cm 72

Larghezza/Largeur Lenght/Breite cm 58 cm 74

Width/Tiefe cm 39 cm 39

Profondità/Profondeur

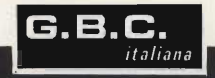

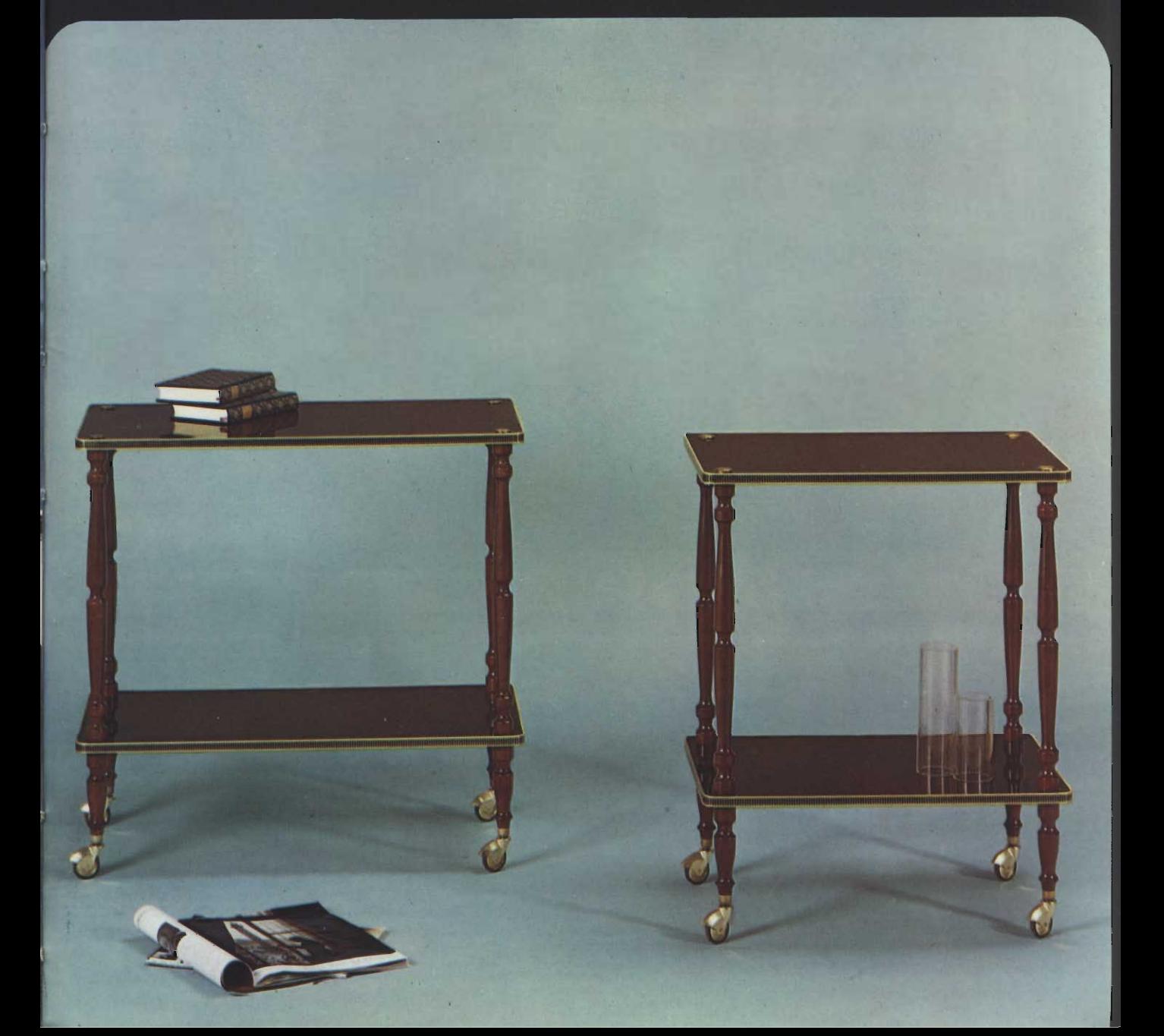

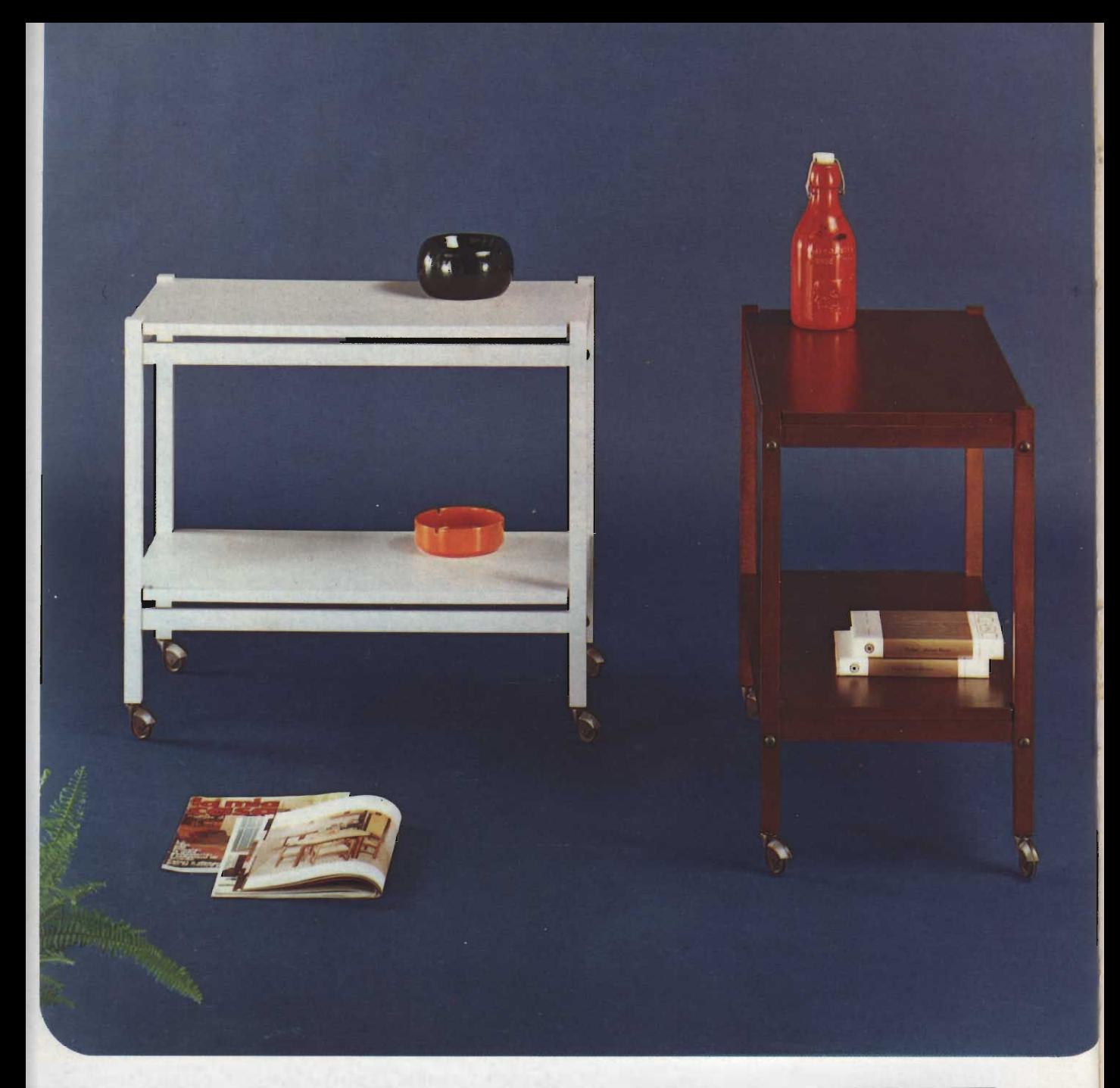

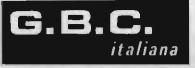

Carrello porta-televisore, nelle versioni: colore noce<br>scuro opaco: laccato bianco. Finiture metalliche brunite. Smontabile, confezionato in singola scatola di cartone.

Table porte-téléviseur, dans les versions: couleur noyer<br>foncée mat; blanc laqué. Finissages en metal bruni. Démontable, emballée en boîte particulière de carton.

TV Table available in the following types: mat dark walnut colour; white lacquered. Burnished metal<br>finishings. It is packed disassembled in a corrugated board box.

Fernsehtisch in den Ausführungen: Farbe Nuss<br>dunkel matt. Weiss lackiert, mit dazupassenden metallgefassten Laufrollen. Zerlegbar, einzeln in Karton verpackt.

> Profondità/Profondeu Width/Tiefe cm 38

Altezza/Hauteur<br>Height/Höhe cm 65

ŵ

Larghezza/Largeur<br>Lenght/Breite cm 73

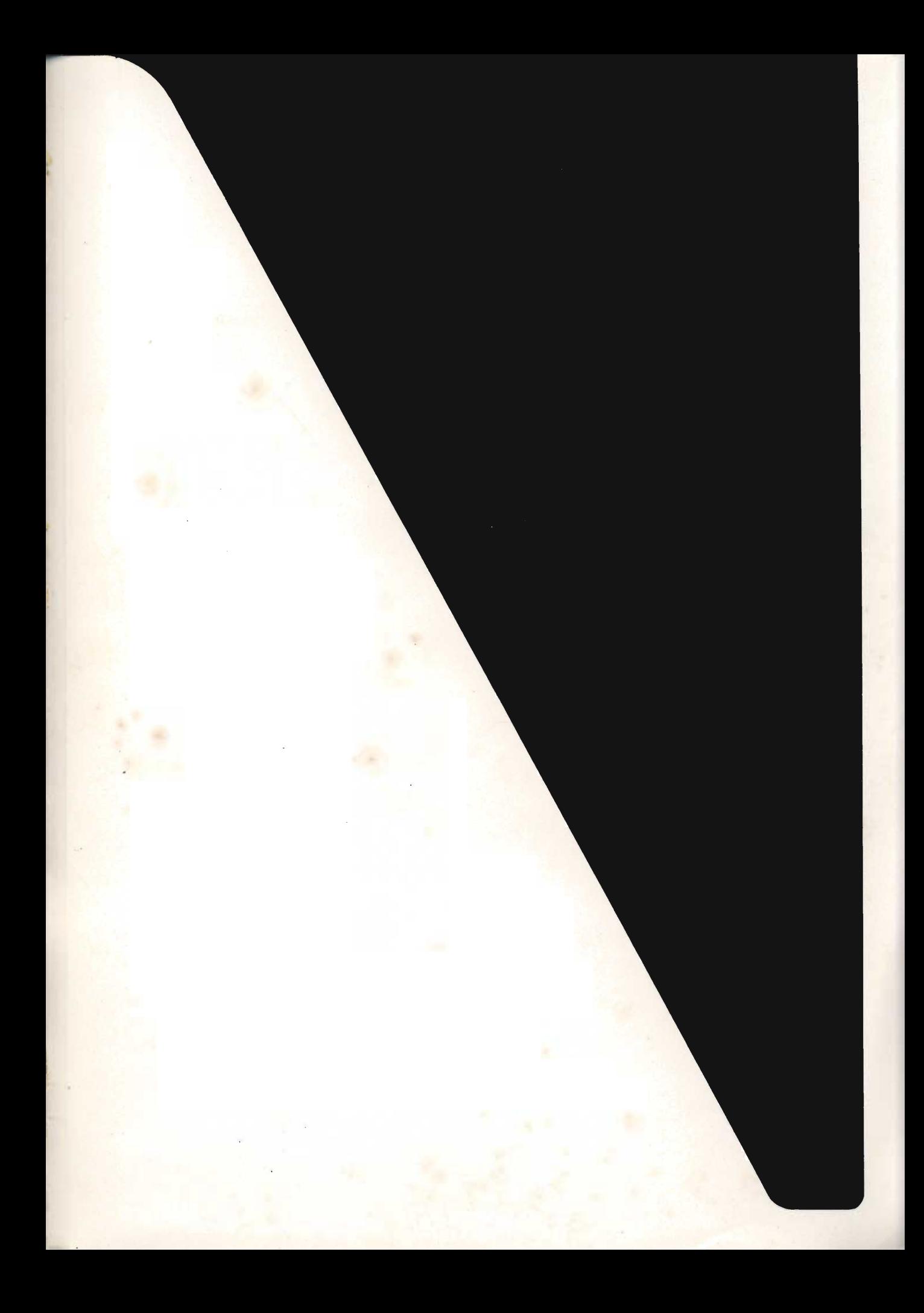

## **+ 60% con la pila ORO**

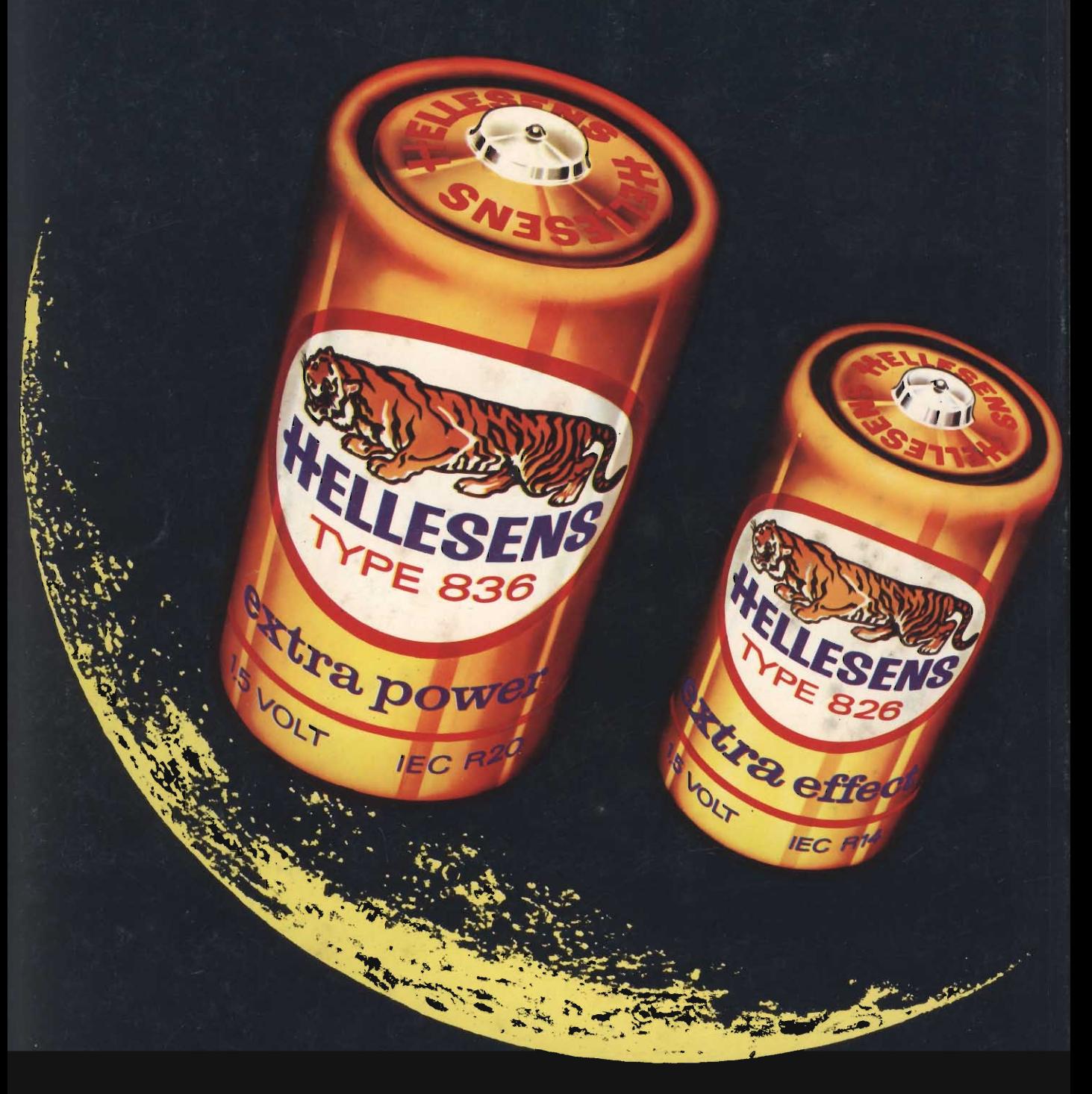

La nuova pila ORO della **HELLESENS** consente una resa  $+60%$  nei registratori  $+50%$  nelle radio. paragonata alle migliori pile a lunga durata presenti su mercato.

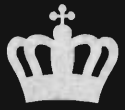

By Appointement to the Royal Danish Court